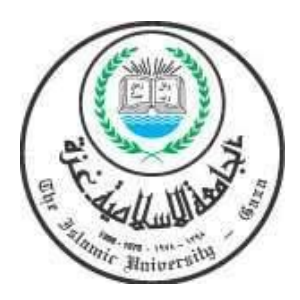

**الجامعــــــــــة اإلسـالميــــــــة – غـــــــــــــــزة شئون البحث العلمي والدراسات العليا كـــــلـــيــــــــــــة الـــــــتـــــجـــــــــــــــــــــــــــــــــــــــارة ماجــــسـتيــر المحاسبـــة والـــتمويـــــــــــل**

# **مجاالت مساهمة استخدام تكنولوجيا المعلومات في عملية التدقيق في المصارف التجارية العاملة في قطاع غزة- فلسطين وفقاً لمعايير التدقيق الدولية**

The contribution fields of using information technology in the performance of auditing process in commercial banks operating in Gaza Strip according to the international standard of auditing in Palestine.

دراسة تحليلية آلراء: مدققي الحسابات الخارجيين، و المدققين الداخليين بالمصارف التجارية العاملة في قطاع غزة - فلسطين، ومراقبي سلطة النقد الفلسطينية.

Aanalytical study of viewpoint of: external auditors and internal auditors commercial banks operating in the Gaza Strip - Palestine, and monitors the Palestinian Monetary Authority.

> **إعداد الباحثة أريج عبد العظيم عبد اهلل البطة إشـراف أ.د. حمدي شحدة زعرب**

**"قدم هذا البحث استكما ًال لمتطلبات الحصول على درجة الماجستير في المحاسبة والتمويل في الجامعة االسالمية غزة"**

**مارس6102/م**

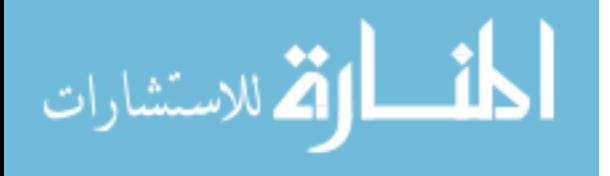

## **آيــــــــــة قرآنيــــــــــــة**

بسم الله الرحمن الرحيم

(هُوَ الَّذِي خَلَقَ السَّمَوَاتِ وَالْأَرْضَ فِي سِتَّةِ أَيَّامٍ ثُمَّ اسْتَوَى عَلَى الْعَرْشِ أ أ بَعْلَمُ مَا يَلِجُ فِي الْأَرْضِ وَمَا يَخْرُجُ مِنْهَا وَمَا يَنْزِلُ مِنَ السَّمَاءِ وَمَا يَعْرُجُ فِيهَا  $\overline{a}$ أ أ أ ِصير َ ب َ ُون ل َ م َع ا ت َ بِم ُ ه َّ الل َ و ُم ت ُكن ا َ م َ أن أَي ُكم َ ع َ م َ ُو ه َ و ( )سورة الحديد: آية 4( أ أ أ أ

صدق الله العظيم

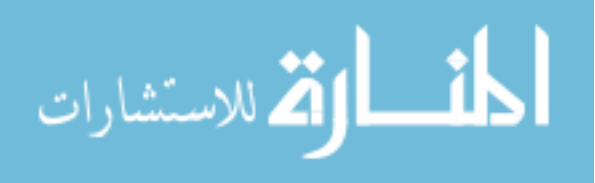

أ

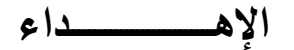

إلى صاحب الفضل الأول والأخير، إلى الهادي سواء السبيل، إلى الله تعالى عز وجل.

إلى من أوصاني بهما ربي إحساناً، إلى أمي التي تولتتي برعايتها وتشجيعها أطال الله عمرها، وإلى روح أبي رحمه الله.  $\frac{1}{\epsilon}$ 

إلى أرواح شهداء فلسطين، الذين ما بخلوا بأرواحهم ودماءهم فداءاً للوطن.

إلى كل من سلك سبيل العلم طالباً رضى الله وتوفيقه، وخدمة للدين والوطن وسائر عباد الله.

أهدي هذا العمل.

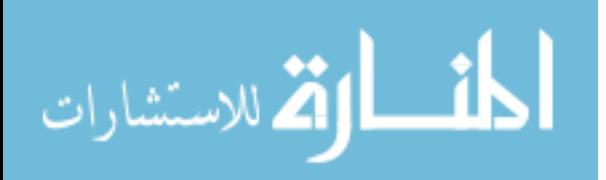

ب

### **شكـــــــر وتقــديــــــر**

إن الحمد والشكر والفضل لله عز وجل الذي هداني وسدد خطاي، ووفقني لإنهاء رسالتي.

 وانطالقا من التقدير والعرفان أتقدم بجزيل الشكر إلى جامعتي الغالية الجامعة اإلسالمية بغزة، وأشكر المكتبة المركزية التي ساعدتني في الحصول على المراجع الالزمة لرسالتي بكل عناية وسهولة.

 وأتقدم بجزيل الشكر والتقدير إلى أ. د. حمدي شحدة زعرب، الذي قام باإلشراف على هذه الرسالة، والذي توالها بالمتابعة حتى تم إنجازها.

 وأتقدم بجزيل الشكر والتقدير إلى د. ناهض الخالدي، و د. حسني عابدين اللذان قاما بمناقشة هذه الرسالة، واللذان تفضال بالتوجيهات الالزمة إلخراج البحث في أحسن صورة له.

 كما أتقدم بالشكر لكل المؤسسات التي ساعدتني ومكنتني من الحصول على المعلومات بكل سهولة، من مكتبات الجامعات بقطاع غزة، و المصارف التجارية في قطاع غزة، وسلطة النقد الفلسطينية.

وأشكر مع خالص التقدير كل من ساعدني علميًا وكذلك معنوياً إلتمام هذه الرسالة.

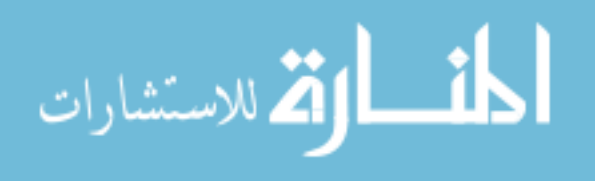

### **الملخص باللغة العربية**

هدفت هذه الدراسة إلى التعرف على مجاالت مساهمة استخدام تكنولوجيا المعلومات في عملية التدقيق في المصارف التجارية العاملة في قطاع غزة في فلسطين وفقاً لمعايير التدقيق الدولية، ولتحقيق هذا الهدف تم تدقيق الدراسات السابقة، واْلطر النظرية المتعلقة بالموضوع، و صياغة بعض الفرضيات لتحقيق أهداف الدراسة واإلجابة على تساؤالتها، من خالل آراء مدققي الحسابات الخارجيين والداخليين في المصارف التجارية العاملة في قطاع غزة، وكذلك المراقبين لدى سلطة النقد الفلسطينية.

واعتمدت الباحثة المنهج الوصفي التحليلي حيث تم تصميم وتوزيع )58( استبانة عملية محكمة على مجتمع الدراسة، وقد أظهرت نتائج الدراسة مواكبة عملية التدقيق للتطور التكنولوجي في تدقيق حسابات المصارف التجارية في قطاع غزة، مع وجود بعض الصعوبات التي تحول دون تطبيق تكنولوجيا المعلومات في التدقيق، منها وجود فجوة بين التطور الهائل لألعمال المصرفية، وما بين التطور في بيئة المحاسبة والتدقيق، وكذلك نقص المعرفة لدى المدقق في مجال تكنولوجيا المعلومات.

وقد خرجت الدراسة بعدة توصيات أهمها: وجوب الموائمة ما بين التطور في كل من بيئة المحاسبة وبيئة التدقيق من ناحية، مع التطور التكنولوجي المصرفي من ناحية أخرى، ويجب االهتمام بالتدريب المستمر للمدققين الداخليين والخارجيين، وأيضًا للمحاسبين الذين يعملون في المصارف اإللكترونية، وتوحيد البرامج المستخدمة في تدقيق حسابات المصارف.

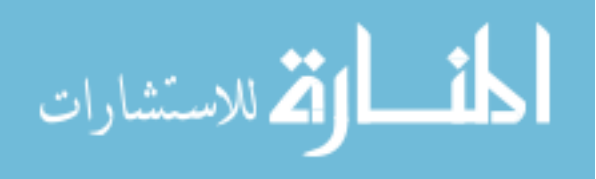

ث

### **الملخص باللغة اإلنجليزية**

#### Abstract

 This Study aimed to identify the contribution fields of using information technology in the performance of auditing process in commercial banks operating in Gaza Strip in Palestine according to the international standard of auditing in Palestine, To achieve this gool, the researcher has reviewed the previous studies and theoretical frameworks on the subject, and formulate some hypotheses to achieve the objectives of the study and to answer it's question. Through the view of the external and internal auditors in the Gaza Strip Banks. As well as the observers of the Palestinian Monetary Authority.

 The researcher adopted descriptive analytical method. Eighty-five questionnaire where be design and distributed at the society of the study, the results of this study showed keep up with the review of commercial banks accounts in the Gaza Strip, with the presence of some of the difficulties that prevent the application of information technology in the review, including the gap between the enormous development of the banking business, and between the development of the accounting and auditing environment, as well as references to the lack of knowledge in the field of information technology.

 The study came up with several recommendations, including: the need harmonization between the development of the accounting environment and the environment audit on one hand and banking technological development on the other hand, And it must be continuous training for internal auditor's, external auditor's and for accountant's who work in the electronic banking work, and unite programs which used in Banking Auditing.

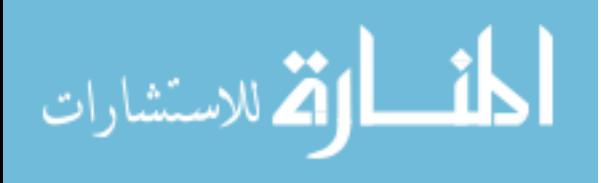

## فهرس المحتويات

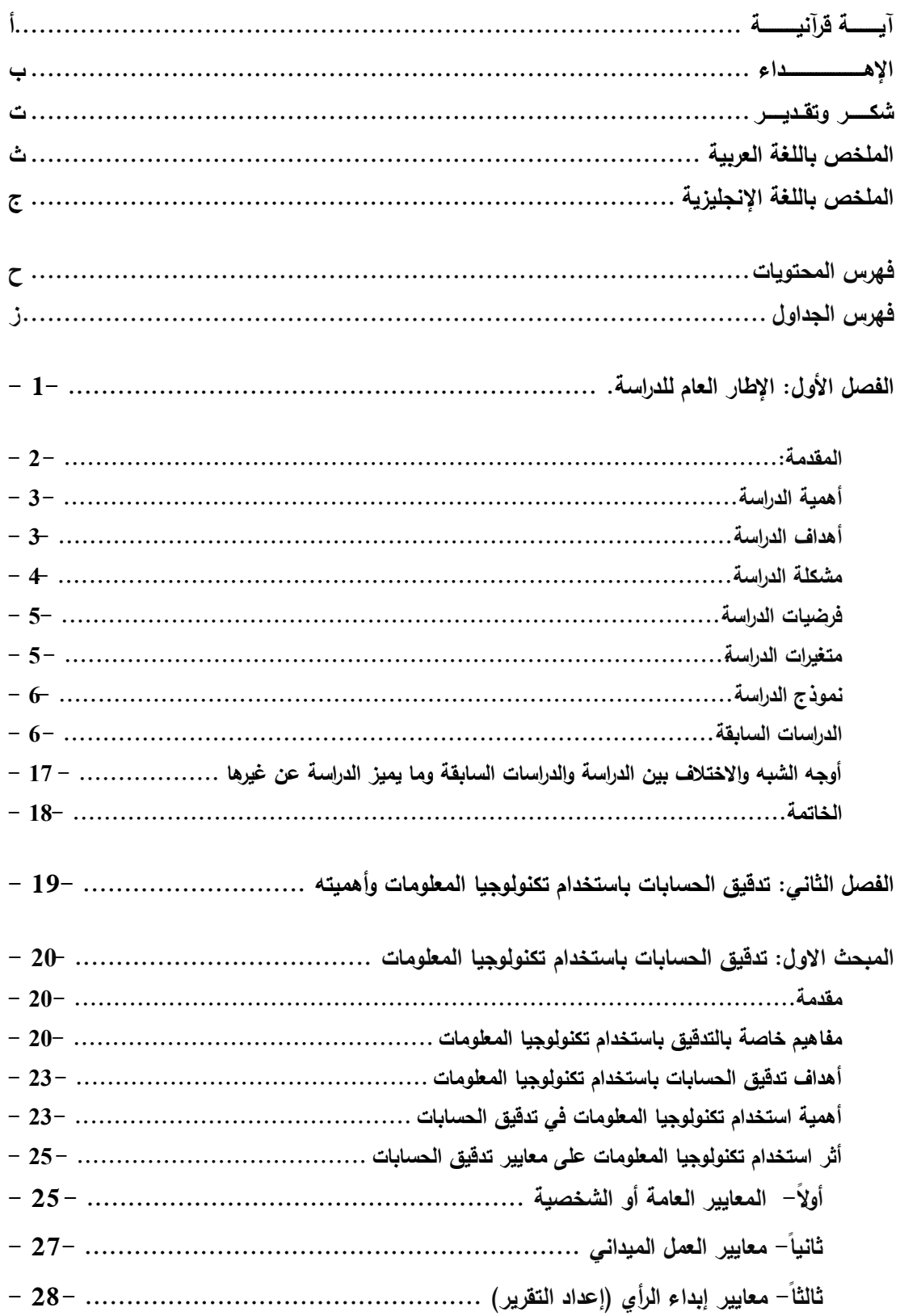

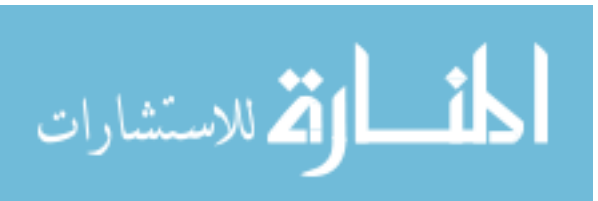

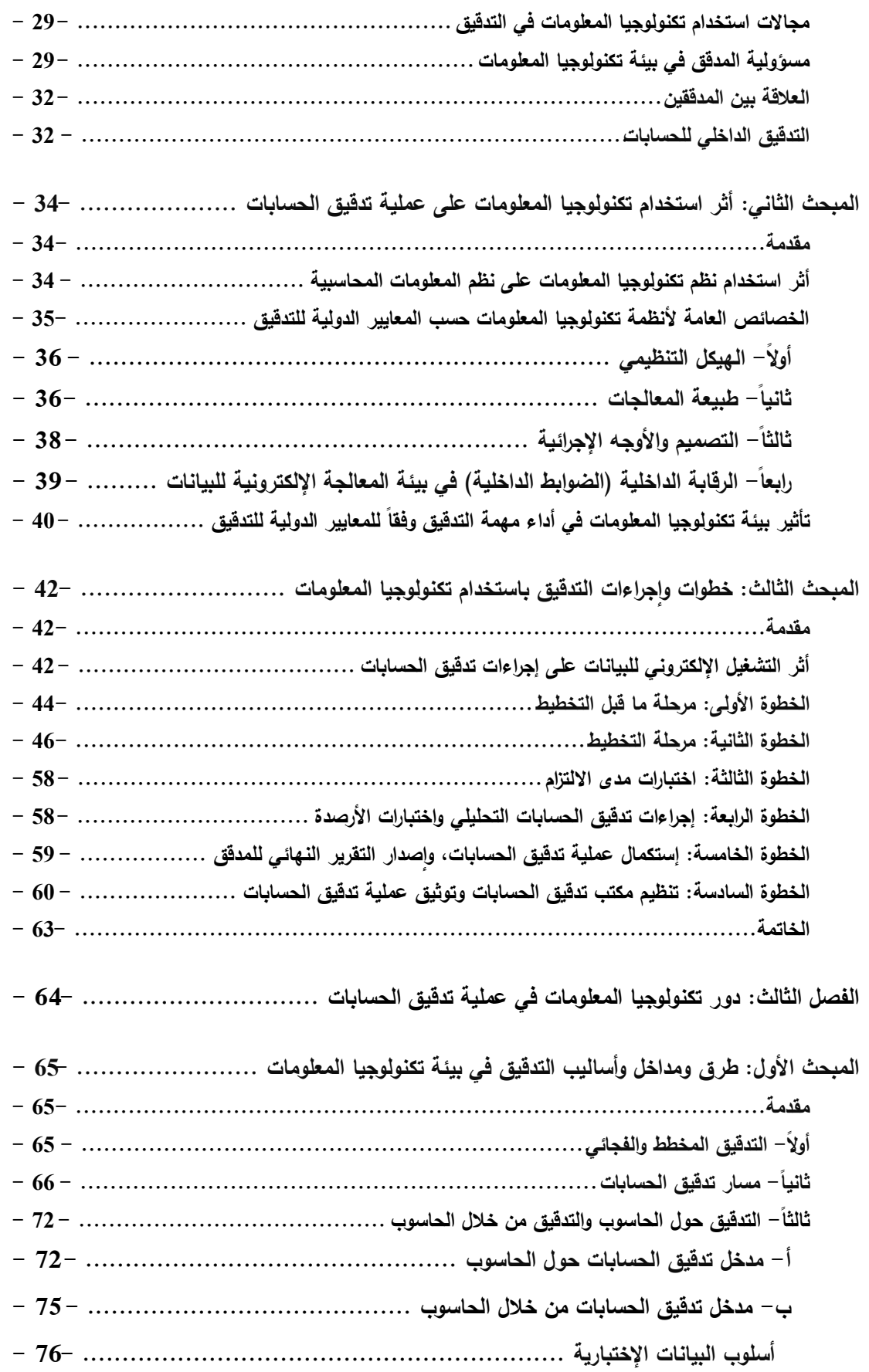

خ

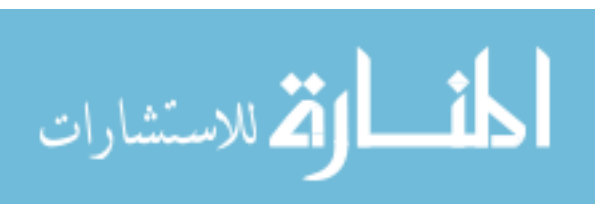

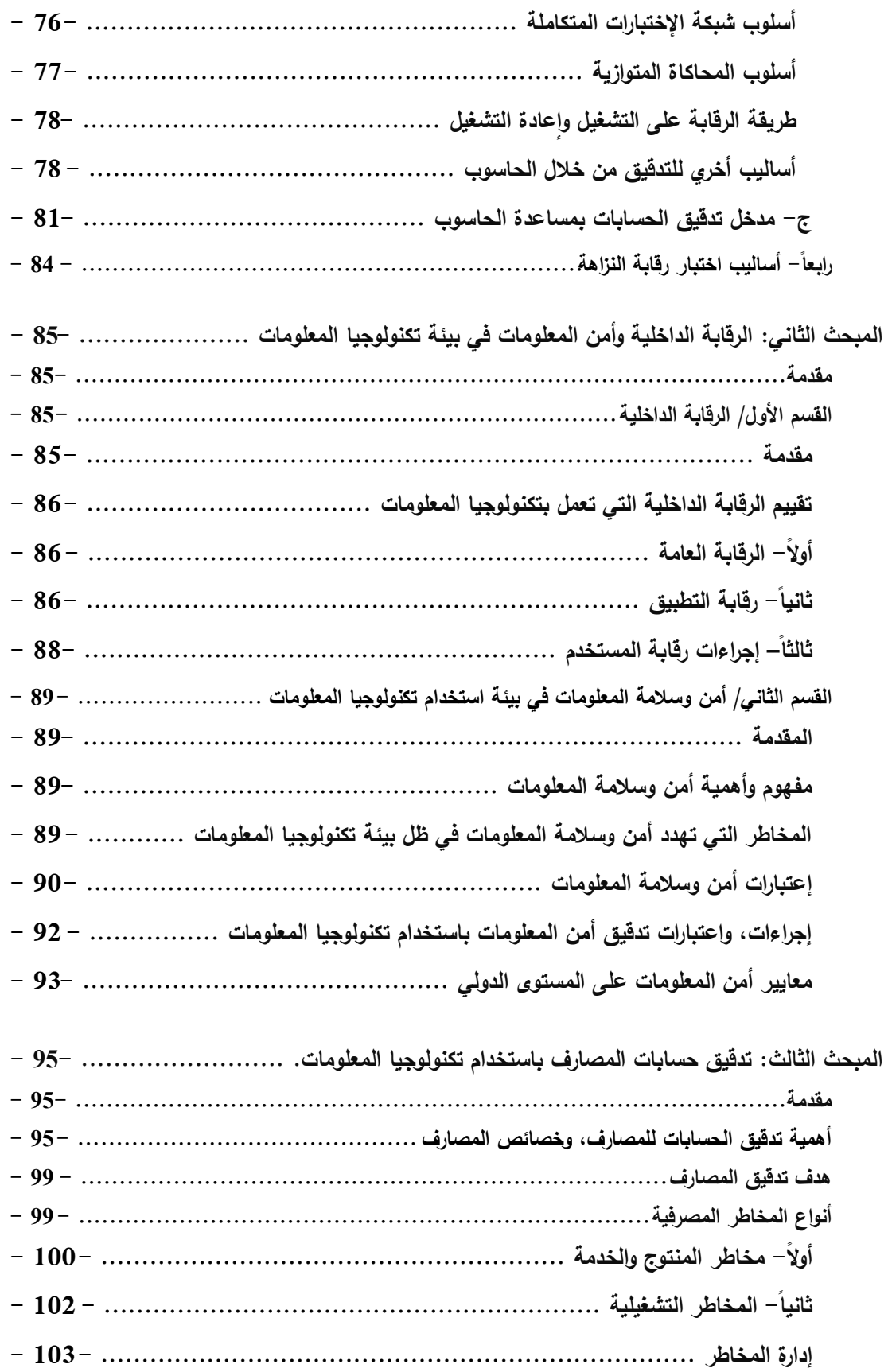

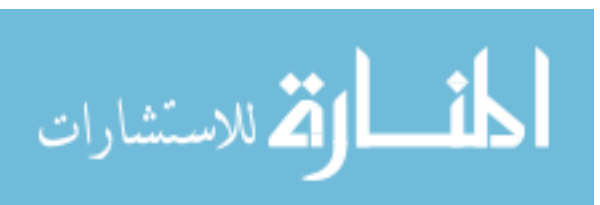

د

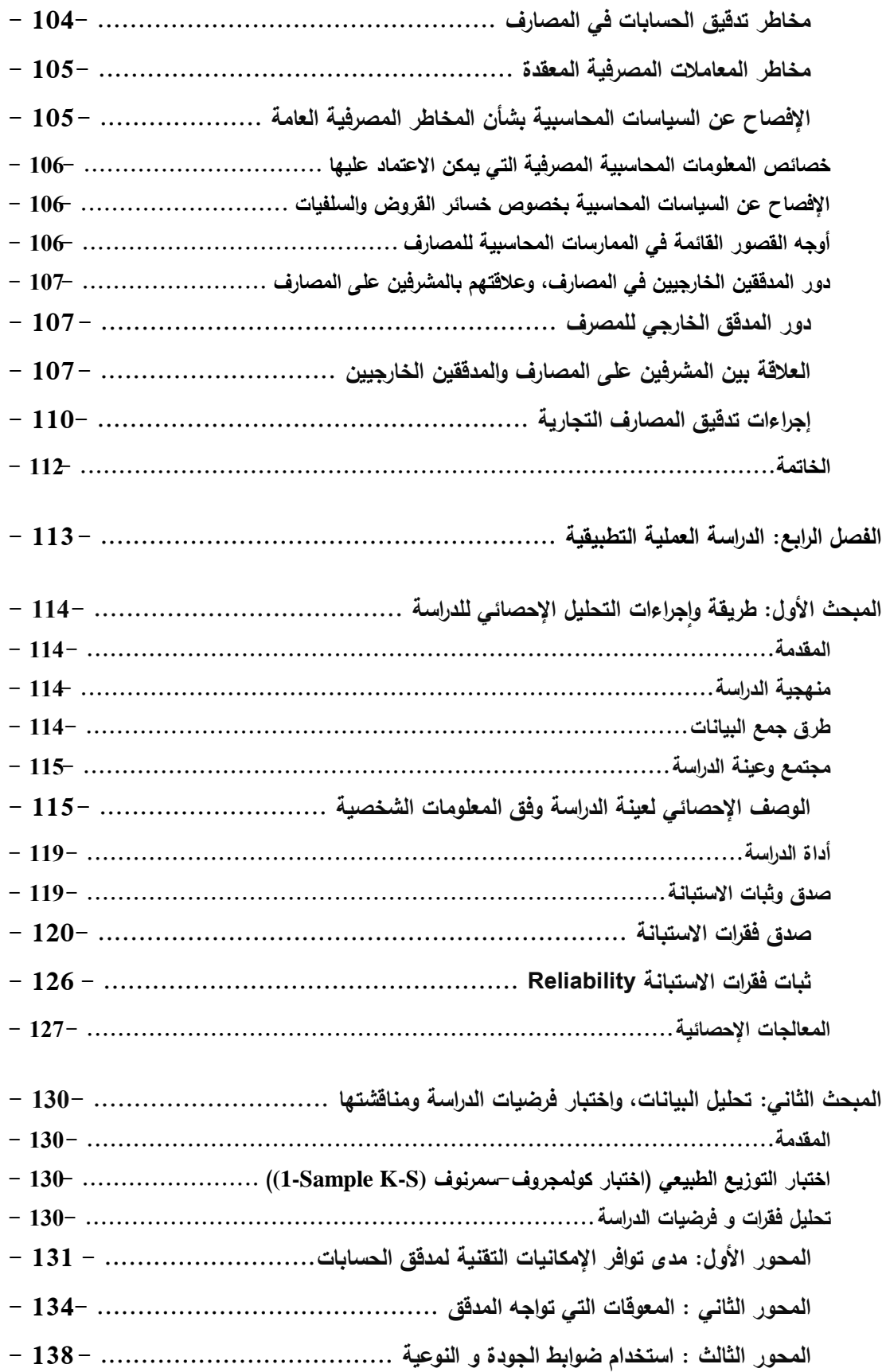

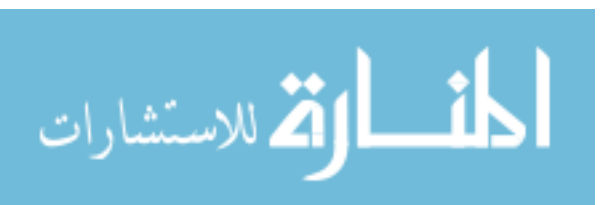

ذ

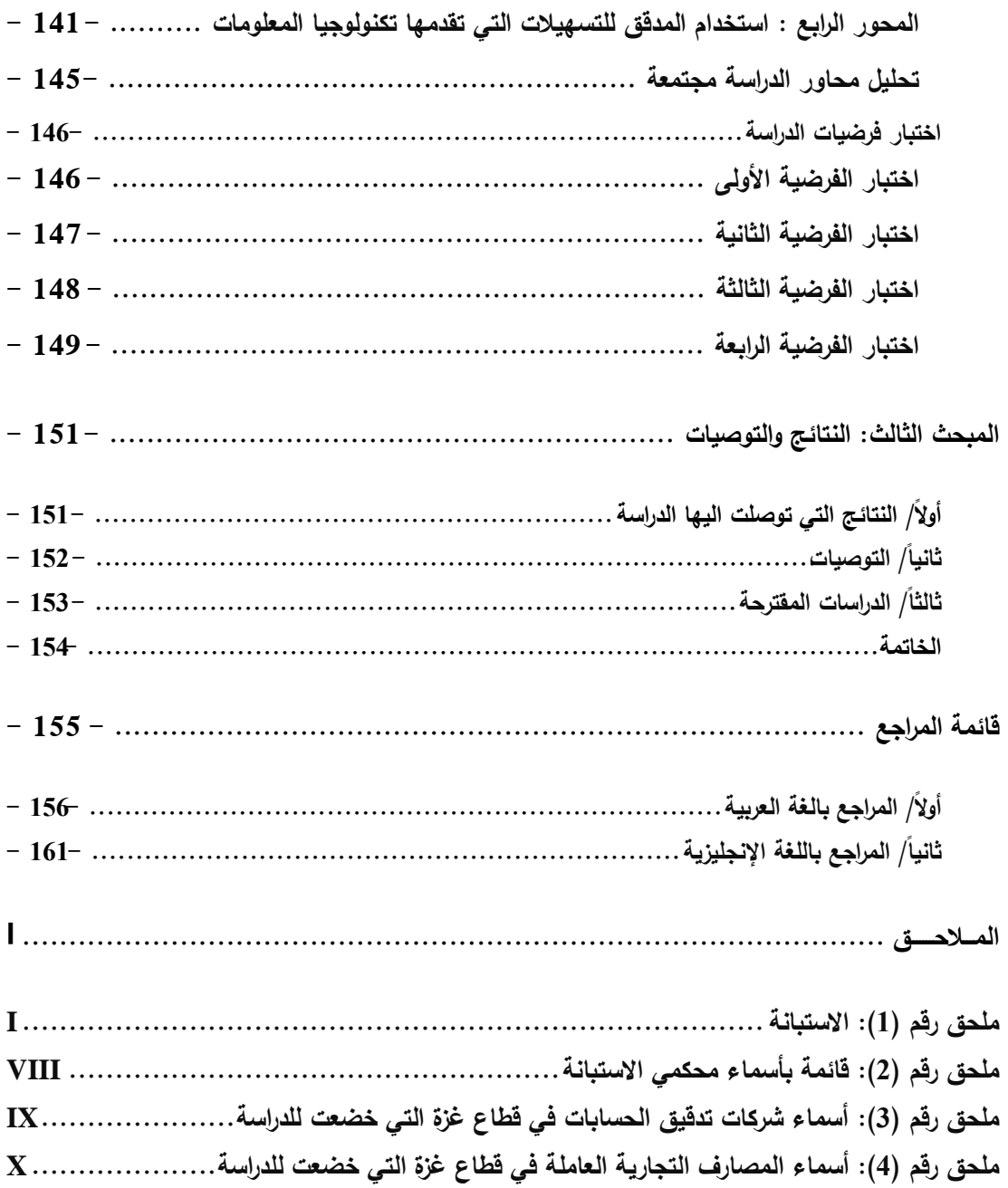

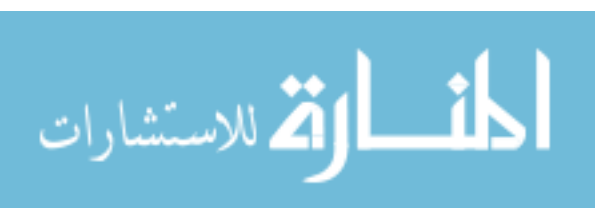

ر

# **فهرس الجداول**

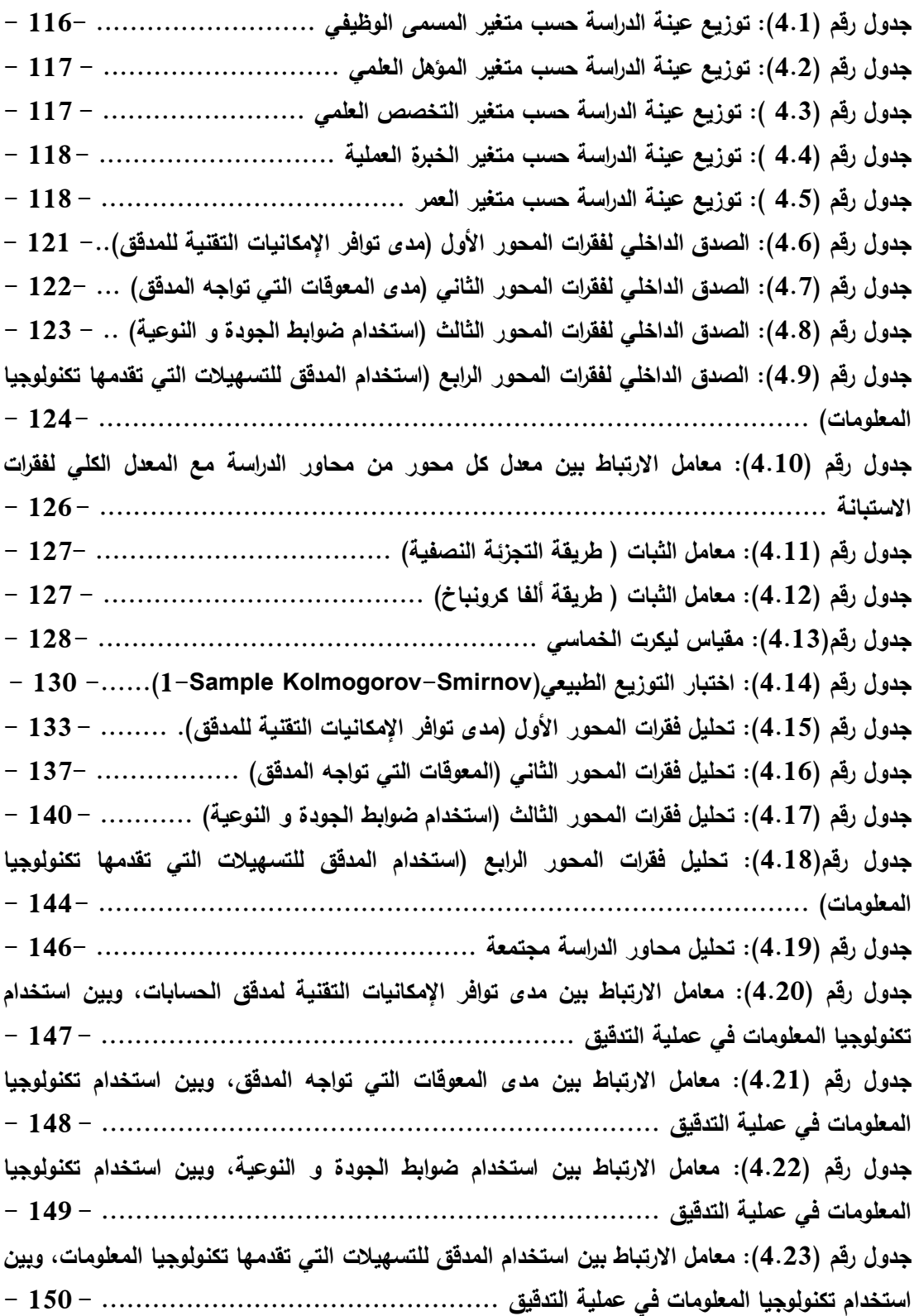

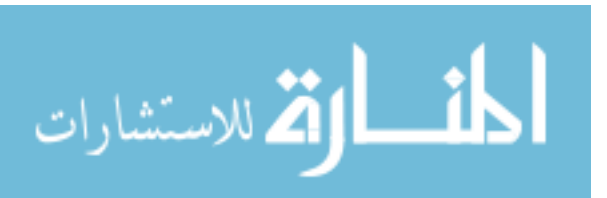

ز

# **الفصل األول: اإلطار العام للدراسة.**

ويشتمل على المباحث التالية**:**

المقدمة.

أهمية الدراسة.

أهداف الدراسة.

مشكلة الدراسة.

فرضيات الدراسة.

متغيرات الدراسة.

نموذج الدراسة.

الدراسات السابقة.

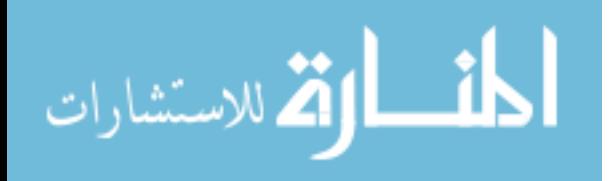

**المقدمة**:

 تتميز الحياة في عصرنا الحديث بالتطور في شتى مناحي الحياة، حيث تستخدم الكثير من الشركات ومنشآت الأعمال نظم تكنولوجيا المعلومات التي تعتمد على الحواسيب الإلكترونية في تشغيل بياناتها ومعالجتها، ولقد ساهم في وجود تغيرات كبيرة في استخدامات تلك النظم، وذلك يعود للتطور التكنولوجي الملموس في ميدان اإللكترونيات و الحاسوب وتكنولوجيا المعلومات )لطفي، 7002م، ص 010(، مما زاد من أهمية العمليات الرقابية كلما زاد حجم المشر وع، مما جعل اهتمام المدققين والمحاسبين منصبة على الرقابة المالية والتي تعتبر مهمة إلكمال وتحقيق القياس المحاسبي و وظيفة الفحص و التحقق التي يقوم بها المدققون في دراسة نظام الرقابة المالي الداخلي للمنشآت االقتصادية.

ولقد انتشر استخدام تكنولوجيا المعلومات في العقود الأخيرة، وترك آثاراً واضحة على إجراءات تدقيق الحسابات، و لكنه لم يؤثر في مجال التدقيق أو في أهدافه أو في معايير التدقيق المقبولة عمومًا، إال من حيث نطاق هذه المعايير حيث صار من المنطقي أن يتأثر التأهيل العلمي و العملي بسبب إدخال تكنولوجيا المعلومات إال أن استقالل المدقق و موضوعيته وبذل العناية الالزمة ظلت كما هي، و بالنسبة لتخطيط العمل في منشأة التدقيق أو مع أدلة اإلثبات وتقويمها كانت أضعف تأثراً، وبقى التقرير أداة توصيل رأي المدقق في عدالة القوائم المالية سواء أتم استخدام تكنولوجيا المعلومات أم لم يتم، و لكن بالنسبة لتقويم نظام الرقابة الداخلية فقد أصبح مختلفاً بسبب إدخال تكنولوجيا المعلومات )القاضي، 1992م، ص ص. 10-9(.

 ويقدم نظام المعلومات المحاسبي المعلومات المفيدة للرقابة والتخطيط واتخاذ القرارات، وال بد أن تكون هذه المعلومات دقيقة ومالئمة، وأن تقدم في الوقت المناسب، وهذا يتطلب ضرورة الأخذ بأحدث تقنية مناسبة للمعلومات (السوافيري، 2002م، ص 331)، وهذا يُعتبر من عمل المحاسب، ومدقق الحسابات، حيث أنه مع تطور تكنولوجيا المعلومات فقد اتسعت مجاالت استخدامها في علوم المحاسبة وتدقيق الحسابات، وأصبح تقديم المعلومات بدرجة عالية من الدقة والسرعة والنوعية.

ولقد كان لاستخدام تكنولوجيا المعلومات الأثر على التدقيق الداخلي كجزء من نظام الرقابة الداخلية، حيث أنه من أهم أعمال التدقيق الداخلي تدقيق وفحص البيانات والمعلومات، بهدف االطمئنان على سالمتها وجودتها لتكون أساسًا إلعداد القوائم المالية التي تعبر عن الواقع، مما

 $-2-$ 

الله للاستشارات

يساعد على اتخاذ القرارات اإلدارية الرشيدة، ومما ال شك فيه أن التطورات السريعة في تكنولوجيا الحاسوب وصناعة المعلومات فرضت على المدقق الداخلي مواكبة التطورات المحيطة به في مجال عمله.

وتعود أهمية التدقيق على الأعمال المصرفية، والاستخدام الأكثر من الأساليب والمنهجيات التدقيقية الحديثة لتدقيق أعمالها، لدور المصارف المركزية في مختلف البلدان )إبراهيم، 2009م، ص 109)، حيث تعتمد سلامة الاقتصاد الوطني وفعالية السياسة النقدية لأي بلد على مدى سلامة النظام المالي وعلى وجه التحديد سلامة المصارف (أبو موسى وآخرون، 7017م، ص 705(، فقد أدى استخدام تكنولوجيا المعلومات في التدقيق الداخلي في المصارف إلى ضبط العمليات المصرفية والمالية وزيادة دقتها وكفاءتها و تيسير إجراءاتها وتحقيق أهدافها، و عداد و ا استخراج التقارير المالية في الوقت وبالكيفية المطلوبة.

**أهمية الدراسة**:

وتنبع أهمية الدراسة من ما يلي:

- .1 أنها تبين مدى مساهمة استخدام تكنولوجيا المعلومات في عملية التدقيق الخارجي والداخلي، حيث أن استخدام تكنولوجيا المعلومات في عملية التدقيق يساعد على تقديم المعلومات المختلفة الالزمة لصنع القرارات اإلدارية واالقتصادية وبالسرعة الممكنة و بدرجة عالية من الدقة في مجاالت التخطيط واإلنتاج.
- .2 تنبع أهمية هذه الدراسة من مزايا استخدام تكنولوجيا المعلومات في التدقيق، حيث أنه يتناسب مع كبر حجم المشرو عات و كثرة عملياتها المتالحقة و المستمرة.
- .3 و كذلك تنبع من بيان مدى تطور عملية التدقيق باستخدام تكنولوجيا المعلومات؛ و مدى استخدامه من قبل المدققين الخارجيين، و المدققين الداخليين في المصارف التجارية و ذلك في قطاع غزة بفلسطين، و كذلك تعميق فكرة هذا اْلسلوب، و أهمية استخدامه، وزيادة المعرفة في مجاله، و أيضًا تحديد أهم المعوقات التي تواجه استخدامه.

**أهداف الدراسة**:

تقوم الدراسة على عدة أهداف، وهي كما يلي:

الفر للاستشارات

- .1 التعرف على مدى استخدام تكنولوجيا المعلومات في عملية التدقيق بقطاع غزة و فقًا للمعايير المحاسبية الدولية، و بخاصة مدى استخدامها في تقييم نظام الرقابة الداخلية للمصارف التجارية كمثال على المؤسسات المالية.
- .2 التعرف على مدى استخدام تكنولوجيا المعلومات في تخطيط عملية التدقيق واعداد برنامجها، وتحديد االختبارات و الفحوص التي سيقوم بها المدقق، والحصول على أدلة اإلثبات ومدى عمقها، و بيان اإلجراءات التي يتبعها المدقق في اختيار العينات اإلحصائية للتدقيق، والوقوف على نواحي الضعف والقصور في النظام، و مدى جودة التقارير المالية ومدى االستفادة منها في إنجاز عمل اإلدارة، ومدى درجة الثقة والاعتماد على البيانات المالية في النقارير المالية.
- .3 التعرف على موقف المدقق من استخدام تكنولوجيا المعلومات في عملية تدقيق العمليات المحاسبية، وبيان مدى الرقابة على جودة و نوعية البرامج التطبيقية للحاسوب، و تحديد المعوقات التي تواجه عملية التدقيق باستخدام تكنولوجيا المعلومات.
- .4 التعرف على دور المدقق في تقدير مخاطر التدقيق، و تصميم إجراءات تدقيق تخفض من هذه المخاطر إلى أدنى مستوى باستخدام تكنولوجيا المعلومات.

**مشكلة الدراسة** :

 تحيط بعملية التدقيق مخاطر ناتجة عن استخدام تكنولوجيا المعلومات، خاصة عند تصميم إجراءات التدقيق، حيث أنه من المتوجب على المدقق التأكد من وجود ضوابط رقابية على الحاسوب من ناحية المدخالت والمخرجات و التشغيل اإللكتروني داخل هذا الجهاز.

ويتمثل السؤال الرئيسي لمشكلة البحث فيما يلي:

 ما هي مجاالت مساهمة استخدم تكنولوجيا المعلومات في عملية التدقيق على أكمل وجه وحسب القواعد و المبادئ اْلساسية لها ووفقاً لمعايير التدقيق الدولية ؟؛ و من هذا السؤال الرئيسي تتفرع اْلسئلة التالية:

.1 ما مدى توافر اإلمكانيات التقنية لمدقق الحسابات الستخدام تكنولوجيا المعلومات، و تأثيرها على إتمام عملية التدقيق وفقًا لمعايير التدقيق الدولية؟

 $-4-$ 

الق للاستشارات

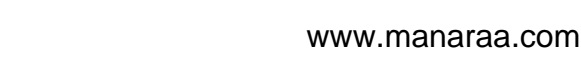

- .2 ما مدى وجود معوقات تحد من استخدام المدقق لتكنولوجيا المعلومات في عملية التدقيق؟
- .3 ما مدى استخدام ضوابط الجودة و النوعية باستخدام تكنولوجيا المعلومات و تأثيرها على إتمام عملية التدقيق؟
	- .4 ما أثر التسهيالت التي تقدمها تكنولوجيا المعلومات على عملية التدقيق؟

**فرضيات الدراسة** :

 ومن خالل االطالع على الدراسات السابقة، وبالرجوع إلى مشكلة الدراسة يمكن وضع الفرضيات التالية :

- .1 توجد عالقة ذات داللة إحصائية بين توافر اإلمكانيات المادية لمدقق الحسابات، وبين استخدام تكنولوجيا المعلومات في عملية التدقيق.
- .2 توجد عالقة ذات داللة إحصائية بين المعوقات التي تواجه المدقق، وبين استخدام تكنولوجيا المعلومات في عملية التدقيق.
- .3 توجد عالقة ذات داللة إحصائية بين استخدام ضوابط الجودة و النوعية، وبين استخدام تكنولوجيا المعلومات في عملية التدقيق.
- .4 توجد عالقة ذات داللة إحصائية بين استخدام المدقق للتسهيالت التي تقدمها تكنولوجيا المعلومات، وبين استخدام تكنولوجيا المعلومات في عملية التدقيق.

**متغيرات الدراسة**:

**أوال- المتغير التابع**: استخدام تكنولوجيا المعلومات في عملية التدقيق .

**ثانيا-ً المتغيرات المستقلة**:

.1 اإلمكانيات المادية. .2 المعوقات التي تواجه المدقق في استخدامه لتكنولوجيا المعلومات في عملية التدقيق. .3 ضوابط الجودة و النوعية المتاحة باستخدام تكنولوجيا المعلومات. .4 التسهيالت التي تقدمها تكنولوجيا المعلومات لمدقق الحسابات. وقد تم الربط بين متغيرات الدراسة بناءاً على الإطار النظري، والدراسات السابقة، ومشكلة الدراسة، وذلك يتضح في نموذج الدراسة التالي:

**نموذج الدراسة** :

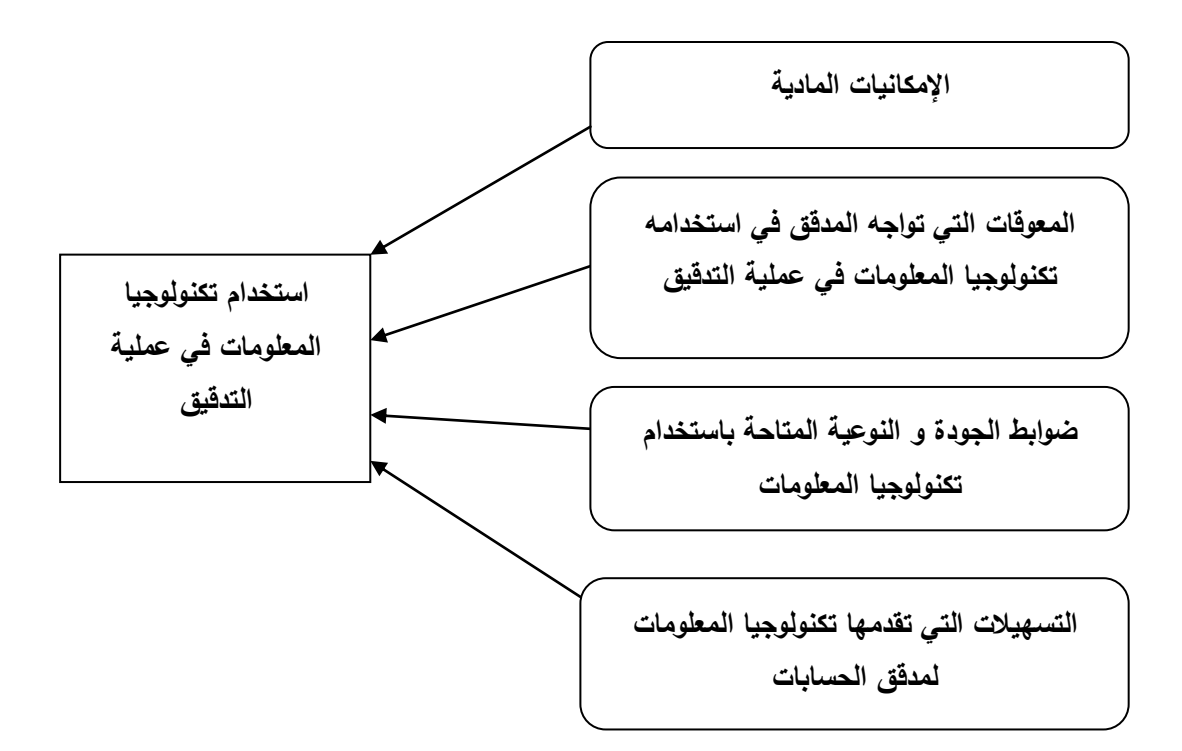

**الشكل رقم )0( يعبر عن نموذج الدراسة.**

**الدراسات السابقة:**

**أوال-ً الدراسات السابقة العربية** :

.1 دراسة )الخالدي، 7018م(، بعنوان: **أثر استخدام أساليب المعالجة اإللكترونية للبيانات على زيادة فعالية مكاتب تدقيق الحسابات العاملة بقطاع غزة- فلسطين في نوفمبر 5916م**، **دراسة تطبيقية على مكاتب تدقيق الحسابات بقطاع غزة في فلسطين،** وهدفت هذه الدراسة إلى التعرف على أثر استخدام أساليب المعالجة اإللكترونية على زيادة فعالية مكاتب تدقيق الحسابات في قطاع غزة بفلسطين، ولتحقيق الهدف تم توزيع استبانة على عدد من المدققين المزاولين للمهنة، وقد توصلت هذه الدراسة إلى أن استخدام أساليب المعالجة اإللكترونية في التدقيق يؤدي إلى زيادة فاعلية مرحلة التخطيط وتحسين قيام المدقق باإلجراءات التحليلية، كما

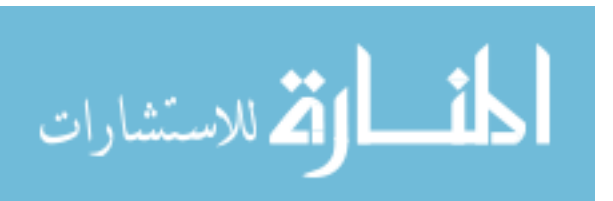

يرفع من جودة أداء أعمال التدقيق وتوثيقها، وتوصلت الدراسة إلى وجود عالقة بين استخدام أساليب المعالجة اإللكترونية للبيانات على زيادة فعالية مكاتب التدقيق لكنها عالقة دون المتوسطة نظراً لوجود عناصر أخرى تؤثر على ذلك خلاف أساليب المعالجة الإلكترونية، وقد أوصت الدراسة بإدراج الموضوع في المناهج اْلكاديمية للجامعات و أهمية متابعة الحكومة والجهات اإلشرافية والنقابات تطبيق تلك اْلساليب التكنولوجية في مكاتب التدقيق مع صرف مزايا خاصة بهم.

.7 دراسة )لبد، 7018م(، بعنوان: **مدى اعتماد مدققي الحسابات الخارجيين على نظم دعم القرارات اإللكترونية في عملية التدقيق، دراسة ميدانية على مكاتب تدقيق الحسابات العاملة في قطاع غزة**، وهدفت هذه الدراسة إلى تقييم مدى اعتماد مدققي الحسابات الخارجيين في قطاع غزة على نظم دعم القرارات اإللكترونية في اتخاذ قراراتهم خالل مراحل التدقيق المختلفة، وكذلك تحديد ما إذا كانت هناك معوقات تحد من القدرة على استخدام نظم دعم القرارات اإللكترونية في عملية التدقيق الخارجي في قطاع غزة، ومن أجل تحقيق هذه اْلهداف تم استخدام المنهج الوصفي التحليلي، حيث تم االعتماد على المصادر الثانوية في انجاز االطار النظري، كما تم تصميم استبيانة كمصدر أولي لتغطية اإلطار التطبيقي للدراسة، وقد توصلت الدراسة إلى أن مدققو الحسابات الخارجيين بقطاع غزة يستخدمون نظم دعم القرارات اإللكترونية بدرجة متوسطة بشكل عام في جميع مراحل التدقيق، وكذلك توصلت الدراسة إلى وجود معوقات تواجه استخدام مدققي الحسابات الخارجيين في قطاع غزة لنظم القرارات اإللكترونية، ومن أبرزها غياب التوجيه من قبل الهيئات المنظمة للمهنة، ونقص الخبرات المتخصصة في نظم المعلومات، وتدني مستوى المعرفة العلمية والعملية لمدققي الحسابات بنظم دعم القرارات اإللكترونية، وقد أوصت الدراسة بتشجيع مدققي الحسابات على استخدام نظم دعم القرارات اإللكترونية في عملية التدقيق، من خالل قيام الجمعيات المهنية بعقد ورش العمل والمؤتمرات العلمية بهدف تعزيز إدراكهم بأهمية ومزايا استخدامها في عملية التدقيق، وإعادة القوانين  $\frac{1}{2}$ المنظمة للمهنة وتعديلها، ومتابعة االلتزام بها، وزيادة التأهيل التكنولوجي لمدققي الحسابات.

.3 دراسة )العلمي، 7018م(، بعنوان: **دور نظم المعلومات المحاسبية المحوسبة في كفاءة وفاعلية التدقيق الخارجي، دراسة تطبيقية على مكاتب تدقيق الحسابات العاملة في المحافظات الجنوبية في فلسطين**، وهدفت هذه الدراسة إلى التعرف على دور استخدام نظم المعلومات المحاسبية المحوسبة في كفاءة وفاعلية التدقيق الخارجي، واعتمد العلمي على المنهج

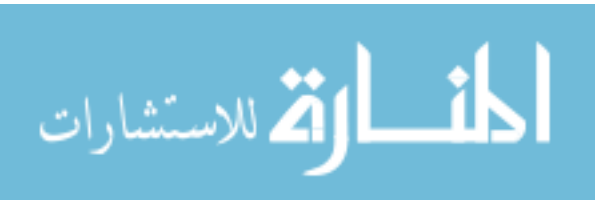

www.manaraa.com

- 7 -

الوصفي التحليلي حيث تم تصميم وتوزيع استبانة محكمة على مجتمع الدراسة والمتمثل في أصحاب مكاتب وشركات التدقيق العاملة في قطاع غزة والمعتمدة لدى نقابة المحاسبين والمراجعين الفلسطينيين، وقد أظهرت نتائج الدراسة أن هناك دور مهم الستخدام نظم المعلومات المحاسبية المحوسبة على كفاءة وفاعلية التدقيق الخارجي، كما يعد استخدامها من الوسائل اْلساسية التي تساعد على رفع مستوى كفاءة وفاعلية التدقيق الخارجي، وتساعد المدقق في نتفيذ برامج التدقيق وتحقيق الأداء بطريقة أفضل، كما أن لها دوراً مهماً وكبيراً في رفع مستوى مهنة تدقيق الحسابات. وقد خرجت الدراسة بعدة توصيات أهمها: ضرورة إبراز أهمية استخدام نظم المعلومات المحاسبية المحوسبة في مهنة تدقيق الحسابات، وذلك من خالل تفعيلها بالمؤتمرات والمحاضرات والندوات وورش العمل، وضرورة مواكبة التطور في مجاالت التكنولوجيا، وضرورة أن تشمل المناهج الدراسية في الجامعات على أساليب نظم المعلومات المحاسبية المحوسبة في مجال التدقيق.

.4 دراسة )أبو حصيرة، 7018م(، بعنوان: **أثر استخدام أنظمة المعلومات المحاسبية المحوسبة على كفاءة التدقيق الداخلي، دراسة حالة شركات اإلتصاالت العاملة في قطاع غزة**، وهدفت الدراسة إلى التعرف على أثر استخدام أنظمة المعلومات المحاسبية المحوسبة على كفاءة التدقيق الداخلي في شركات االتصاالت العاملة في قطاع غزة، ولقد اعتمد أبو حصيرة على المصادر اْلولية في جمع البيانات بواسطة استبيانة، والمصادر الثانوية المتمثلة بالكتب والمراجع وغيرها، وتم استخدام أسلوب الانحدار المتعدد، واستخدم أساليب الإحصاء الوصفي للوصول إلى النتائج، ومن أهم النتائج التي توصلت إليها الدراسة: وجود أثر إيجابي الستخدام أنظمة المعلومات المحاسبية المحوسبة على كفاءة التدقيق الداخلي، وأوصت الدراسة باالهتمام بمستوى أنظمة المعلومات المحاسبية المحوسبة من خالل مواكبة أحدث المستجدات في مجال المعدات، والبرمجيات، وقواعد البيانات، وإجراءات عمليات الصيانة الدورية، وإلى ضرورة  $\frac{1}{2}$ االهتمام بمستوى جودة ونوعية المعلومات التي يقدمها نظام المعلومات المحاسبي المحوسب، والتي يتم االعتماد عليها من قبل قسم التدقيق الداخلي.

.8 دراسة )سمور، 7014م(، بعنوان: **دور التدقيق اإللكتروني في تحسين جودة خدمة التدقيق، دراسة ميدانية على مكاتب تدقيق الحسابات في قطاع غزة**، وهدفت هذه الدراسة إلى التعرف على دور التدقيق اإللكتروني في تحسين جودة خدمات التدقيق في فلسطين، ولتحقيق هذا الهدف تم اتباع المنهج الوصفي التحليلي، وتم تصميم استبانة كأداة لجمع البيانات وتم

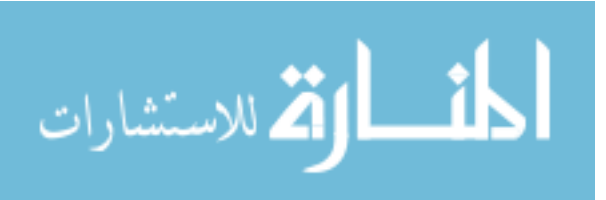

- 8 -

توزيعها على أفراد العينة وتم استخدام مجموعة أساليب إحصائية لتحليل بيانات الدراسة، وتوصلت الدراسة إلى عدة نتائج أهمها: أن استخدام التدقيق اإللكتروني في مرحلة تخطيط عملية التدقيق يؤدي إلى تحسين جودة خدمة التدقيق، وكذلك يتم استخدام التدقيق اإللكتروني في اختبارات الرقابة والاختبارات الأساسية للعمليات، وخلصت الدراسة إلى عدة توصيات أهمها: زيادة فعالية الجانب الرقابي من قبل بيئة سوق رأس المال الفلسطينية وبورصة فلسطين على الشركات المساهمة العامة في مجال التعاقد مع شركات تدقيق تستخدم وسائل وأدوات التدقيق اإللكتروني في عملية التدقيق، وضرورة إعادة النظر في القوانين المنظمة للمهنة في فلسطين وتعديلها بحيث يتم معالجة نقاط الضعف.

.0 دراسة )قشطة، 7013-7017م(، بعنوان: **عالقة تكنولوجيا المعلومات المستخدمة بفاعلية نظام الرقابة الداخلية في المصارف الوطنية في قطاع غزة**، وهدفت هذه الدراسة إلى التعرف على عالقة تكنولوجيا المعلومات المستخدمة بفاعلية نظام الرقابة الداخلية في المصارف الوطنية في قطاع غزة، واستخدم قشطة أسلوب االستبانة لجمع البيانات، واستخدمت الدراسة المنهج الوصفي التحليلي، وقد اظهرت الدراسة نتائج أهمها: وجود عالقة طردية بين تكنولوجيا المعلومات وفاعلية نظام الرقابة الداخلية في المصارف الوطنية العاملة بقطاع غزة، وخلصت الدراسة إلى مجموعة من التوصيات أهمها: التواصل مع التطورات العلمية الحديثة في مجال تكنولوجيا المعلومات من خالل االشتراك في المؤتمرات والندوات والدورات المتخصصة في مجال تكنولوجيا المعلومات، وتقييم اإلجراءات الرقابية بشكل دوري من أجل تحديد جوانب الضعف ووضع اإلجراءات المناسبة لمعالجتها، واالهتمام من قبل اإلدارة ينعكس على موقع المصارف التنافسي، والتواصل مع المؤسسات المصرفية في العالم الخارجي للتزود بالخبرات والمعرفة الالزمة لتطوير العمل المصرفي الفلسطيني.

.2 دراسة )المطيري، 7013-7017م(، بعنوان: **أهمية تكنولوجيا المعلومات في ضبط جودة التدقيق ومعوقات استخدامها من وجهة نظر مدققي الحسابات في دولة الكويت**، وهدفت هذه الدراسة إلى التعرف على أهمية تكنولوجيا المعلومات في ضبط جودة التدقيق ومعوقات استخدامها من وجهة نظر مدققي الحسابات العاملين في مكاتب التدقيق العاملة المرخصة والمسموح لها بمزاولة المهنة في دولة الكويت، ولتحقيق هدف الدراسة اعتمد المطيري على نوعين من البيانات هما البيانات الثانوية، والبيانات اْلولية، وتم استخدام استبانة لجمع بيانات الدراسة وتوزيعها على عينة الدراسة، واتبع المطيري اْلسلوب الوصفي التحليلي، وتوصلت

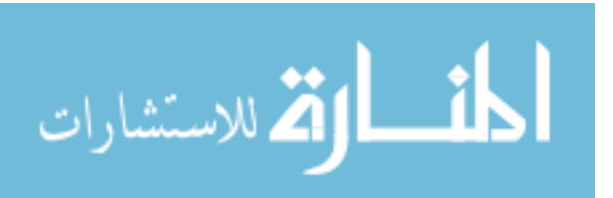

- 9 -

الدراسة إلى عدد من النتائج أهمها: أنه يوجد أثر ذو داللة إحصائية لتكنو لوجيا المعلومات )التقنيات المحوسبة، الخبرة العلمية والعملية، وتطوير المهارات( في ضبط جودة التدقيق لدى مكاتب التدقيق الكويتية من وجهة نظر مدققي الحسابات في دولة الكويت، وكان من أهم توصيات هذه الدراسة هي: العمل على استخدام تكنولوجيا المعلومات ْلثرها الواضح في ضبط جودة الندقيق لدى مكاتب التدقيق الكويتية، وإجراء دراسات دورية للتعرف على نقاط الضعف، ونقاط القوة المتعلقة باستخدام تكنولوجيا المعلومات.

.5 دراسة )الشنطي، 7011م(، بعنوان: **دور تكنولوجيا المعلومات في تطوير مهنة تدقيق الحسابات، دراسة تطبيقية على مكاتب التدقيق في المملكة األردنية**، وهدفت الدراسة إلى بيان أهمية استخدام تكنولوجيا المعلومات في عملية التدقيق، وبيان اْلثر والتغيرات المترتبة على استخدام تكنولوجيا المعلومات في عملية التدقيق، ومعرفة مدى استخدام التدقيق اإللكتروني في اْلردن، واعتمد الشنطي على االستبانة كأداة رئيسية لجمع المعلومات عن الظاهرة موضوع الدراسة، باإلضافة ْلدوات أخرى استخدمها للحصول على البيانات الالزمة للدراسة، واستخدم المنهج الوصفي التحليلي لتحليل البيانات، وقد توصلت الدراسة إلى أن استخدام تكنولوجيا المعلومات يساهم بصورة إيجابية في تطوير مهنة تدقيق الحسابات وتطوير عملياته، وأن هناك بعض المشاكل والمعوقات في استخدام تكنولوجيا المعلومات في عملية التدقيق، وضرورة أن يتمتع المدقق بالخبرة والكفاءة العملية مما يؤدي إلى زيادة ورفع كفاءة مهنة التدقيق، وقد أوصت الدراسة بضرورة مواكبة التطورات واْلنظمة الحديثة في مجاالت التدقيق وأنظمة الرقابة الداخلية، واالهتمام بالتدريب ودورات التدريب المتخصصة في استخدامات تكنولوجيا المعلومات في التدقيق، وتسهيل حصول مدققي الحسابات على وسائل تكنولوجيا المعلومات لاستخدامها في عمليات التدقيق.

.9 دراسة ) الشرع، 7009م(، بعنو ان: **التدقيق الخارجي اإل لكتروني في العمل المصرفي ومحددات التنفيذ، دراسة تطبيقية على البنوك األردنية**، وهدفت الدراسة إلى تشخيص أهم المحددات التي تعيق عمل المدقق آلليات أنظمة العمليات المصرفية التي تنفذ إلكترونيًا، و الكيفية التي يتم بها التجاوز على هذه المحددات بحيث يمكن االطمئنان لتنفيذ العمليات المصرفية بصورة سليمة، وقد تضمنت الدراسة مناقشات علمية تنصب على مدى فاعلية التدقيق اإللكتروني في المصارف محل الدراسة وقد تم تصميم استمارة استبيانة وزعت على مكاتب التدقيق وخاصة تلك المكاتب التي أنيطت بها مهمة تدقيق المصارف محل الدراسة لغرض

 $-10-$ 

الق للاستشارات

التعرف على أهم محددات التنفيذ التي تواجه عملية التدقيق اإللكتروني للعمليات المنفذة إلكترونيا، وتوصلت الدراسة إلى أن طبيعة وتنوع العمليات المصرفية تعتبر ذات تأثير في إيجاد محددات لتنفيذ عمليات التدقيق الخارجي.

.10 دراسة ) العرود وشكر، 7009م(، بعنوان: **جودة تكنولوجيا المعلومات وأثرها في كفاءة التدقيق الداخلي في الشركات الصناعية والخدمية المساهمة العامة األردنية**، وهدفت هذه الدراسة إلى بيان أثر جودة تكنولوجيا المعلومات في كفاءة التدقيق الداخلي في الشركات الصناعية والخدمية المساهمة العامة اْلردنية، ولتحقيق أهداف الدراسة فقد تم تصميم استبانة، وتم توزيعها على مدققين في القطاعين قطاع الشركات الصناعي، وقطاع الشركات الخدمي، وقد توصلت الدراسة إلى أن تصورات المدققين الداخليين لجودة تكنولوجيا المعلومات وكفاءة التدقيق الداخلي وكل بعد من أبعادهما جاءت مرتفعة نسبياً، وأن هناك أثراً مهما ذا دلالة إحصائية لجودة تكنولوجيا المعلومات في كفاءة التدقيق الداخلي، ويفسر المتغير المستقل ما نسبته (% 54 ) من التباين في كفاءة عملية التدقيق الداخلي، وتتراوح القدرة التفسيرية لألبعاد الأخرى ما بين (28%) إلى (61%) ، وتوصي الدراسة بتحسين خصائص المعلومات كبعد من أبعاد جودة تكنولوجيا المعلومات، وضرورة تطوير مهارات العاملين في قطاع تكنولوجيا المعلومات في استخدام التكنولوجيا الحديثة.

.11 دراسة )الحسبان، 7009م(، بعنوان: **مدى تعامل مدققي أنظمة تكنولوجيا المعلومات بمعايير التدقيق الدولية الخاصة ببيئة أنظمة المعلومات للمحافظة على أمن وسرية المعلومات في البنوك األردنية**، وهدفت الدراسة إلى تحديد مدى تعامل مدققي أنظمة تكنولوجيا المعلومات في المصارف التجارية مع معايير التدقيق الدولية ذات العالقة بأمن و سرية المعلومات وأثرها على بقاء ونمو المصارف التجارية وتحقيق اْلهداف العامة لها، وقامت الدراسة على تحليل المتغيرات من وجهة نظر التدقيق الداخلي وخصوصاً مدققي أنظمة تكنولوجيا المعلومات المتداولة في السوق اْلول في بورصة عمان لألوراق المالية، ولتحقيق هدف الدراسة قام الحسبان بتوزيع استبانة على مجتمع الدراسة، وقام الحسبان باستخدام اْلساليب اإلحصائية مثل الوسط الحسابي واختبار)t )الثبات أو نفي فرضيات الدراسة، وكان من أهم نتائج الدراسة أن المدققين الداخليين يتعاملون بمتطلبات اْلمن والسرية للمعلومات الخاصة بالمصارف، مع وجود دور ال بأس به لألنظمة والتشريعات الحكومية في ما يتعلق بأمن وسرية المعلومات، وكان من أهم توصيات الدراسة ضرورة عمل اللقاءات والندوات

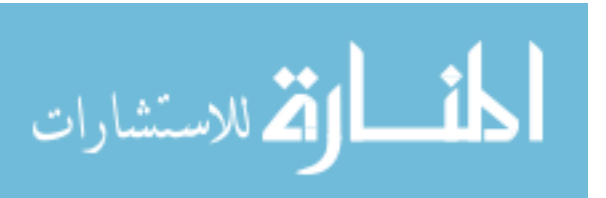

- 11 -

المستمرة لمدققي أنظمة تكنولوجيا المعلومات حول أهمية ونوعية وطبيعة طرق أمن المعلومات وأثر ذلك على بقاء واستمرارية المصرف في السوق، كما أوصت بضرورة تجديد المعلومات الخاصة بالشركة حسب مستجدات أدوات تكنولوجيا المعلومات ومحاولة تحسين قواعد البيانات للمصارف من وقت آلخر.

.17 دراسة ) الشرايري ، 7005م(، بعنوان: **سياسات واجراءات التدقيق الداخلي في ظل بيئة تكنولوجيا المعلومات في البنوك األردنية**، وهدفت هذه الدراسة إلى التعرف على المخاطر المؤثرة في التدقيق الداخلي في ظل تكنولوجيا المعلومات والتعريف بالمعايير الدولية المتعلقة بالتدقيق الداخلي والسيطرة على المخاطر وفقاً للمعايير الدولية وتحديد مدى تطبيقها في المصارف الأردنية، واستخدم الشرايري الاستبيانة لجمع بيانات البحث، واعتمدت الدراسة على المنهج الوصفي التحليلي وأساليب اإلحصاء الوصفي ومعامل االرتباط واختبار)t )لالجابة على أسئلة الدراسة واختبار فرضياتها، وتوصلت الدراسة إلى أن المدققين الداخليين يستخدمون السياسات واإلجراءات الالزمة لعمليات التدقيق الداخلي في ظل تكنولوجيا المعلومات بدرجة كبيرة في مرحلة ما قبل الشراء، ويقومون بتدقيق معدات وبرمجيات تكنولوجيا المعلومات ونظم المعلومات، ويتبعون اإلجراءات واْلساليب المنصوص عليها من المعايير ذات العالقة بالتدقيق الداخلي في ظل بيئة تكنولوجيا المعلومات، ويتأكدون من سالمة و أمن المعلومات المحاسبية، ولديهم معرفة ودراية بالمعايير الدولية ذات العالقة بالتدقيق الداخلي والخارجي في ظل بيئة تكنولوجيا المعلومات، ومن أهم توصيات الدراسة أن تقوم المصارف التجارية اْلردنية بإعداد رإصدار دليل يوضح إجراءات التدقيق الداخلي اللازمة في ظل تكنولوجيا المعلومات، ويتضمن البنية التحتية والبرمجيات واإلجراءات حتى يمكن للمدققين الداخليين في كل مصرف االستعانة به.

**.**13دراسة )مصلح، 7002م(، بعنوان: **أثر استخدام الحاسوب على أنظمة الرقابة الداخلية في المصارف العاملة في قطاع غزة**، وهدفت الدراسة إلى دراسة أثر استخدام الحاسوب على أنظمة الرقابة الداخلية في المصارف العاملة في قطاع غزة، وذلك من خالل تقييم مدى تطبيق هذه اإلجراءات في ظل استخدام الحاسوب، وقد بينت نتائج الدراسة أن المصارف تقوم بتطبيق إجر اءات الرقابة العامة إال أن هناك ضعف في تطبيق بعض هذه اإلجراءات، كما أن هناك تطبيق بدرجة عالية إلجراءات رقابة التطبيقات، وقد خلصت الدراسة إلى مجموعة من التوصيات أهمها: دعوة سلطة النقد إلى وضع مجموعة من اإلجراءات الرقابية الواجب توافرها

الق للاستشارات

- 12 -

في ظل استخدام الحاسوب والزام المصارف العاملة في فلسطين بإتباعها، ودعوة المصارف إلى ا<br>ء عقد دورات للموظفين لمواكبة التطور السريع في مجال الحاسوب والخدمات اإللكترونية التي تقدمها المصارف، وضرورة التوصيف الدقيق لوظائف دائرة الحاسوب وتحديد المهام والواجبات لكل شخص لتسهيل عمليات الفصل بين الوظائف، واالستفادة من اإلمكانات المتاحة في جهاز الحاسوب والبرامج الخاصة في تطبيق إجراءات الرقابة بحيث يمكن توفير بيئة رقابية جيدة، ودعوة المصارف للقيام بتقييم دوري لمدى فعالية اإلجراءات الرقابية المطبقة في درء المخاطر.

.14 دراسة )حمدونه، وحمدان، 2002م(، بعنوان: **التدقيق اإللكتروني في فلسطين،** وهدفت الدراسة لدراسة التدقيق اإللكتروني في فلسطين، وتناولت هذه الدراسة التدقيق اإللكتروني في فلسطين وذلك من حيث المجاالت التي يستخدم فيها مدققي الحسابات الخارجيين تكنولوجيا المعلومات، وتقويم مدى االستخدام له في مختلف مجاالت وأنشطة التدقيق من حيث التخطيط، والرقابة، والتوثيق، وأثر التدقيق الإلكتروني على جودة الأدلة، وقد أظهرت نتائج الدراسة أن المدققين في فلسطين يستخدمون التدقيق اإللكتروني في التخطيط، والرقابة، والتوثيق إلى حد دون المتوسط، ولكن أظهرت الدراسة في الوقت نفسه أن استخدام التدقيق اإللكتروني يساعد في تحسين جودة أدلة التدقيق، وكانت من أهم توصياتها ضرورة قيام الجهات المنظمة للمهنة بمتابعة استخدام مكاتب التدقيق ْلسلوب التدقيق اإللكتروني من خالل سن التشريعات والرقابة على الجودة.

.11 دراسة )جربوع، 2002م(، بعنوان**: مجاالت مساهمة استخدام الحاسب اآللي في إنجاز عملية المراجعة وفقاً لمعايير المراجعة الدولية،** وهدفت لدراسة استخدام الحاسوب في عملية تدقيق الحسابات، و تناولت هذه الدراسة استخدام الحاسوب في عملية التدقيق بقطاع غزة وتهدف لبيان مدى استخدامه في تقييم نظام الرقابة الداخلية للعمالء وتخطيط عملية التدقيق وتحديد عينات التدقيق، وإجراءات اختبار الالتزام والاختبارات الجوهرية، ومدى توافر إجراءات لمراقبة الجودة على كلٍ من تطبيقات برامج الحاسوب، وبيانات الاختبار، وكذلك تحديد معوقات استخدامه، وخلصت الدراسة إلى أنه يتوجب على المدقق الخارجي الحصول على فهم كافٍ للنظام المحاسبي ولنظام الرقابة الداخلية والمتأثر ببيئة أنظمة المعلومات التي تستخدم الحاسوب، و تحديد تأثير هذه البيئة على المخاطر المالزمة أو المتأصلة ومخاطر الرقابة، وتصميم وتنفيذ اختبارات الرقابة المناسبة واإلجراءات الجوهرية وذلك لتقليل مخاطر المراجعة إلى المستوى المطلوب.

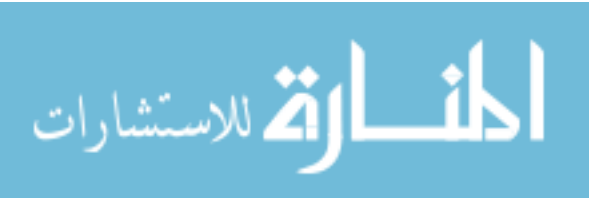

- 13 -

**ثانيا-ً الدراسات األجنبية**:

.1 دراسة )Kent and Ahmi، 7013م(، بعنوان: **استخدام برامج التدقيق العامة من قبل المدققين الخارجيين،** وهدفت الدراسة إلى التحقق من مدى استخدام برامج التدقيق العامة من قبل المدققين الخارجيين في المملكة المتحدة، وركزت هذه الدراسة على مكاتب التدقيق الصغيرة وكذلك المتوسطة الحجم في المملكة المتحدة، وقد تم اختيار المدققين القانونيين المسجلين كعينة للدراسة، وقد تمت الدراسة في إطار عمل تم تطويره لتحديد مجموعة من العوامل الهامة ذات الصلة بتطبيق البرامج العامة للتدقيق، وقد تم استخدام اإلنترنت لجمع اآلراء حول الموضوع من خالل استقصاء يتكون من عدة أسئلة طرحت على عدد من المشاركين وتم الحصول على )708( رداً من المدققين القانونيين من جميع أنحاء المملكة المتحدة، وتوصلت الدراسة إلى انخفاض ملحوظ في استخدام البرامج العامة للتدقيق في مكاتب التدقيق في المملكة المتحدة، حيث بلغت نسبة المدققين الخارجيين الذين لا يستخدمون البرامج العامة (73%)، وذلك نظراً للفائدة المحدودة الستخدامها من وجهة نظرهم، ولالعتقاد منهم بأن تكاليف استخدامها عالية، وأيضاً صعوبة استخدامها وتعلمها، وقد أظهروا تفضيالً الستخدام أساليب التدقيق اليدوية التقليدية بدلاً من ذلك، في حين اعترف بعض المشاركين بمزايا استخدام البرامج العامة للتدقيق، مما يجعل الأمر يحتاج إلى اهتمام أكبر للاستفادة من الإمكانيات التي تقدمها تكنولوجيا المعلومات في مجال تدقيق الحسابات، وقد أشارت الدراسة إلى أن الدراسات العالمية في ذات الموضوع قد أثبتت انخفاض استخدام البرامج العامة في التدقيق.

.7 دراسة )Costa and Pedrosa، 7013م(، بعنوان: **أدوات وتقنيات التدقيق بمساعدة الحاسوب**، وهدفت هذه الدراسة إلى دراسة مستوى استخدام أدوات التدقيق بمساعدة الحاسوب و التقنيات البرتغالية )CAATTs )بين نظام تدقيق الحسابات في برتغالية، و العوامل ذات الصلة في قابلية تكنولوجيا المعلومات للتطبيق ْلغراض التدقيق، وتهدف أيضا إلى معرفة المهام التي يؤديها مدققي الحسابات القانونيين، وتحديد العوامل الجديدة التي يمكن أن تؤثر على القرار الفردي للمدقق الستخدام برنامج أو أدوات معينة للتدقيق، وقد تم جمع البيانات باستخدام المقابالت شبه المنظمة مع خبراء في التدقيق وكذلك استخدمت الدراسة االستبيانة كاداة لجمع البيانات بواسطة اإلنترنت، وقد توصلت الدراسة إلى عدة نتائج وتوصيات، فقد كشفت الدراسة عن أن الإجراءات لمعالجة واستخراج البيانات، وأدوات لإدارة أوراق العمل الإلكترونية هي اْلكثر شيوعا في االستخدام، وقد ساهمات الدراسة في معرفة التجربة البرتغالية في استخدام

- 14 -

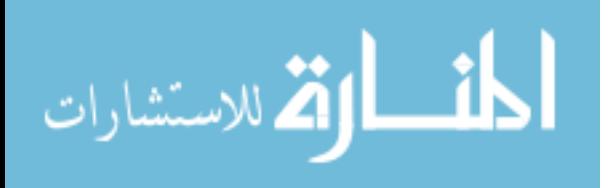

تكنولوجيا المعلومات من قبل المدققين القانونيين، كما ساهمت في إيجاد محددات جديدة يمكن استخدامها في العمل في المستقبل وتكون مقبولة بدرجة مميزة.

.3 دراسة )others and Meihami، 7013م(، بعنوان: **دور و تأثير تكنولوجيا المعلومات الجديدة على أداء مدققي الحسابات المستقلين**: دراسة حالة مؤسسات التدقيق في إيران، وهدفت الدراسة إلى دراسة تأثير تكنولوجيا المعلومات على أداء المدققين، و تأثير ذلك من حيث الكفاءة والفعالية واْلجور في المؤسسات الرقابية الصغيرة والكبيرة، واستهدفت هذه الدراسة فئة مدققي الحسابات الذين شكلوا مجتمع الدراسة اإلحصائي، حيث اشتملت على المدققين المستقلين الذين يعملون في مؤسسات التدقيق في طهران، ومن بين هؤالء اْلفراد تم اختيار )04( مشاركًا، و تم استخدام االستبيانة في جمع المعلومات، وخلصت الدراسة إلى عدة نتائج وتوصيات لاستخدام تكنولوجيا المعلومات في عملية التدقيق، وقد أظهرت النتائج أن التقنيات الحديثة لها تأثيرات مختلفة على مؤسسات التدقيق الصغيرة والكبيرة، ولكن تأثيراتها على المؤسسات الكبيرة أكبر من تأثيراتها على المؤسسات الصغيرة، وأن التقنيات الحديثة لها تأثير أيضا على الكفاءة، وأن لها تأثير على التكاليف.

.4 دراسة )Moorthy، 7011م(، بعنوان: **أثر تكنولوجيا المعلومات على التدقيق الداخلي**، وهدفت هذه الدراسة إلى تقييم دور تكنولوجيا المعلومات وبيان أثرها على عملية التدقيق الداخلي في المؤسسة في ماليزيا، وتؤكد الدراسة أيضا على االتجاه العالمي العتماد نظام تكنولوجيا المعلومات (البرمجيات/ الأجهزة) في إنتاج بيئة أكثر خضوعا للرقابة في عملية التدقيق، كما توضح أيضا مدى تأثير تكنولوجيا المعلومات على الرقابة الداخلية، و تقييم مخاطر المعلومات واالتصاالت والمراقبة ومكافحتها، و تم تسليط الضوء على العديد من جوانب مخاطر تكنولوجيا المعلومات والضوابط المستخدمة، و اْلشخاص المناسبين لإلشراف على مخاطر تكنولوجيا المعلومات، واعتمدت الدراسة على المنهج الوصفي من خالل جمع بيانات ومعلومات الدراسة من مصادر البيانات الثانوية وتشمل المقاالت المنشورة في المجالت العلمية وقواعد البيانات ومحركات البحث مثل جوجل وياهو باإلضافة إلى كتب المحاسبة والتدقيق، وقد توصلت الدراسة لعدة نتائج منها تزايد الاعتماد على تكنولوجيا المعلومات في تتفيذ عملية التدقيق، والتأكيد على أن المدقق لديه مسؤولية التأكد من مستوى حكم الإدارة (لجنة التدقيق ومجلس الإدارة) من خلال فهم المخاطر والتعامل معها، وتقريره الذي يصل إلى أعضاء مجلس اإلدارة، وكان من أهم

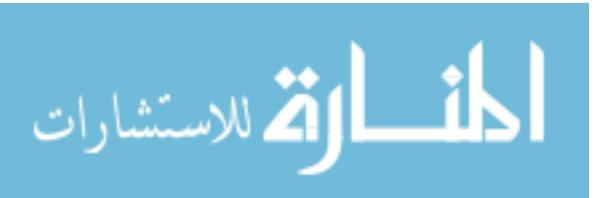

- 15 -

التوصيات ضرورة قيام المدققين ومهنة التدقيق بفهم ومتابعة التطورات في تكنولوجيا المعلومات، بحيث تتزايد نسبة المهارات والمعرفة المهنية للمدققين.

.8 دراسة )Saygili، 7010م(، بعنوان: **االستفادة من استخدام أدوات وتقنيات التدقيق بمساعدة الحاسوب أثناء مرحلة االختبار في عمليات التدقيق المالي**، **دراسة تطبيقية على شركات صناعة األغذية في تركيا**، وهدفت الدراسة إلى تحليل وتقديم تقرير عن مزايا استخدام أدوات وتقنيات التدقيق بمساعدة الحاسوب، خاصة خالل مرحلة اختبار الرقابة المالية، ولتحقيق هدف الدراسة تم البحث في اْلدبيات ذات الصلة بالموضوع، وكذلك التطبيقات البرمجية المستخدمة الخاصة بالحاسوب والأجهزة المصممة خصيصاً لاستخراج المعلومات وتحليل النظم، والتي تم استعراضها أيضاً من أجل تقديم صورة أكثر وضوحاً لمزايا استخدام أدوات وتقنيات التدقيق باستخدام الحاسوب في استخراج البيانات وتحليل النظم، وقد تم جمع اْلدلة المطلوبة وتدقيقها من قواعد البيانات ذات الصلة في مجملها، وتعرض الدراسة عدد من اختبارات التدقيق واإلجراءات المطبقة على حسابات دورة مبيعات لشركة تصنيع اْلغذية في تركيا، وتوصلت الدراسة لوجود اعتقاداً راسخاً بأن المنتجات المختلفة للحاسوب وتكنولوجيا المعلومات قد وفرت فوائد كبيرة للمدققين، وتشتمل هذه الفوائد على تحسين الجودة وإمكانية الاعتماد عليها في مهام معينة للتدقيق، وفي التوصل إلى رأي التدقيق النهائي للحسابات، فضلاً عن فوائد توفير الوقت والمال، وتحقيق مستويات أعلى من الكفاءة والفعالية في أداء عدد من االختبارات من قبل مدققي الحسابات، وقد أوصت الدراسة بوجوب إدراك مزايا استخدام هذه اْلدوات والتقنيات واستخدامها من قبل المدققين.

.0 دراسة )others and Janvrin، 7009م(، بعنوان: **التحقيق في العوامل المؤثرة على استخدام إجراءات التدقيق المتعلقة بالحاسوب**، وهدفت هذه الدراسة إلى توفير بيانات عن مدى استخدام إجراءات التدقيق المتعلقة بالحاسوب في الواليات المتحدة اْلمريكية وذلك من خالل عاملين هما تقييم المخاطر، وحجم تدقيق الشركة تحت تأثير الحاسوب، وتم استخدام االستبيانة لجمع البيانات، وقد تكونت العينة من )151( من المدققين الذين يمثلون أربعة من أكبر الشركات الوطنية واإلقليمية والمحلية، وأشارت النتائج إلى أن إجراءات التدقيق المتعلقة ُ بالحواسيب تستخدم عادة عند الحصول على فهم لنظام العميل والعمليات التجارية، واختبار ضوابط التطبيق باستخدام الحاسوب، وعالوة على ذلك فإنه تبين بأن )%47.9( من المشتركين اعتمدوا على ضوابط الرقابة الداخلية للشركة، ولكن هذه النسبة تزداد بشكل ملحوظ لمدققي

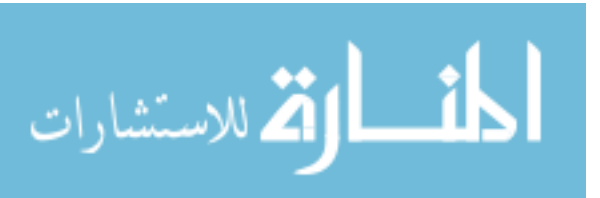

- 16 -

الحسابات في أكبر أربعة شركات، وأخيرا فقد أثارت النتائج عدة تساؤالت للبحث في المستقبل فيما يتعلق بإجراءات تدقيق الحسابات باستخدام الحاسوب، وأوصت الدراسة بإجراء المزيد من البحث في هذا الموضوع.

#### **أوجه الشبه واالختالف بين الدراسة والدراسات السابقة وما يميز الدراسة عن غيرها**:

 تعد هذه الدراسة من الدراسات الحديثة في مجال التدقيق اإللكتروني، وقد تشابهت هذه الدراسة مع الدراسات السابقة في دراسة أثر استخدام تكنولوجيا المعلومات على إجراءات التدقيق، ودراسة أهمية استخدام تكنولوجيا المعلومات في التدقيق، ومعرفة المخاطر التي تهدد استخدام تكنولوجيا المعلومات في المعالجة المحاسبية للبيانات و تدقيقها.

 وقد تميزت هذه الدراسة عن الدراسات السابقة بأنها تهدف إلى دراسة مدى استخدام تكنولوجيا المعلومات في كلٍ من عملية التدقيق الداخلي والخارجي للمصارف، وكذلك الرقابة على الأعمال المالية المصرفية الإلكترونية الحديثة في قطاع غزة بفلسطين، ومعرفة معوقات ومخاطر استخدامها، والتسهيالت التكنولوجية التي يمكن للمدقق االستفادة منها في تحقيق هدفه وانجاز مهمته بكفاءة وفاعلية.

 وتحتوي هذه الدراسة على عدة مجاالت ومتغيرات، بينما تناولت الدراسات السابقة كل متغير من هذه المتغيرات في بحث كامل، ولكن لم يتم دراستها مجتمعة معاً كما في هذه الدراسة.

 كما تناولت الدراسة آراء ثالث جهات مجتمعة ) شركات التدقيق "التي تقوم بتدقيق حسابات المصارف"، المصارف التجارية، سلطة النقد الفلسطينية)، فيما نتاولت الدراسات السابقة جهة واحدة فقط من مجموعة اآلراء لكل من المدققين القانونيين، أو مدققي المصارف، كل مجموعة على حدة، وكانت هذه الدراسة اْلولى التي تناولت آراء مراقبي سلطة النقد في مجال تدقيق المعالجة المحاسبية اإللكترونية للبيانات في المصارف، حيث أن التدقيق الداخلي هو جزء من نظام الرقابة الداخلية للمصرف، كذلك فإن عمل المدقق الخارجي هو تدقيق القوانين ونظام الرقابة الداخلية والقوائم المالية للمصارف الخاضعة إلشراف سلطة النقد الفلسطينية.

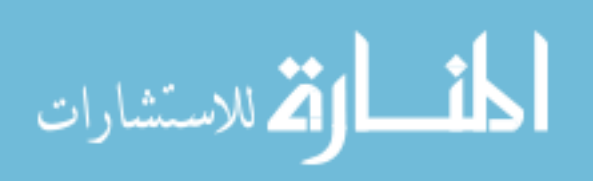

**الخاتمة**:

 كما رأينا في الفصل اْلو ل، فقد تم تناول اإلطار النظري للدراسة حيث تم استعراض مشكلة البحث وهي "ما هي مجاالت مساهمة استخدام تكنولوجيا المعلوامات في عملية تدقيق الحسابات في المصارف التجارية العاملة في قطاع غزة ؟" والتي تفرع منها عدة أسئلة فرعية، وذلك لإلجابة عليها من خالل الدراسة العملية، وقد تم ذلك باالستعانة بآراء المدققين الداخليين والخارجيين لحسابات المصارف التجارية، ومراقبي سلطة النقد الفلسطينية، وكذلك تم استعر اض فرضيات الدراسة والمتغيرات، وأيضاً تم استعراض الدراسات والأبحاث السابقة المتاحة العربية والأجنبية ذات الصلة بموضوع الدراسة، وذلك تمهيداً للوصول إلى نتائج الدراسة، وتحقيق هدف الدراسة.

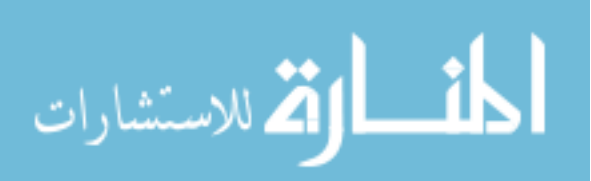

# **الفصل الثاني: تدقيق الحسابات باستخدام تكنولوجيا المعلومات وأهميته**.

ويشتمل على المباحث التالية:

المبحث االول: تدقيق الحسابات باستخدام تكنولوجيا المعلومات.

المبحث الثاني: أثر استخدام تكنولوجيا المعلومات على تدقيق الحسابات.

المبحث الثالث: إجراءات تدقيق الحسابات باستخدام تكنولوجيا المعلومات.

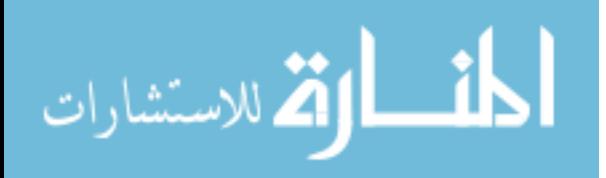

### **المبحث االول: تدقيق الحسابات باستخدام تكنولوجيا المعلومات**.

#### **مقدمة**:

لقد شاع استخدام تكنولوجيا المعلومات في الأونة الأخيرة في الأعمال المالية والتجارية مما أثر على أعمال المحاسبة وتدقيق الحسابات، حيث تتطلب التطورات المستمرة في تكنولوجيا المعلومات من مدقق الحسابات مواكبة التغيرات التي حدثت في هذا المجال، وهذا يتطلب منه مهارات ومعرفة الستخدام تكنولوجيا المعلومات في عملية تدقيق الحسابات، وأيضًا لتصميم وتطوير التطبيقات الإلكترونية المستخدمة في معالجة البيانات المالية حسب الحاجة، ومواجهة التعقيدات اإللكترونية باستخدام اْلساليب المناسبة، وأيضاً مواجهة المشاكل والمخاطر الناتجة عن استخدام تكنولوجيا المعلومات المتطورة في معالجة البيانات المحاسبية اإللكترونية.

#### **مفاهيم خاصة بالتدقيق باستخدام تكنولوجيا المعلومات**:

#### **مفهوم وتعريف تكنولوجيا المعلومات**:

 ال يوجد تعريف محدد لمصطلح تكنولوجيا المعلومات علمياً أو عملياً وذلك لتعدد البيئات والأعمال التي أنشأتها تكنولوجيا المعلومات، وتعتمد كل مراحلها على الحاسوب، وبناءاً على ذلك فهي تتكون من كل اْلجهزة واآلليات والبرمجياتـ،، وقد تم تعريفها على أنها تقنية داعمة للجهد البشري واالتصاالت، و التي تم تطويرها عبر السنوات الطويلة، وتتمثل وظيفتها في إنشاء وتجميع واختيار وتحويل وتخزين وعرض وإرسال واستلام المعلومات، كما أنها عُرفت على أنها وسائل إلكترونية لتجميع المعلومات ومعالجتها وتخزينها ونشرها، وهذه التكنولوجيا مصممة أصالً على أساس معلومات رقمية مخزنة إلكترونيًا على شكل آحاد وأصفار وهي تتضمن مكونات الحاسوب المادية والبرمجيات، وشبكات المعلومات ).41p ,Satyanarayana ؛ 1999 ,Juncombe and Heeks, p.23, 1999 ، نقلاً عن الشنطي، 2011م، ص 336).

#### **المعالجة اإللكترونية للبيانات باستخدام مكونات تكنولوجيا المعلومات**:

 $-20-$  إزدادت قيمة المعالجة اإللكترونية للبيانات في مهنة المحاسبة في اْلونة اْلخيرة عما مضى، ويتكون نظام معالجة البيانات اإللكترونية من مجموعة البرمجيات، واْلجهزة، والمعدات الطرفية الخاصـة بـه (أي المعدات المادية المكونـة لجهاز الحاسوب)، وأما البرمجيات فهي تتألف

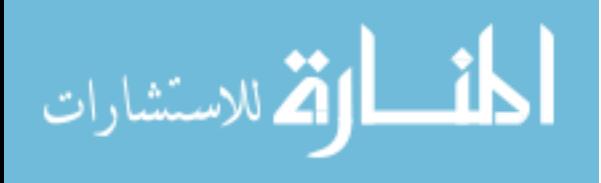

من مختلف البرامج الروتينية التي تستخدم في تشغيل الحاسوب ,Bagardia and ,Batra**(** (431 .p 1996, ، و "التي يتم استخدامها في تخزين البيانات Data وتحويلها إلى معلومات Information وتخزين هذه المعلومات لحين استخدامها بواسطة المستخدمين في اتخاذ القرارات ومزاولة الأنشطة" (مصطفى، 2005م، ص 4).

وترتكز تكنولوجيا المعلومات على نوعين من التكنولوجيا هما:

.1 تكنولوجيا الحاسوب : يعتبر الحاسوب هو القاعدة اْلساسية التي تنطلق من خاللها تكنولوجيا المعلومات وتبني عليها أساساتها.

2. تكنولوجيا الاتصالات (شبكة الإنترنت) : شهد قطاع الاتصالات ثورة تكنولوجية هائلة من خلال التطورات الهائلة في كافة المجالات من وسائل وطرق الاتصال مما أدى إلى ظهور نوع جديد من وسائل الاتصال وهو ما يُعرف بشبكة الإنترنت والتي قامت باختصار المسافات والوقت الذي كان يستغرق في إرسال واستقبال البيانات و المعلومات، مما أدى إلى ظهور نوع جديد من الأعمال والتجارة التي بدورها يستخدم فيها كافة وسائل تكنولوجيا المعلومات، حيث تتضمن هذه التقنية تكنولوجيا متنوعة ومتعددة وهي تكنولوجيا نقل المعلومات، وتكنولوجيا االتصاالت الشبكية ( اإلنترنت ) وتكنولوجيا المعدات الطرفية ).42p ,Satyanarayana ، نقالً عن الشنطي، 7011م، ص 332(.

#### **تعريف بيئة المعالجة اإللكترونية للبيانات**:

 يتضمن دليل تدقيق الحسابات الدولي رقم )18( على التعريف التالي لبيئة المعالجة اإللكترونية للبيانات: بمفهوم أدلة تدقيق الحسابات الدولية، توجد بيئة معالجة إلكترونية للبيانات عندما تستخدم المنشأة تكنولوجيا المعلومات من أي نوع أو حجم في معالجة أية معلومات مالية لها عالقة بعملية تدقيق الحسابات، سواء كان تكنولوجيا المعلومات لدى المنشأة ذاتها، أو لدى جهة مستقلة ( المجمع العربي للمحاسبين القانونيين، 1989م، ص 116 ).

**تعريف نظم المعلومات المحاسبية**:

"تعرف نظم المعلومات المحاسبية بأنها نظم فرعية داخل المؤسسة تقوم بتجميع البيانات )المالية وغير المالية) وتحليلها وتبويبها وتشغيلها (يدوياً أو إلكترونياً) وتحويلها إلى معلومات وتقديم هذه

- 21 -

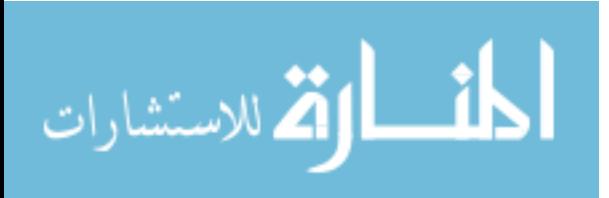

المعلومات إلى اْلطراف المختلفة داخل المؤسسة وخارجها وذلك بهدف مساعدة هذه اْلطراف في اتخاذ ما يتعلق بها من قرارات" )مصطفى، 7008م، ص 4(.

**تعريف تدقيق الحسابات**:

 تم تعريفه بأنه: "عملية منتظمة وموضوعية للحصول على أدلة تتعلق بتأكيدات اإلدارة الخاصة بالبيانات المالية، وتقييم هذه اْلدلة بصورة موضوعية، من أجل التحقق من مدى مطابقة هذه التأكيدات للمعايير المحددة ثم توصيل النتائج لألطراف ذات العالقة" )الذنيبات، 7010م، ص 4(.

 وفقاً لمفهوم تدقيق الحسابات الخارجي "فإنه عملية منظمة لجمع وتقييم موضوعي لألدلة الخاصة بمزاعم اإلدارة بشأن نتائج اْلحداث والتصرفات االقتصادية للمشروع لتحديد مدى تمشي هذه النتائج مع المعايير القائمة وتوصيل النتائج إلى مستخدميها المعنيين بها" )عبيد والسيد،  $7-200$ م، ص ص $22-21$  ؛ علي وشحاته، 2004م، ص 12 $200$ م، ص  $200$ 

**تعريف تدقيق الحسابات باستخدام تكنولوجيا المعلومات**:

 هو عملية جمع وتقييم اْلدلة لتحديد ما إذا كان استخدام نظام تكنولوجيا المعلومات يساهم في حماية أصول المنشأة، ويؤكد سالمة بياناتها ويحقق أهدافها بفاعلية ويستخدم مواردها بكفاءة )جمعة، 1999م، ص 191(.

وفي دراسة ل(جمعة وبن وراد، 2000م) توصل الباحثان إلى نتائج منها ما يلي: (جمعة،  $(283\,$ م/أ، ص $(283\,$ 

- .1 ال يوجد مفهوم محدد لمصطلح تكنولوجي، ويمكن القول بأن تكنولوجيا المعلومات تعني االنتقال من أنظمة المعلومات اإللكترونية إلى أنظمة المعلومات اإللكترونية الشبكية".
- .2 توجد عالقة بين بيئة تكنولوجيا المعلومات ومهنة المحاسبة وتدقيق الحسابات ولكن المشكلة التي تواجه كل من المدقق والمحاسب هي إيجاد أدلة اإلثبات بشأن العمليات التجارية المبرمجة والعمليات القابلة للبرمجة والتي تتزايد بمعدالت سريعة في ظل التجارة اإللكترونية عبر اإلنترنت.

- 22 -

**أهداف تدقيق الحسابات باستخدام تكنولوجيا المعلومات**:

**أوال-ً الهدف من تدقيق القوائم المالية:**

 وكما يتضح لنا من التعريفات السابقة للتدقيق فإنه؛ "يتمثل الهدف من قيام المدقق المحايد بتدقيق القوائم المالية في إبداء رأي محايد في تقرير عن مدى عدالة كل من المركز المالي، ونتائج عمليات المشروع، والتدفقات النقدية في حدود المبادئ المحاسبية المقبولة، واتفاق القوائم مع معايير المحاسبة المتعارف عليها في إطار مفهوم الأهمية النسبية" ( آرنز، 2003م، ص 198 ؛ فضالة، 1998م، ص17(**.**

**ثانيا-ً الهدف من تدقيق األنظمة المحاسبية اإللكترونية المتقدمة**:

يتم تدقيق الأنظمة المحاسبية الإلكترونية المتقدمة (المعقدة)، باستخدام نظام شبكات اإلنترنت، واالتصاالت، ويجب اهتمام مهنة تدقيق الحسابات بهذه اْلنشطة حيث أن البنية الأساسية لعملية تدقيق الحسابات تقوم على فكرة الإثبات، حيث أن الهدف من تدقيق الأعمال التجارية والمالية عبر اإلنترنت والشبكات العامة اْلخرى يكمن في التأكد من وسائل الحماية للمخاطر المختلفة لضمان سلامة العمليات والأنشطة عبر الشبكات الإلكترونية (جمعة، 2002م/أ، ص ص 222-223(.

### **أهمية استخدام تكنولوجيا المعلومات في تدقيق الحسابات**:

 يمكن تحديد أهمية استخدام تكنولوجيا المعلومات في تدقيق الحسابات في البنود التالية**:**  )الذنيبات، 7010م، ص ص 370-378(

- .1 نتيجة التطور المتزايد في تكنولوجيا المعلومات ظهر ما يسمى بتدقيق اْلنظمة المحوسبة، وازداد اهتمام مهنة تدقيق الحسابات به، حيث تم إصدار المعايير المهنية التي ترشد المدققين في هذا المجال.
- .7 التغلب على بعض جوانب القصور البشري في حالة ممارسة الحكم المهني، وبالتالي فإنه يمكن تحسين كفاءة وفعالية عملية تدقيق الحسابات.
- 3. توفير الوقت اللازم لأداء عملية تدقيق الحسابات مما يترتب عليه آثار على المركز المالي للعديد من المنشآت خاصة في الأسواق المالية (جمعة، 1999م، ص 206).

- 23 -

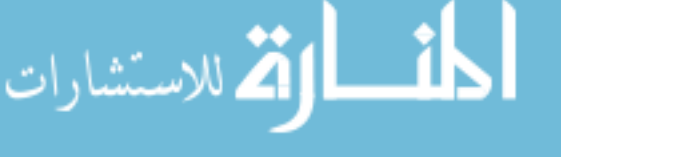

- .4 إن استخدام المدقق لبرامج تخزين واسترجاع المعلومات وبرامج تدقيق الحسابات التحليلية باستخدام تكنولوجيا المعلومات يُمَكِنه من إجراء المقارنات والتحليلات بين َ اْلرقام الفعلية والمخططة.
- .8 قد يستخدم المدقق برامج خاصة تساعده في عملية إجراء االختبارات وفي تكوين رأيه الذي يستخدم فيه درجة من الحكم المهني مما يساعده في دعم عملية اتخاذ القرارات التي يقوم بها مدقق الحسابات، وهذه البرامج يطلق عليها ما يعرف بأنظمة الخبراء.

 هذا باإلضافة إلى أن هناك العديد من المنافع المستمدة من استخدام تكنولوجيا المعلومات )IT )وذلك لتحقيق فعالية وكفاءة الرقابة الداخلية مثل: )الصحن وآخرون، 7000م، ص 731 ؛ على وشحاته، 7008م7000/م، ص ص 749-745(

- .1 زيادة الدقة في المعلومات.
- .2 تحسين وتسهيل التحليل اإلضافي للمعلومات، حيث أن تشغيل الحاسوب للبيانات بصورة جيدة و دقيقة يؤدي إلى زيادة المعلومات التي يقدمها النظام مما ينعكس على اتخاذ اإلدارة للقرارات اإلدارية السليمة بصورة تحقق االستغالل اْلمثل للموارد.
	- .3 تخفيض الخطر الذي يحيط بإجراءات الرقابة.
- .4 تحسين إمكانية الفصل المناسب بين المهام عن طريق تنفيذ رقابة آمنة، وقواعد البيانات، ونظم التشغيل.
- 5. إمكانية الاستفادة من تكنولوجيا المعلومات في تحقيق الرقابة الذاتية على كل عمليات التشغيل اليومية.
- .2 اإلمكانية الضخمة لتخزين البيانات في صورة ملفات إلكترونية تغني عن الكثير من الملفات والسجالت اليدوية.

**أهمية دراسة نظم المعلومات المحاسبية اإللكترونية بالنسبة لعمل مدقق الحسابات** :

- 24 - أصبحت دراسة نظم المعلومات المحاسبية ضرورية، وذلك نتيجة التطور السريع في عالم الحواسيب وانتشار استخدامها في جميع المجاالت، لذلك فمن الضروري لدارسي علوم المحاسبة التعرف على المفاهيم التي يتم االعتماد عليها في التشغيل اإللكتروني لنظم المعلومات المحاسبية، بل ومن الضروري أيضًا تفهم التقنيات اإللكترونية الحديثة التي يتم من خاللها تشغيل تلك النظم، وعلى مدقق الحسابات أن يتفهم طبيعة تلك النظم التي تستند إلى الحواسيب

القم للاستشارات
لكي يتمكن من تخطيط برنامج تدقيق الحسابات الذي يالئم تلك النظم وخصائصها )دبيان والدهراوي، 7008م، ص ص 197-191(.

 و تحتاج دراسة نظم المعلومات إلى معرفة معلومات كثيرة عن شبكات الحواسيب وتشغيلها في المشروعات ونظم المعلومات المتخصصة والشبكات واإلنترنت )القباني، 7011م، ص 98(.

**أهمية تكنولوجيا المعلومات وشبكات المعلومات للمحاسبين والمدققين**:

تشمل تكنولوجيا المعلومات كل من: الحاسوب الكبير والحاسوب الصغير والبرامج وقواعد البيانات، وأيضاً الإنترنت والتجارة الإلكترونية ومجموعة من عناصر التكنولوجيا المتعلقة بها، ويعتبر الحاسوب جزءاً هامًا في مجموعة تكنولوجيا المعلومات، ويوضح المصطلح الجديد "إدارة مصادر المعلومات" تأثير وجود تكنولوجيا المعلومات، وهذا المصطلح يوضح أن الحاسوب وتكنولوجيا المعلومات يتكاملان معاً ضمن الإطار الحديث لنظم المعلومات المحاسبية (القباني،  $.95<sub>l</sub> \approx 2011$ 

 وترى الباحثة بأنه بناءًا على ما سبق فإنه يتطلب من المحاسبين والمدققين أن يكونوا على دراية ومهارة بالتعامل مع الحواسيب وتكنولوجيا المعلومات في مجال عملهم.

وذلك لاستخراج وتقييم وتطوير نظم المعلومات المحاسبية الحديثة مما يساعده على أداء الكثير من واجباته بسرعة ودقة واتساق بشكل أكبر من الطرق اليدوية، وكذلك يساعده على تحليل القوائم المالية و تطوير الموازنات، وتشمل عناصر وتكنولوجيا المعلومات على وسائل إدخال البيانات وتشغيلها وتوصيلها من مكان لأخر وإنتاج المعلومات والتقارير (المرجع  $\frac{1}{2}$ السابق).

**أثر استخدام تكنولوجيا المعلومات على معايير تدقيق الحسابات**:

 تقسم المعايير التي وضعها المجمع اْلمريكي للمحاسبين إلى مجموعات ثالث، وقد كان الستخدام المعالجة اإللكترونية أو تكنولوجيا المعلومات اْلثر عليها، وذلك كما يلي:

**أوال-ً المعايير العامة أو الشخصية**:

- 25 - وتتكون المعايير العامة أو الشخصية من عدة معايير وهي كما يلي:

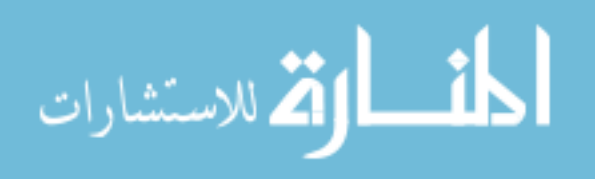

.1 معيار الكفاءة والتدريب الفني: يجب أن يقوم بالفحص وباقي الخطوات اإلجرائية اْلخرى شخص أو أشخاص على درجة كافية من التأهيل العلمي والمهني في مجال خدمات تدقيق الحسابات، و كذلك فإن نقص الكفاءة والتدريب الفني لدى مدققي نظم المعالجة اإللكترونية للبيانات يؤدي إلى زيادة حدة مشاكل الحسابات، وانتشار جرائم تكنولوجيا المعلومات (إبراهيم وآخرون، 7005م، ص ص 132-130(.

2. معيار الإستقلال: يجب على المدقق أن يكون مستقلاً ومحايداً في شخصيته وتفكيره في كل ما يتعلق بإجراءات تدقيق الحسابات، وفي ظل المعالجة اإللكترونية للبيانات يجب أن ينسحب مفهوم االستقالل بشقيه الفعلي والظاهري على كل أعضاء الفريق، خاصة من هم من خارج مكتب تدقيق الحسابات، مثل خبير النظم، واإلنترنت واالتصال عن بعد )عبيد والسيد، -7000  $(25 \rightarrow 2007)$ 

.3 معيار بذل العناية المهنية المالئمة: يجب على المدقق أن يبذل العناية المهنية المعقولة عند القيام بالفحص وباقي الخطوات اْلخرى، وكذلك عند إعداد تقرير إبداء الرأي، وأحد النقاط الالزمة هنا هو إبداء الشك المهني في تدقيق الرقابة الداخلية وتدقيق القوائم المالية، حيث أنها تتضمن تقييم حذر دقيق للعمل الذي تقوم به الإدارة في تقييم واختبار أساليب الرقابة (على وشحاته، 7000-7008م، ص ص 321-320(.

 و يتطلب بذل العناية عند تدقيق النظم اإللكترونية وجود خبرة وتدريب في مجال تكنولوجيا المعلومات، وإشراف، وخبراء متخصصين في ذات المجال، واستخدام أساليب تقييم قائمة على )<br>= استخدام تكنولوجيا المعلومات لتقييم نظام الرقابة الداخلية وتدقيق القوائم المالية و استخدام أدلة الإثبات اللازمة والقيام بالاختبارات والفحوصات، والخروج بنتيجة ورأي سليم محايد، ويمكن القول بأنه في ظل تدقيق نظم الحسابات المتقدمة –بصفة خاصة- فإن المدققين الذين ال يستخدمون تكنولوجيا المعلومات كأداة في تدقيق نظم الحواسيب المتقدمة، فإنه قد يواجه مخاطر المساءلة القانونية بسبب اعتماد تدقيق الحسابات على تكنولوجيا المعلومات، فضالً عن زيادة وقت وتكلفة عملية تدقيق الحسابات (إبراهيم وآخرون، 2008م، ص 144-149).

الفر للاستشارات

- 26 -

**ثانيا-ً معايير العمل الميداني**:

 يختلف كيفية االلتزام بهذه المعايير بصورة كبيرة في حالة تدقيق الحسابات باستخدام تكنولوجيا المعلومات عنها في ظل المعالجة اليدوية للبيانات المحاسبية، وذلك على النحو التالي: )علي وشحاته، 7004م، ص 10(

#### **.0 معيار التخطيط واإلشراف لعملية تدقيق الحسابات**:

يجب أن تخطط خطوات العمل الميداني تخطيطاً كافياً ومناسباً، ويجب أن يتم الإشراف علي أعمال المساعدين وبطريقة مناسبة وفعالة: (علي وشحاته، 2006/2005م، ص 371)

 حيث أن مهام تخطيط وتقسيم العمل وتعيين وتخصيص المساعدين واإلشراف عليهم، في حالة تدقيق الحسابات في ظل تكنولوجيا المعلومات، ستكون أصعب وأكثر تعقيداً وذلك بسبب إختبار وتقييم أنواع جديدة من الرقابة ال توجد في حالة تدقيق الحسابات اليدوية، وكذلك أنه يتطلب وجود مساعدين بخبرات وتخصصات بتكنولوجيا المعلومات، أو حاجتهم للتأهيل، وأيضاً اإلشراف على المساعدين المدققين والمحاسبين ومراقبة أداءهم لمهام كثيرة على تكنولوجيا المعلومات نفسها يتطلب خبرة ومهارة باستخدام تكنولوجيا المعلومات والنظم اإللكترونية الحديثة من قبل المدقق (علي وشحاته، 2004م، ص ص 16-17).

#### **.6 معيار دراسة وتقييم الرقابة الداخلية**:

- 27 - إن استخدام تكنولوجيا المعلومات في عملية تدقيق الحسابات للنظم المحاسبية لم يؤثر على مفهوم معيار دراسة وتقييم الرقابة الداخلية، إذ يجب على المدقق تقييمها بالصورة التي تمكنه من تحديد إمكانية الاعتماد عليها وتحديد طبيعة وتوقيت ومدى الاختبارات التفصيلية بغض النظر عن نوعية نظم تشغيل البيانات (إلكترونية أو يدوية)، إلا أن استخدام النظم المتقدمة في إدارة البيانات المحاسبية وما نتج عنه من تغيرات في بيئة وإجراءات الرقابة الداخلية؛ أدى إلى  $\frac{1}{2}$ اتساع نطاق مسؤ ولية المدقق ليشمل فهم هيكل الرقابة الداخلية بعناصره الثالث وهي؛ بيئة الرقابة، النظام المحاسبي، وإجراءات الرقابة، وذلك بدلًا من الاقتصار على فهم إجراءات الرقابة وحدها، وكذلك فإن استخدام تكنولوجيا المعلومات كان له أثر إيجابي بصفة خاصة على نظم دعم القرارات ونظم الخبرة، وأدى إلى توظيف قدرات الحاسوب الهائلة في الاستفادة من اْلساليب الكمية المعقدة ومن خبرة المدققين الخبراء ذوي اْلداء المتميز في هذا المجال، مما

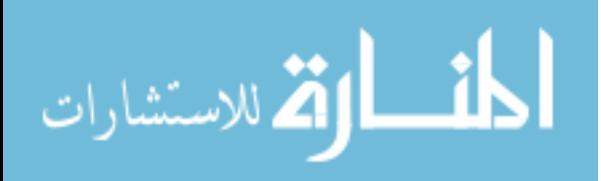

سهل على المدقق إمكانية تطبيق هذا المعيار )إبراهيم وآخرون، 7005م، ص ص -184 .(185

**.3 معيار جمع أدلة اإلثبات الكافية والمالئمة**:

 يجب الحصول على أدلة كافية وبراهين كافية ومقنعة عن طريق الفحص والمالحظة الشخصية واالستفسارات والمصادقات، وذلك بغرض تكوين أساس مناسب إلبداء الرأي على القوائم المالية الخاضعة لعملية تدقيق الحسابات )إبراهيم وآخرون، 7005م، ص 185(.

 و يتطلب وفاء المدقق بهذا المعيار إدراك أثر استخدام العميل لتكنولوجيا المعلومات على نوع الأدلة من ناحية وإجراءات جمع هذه الأدلة من ناحية أخرى، فقد تتغير أنواع الأدلة الواجب جمعها بسبب عدم وجود مستندات المصدر والمستخدمة كمستندات لدفاتر اليومية واْلستاذ، كما قد تتغير وسائل جمع اْلدلة ربما بسبب أن المدقق قد يضطر إلحالل الحاسوب وبر امج تشغيله ْلغراض الفحص المادي الذي يؤديه في ظل النظام اليدوي )عبيد والسيد، 7002-7000م، ص ص 72-70(.

**ثالثا-ً معايير إبداء الرأي )إعداد التقرير(**:

 ال تختلف معايير التقرير باختالف طريقة تشغيل العميل لنظامه المحاسبي وتوصيل المعلومات المحاسبية، وفي عملية تدقيق الحسابات سواء كان يدوياً او إلكترونيا،ً و ينبغي على المدقق االلتزام بهذه المعايير، حيث أن التقرير هو المنتج النهائي لعملية تدقيق الحسابات حسبما تم تخطيطها وتنفيذها، ولم يتأثر هنا مفهوم أو إمكانية تطبيق أي من معايير إعداد التقرير اْلربع، وهي كما يلي: )إبراهيم وآخر ون، 7005م، ص ص 103-107 ؛ عبيد والسيد، 7002-7000م، ص 72 ؛ علي وشحاته، 7004م، ص ص 15-12(

 يجب أن ينص تقرير إبداء الرأي عما إذا كانت القوائم المالية قد أعدت طبقاً للوائح والقوانين السارية والمعايير والمبادئ المحاسبية.

 يجب أن يبين التقرير الظروف التي لم يتم فيها تطبيق المبادئ المحاسبية المقبولة عمومًا بثبات في المدة الحالية بالمقارنة بالمدة السابقة، أي يجب أن يبين التقرير عما إذا كانت المبادئ

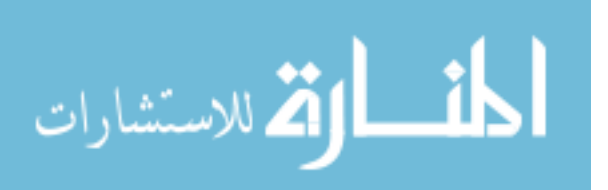

المحاسبية المقبولة عمومًا التي تم استخدامها في إعداد القوائم المالية الخاصة للتدقيق قد اختلفت عن المبادئ التي استخدمت عند إعداد القوائم المالية الخاصة بالفترة السابقة.

 تعتبر البيانات الواردة في القوائم المالية كافية بطريقة معقولة )لإلفصاح عن المركز المالي ونتائج الأعمال) إلا إن ذكر خلاف ذلك في التقرير .

 يجب أن يحتوي التقرير على رأي المدقق بالقوائم المالية كونها وحدة واحدة، وفي اْلحوال التي ال يمكن إبداء الرأي على القوائم المالية كوحدة واحدة يجب اإلشارة إلى اْلسباب التي أدت إلى ذلك.

## **مجاالت استخدام تكنولوجيا المعلومات في التدقيق**:

يؤدي استخدام التكنولوجيا في التدقيق إلى تغيرات في أساليب وإجراءات التدقيق – من تخطيط وإختبارات رقابية وغيرها– ولكن الـهدف من الندقيق يبقى كما هو (محمد، 1982م، ص ص 310(، ويؤدي استخدام تكنولوجيا المعلومات إلى إنجاز مختلف أعمال التدقيق بسرعة ودقة في عدة مجاالت تتضمن؛ إختيار عينات التدقيق، طباعة المصادقات، فحص القوائم المالية، فحص واختبار حسابات العملاء، تحليل النسب والاتجاهات (الإجراءات التحليلية)، و نتيجة للتطورات التي حدثت في تكنولوجيا المعلومات يتم اآلن استخدام الحاسوب في تشغيل التطبيقات المحاسبية، وبناء على ذلك فقد فُرِضَ على المدققين النعامل مع تكنولوجيا الحاسوب الإلكتروني التي تركز عليها النظم المحاسبية (جمعة، 1999م، ص ص 193-194).

## **مسؤولية المدقق في بيئة تكنولوجيا المعلومات**:

 يقوم المدقق بجمع اْلدلة التي في ضوءها يقوم باستنتاج ما إذا كانت القوائم المالية تعبر بعدالة عن المركز المالي ونتائج التشغيل والتدفقات النقدية وذلك في ضوء مفهوم اْلهمية النسبية، وبالتالي يستطيع إصدار تقرير تدقيق الحسابات المالئم، وتقع على المدقق مسؤولية أساسية في إبالغ المستخدمين عن ما إذا كانت القوائم المالية قد تم إعدادها على نحو مناسب، رإذا إقتتع المدقق أن القوائم المالية غير عادلة، أو أنه لم يستطيع التوصل إلى رأي بسبب نقص اْلدلة أو وجود ظروف أخرى، فإنه يقع عليه مسؤ ولية إخبار المستخدمين بذلك في تقرير تدقيق الحسابات، وعلى المدقق أن يصمم تدقيق الحسابات للتوصل إلى تأكيد مناسب الكتشاف

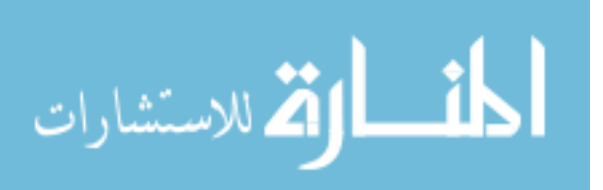

- 29 -

التحريفات الجوهرية في ضوء مفهوم اْلهمية النسبية في القوائم المالية، ويوجد نوعين من التحريفات وهي؛ اْلخطاء، والمخالفات )آرنز، 7003م، ص 192-198(.

**مسؤولية مدقق الحسابات تجاه األخطاء والغش والتالعب**:

 بالنسبة لألخطاء ال يتعدى اختصاصه إبالغ اإلدارة باْلخطاء التي تم اكتشافها و تقديم رأيه في التعديالت الواجب إجراؤها في الحسابات لتصحيح تلك اْلخطاء، و ليس من مسؤولية المدقق التمييز بين اْلخطاء التي حدثت بحسن نية وتلك التي حدثت بسوء نية )الرماحي، 7009م، ص 141).

 وبالنسبة الكتشاف التالعب فإنه يتم بالتعرف على مؤشرات معينة خاصة بالتالعب والتي تشير لضرورة فحص عناصر معينة )محمود وآخرون، 7011م، ص 94(.

وقد بين ( معيار رقم (240)) مسؤولية المدقق عن اكتشاف الغش والخطأ في عدة مجالات كما يلي: )الذنيبات، 7010م، ص 53(

 لقد تبين من معايير تدقيق الحسابات الدولية بأن الغش عبارة عن القيام بعمل أو إجراء متعمد، بحيث يؤدي إلى تحريف البيانات المالية، وبالتالي قد يشمل اْلمور التالية:

> .1 التالعب أو التزوير أو التغيير في الدفاتر والسجالت والوثائق. .2 إساءة استخدام اْلصول. .3 عدم تسجيل بعض العمليات المالية. .4 تسجيل عمليات لم تحدث وال يوجد أدلة تؤيدها. .1 تطبيق السياسات المحاسبية بصورة خاطئة.

## **مسؤولية المدقق تجاه برامج و أجهزة تكنولوجيا المعلومات**:

 تتمثل مسؤولية المدقق في التحقق من وجود إجراءات سليمة العتماد البرامج والتعديل فيها، وأن موظفي الحسابات يتبعون هذه اإلجراءات خالل عمليات معالجة البيانات المحاسبية، وأما المسؤ ولية النهائية العتماد كافة برامج الحاسوب التي تستخدمها المنشأة في معالجة البيانات

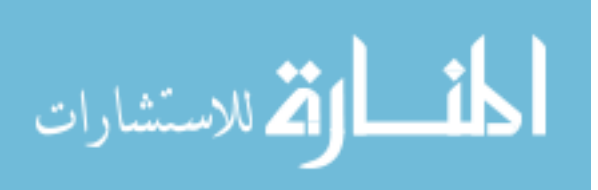

فتقع على عاتق رئيس قسم معالجة البيانات )إدارة المعالجة اإللكترونية للبيانات( )جمعة، 1999م، ص 703(.

 والمسؤولية العامة للمدقق لم تتغير فما زال مسؤ والً عن، إختبار مدى دقة السجالت، وتمثيل الحسابات والقوائم المالية ْلوضاع المنشأة، ومدى شرعية اإليرادات والنفقات، والمحافظة على الأصول، وإكتشاف التلاعب، وأن يقوم بأداء مهمته بدقة وفقا للمستويات العامة للتدقيق، والخاصة بالعمل الميداني، والخاصة بالتقارير )محمد، 1957م، ص ص 311-310(.

**مسؤولية مدقق الحسابات فيما يخص نظام الرقابة الداخلية**:

 لكي يقوم المدقق باستخدام نظام تدقيق الحسابات االختباري ال بد من وجود نظام رقابة داخلية فعال، بما أن نظام الرقابة الداخلية يتكون من رقابة محاسبية، ورقابة إدارية، وضبط داخلي فإن مسؤولية مدقق الحسابات حول هذه اْلنظمة تتضح من خالل ما يلي: )جمعة، 1999م، ص 703(

**أ- الرقابة المحاسبية:** يعتبر مدقق الحسابات مسؤ والً عن نظام الرقابة المحاسبية كونها ذات عالقة بعملية تدقيق الحسابات، ومدى دقة البيانات المحاسبية المسجلة بالدفاتر، ومدى إمكانية االعتماد عليها.

**ب- الرقابة اإلدارية:** ال يعتبر مدقق الحسابات مسؤ والً عن دراسة وتقييم نظام الرقابة اإلدارية في المنشأة محل الفحص، ْلن الهدف من هذه الرقابة هو تنفيذ السياسات اإلدارية وفقًا للخطة التي تم وضعها من قبل المنشأة.

**ج- نظام الضبط الداخلي:** يعتبر مدقق الحسابات مسؤ والً عن فحص وتغيير أنظمة الضبط الداخلي، حيث أن نظام الضبط الداخلي عبارة عن أنظمة الضبط والرقابة على العمليات اليومية لمنشأة، ويؤدي إلى التحقق من صحة عمل أي موظف وإكماله، حيث يتم من قبل موظف أخر  $\frac{1}{2}$ الكتشاف الغش واْلخطاء واالختالس.

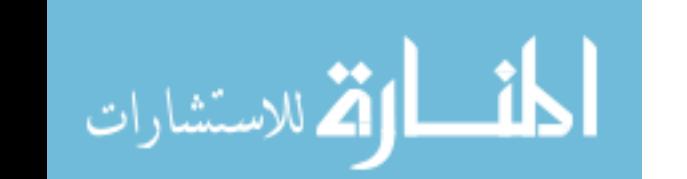

## **العالقة بين المدققين**:

#### **العالقة بين المدققين الخارجيين والداخليين**:

 عندما توجد عالقة قوية بين المدققين الداخليين - لمؤسسة ما أو لشركة ما، أو لوحدة ما - والمدقق الخارجي المستقل، فإن عمل المدققين الداخليين ربما يكون مساعداً أو مكمال،ً ولكن ليس بديلاً عن عمل المدققين الخارجيين المسئولين عن تحضير كشف تدقيق الحسابات المالي )المجمع العربي للمحاسبين القانونيين، 7001م/أ، ص 738(.

**االستفادة من عمل المدقق الداخلي**:

(Coopers, and Lybrand, 1992, p. p. 313-314)

 يمكن للمدقق الخارجي االستفادة من عمل المدقق الداخلي، والهدف من العمل مع المدقق الداخلي هو تطوير عالقة عمل فعالة وفهم كافة ممارسات عمل بعضهم البعض، ويجب على المدقق تشجيع تدقيق الحسابات الداخلي العتماد ممارسات مماثلة إلجراءاته.

**التدقيق الداخلي للحسابات**:

وهو يعتبر أحد فروع الرقابة الداخلية، وأحد الأدوات والوسائل الأساسية التي تحقق أنظمة الرقابة الداخلية من خاللها: وقد عرفه مجمع المحاسبين اْلمريكيين على أنه "تدقيق العمليات رالقيود التي نتم بشكل مستمر، حيث تُنفَذ من قبل أشخاص يعينون أو يستخدمون وفق شروط َ خاصة" (المجمع العربي للمحاسبين القانونيين، 2001م/ ب ، ص ص 281–283).

**أوال-ً نطاق وأهداف تدقيق الحسابات الداخلي**:

 تتباين أهداف ونطاق تدقيق الحسابات الداخلي بشكل واسع، وذلك اعتماداً على حكم وهيكلية المنشأة ومتطلبات إدارتها، وتتضمن فعاليات تدقيق الحسابات الداخلي واحداً أو أكثر مما يلي: (المجمع العربي للمحاسبين القانونيين، 1998م، ص 208 ؛ المجمع العربي للمحاسبين القانونيين، 1959م، ص 01(

- 32 -

الاستشارات

- .1 فحص ومتابعة النظام المحاسبي ونظام الرقابة للمنشأة، حيث أن وضع نظام محاسبي ونظام رقابة داخلية ملائمين هو من مسؤوليات الإدارة، وهما يتطلبان اهتماما متواصلاً، وعادة ما يتم تكليف مدقق الحسابات الداخلي بمسؤوليات خاصة من قبل االدارة لغرض إعادة النظر بهذين النظامين، ومراقبة تطبيقاتهما وتقديم المقترحات الالزمة لتطويرهما.
- .2 إختبار المعلومات المالية والتشغيلية، و قد يتضمن ذلك إعادة النظر بالوسائل المستعملة لتشخيص وقياس وتصنيف وإعداد التقارير عن نلك المعلومات، والاستفسار الخاص  $\frac{1}{2}$ ببنود منفردة، بما في ذلك االختبارات التفصيلية لألرصدة والمعامالت واإلجراءات.
- 3. فحص مدى التزام المنشأة بالقوانين والأنظمة والمتطلبات الخارجية الأخرى، وكذلك االلتزام بالسياسات واْلوامر اإلدارية والمتطلبات الداخلية اْلخرى.
- .4 فحص الجدوى االقتصادية للعمليات وكفائتها، ومن ضمنها الضوابط غير المالية للمنشأة.

### **ثانيا-ً مو قف المدقق الداخلي من اإلعداد اإل لكتروني للبيانات**:

 يعتبر التأكد من دقة وسالمة العمليات التي تقوم بها المنشأة وحماية أصولها وممتلكاتها، واجب المدقق الداخلي وتعتبر مهمة قياس مدى ربحية استثمارات المشروع المهمة اْلحدث من مهام المدقق الداخلي، وحيث أن استخدام تكنولوجيا المعلومات يعتبر استثمار فإنه يجب دراسة مدى ربحية استغلاله (محمد، 1982م، ص 367).

# **ثالثا-ً مسؤ ولية المدقق الداخلي**:

وتتحدد مسؤوليته في القيام بالمهام الرئيسية التالية: (المرجع السابق، ص ص 367–369)

- .1 القيام باالختبارات التفصيلية.
	- .2 القيام بالرقابة الداخلية.
- .3 فحص وتدقيق الرقابة الداخلية.

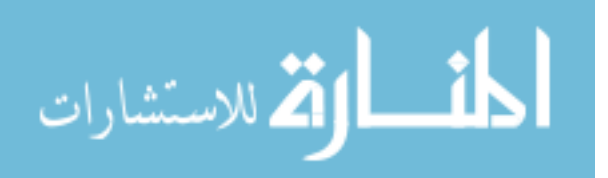

**المبحث الثاني: أثر استخدام تكنولوجيا المعلومات على عملية تدقيق الحسابات**. **مقدمة:**

 تم اإلشارة من قبل إلى أنه ال بد من اْلخذ بعين االعتبار من أن أهداف تدقيق الحسابات هي نفسها لا نتأثر بطريقة نشغيل البيانات سواءً كانت يدوية أو الكترونية، وكذلك فإن نطاق تدقيق الحسابات ال يتغير في ظل نظام المعلومات باستخدام تكنولوجيا المعلومات، ولكن التغيير قد حدث في الوسائل واإلجراءات التي يستخدمها المدقق في إتمام عمليات تدقيق الحسابات اإللكتروني للبيانات المحاسبية )الذنيبات، 7009م، ص 319-315(، ويجب على المدقق متابعة أثر تطور تكنولوجيا المعلومات على عملية تدقيق الحسابات وذلك من أجل تحسين فعالية وكفاءة عملية تدقيق الحسابات (المجمع العربي للمحاسبين القانونيين، 2001م/ أ، ص .)349

**أثر استخدام نظم تكنولوجيا المعلومات على نظم المعلومات المحاسبية** :

 مما ال شك فيه أن هناك تأثيرا كبير على النظم المحاسبية نتيجة الستخدام تكنولوجيا التشغيل والتبادل اإللكتروني للبيانات، ويشمل هذا التأثير جوانب المحاسبة، باإلضافة إلى جوانب تدقيق الحسابات الخاصة بهذه اْلنظمة، فمن ناحية المحاسبة فهناك تأثير مباشر على مقومات النظام من مستندات ودفاتر وسجالت وتقارير، وهناك أيضاً تأثير على اْلنشطة المتعلقة بالمدخالت وحفظها وتبويبها وأسلوب تشغيلها، أما من ناحية تدقيق الحسابات فإن اْلثر الرئيسي لألنظمة اإللكترونية ينشأ من عدم وجود مسار مادي للعمليات المالية حيث ال توجد في بعض اْلحيان مستندات ورقية يمكن فحصها، وال سجالت ودفاتر محاسبية يمكن استخالص المعلومات مباشرة والرجوع إليها، مما يؤثر بدون شك على أعمال تدقيق الحسابات حيث يتطلب اْلمر أن يحصل على إلمام كاف بنظم تكنولوجيا المعلومات حتى يستطيع دراسة وتقييم أوجه الرقابة الأساسية لهذه الأنظمة (مصطفى، 2005م، ص 9).

 إن استخدام تكنولوجيا المعلومات في معالجة البيانات المالية توفر لإلدارة معلومات موثوقة، وذات جودة أعلى من تلك المعلومات المعدة يدويًا، تساعد في إتخاذ القرارات اإلدارية، وعلى المدققين أن يكونوا على دراية بكيفية استخدام تكنولوجيا المعلومات في عملية تدقيق الحسابات واستخدام الضوابط الرقابية ْلنظمة تكنولوجيا المعلومات، التي يؤدي استخدامها إلى تحسين في

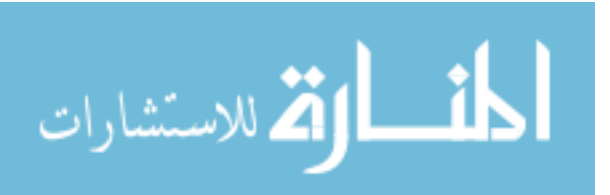

www.manaraa.com

- 34 -

نظام الرقابة الداخلية، كذلك فإن حجم الأعمال التجارية يتميز بكثافة العمليات المالية، ويمكن للنظم اإللكترونية التقليل من اْلخطاء البشرية عن طريق استبدال اإلجراءات اليدوية بإجراءات إلكترونية وتطبيق ضوابط رقابية على العمليات المحاسبية، وبالتالي اكتشاف عمليات االحتيال، والمخاطر التي يمكن حدوثها والسيطرة عليها قبل حدوثها، والتي قد تؤدي إلى حدوث خسائر إذا ما تم تجاهلها، وبالتالي فشل اْلنظمة، و حدوث شلل في عمل المنظمات حيث أن استخدام ضوابط أنظمة تكنولوجيا المعلومات توفر أمن للمعلومات على شبكة اإلنترنت وعلى تطبيقات تكنولوجيا المعلومات واْلنظمة المستخدمة، والتي تحسن من عمل المدققين، وبالتالي تؤدي إلى تحقيق الهدف من عملية تدقيق الحسابات (Arens and other, 2012, p 372).

## **الخصائص العامة ألنظمة تكنولوجيا المعلومات حسب المعايير الدولية للتدقيق:**

ينص دليل تدقيق الحسابات الدولي رقم (3) حول "المبادئ الأساسية التي تحكم تدقيق الحسابات" )فقرة 12( على ما يلي: يجب أن يكون المدقق متفهمًا للنظام المحاسبي وما يرتبط به من ضوابط داخلية يرغب في االعتماد عليها في تحديد طبيعة ونطاق وتوقيت إجراءات تدقيق الحسابات الأخرى (المجمع العربي للمحاسبين القانونيين، 1989م، ص 116).

 صدر البيان الدولي لمهنة تدقيق الحسابات رقم )1008(، بعنوان: تقدير المخاطر والرقابة الداخلية/ خواص واعتبارات لأنظمة معلومات تستعمل تكنولوجيا المعلومات، والذي تم إصداره كملحق للمعيار الدولي للتدقيق رقم )400( الموسوم "تقدير المخاطر والرقابة الداخلية"، والذي ينص على أنه يجب على المدقق فهم ومراعاة مميزات بيئة أنظمة المعلومات التي تستعمل تكنولوجيا المعلومات بسبب تأثيرها على تصميم النظام المحاسبي والضوابط الداخلية التابعة له، واختيار الضوابط الداخلية التي ينوي المدقق االعتماد عليها، وفهم طبيعة وتوقيت ومدى اإلجراءات )المجمع العربي للمحاسبين القانونيين، 1228م، ص 412(**.**

 لذلك اهتم اإلتحاد الدولي للمحاسبين IFAC من خالل مجلس معايير تدقيق الحسابات والتأكيد الدولي IAASB بإصدار مجموعة من معايير تدقيق الحسابات الدولية ISAs وبيانات ممارسة تدقيق الحسابات الدولية IAPSs، ولعل أهم ما ورد في معايير وبيانات تدقيق الحسابات الدولية بشأن خصائص أنظمة تكنولوجيا المعلومات تشمل ما يلي: )جمعة2002،م/ ب، ص ص 288-282(

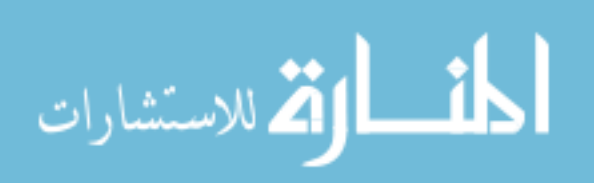

**أوال-ً الهيكل التنظيمي:** 

في بيئة تكنولوجيا المعلومات، تقوم المنشأة بتشكيل هيكل نتظيمي وإجراءات لغرض إدارة فعاليات بيئة الأنظمة، ويتضمن الهيكل التنظيمي للبيئة الخواص التالية: (المجمع العربي للمحاسبين القانونيين، 1228م، ص 413 ؛ جمعة2002،م/ ب، ص 288(

أ- تركز العمليات: تعتمد النظم اإللكترونية على الرقابة اإللكترونية، والتقليل من اْلعمال البشرية بقدر اإلمكان، وعادة ما تكون دورة العمل في مثل هذه اْلنظمة مضغوطة، ويتم فيها تركيز أعمال الرقابة في يد أفراد قالئل، ويتم التقليل من االعتماد على مبدأ تقسيم العمل الذي هو أساس الضبط الداخلي، فقد أصبحت الوظائف التي كانت تؤدي يدوياً بواسطة أقسام مختلفة داخل المنشأة وبواسطة أفراد مختلفين ومستقلين، تؤدى باستخدام تكنولوجيا المعلومات، مما يعطي للعاملين بها إمكانية االطالع على كافة نواحي تسجيل وتشغيل وحفظ البيانات. وهذا يؤدي إلى زيادة احتماالت حدوث اْلخطاء والتالعب، حيث يمكن لشخص واحد داخل أو خارج النظام أن ينشئ صفقة وهمية، أو يؤثر في بيانات صفقة فعلية بالتعديل فيها أو حذفها دون أن يترك أثراً ملموسا يمكن من خلاله فحص واكتشاف هذه الأخطاء (مصطفى، 2005م، ص  $. (10)$ 

ب- تركز البرامج والبيانات: غالبًا ما تتركز المعامالت وبيانات الملف الرئيسي في صيغة قابلة للقراءة باآللة، إما في جهاز حاسوب واحد مركزي الموقع، أو عدة أجهزة موزعة في كافة أنحاء المنشأة، وأن من المرجح أن برامج الحاسوب التي توفر إمكانية الوصول إلى هذه البيانات وتعديلها، سوف يتم تخزينها في نفس الموقع التي تكون فيه البيانات، لذلك فإن هناك احتمالاً ً بزيادة الوصول غير المرخص إلى هذه البرامج والبيانات وتعديلها خاصة في حالة غياب الضوابط المناسبة )جمعة2002،م/ ب، ص 288(.

### **ثانيا-ً طبيعة المعالجات:**

 قد ينتج عن استعمال تكنولوجيا المعلومات، تصميم أنظمة توفر أدلة منظورة، أقل من تلك التي تستعمل اإلجراءات اليدوية، وهذه اْلنظمة قد تكون عرضة للوصول من قبل عدد كبير من اْلشخاص، وتتضمن خواص النظام الناتجة من طبيعة معالجات أنظمة تكنولوجيا المعلومات ما يلي: (المرجع السابق، ص 289)

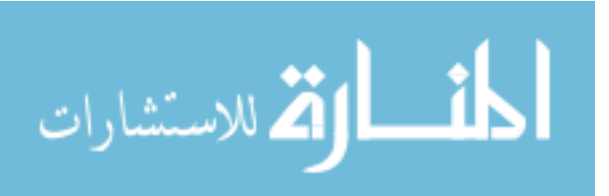

- 36 -

أ- فقدان توثيق مستندات المدخالت: نتيجة التوسع التكنولوجي في العمل التجاري، يقوم الموظف بإدخال بيانات المبيعات مباشرة باستخدام تكنولوجيا المعلومات دون االعتماد على أوامر البيع الذي يتم إعداده في النظم اليدوية وتظهر هذه المشكلة أكثر في نظم المعتمدة على تكنولوجيا المعلومات لتبادل البيانات نتيجة لعدم وجود كثير من المستندات الورقية التي تدعم رتؤيد العمليات التي يتم إدخالها للنظام مثل فوانير البيع، وأوامر الشراء، وإشعارات تحصيل النقدية، وغيرها وبالتالي فقدان دليل هام من أدلة تدقيق الحسابات يمكن أن يستند إليه المدقق في القيام بأعمال تدقيق الحسابات )مصطفى، 2001م، ص ص 11-10(.

ب- إحتمال االستغناء عن المستندات التقليدية: وذلك في إثبات واعداد العمليات المحاسبية والتي تكون في العادة علي شكل أوراق سميكة، وهنا تتغير دورة تدقيق الحسابات بمراحله المختلفة، مما يتطلب من المدقق تطبيق أساليب مستحدثة في عملية تدقيق الحسابات للحصول على الدليل الضروري إلثبات صحة وسالمة العمليات، والرجوع لوسائل التخزين اإللكتروني المستخدمة في عملية التشغيل والتسجيل والتوثيق والتي تخزن بواسطتها المعلومات وتحديد إذا ما تم إثبات القيود اللازمة (عبد الله، 2009م، ص 265).

ج- إعداد التقارير بصورة آلية: تنتج التقارير عادة بصورة آلية كأحد كائنات النظام، وال يتطلب إعداد التقارير جهدا كبيراً في النظم التكنولوجية، حيث يتم تصميم هذه النظم بحيث ترتبط نماذج إدخال البيانات بملفات النظام بتقاريره مباشرة بحيث يتم بمجرد إدخال البيانات عبر نماذج إنتاج التقارير مباشرة، فعلى سبيل المثال في نظم الرقابة على المخزون يتم بصورة إلكترونية إنتاج تقرير يوضح أرصدة اْلصناف عقب كل عملية صرف أو توريد، وذلك بمجرد إدخال بيانات حركة الأصناف من منصرف أو وارد، وهذا بالإضافة إلى إعداد تقرير فوري يوضح الأصناف التي وصلت إلى نقطة إعادة الطلب، وبالتالي فإنه إذا كانت هناك أخطاء في عملية إدخال البيانات أو في برنامج تشغيلها، فإن المعلومات الواردة بالتقرير سوف تكون خاطئة، ويتطلب هذا اْلمر إحكام الرقابة على مصادر البيانات بهدف التحقق من صحتها ويتطلب أن تكون هناك رقابة على المخرجات، بحيث يتم فحصها والتحقق من صحتها قبل استخدامها في اتخاذ القرارات )مصطفى، 2001م، ص 12(.

د- سهولة الوصول إلى البيانات وبرامج الحاسوب وأنظمة تكنولوجيا المعلومات: قد يتم الوصول للبيانات وبرامج الحاسوب وتعديلها بواسطة تكنولوجيا المعلومات، أو من خالل استعمال معدات

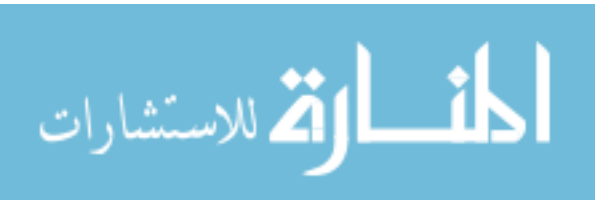

تكنولوجية في مواقع بعيدة، وبناءاً على ذلك، فإنه في حالة غياب ضوابط مناسبة، فإن هناك احتماالً أكبر بإمكانية وصول أشخاص من داخل وخارج المنشأة بطريقة غير مرخصة إلى البيانات والبرامج وتعديلها )جمعة2002،م/ ب، ص 220-282(.

**ثالثا-ً التصميم واألوجه اإلجرائية**:

 إن تطوير أنظمة تكنولوجيا المعلومات- بشكل عام- تفضي إلى خواص وتصاميم إجرائية؛ تختلف عن تلك التي نجدها في اْلنظمة اليدوية، كما أن هذه التصاميم واْلوجه اإلجرائية المختلفة لأنظمة تكنولوجيا المعلومات تتضمن ما يلي: (المجمع العربي للمحاسبين القانونيين، 1228م، ص ص 411-414 ؛ المجمع العربي للمحاسبين القانونيين، 1282م، ص 118(

أ- ثبات اْلداء: تقوم أنظمة المعلومات التي تستعمل تكنولوجيا المعلومات بإنجاز الوظائف كما تم برمجتها بالضبط، ومن المحتمل أن تكون أكثر موثوقية من اْلنظمة اليدوية، بشرط توقع كافة أنواع وشروط المعامالت الممكن حدوثها، وأنها قد أدخلت في النظام، ومن جهة أخرى فإنه يجب اختبار وبرمجة برنامج الحاسوب بشكل صحيح، لضمان معالجة المعامالت أو البيانات اْلخرى بشكل صحيح، وبإستمرار.

ب- إجراءات الرقابة المبرمجة: إن طبيعة المعالجات باستخدام تكنولوجيا المعلومات تسمح بتصميم إجراءات الرقابة الداخلية في برامج الحاسوب، وقد تُصمم هذه الإجراءات لتوفير ضوابط برؤية محددة (مثلاً أن حماية البيانات ضد الوصول غير المرخص قد يتم توفيره بواسطة كلمات السر(، ويمكن تصميم اإلجراءات اْلخرى الستعمالها بتدخل يدوي، مثل فحص التقارير المطبوعة لألخطاء، وتدقيق المعقولية وحدود البيانات.

ج- تحديث ملفات الحاسوب المتعددة أو ملفات قاعدة البيانات بمعاملة منفردة: قد يؤدي إدخال معاملة منفردة إلى النظام المحاسبي، إلى تحديث كافة السجالت المرتبطة مع هذه المعاملة )مثالً أن إدخال مستندات شحن البضاعة قد تقوم بتحديث ملفات المبيعات وحسابات العمالء تحت التحصيل، إضافة لتحديث ملف المخزون(، لذا فإن أي إدخال غير صحيح في مثل هذا النظام قد يؤدي إلى خلق أخطاء في حسابات مالية متعددة.

- 38 - د- أنظمة تولد معامالت: قد تنشأ بعض المعامالت بواسطة نظام الحاسوب نفسه، وبدون الحاجة إلى مستندات إدخال تقليدية، حيث أن المصادقة على مثل هذه المعامالت قد ال تظهر

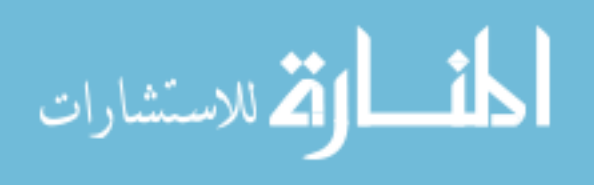

بنفس طريقة المعامالت التي تنشأ خارج نظام الحاسوب )مثل احتساب الفائدة والتقييد إلكترونيًا على أرصدة حسابات الزبائن استناداً لشروط مصادق عليها مسبقًا يحتوي عليها برنامج الحاسوب).

ه- عدم حصانة وسائط تخزين البيانات والبرامج: يتم تخزين حجم كبير من البيانات وبرامج الحاسوب المستعملة لمعالجة هذه البيانات، في وسائط تخزين قابلة للنقل أو ثابتة، كاْلقراص واْلشرطة الممغنطة، وهذه الوسائط تكون عرضة للضياع أو السرقة أو التلف بقصد أو بدون قصد.

 إن استخدام هذه اْلدوات يتطلب انتهاج طرق خاصة في تدقيق الحسابات للوصول إلى المعلومات المحاسبية التي يرغب المدقق في فحصها وتحويلها إلى لغة يمكن استعمالها وفهمها في أغراض تدقيق الحسابات (عبد الله، 2009م، ص 265).

 وترى الباحثة بأن وسائل التخزين المعتمد عليها بشكل أكبر في الوقت الحالي، والتي تتناسب مع حجم العمليات، وطريقة تبادل المعلومات وتشغيل البيانات، هي قاعدة بيانات النظام، باإلضافة إلى وسائط التخزين ذات السعة الصغيرة كاْلقراص المضغوطة، وأخرى محمولة ذات سعة أكبر كالذاكرة الومضية (Flash memory).

**رابعا-ً الرقابة الداخلية )الضوابط الداخلية( في بيئة المعالجة اإللكترونية للبيانات**:

 في إطار الهيكل المتكامل للرقابة الداخلية الصادر وفقاً لمعيار تدقيق الحسابات الدولي )311(، من حيث المفهوم واْلهداف والمكونات، فإن الرقابة الداخلية على معالجات اْلنظمة التي تعتمد على تكنولوجيا المعلومات تتضمن إجراءات يدوية وإجراءات مصممة في برامج الحاسوب، وهي تساعد على تحقيق أهداف الرقابة الداخلية، وتشمل هذه اإلجراءات، الضوابط العامة (الضوابط النظرية) التي تؤثر على بيئة أنظمة تكنولوجيا المعلومات، وضوابط خاصة (الضوابط التطبيقية) على التطبيقات المحاسبية (جمعة،2009م/ ب، ص291).

- 39 - ويستطيع المدقق استخدام ثالثة أساليب للحصول على بيانات بخصوص صحة الحسابات في الحاالت التي يخزن العميل معلوماته على وسائط خاصة بجهاز الحاسوب وهذه اْلساليب هي: برامج تدقيق الحسابات العامة، وبرامج يعدها العميل، وبرامج يعدها المدقق نفسه، ويتبع المدقق منهجين (مدخلين) في تدقيق حسابات العميل المعدة إلكترونياً وهما؛ أسلوب تدقيق

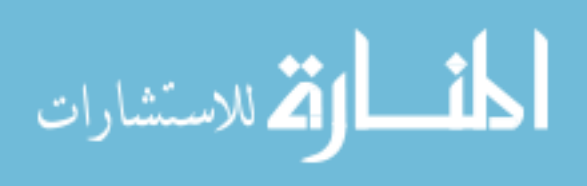

الحسابات حول الحاسوب، وأسلوب تدقيق الحسابات من خلال الحاسوب (عبد الله، 2009م، ص ص 228-222(.

## **تأثير بيئة تكنولوجيا المعلومات في أداء مهمة التدقيق وفقاً للمعايير الدولية للتدقيق:**

 هناك تأثير لبيئة تكنولوجيا المعلومات في أداء مهمة تدقيق الحسابات سواء بالنسبة للمنشأة ككل، أو للمدقق، باإلضافة إلى إجراءات تدقيق الحسابات التي سوف يقوم بها المدقق لتخفيض خطر تدقيق البيانات المحاسبية، وخاصة الخطر المحتمل الناتج عن إمكانية الوصول للبيانات عند استخدام الشبكات، والذي قد يؤدي إلى الغش والتالعب في البيانات المحاسبية، مما يقود إلى الرأي الخاطئ في عملية تدقيق الحسابات ككل )جمعة، 2002م/ أ، ص ص -221  $. (281)$ 

 لذلك فقد اهتم االتحاد الدولي للمحاسبين IFA ولجانه المختلفة وأصدر العديد من المعايير و اإلرشادات، ومسودات المعايير والدراسات من خالل لجنة تكنولوجيا المعلومات ITC ولجنة التعليم IEC ولجنة تطبيقات تدقيق الحسابات الدولية IAPSC التابعة للجنة معايير تدقيق الحسابات الدولية IFAC والتي أكدت على ضرورة توافر مهارات وقدرات معينة لدى مدقق الحسابات للتدقيق في بيئة تكنولوجيا المعلومات تضمن له إنجاز مهمة تدقيق الحسابات بكفاءة وفعالية ويمكن تقسيم هذه المعايير إلى المجموعات التالية: (المرجع السابق)

.1 معايير متصلة ببيئة تكنولوجيا المعلومات صادرة عن لجنة معايير تدقيق الحسابات. .2 معايير متصلة ببيئة تكنولوجيا المعلومات صادرة عن لجنة تكنولوجيا المعلومات. .3 معايير متصلة ببيئة تكنولوجيا المعلومات صادرة عن لجنة تطبيقات تدقيق الحسابات. .4 معايير متصلة ببيئة تكنولوجيا المعلومات صادرة عن لجنة التعليم.

 ولقد أشارت هذه المجموعات من المعايير إلى أنه حتى يتمكن المدقق من تطبيق إجراءات تدقيق ذات كفاءة وفعالية - باإلضافة إلى تحديد وتقييم المدقق لمخاطر تكنولوجيا المعلومات السابق إيضاحها- فإنه يجب أن يتوافر لديه اآلتي: )جمعة7009،م/ أ ،ص ص 751-720(

> .1 المهارات والمعرفة ببيئة تكنولوجيا المعلومات. .2 المعرفة بنشاط العميل في بيئة تكنولوجيا المعلومات.

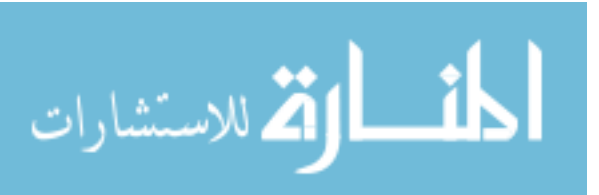

 $-40-$ 

- .3 القدرة على تقييم نظام الرقابة الداخلية في بيئة تكنولوجيا المعلومات.
	- .4 اإللمام باْلنظمة والقوانين في بيئة تكنولوجيا المعلومات.
- .1 تحديد تأثير التسجيل اإللكتروني على دليل تدقيق الحسابات في بيئة تكنولوجيا المعلومات.
	- .2 دراسة تأثير فشل البنية التحتية واْلنظمة في بيئة تكنولوجيا المعلومات.
- .2 دراسة تأثير ترتيبات الشركة بشأن االستعانة بالمصادر الخارجية في بيئة تكنولوجيا المعلومات.
	- .8 تقييم قدرة الشركة على االستمرارية في بيئة تكنولوجيا المعلومات.

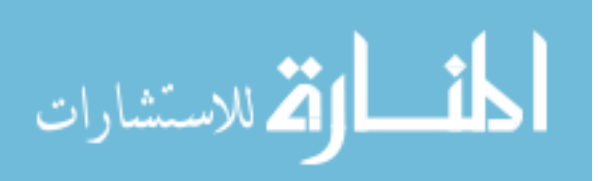

**المبحث الثالث: جراءات التدقيق باستخدام تكنولوجيا المعلومات خطوات وا** . 

**مقدمة**:

يمكن تقسيم خطوات أو إجراءات تدقيق الحسابات إلى ثالث مراحل، وهي؛ مرحلة ما قبل التخطيط، ومرحلة التخطيط للتدقيق، ومرحلة ما بعد التخطيط وهي تنفيذ اإلجراءات المخطط لها حسب ما توصل إليه المدقق من معلومات واختبارات أولية عن نشاط وظروف بيئة وعمل وحسابات العميل محل تدقيق الحسابات.

وعلى الرغم من أن الهدف العام ونطاق عملية تدقيق الحسابات ال تتغير في بيئة أنظمة المعلومات التي تستخدم تكنولوجيا المعلومات إال أن تكنولوجيا المعلومات يؤدي إلى تغيير معالجات وحفظ وإبلاغ المعلومات المالية، وقد يؤثر على النظام المحاسبي، ونظام الرقابة )<br>2 الداخلية المطبقة في المنشأة، وعليه فإن استخدام تكنولوجيا المعلومات سوف يؤثر على اإلجراءات التي يتبعها المدقق في الحصول على فهم كافي للنظام المحاسبي ولنظام الرقابة الداخلية، وكذلك اعتبارات المخاطر المالزمة ومخاطر الرقابة والتي من خاللها يتوصل المدقق إلى تقدير المخاطر ، وأيضا يؤثر على التصاميم التي يضعها المدقق وإنجازه لاختبارات الرقابة  $\frac{1}{2}$ لإلجراءات الجوهرية المناسبة لتحقيق أهداف عملية تدقيق الحسابات )جربوع، 7007م، ص .)129

و يجب على المدقق مراعاة بيئة أنظمة تكنولوجيا المعلومات عند تصميم إجراءات تدقيق الحسابات، وذلك لتقليل مخاطر تدقيق الحسابات إلى أدنى مستوى مقبول )جمعة، 7009م/ ب، ص 380(.

**أثر التشغيل اإللكتروني للبيانات على إجراءات تدقيق الحسابات**:

يجب على المدقق أن يكون ملماً باْلساليب اليدوية وكذلك اْلساليب باستخدام تكنولوجيا المعلومات، و أن يكون قادراً على اختيار أسلوب تدقيق الحسابات الملائم لأداء عملية تدقيق الحسابات مع اعتبار التكلفة، ونظراً لتأثير استخدام تكنولوجيا المعلومات على إجراءات تدقيق الحسابات فإن المدقق يستخدم عادةً الإجراءات اليدوية بجانب أساليب إلكترونية، وعادةً تُستخدم اإلجراءات اليدوية في مرحلة الفحص، بينما يمكن استخدام خليط من اإلجراءات اليدوية

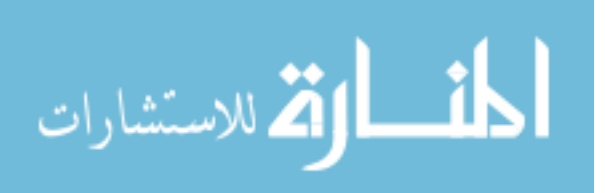

والإلكترونية في أداء اختبارات مدى الإلتزام، والإختبارات الجوهرية (علي وشحاته، 2004م، ص ص. 31-30(.

ومع ذلك، فإنه قد يكون من الصعب على المدقق أن يحصل على معلومات معينة لفحصها أو لالستفسار عنها، أو التأكد منها بدون مساعدة الحاسوب، وذلك في اْلنظمة المحاسبية التي تستعمل تكنولوجيا المعلومات لمعالجة تطبيقات مهمة ) جمعة، 7009م/ ب، ص 380 (.

لذلك يجب ان تتوافر لديه مهارات للقيام بإجراءات تدقيق الحسابات في بيئة أنظمة تكنولوجيا المعلومات، حيث أنه عندما يقوم المدقق بتنفيذ عملية تدقيق الحسابات اإللكترونية للبيانات فإنه يجب عليه أن تكون لديه المعرفة الكافية بالمعالجة اإللكترونية لتطبيق إجراءات تدقيق الحسابات باْلساليب المستخدمة والمحددة؛ ويجب عليه أن يكون ملمًا بنظم الرقابة الداخلية، وتطبيق إجراءات تدقيق الحسابات وطرق تدقيق الحسابات بمساعدة الحاسوب )المجمع العربي للمحاسبين القانونيين، 1959م، ص 52(.

 ويمكن استخدام تكنولوجيا المعلومات كأداة في عمليات تدقيق الحسابات من تخطيط للتدقيق، ودراسة وتقييم نظام الرقابة الداخلية، وعمل االختبارات الموضوعية، وفي مرحلة إعداد .(Thomas, and Hinky, 1989, p p. 413-414) الحسابات تدقيق تقارير

ولكي يتم تخطيط عملية تدقيق الحسابات تخطيطاً سليمًا يجب على مدقق الحسابات القيام بما يلي: )جربوع، 7007م، ص 115(

.1 االتصال بمدقق الحسابات الخارجي السابق. .2 جمع المعلومات عن المشروع، وفهم طبيعة أعماله والصناعة التي ينتمي عليها. .3 الحصول على معلومات أولية عن النظام المحاسبي والسياسات واإلجراءات المحاسبية. .4 إجراء تقويم مبدئي ْلنظمة الرقابة الداخلية المحاسبية الذي ينوي المدقق االعتماد عليها. .1 إجراء تقديرات مبدئية لمستويات اْلهمية النسبية ْلغراض عملية تدقيق الحسابات. .2 تحديد بنود القوائم المالية التي من المنتظر أن تحتاج إلى تسوية. .2 الظروف التي قد تحتاج إلى زيادة أو تعديل في حالة وجود عمليات مع أطراف ذات مصلحة مشتركة.

- 43 -

$$
\lim_{\omega\rightarrow\infty}\lim_{\omega\rightarrow\infty}\frac{1}{\omega}
$$

.8 طبيعة التقارير المتوقع تقديمها. .2 دراسة مسئوليته القانونية تجاه العميل الذي يراجع حساباته. .10 دراسة مسئوليته المهنية بهدف رفع شأن المهنة، وزيادة احترام المجتمع لها.

وتعتبر اإلجراءات السابقة تقليدية تستخدم في حالة تدقيق الحسابات اليدوية، واإللكترونية البسيطة، وهي عامة، فباإلضافة إلى اإلجراءات السابقة فإنها توجد إجراءات أخرى للتخطيط خاصة بعملية تدقيق الحسابات الإلكتروني المتقدمة، وهي كما يلي: (المجمع العربي للمحاسبي القانونيين، بدون تاريخ، ص 348 (

أ- إستشارة اإلدارة المشرفة على عمليات تدقيق الحسابات باستخدام تكنولوجيا المعلومات بشأن أفضل اْلساليب المالئمة لالستخدام. ب- اْلخذ بعين االعتبار اْلساليب التي يمكن لجميع أفراد فريق تدقيق الحسابات استخدامها. ج– مراعاة الاستفادة من خدمات الأخصائيين العاملين بإدارة تدقيق الحسابات بواسطة تكنولوجيا المعلومات. د- توقيت اختبارات تدقيق الحسابات، ووضع أغراض تدقيق الحسابات من كل اختبار.

## **الخطوة األولى: مرحلة ما قبل التخطيط**:

 تحتوي مرحلة ما قبل التخطيط على عدة خطوات منطقية مدروسة ومهمة يقوم بها المدقق، حيث يتم وضعها بناءًا على خبرة عملية مبنية على مؤهالت علمية وخبرة عملية، ومتطلبات مهنية خاصة بمهنة تدقيق الحسابات، ولذلك يجب على المدقق بذل العناية المهنية لإللتزام بها، وتحتوى هذه المرحلة على خطوات أهمها قبول مهمة تدقيق الحسابات، وقبول تدقيق منشأة العميل وتشمل االتفاق على اْلتعاب، والحصول على معلومات عن سمعة العميل ومدى استقامته، ومركزه المالي، ووضع انفاقية وشروط بين الطرفين، وهي ما تُعرف برسالة الإرتباط والتي تحتوي أيضًا على تحديد هدف ونطاق تدقيق الحسابات، ومسؤولية اإلدارة، وتوفير المعلومات المطلوبة للتدقيق، وشكل التقرير المطلوب، وتشمل أيضًا هذه المرحلة شروط التكليف، باإلضافة إلى أمور أخرى قد يرغب المدقق في إضافتها، مثل إمكانية وجود خبراء، ومدققين آخرين، وداخليين سيتم مشاركتهم في عملية تدقيق الحسابات، وهنا يقوم المدقق بتوثيق جميع الخطوات والمعلومات والنتائج واالتفاقيات التي يحصل عليها في الملف الخاص.

- 44 -

الآلاستشارات

**.0 اإلتصال بمدقق الحسابات الخارجي السابق )متابعة العمل المنجز من اآلخرين(**:

حينما يستخدم العمل الذي أنجزه مدققون أو خبراء آخرون، فإن عليه أن يكون ملماً بدرجة كافية بالمعالجة اإللكترونية للبيانات من أجل التوجيه واإلشراف على عملية التدقيق، أو الحصول على ضمان - من قبل خبراء ومدققين آخرين لديهم مهارات في المعالجة اإللكترونية اللبيانات– بأن العمل المنجز كاف لأغراضه المطلوبة (المجمع العربي للمحاسبين القانونيين، 1959م، ص 52(.

**.6 دراسة مدى قدرة فريق العمل على القيام بمهمة التدقيق:**

تتطلب تخطيط عملية تدقيق الحسابات واإلشراف على المساعدين ضرورة تنفيذ عملية تدقيق الحسابات وفقًا لخطة مالئمة، وكذلك التخصيص السليم للوظائف الفنية واإلدارية بالمكتب، والقادرة على إنجاز عملية تدقيق الحسابات بمستوى مهني يوفر الثقة بأداء العمل حسب الخطة الموضوعة ( جربوع، 2002م، ص 118 )، وحينما يفوض المدقق العمل للمساعدين، يجب أن يختار مساعدين له ممن لديهم مهارات في المعالجة اإللكترونية للبيانات )المجمع العربي للمحاسبين القانونيين، 1959م، ص 52(.

وعلى المدقق أن يكون لديه المعرفة والخبرة الكافية في بيئة أنظمة تكنولوجيا المعلومات، لغرض تخطيط وإدارة ومعاينة والإشراف على العمل المؤدى، ولذلك فإن عليه النظر فيما إذا )<br>2 كان هناك حاجة إلى مهارات متخصصة في تكنولوجيا المعلومات، حيث يحتاج إلى هؤالء لغرض: )جمعة، 7009م/ ب، ص 348(

- .1 الحصول على فهم لنظام الرقابة الداخلية، والنظام المحاسبي في بيئة تكنولوجيا المعلومات.
- .2 تحديد تأثير بيئة تكنولوجيا المعلومات على تقدير المخاطر لمستوى رصيد حساب، ولطائفة من المعامالت.
	- .3 القدرة على تصميم وتنفيذ اختبارات الرقابة المناسبة، واإلجراءات الجوهرية.

وعند دراسة هدف ونطاق عملية تدقيق الحسابات ومدى مسؤولياته، يحتاج المدقق إلى تقييم مهارات وقدرات موظفيه (المجمع العربي للمحاسبين القانونيين، 1998م، ص 352 – 353).

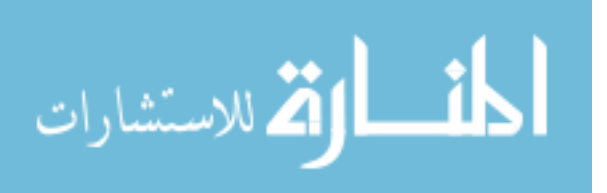

#### **.3 تحديد شروط التكليف**:

كما نص المعيار الدولي للتدقيق (210) الموسوم " شروط التكليف بتدقيق الحسابات " على: أن كتاب الموافقة على التكليف يُوثِق ويُؤكِد موافقة المدقق على تعيينه، وعلى هدف ونطاق تدقيق الحسابات، ومدى مسؤوليات المدقق تجاه العميل، وعلى شكل أية تقارير )المجمع العربي للمحاسبين القانونيين، 1995م ، ص 387(.

### **.4 االستعانة بخبير خارجي**:

وفي حالة الحاجة إلى مهارات متخصصة في تكنولوجيا المعلومات، فإن المدقق سوف يطلب مساعدة أحد المهنيين المتخصصين، وعلى المدقق في حالة التخطيط إلستخدام هذا المهني أن يحصل على أدلة إثبات كافية ومالئمة بأن مثل هذا العمل مناسب لغرض عملية تدقيق الحسابات، وهذا يتماشى مع معيار تدقيق الحسابات الدولي (620) وهو الاستفادة من عمل خبير )جمعة، 7009م/ ب، ص 348(**.**

## **الخطوة الثانية: مرحلة التخطيط**:

ويستمر مدقق الحسابات في إجراءاته وتخطيط تدقيق الحسابات، وقد "نص المعيار الدولي للتدقيق رقم )300( الموسوم " التخطيط " ، على أنه على المدقق تخطيط عملية تدقيق الحسابات لكي يتم إجراء تدقيق الحسابات بطريقة فعالة"، وتعتبر إجراءات تخطيط تدقيق الحسابات هي كما يلي: )المجمع العربي للمحاسبين القانونيين، 1995م، ص383(

**إجراءات مرحلة التخطيط**:

- .1 الحصول على فهم ومعرفة كافية بطبيعة عمل العميل، والنظام المحاسبي، ونظام الرقابة الداخلية.
- .2 تقييم مستوى مخاطر تدقيق الحسابات، وتتضمن هذه المخاطر ظهور معلومات خاطئة جوهرية (المخاطر الملازمة)، ومخاطر كون نظام الرقابة الداخلية للعميل لا يمنع أو يكتشف مثل هذه المعلومات الخاطئة (مخاطر الرقابة)، والمخاطر بأن أية معلومات خاطئة جوهرية باقية سوف لا تكتشف من قبل المدقق (مخاطر الاكتشاف).
	- .3 تحديد وبرمجة طبيعة ومدى وتوقيت إجراءات تدقيق الحسابات التي سيتم إنجازها.

- 46 -

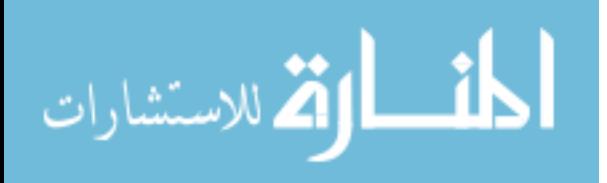

- .4 مراعاة فرض اإلستمرارية المتعلق بقدرة المنشأة على أن تستمر بنشاطها في المستقبل القريب، و عادة يكون لفترة ال تزيد عن سنة واحدة بعد تاريخ الميزانية.
- .1 ويجب تطوير وتنقيح الخطط، خالل إجراء عملية تدقيق الحسابات، وذلك حسب الضرورة.

وفيما يلي نتناول تفاصيل عن اإلجراءات السابق ذكرها لمرحلة التخطيط**:**

**أوال-ً الحصول على درجة معقولة من الفهم لطبيعة عمل المشروع**:

أ- الحصول على معلومات عن بيئة المعالجة اإللكترونية للبيانات:

يتوجب على المدقق جمع معلومات عن بيئة المعالجة اإللكترونية للبيانات تالئم خطة تدقيق الحسابات، وتتضمن المعلومات ما يلي: (المجمع العربي للمحاسبين القانونيين، 1989م، ص 55(

.1 كيفية تنظيم عمل المعالجة اإللكترونية للبيانات، ومدى تركيزها وتوزيعها في جميع أنحاء المنشأة. .7 اْلجهزة المتعلقة بتكنولوجيا المعلومات وبرامجها المستخدمة في المنشأة. .3 التطبيقات التي تتم معالجتها بتكنولوجيا المعلومات وطبيعة المعالجة، والسياسات المتعلقة بحفظ البيانات.

.4 التنفيذ المخطط للتطبيقات الجديدة أو التعديالت على التطبيقات الموجودة حاليًا.

ب- فهم النظام المحاسبي للعميل:

 يجب على المدقق فهم النظام المحاسبي للعميل وذلك لدعم إجراءات تدقيق الحسابات، ومعرفة تدفق المعامالت لكل تطبيق من التطبيقات المستخدمة في المعالجة المحاسبية للبيانات باستخدام تكنولوجيا المعلومات، ويجب أن يحصل على دليل الستخدامها، وتعليمات استخدامها، و وصف للملفات، ومخططات النظام، وقد يجد بأن المدققين الداخليين أو مراكز خدمية خارجية يستعين بها العميل في أعماله المحاسبية اإللكترونية قد أعدوا وصفًا عن النظام المحاسبي، وفي هذه الحالة يمكن للمدقق الاستفادة منه (Robertson, 1996, p. 701).

- 47 -

القاستشارات

وكذلك يجب على المدقق أن يحصل على فهم كافي للنظام المحاسبي، كما سبق وأشرنا من قبل، وذلك ليستطيع التخطيط لعملية تدقيق الحسابات وتطوير تصور فعال لكيفية إنجازها، وعند تخطيط أجزاء من عملية تدقيق الحسابات التي قد تكون متأثرة ببيئة أنظمة تكنولوجيا المعلومات، فعلى المدقق أن يحصل على فهم ْلهمية وتعقيد فعاليات أنظمة المعلومات التي تستخدم تكنولوجيا المعلومات، وأن المعلومات متيسرة الستعمالها في عملية تدقيق الحسابات، وهذا الفهم يتضمن بعض اْلمور مثل: )جمعة، 7009م/ ب، ص 340-348 (

- .1 حجم المعامالت، واْلهمية النسبية إلنجاز المعامالت، وما ينتج من معامالت وقيود.
- .2 الهيكل التنظيمي ومدى تركيز وتوزيع معالجات البيانات المحاسبية باستخدام تكنولوجيا المعلومات ضمن المنشأة.
- 3. وجود المعلومات، والمستندات الأصلية، وبعض ملفات الحاسوب والأمور الشونية ُ اْلخرى التي يمكن أن تطلب من قبل المدقق، فقد توجد تقارير داخلية يمكن أن تكون مفيدة في إنجاز اختبارات جوهرية ( وخصوصاً الإجراءات التحليلية ).
- .4 يجب أن يحصل المدقق على فهم لبيئة هذه المعلومات، فيما إذا كانت تؤثر على تقدير المخاطر المالزمة، ومخاطر الرقابة، وتتضمن طبيعة هذه المخاطر في بيئة أنظمة المعلومات باستخدام تكنولوجيا المعلومات فقدان آثار المعاملة؛ بسبب كبر حجم المعامالت المنجزة باستخدام تكنولوجيا المعلومات، فقد تتواجد لفترة قصيرة فقط أو بشكل مقروء على الحاسوب.

ج– الإبلاغ عن نقاط الضعف المرتبطة بالضوابط الداخلية للنظام المحاسبي: (المجمع العربي للمحاسبين القانونيين، 1959م، ص177(

يجب على المدقق أن يحيط اإلدارة علماً بنقاط الضعف الموجودة في الرقابة الداخلية للمعالجة اإللكترونية للبيانات، أثناء دراسته وتقييمه للنظام المحاسبي وما يرتبط به من ضوابط داخلية، وذلك حسب ما ورد وصفه في الفقرة (28) من دليل تدقيق الحسابات الدولي رقم (6).

وقد يصبح المدقق على وعي ودراية بجوانب أخرى من بيئة المعالجة اإللكترونية للبيانات التي ال تؤثر مباشرة في دراسة الرقابة الداخلية ولكنها ترتبط بحماية البيانات واستمرارية المعالجة، وعندما يعلم المدقق بوجود عيوب جسيمة في هذه المجالات فينبغي عليه أن يُطلع اإلدارة عليها.

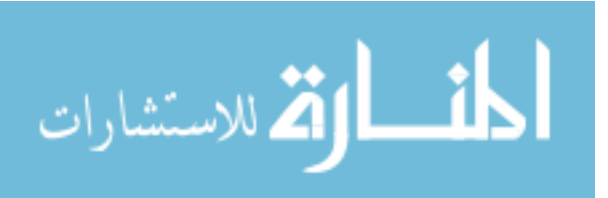

**ثانيا-ً القيام بإجراءات تدقيق الحسابات التحليلي األولي**:

يعتبر القيام بهذه الإجراءات في مرحلة التخطيط إلزاماً، وذلك بهدف الحصول على فهم لنشاط العميل، وتمكين المدقق من تقويم قدرة المنشأة على اإلستمرار، وتوجيه المدقق إلى اْلمور التي قد تحتوي على تحريفات مادية، وتقليل حجم اإلختبارات التفصيلية )الذنيبات، 7000م، ص 145(، حيث تقدم دليل على مدى معقولية القوائم المالية أو خلوها من ذبذبات غير متوقعة (نخال، 2010م، ص 133).

وتدقيق الحسابات التحليلي هو عبارة عن عملية فحص المعلومات الموجودة في حسابات وسجالت المنشأة ومقارنتها مع المعلومات اْلخرى والبيانات الداخلية والخارجية بهدف الخروج برأي حول مدى تجانس هذه المعلومات مع ما هو معروف عن هذه المنشأة ونشاطاتها )الذنيبات، 7000م، ص 145(.

ويتم هنا استخدام المقارنات والعالقات لتحديد مدى منطقية رصيد حساب معين، أو بيان ما، وعندما تشير الإجراءات التحليلية إلى منطقية الرصيد فإنه يمكن تخفيض حجم الأدلة الأخرى (نخال، 2010، ص 132).

وقد طالب مجلس معايير تدقيق الحسابات باستخدام اإلجراءات التحليلية في مرحلتي التخطيط، واستكمال تدقيق الحسابات، في كافة عمليات تدقيق الحسابات (المرجع السابق).

**ثالثا-ً تحديد المستويات األولية المادية، وتقدير مخاطر تدقيق الحسابات**:

**.1 تحديد المستويات األولية المادية**: )الذنيبات، 7000م، ص ص 180-145(

يقصد بها (تحديد الأهمية النسبية للإنحرافات)، ويقصد بالمادية مقدار الحذف أو الإنحراف في البيانات المالية، والتي في ضوء الظروف المحيطة من الممكن أن تجعل مستخدم البيانات المالية يغير القرار المتخذ عند علمه بهذا الحذف أو االنحراف.

ويقوم المدقق في مرحلة التخطيط بتحديد مستوى المادية من ناحية كمية، لجمع اْلدلة التي تتعلق بأهداف تدقيق الحسابات المختلفة، فإذا زاد مستوى المادية يقل حجم االختبارات التي سيقوم بها المدقق، وعادةً يتم تحديد مستوى المادية في هذه المرحلة بمستوى أقل مما سيتم استخدامه في المراحل اللاحقة وذلك ليكون المدقق أكثر تحفظاً من ناحية جمع الأدلة الكافية.

وقد تعتبر الإنحرافات مادية بناءاً على نوعيتها، حيث تعتبر إنحرافات ذات أهمية نسبية في بعض اْلحيان، وذلك بناءاً على نوع االنحراف وبغض النظر عن القيمة النقدية، وتعتبر المخالفات التي ترتكبها اإلدارة بهدف الغش أو التضليل ذات أهمية نسبية بغض النظر عن قيمتها.

ويؤثر مستوى المادية على تقرير المدقق، حيث أن اإلنحرافات المكتشفة والتي ليست ذات أهمية نسبية؛ لا تؤثر على رأي المدقق حيث أنه يعطي تقريراً نظيفاً.

رإذا كانت الانحرافات مـهمة نسبياً ولكنـها غير جوهريـة أي لا تؤثّر علـى معظم عناصر القوائم المالية، ولا تجعلها مضللة، فإن المدقق يعطي تقريراً متحفظاً (يتحفظ بأمر معين، وباقي اْلمور تكون صورتها حقيقية(.

رإذا كانت الإجراءات مهمة نسبيا (مادية) وجوهرية، وبالنالي تُؤثر على عناصر القوائم المالية، فإن المدقق يعطي تقريراً مخالفاً أو يمتنع عن إبداء رأيه، وذلك حسب الحالة.

#### **.2 تقدير المخاطر**:

يجب على المدقق أن يقوم بعمل تقدير لمخاطر تدقيق الحسابات التي تشتمل على المخاطر المالزمة، ومخاطر الرقابة لتوكيدات البيانات المالية الرئيسية )جمعة، 7009م/ ب، ص 349(.

وتعني مخاطر تدقيق الحسابات: احتمال الحصول على نتيجة سيئة أو خسارة أو غير ذلك، بسبب عدم التأكد )الذنيبات، 7000م، ص ص. 181-180(.

 أما **تعريف مخاطر التدقيق** فإنها: احتمال احتواء القوائم المالية التي تم تدقيقها على خطأ أو تحريف مادي ولم يكتشف، أو احتمال خروج المدقق بنتيجة غير مناسبة، فمثالً بعد إصدار تقرير المدقق النظيف قد يتبين أن القوائم المالية تحتوي على تحريفات مادية، أو العكس،

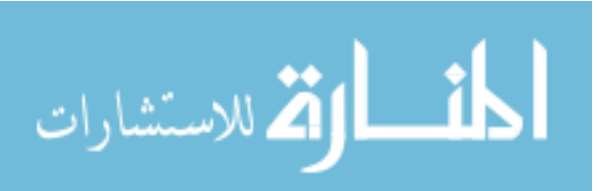

وبالتالي فإن هناك احتمال أن يتعرض المدقق للخسائر نتيجة تعرضه للمقاضاة )المرجع السابق).

ويوجد منهجين لتعامل المدقق مع المخاطر، وأولهما هي طريقة النظم، وتتعلق بقيام المدقق بدراسة وتقييم نظام الرقابة الداخلي، والنظام المحاسبي للعميل، وهي المنهجية القديمة، ثم أصبح المدقق يستخدم منهجية تنطلق من منظور آخر، وتركز على مخاطر تدقيق الحسابات، وتسمى تقدير المخاطر، ويعود السبب إلى عدم قدرة طريقة النظم على ربط جميع المتغيرات في عملية تدقيق الحسابات مثل؛ الحصول على معلومات عن تاريخ وبيئة ونشأة المنشأة، وتطبيق نظام الرقابة الداخلي، وإجراء الاختبارات التحليلية والتفصيلية (المرجع السابق،  $\frac{1}{2}$ ص ص 187-181(.

وقد يكون لكل من مخاطر الرقابة، والمخاطر المالزمة، تأثير شامل في بيئة أنظمة تكنولوجيا المعلومات، وأيضاً تأثير على حساب خاص عند وجود احتمال قوي لمعلومات خاطئة رئيسية )جمعة، 7009م/ ب، ص 349 (.

**مخاطر أدلة اإلثبات في بيئة تكنولوجيا المعلومات**:

فيما يلي المخاطر التي تتعلق بأدلة اإلثبات في بيئة المعالجة اإللكترونية للبيانات، وهي: )نخال، 7010م، 135-132(

- .1 مخاطر تتعلق باختفاء السجالت المادية.
- .7 مخاطر تتعلق بسند تدقيق الحسابات، والذي يستخدم في تتبع العملية من مصدرها حتى نتائجها، وعدم وجود السند، ودفاتر اليومية، وعدم إمكانية مالحظة التتابع والتشغيل، حيث أنه يتم داخل أجهزة وبرامج تكنولوجيا المعلومات.
- .3 مخاطر تتعلق بفيروسات تكنولوجيا المعلومات، وهذه الفيروسات تسبب العديد من المشاكل التي تؤثر على دليل تدقيق الحسابات ومنها؛ تدمير جزء من البرنامج، وعدم استرداده، وفيروس عدم الكتابة على الملفات، وإفساد الاسطوانات بما تحويه من ملفات  $\frac{1}{2}$ وبرامج، ومهاجمة قطاع التحميل، وجدول تخصيص الملفات.

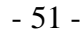

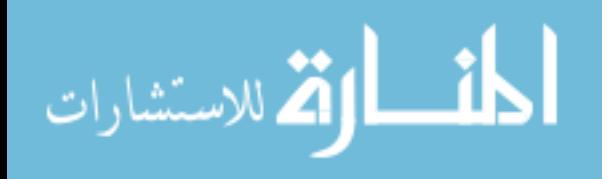

### **عوامل تحديد مخاطر أدلة اإلثبات:**

ويمكن للمدقق أن يأخذ العوامل التالية عند تحديده لهذا النوع من المخاطر: )الذنيبات،  $(154, 2006)$ 

- .1 درجة اعتماد المستخدمين على القوائم المالية، حيث يتوقع اهتمام المستخدمين الخارجيين.
	- .2 احتمالية مواجهة العميل لصعوبات مالية بعد إصدار القوائم المالية.
- .3 تقييم نزاهة واستقامة اإلدارة، وذلك بأن يعطي تقييم منخفض للمخاطر، إذا كانت نزاهة العميل مشكوك فيها، وكذلك العكس بالعكس.

**رابعا-ً دراسة نظام الرقابة الداخلية ألنظمة بيئة لتكنولوجيا المعلومات، وتقييم مخاطرها:**

يعتبر تقييم نظام الرقابة الداخلية هي بداية تدقيق الحسابات الميدانية، فهو يعطي المدقق اْلساس الذي يبنى عليه اختباراته واستنتاجاته، واإلعداد اإللكتروني للبيانات ال يخفض من الحاجة إلى تقييم نظام الرقابة الداخلية، بل بالعكس يبدو أنه يزيد من أهمية التركيز عليها للتأكد من مدى فاعليتها (محمد، 1982م، ص 322).

## **طبيعة دراسة وتقويم الرقابة الداخلية في أنظمة تكنولوجيا المعلومات**:

ال تختلف مقومات الرقابة الداخلية في اْلنظمة المحاسبية اليدوية عنها في اإللكترونية، إال أن ثمة اختالفات جوهرية تعكس آثارها في إجراءات تقويم الرقابة الداخلية من قبل المدقق الخارجي، وأهمها: )محمود وأخرين، 7011م، ص ص. 130-138(

- .1 اختالف طرائق التسجيل مما يترتب عليه اختالف السجالت الخاصة بكل نظام.
- .2 اختالف تقسيم العمل، حيث يمكن لشخص واحد القيام بعدة عمليات متتابعة في وقت واحد وبإشراف موظف معين، بينما يحتاج القيام بهذه العمليات إلى عدد من العاملين في النظام اليدوي.
- .3 اختالف تفاصيل إجراءات الرقابة في النظم اإللكترونية عنها في النظم اليدوية، و من ثم اختلاف في أسلوب تطبيقها، حيث يتم تطبيق إجراءات الرقابة من خلال البرنامج اإللكتروني المستخدم ذاته.

الق للاستشارات

.4 تشغيل تكنولوجيا المعلومات: تقوم تكنولوجيا المعلومات بتشغيل جميع البيانات بطريقة نمطية موحدة، ولذلك فهي أقل عرضة لألخطاء من التشغيل اليدوي للبيانات والذي يخضع للعامل البشري، ويقوم المدقق بدراسة جميع النشاطات اليدوية واإللكترونية الهامة، والعالقات المترابطة بين إدارة معالجة البيانات اإللكترونية، واإلدارات المستخدمة وأهداف تدقيق الحسابات.

إن مرحلة فحص أنظمة الرقابة الداخلية هي نقطة البداية دائماً في عمل مدقق الحسابات سواء في النظم اليدوية أو النظم اإللكترونية، فبناءًا على تقييمه لها يقوم المدقق بتحديد نطاق اختباراته التي يجب أن تزيد إذا كان النظام ضعيفاً أو إذا كان لا يمكن الاعتماد عليه )مصطفى، 7008م، ص ص 90-59(.

### **خطوات تقييم نظام الرقابة الداخلية**:

يمكن أن يقوم مدقق الحسابات بدر اسة وفحص نظام الرقابة الداخلية في المنشأة محل الفحص من خالل الخطوات التالية : ) المطارنة ، 7000م، ص ص. 718-714(

**أ- فهم هيكل نظام الرقابة الداخلية**:

يجب على مدقق الحسابات أن يحقق المعرفة الكافية عن نظام الرقابة الداخلية )أساليب الرقابة) ( المرجع السابق).

وتتجسد مهمة المدقق في الوصول إلى فهم الرقابة الداخلية في اكتشافه مدى تنفيذ مكونات الرقابة الداخلية وتوثيق المعلومات التي يتم الحصول عليها بطريقة مفيدة، وفيما يلي اإلجراءات الخاصة بالتحقق من تصميم وتنفيذ الرقابة الداخلية: ) آرنز، 7003م، ص ص. 392– 395(

- 1. تحديث وتقييم خبرة المدقق السابقة مع الوحدة الاقتصادية، نظراً لأن الأنظمة وعناصر الرقابة ال يتم تغييرها بشكل متكرر خالل سنوات تدقيق الحسابات، فإنه يمكن تحديث واستخدام تلك المعلومات في عملية تدقيق الحسابات في العام الحالي.
- .2 االستفسار من أفراد العميل، ويتم االستفسار من اإلدارة، والمشرفين، والعاملين خالل هذه المرحلة.

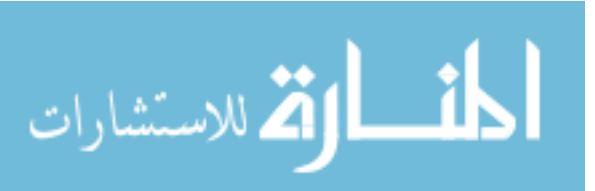

- .3 قراءة كتيبات النظم والسياسات الموضوعة لدى العميل، وتشمل المستندات الخاصة بها، ومناقشتها مع العاملين للتأكد من فهمها وتطبيقها وتوزيع المهام.
- .4 فحص المستندات والدفاتر، حيث يوفر هذا الفحص اْلدلة الخاصة بمدى تنفيذ سياسات و إجراءات الرقابة في الواقع.
- 5. ملاحظة الأنشطة والتشغيل بالوحدة الاقتصادية، حيث يقوم المدقق بملاحظة أداء أفراد العميل من خالل التشغيل واْلنشطة المحاسبية والرقابية.

يقوم المدقق بالتعرف على الهيكل اْلساسي للنظام، والجوانب اْلساسية للرقابة الداخلية وما إذا كانت موجودة بالنظام، وتستخدم هنا االستفسارات وقوائم االستقصاء عن أساليب الرقابة العامة والتطبيقية، فإذا ما وجد بأن النظام قوي فإنه يتم االعتماد عليه من قبل المدقق، وبالعكس إذا كان يتضمن العديد من نقاط الضعف الجوهرية فإن المدقق ال يعتمد على نظام الر قابة الداخلية، وبالتالي يتوقف عن فحص أساليب الرقابة الداخلية ويلجأ إلى استكمال اإلجراءات اْلساسية للفحص دون االعتماد على نظام الرقابة الداخلية، فإذا تم اعتماد النظام فإن المدقق يقوم بإجراء استفسارات إضافية، ويقوم بفحص البرامج و وثائق النظام ودراسة خرائط تدفق البرامج والنظم، حتى يصل لمرحلة التقييم النهائي لأساليب الرقابة الداخلية، وهنا يتحقق المدقق من كفاية أساليب الرقابة اإللكترونية المرتبطة بكل تطبيق محاسبي هام، وكفاية أساليب الرقابة المحاسبية المتعلقة بإدخال ومعالجة واستخراج البيانات، وبناءاً على هذا الفحص النهائي يحدد أنواع المخالفات واْلخطاء المحتمل حدو ثها، وأساليب الرقابة التي يمكن أن تساعد في الوقاية من الأخطاء وما إذا كانت موجودة في النظام أم لا (مصطفى، 2005م، ص 94).

**ب- أساليب توثيق الرقابة الداخلية**: ) المجمع العربي للمحاسبين القانونيين، 7001م/ ب، ص )319

يستخدم المدققون عدة أساليب لتوثيق نظام الرقابة الداخلية في ظل تكنولوجيا المعلومات وتقويمها، بهدف التأكد من مدى فعاليتها والتزام العاملين بتنفيذها ومدى قدرتها على إنتاج معلومات محاسبية وفقًا للمعايير الدولية، ويتفاوت التوثيق وفقًا لدرجة تعقيد النظام، وعادة فإن أنظمة تكنولوجيا المعلومات توثق باستخدام مخططات تدفق النظام أو استبيانات رقابة داخلية مصممة خصيصا لهذا الغرض.

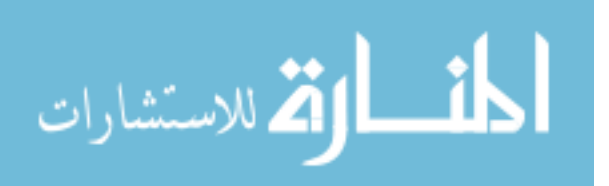

ريوجد ثلاثة أساليب شائعة لتوثيق الرقابة الداخلية والتي يُمكن للمدقق استخدامها على نحو منفصل أو موحد، وهي: )آرنز، 7003م، ص 395(

**ب:1/ الوصف النظري:** وهو عبارة عن وصف كتابي للرقابة الداخلية لدى العميل، ويجب أن يتوافر فيه الخصائص التالية:

- .1 نشأة كل مستند وسجل داخل النظام.
	- .2 كافة عمليات التشغيل داخل النظام.
- .3 تنظيم كل مستند وسجل داخل النظام.
- .4 توضيح عناصر الرقابة التي تناسب تقدير خطر الرقابة، ويشمل عادة الفصل بين الواجبات، والترخيصات والموافقات على المعامالت والتحقق الداخلي من الوحدات المباعة حسب عقود المبيعات.

 وتعرف أيضاً بطريقة التقرير الوصفي**:** حيث تقوم هذه الطريقة بوصف إجراءات الرقابة الداخلية عن طريق شرح تدفق العمليات والبيانات، وعن طريق تحديد مراكز السلطة والمسؤولية لكل دورة عمليات (المجمع العربي للمحاسبين القانونيين، 2001م/ ب، ص 295).

**ب:2/ خرائط التدفق:** وتستخدم لفهم تسلسل العالقات بين أوجه النشاط المختلفة وما يتعلق بها من مستندات أخرى في نظام الرقابة الداخلية، وتأخذ شكل بياني لجزء من نظام الرقابة الداخلية، وهي تمكن المدقق من الحصول على معلومات ذات داللة حول نظام الرقابة الداخلية وبيان مواطن قوته وضعفه استناداً إلى اْلخطاء الجوهرية الممكن حدوثها، ويمكن إعدادها بالخطوات التالية: )المطارنة، 7000م، ص ص. 771-770(

.1 دراسة الواجبات والمستندات وأسلوب تدفقها خالل مراحل استخدامها. .7 واستناداً على الخطوة السابقة يقوم المدقق بوضع وصف مبدئي للنظام. .3 إعداد خريطة تدفق للنظام استناداً للمعلومات الواردة في ملخص واجبات العاملين. .4 إعطاء عنوان لكل خريطة، كإسم المنشأة ونوع النظام )نقدية، مخزون ... إلخ(. 5. ذكر إسم الوظيفة أو الشخص في أعلى كل عمود من أعمدة الخريطة. .0 توضيح مسؤوليات كل وظيفة والمستندات المتداولة والمعدة بواسطة المسؤولين في العمود الخاص بالفرد أو الوظيفة أو القسم.

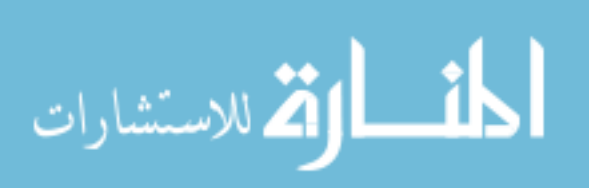

**ب:3/ أسلوب قائمة االستقصاء )االستبيانات(:**

يستخدم المدقق أسلوب االستقصاء للحصول على المعلومات الالزمة للتعرف على إجراءات الرقابة في النظم باستخدام تكنولوجيا المعلومات وتقويمها، حتى يمكنهم الحكم على مدى فعالية هذه النظم في إنتاج البيانات المحاسبية )محمود وأخرون، 7011م، ص 135(.

 وهي عبارة عن مجموعة من اْلسئلة المكتوبة والتي تتعلق بكافة مجاالت الرقابة الداخلية، وهي تسلط الضوء على نقاط الضعف والقوة في تفاصيل نظام الرقابة الداخلية، حيث تصاغ الأسئلة حسب معابير الرقابة الداخلية المتعارف عليها، وبطريقة يمكن الإجابة عليها بنعم أو لا، وتشير اإلجابة بنعم إلى أن النظام قوي في الصفة الرقابية التي يتم السؤال عنها، في حين أن الإجابة بلا تعني أنه يوجد ضعف في النظام، وعادةً تحتوي الاستبانة على أعمدة إضافية مثل عمود المالحظات، أو أسئلة أخرى للتعرف على معلومات معينة خاصة بالعميل الخاضع للتدقيق، وربما تختلف االستبانة من عميل خاضع للتدقيق إلى عميل آخر، ومن مدقق إلى مدقق آخر، وتعتبر االستبانة وسيلة سهلة إال انها غير كافية للحصول على معلومات أخرى، كتلك المعلومات التي تساعده في اختيار االختبارات المناسبة لعملية تدقيق الحسابات، لذلك يجب عليه استخدام أساليب أخرى بجانبها (Woolf, 1986, pp. 112-113)، للحصول على المعلومات كافة والتي يرى ضرورة الحصول عليها عن طريق المالحظة والفحص واالستفسارات المباشرة وتحليل خرائط النظم والبرامج واختبارات العمليات، وذلك لتالفي عيوب االستقصاء أو عدم فعاليتها (محمود وأخرون، 2011م، ص 138).

وترى الباحثة بأنه يمكن للمدقق دمج أكثر من أسلوب في توثيق نظام الرقابة الداخلية.

**ج- تقييم مخاطر الرقابة:** 

 يقوم المدقق هنا بتحديد مواطن الضعف والقوة ، ويجب تسجيلها وتوثيقها وتضمينها في ما يسمى بأوراق تدقيق الحسابات، وهي تسمى الجسر ْلنها تربط نتائج تقييم النظام باإلجراءات الالحقة للتدقيق )المطارنة، 7000م، ص 718(.

- 56 -

**خامسا-ً تصميم برنامج تدقيق الحسابات**:

وهي مرحلة تصميم خطة تدقيق الحسابات العامة وبرنامج تدقيق الحسابات التفصيلي.

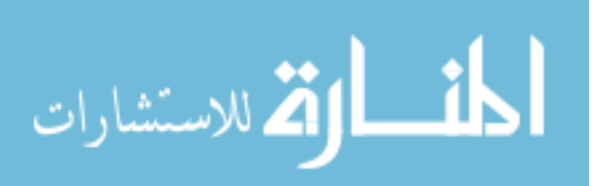

حيث يقوم المدقق برسم خطة عمل تدقيق الحسابات بعد إتمام اإلجراءات والخطوات التمهيدية، التي يجب أن يسير عليها المدقق هو ومساعديه، وتتضمن تحديد اْلهداف، ومالحظات الشخص المسؤول عن كل خطوة وتوقيعه )جربوع، 7007م، ص ص -171  $. (122)$ 

و البرنامج هو أداة رقابة وتخطيط، تساعد على تتبع عملية تدقيق الحسابات، وعدد الساعات المستنفذة في كل عملية (جربوع، 2002م، ص 122).

ويقوم المدقق بتصميم خطة تدقيق الحسابات العامة في نهاية عملية التخطيط، حيث يوضع فيها إستراتيجية تدقيق الحسابات المناسبة بناءاً على خطوات عملية تدقيق الحسابات التي تم ذكرها أعاله، ونتائج تقديره لمختلف أنواع المخاطر، ويشمل توضيح اإلجراءات التفصيلية التي تتعلق بكل هدف من أهداف تدقيق الحسابات، حيث يأخذ المدقق بعين اإلعتبار طبيعة اإلجراءات التي سيقوم بها ومدى القيام بها، وهذا البرنامج ينسجم مع إستراتيجية تدقيق الحسابات التي يتبناها المدقق، والتي تحتوي على إختبارات متوازنة تتعلق بالرقابة الداخلية، وبالإختبارات التفصيلية للعمليات والأرصدة والإجراءات التحليلية ( الذنيبات، 2006م، ص .(156

وباإلضافة إلى ما سبق من إجراءات، فإنه يجب على المدقق عند وضع خطته الشاملة، أن يأخذ بعين الاعتبار الأمور التالية الخاصة بتدقيق المعالجة الإلكترونية للبيانات: (المجمع العربي للمحاسبين القانونيين، 1959م، ص 55 (

- .1 تحديد درجة االعتماد على ضوابط المعالجة اإللكترونية للبيانات عند تقييمه الشامل للرقابة الداخلية.
- .7 تخطيط وقت ومكان وكيفية تدقيق مهمة المعالجة اإللكترونية للبيانات، وبما في ذلك جدولة عمل خبراء المعالجة الإلكترونية، وحبثما كان ذلك مناسباً.
- .3 تخطيط إجراءات تدقيق الحسابات باستخدام طرق تدقيق الحسابات بمساعدة الحاسوب.

وعند تطوير خطة عامة للتدقيق، فإن المدقق يجب أن يولي إهتمام خاص لعدة أمور منها تقييم اْلهمية النسبية، ومخاطر تدقيق الحسابات، والدرجة المتوقعة لإلعتماد عليها، ومدى استخدام أنظمة المعلومات التي تعتمد على تكنولوجيا المعلومات، وعمل تدقيق الحسابات

- 57 -

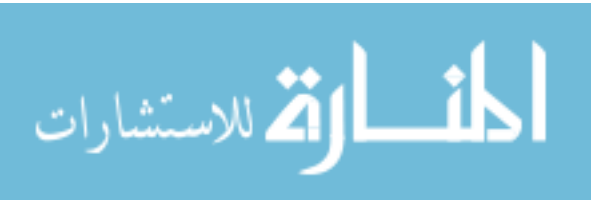

الداخلي، وتعقيد المعاملات، وعمل المشرفين، وإقرارات الإدارة، وتدخل مدققين اخرين، وغيرها من أمور (المجمع العربي للمحاسبين القانونيين، 1998م، ص 357).

**الخطوة الثالثة: اختبارات مدى االلتزام:**

وهي مرحلة تنفيذ اختبارات الرقابة، واالختبارات اْلساسية للعمليات.

وْلجل إجراء اختبارات االلتزام بنظم الرقابة اإللكترونية فإنه يتم التحقق من وجود ضوابط رقابية تضمن سالمة تشغيل البيانات والتأكد من أن الضوابط يتم االلتزام بها، ويستخدم في هذه المرحلة أساليب تدقيق الحسابات باستخدام تكنولوجيا المعلومات، حيث يتعين على الفاحص أن يكون متفهماً لهذه الأساليب وكيفية استخدامها للحصول على أدلة الإثبات (مصطفى، 2005م، ص 94(.

يستخدم المدقق الأساليب اليدوية والإلكترونية معاً، فمثلاً لكي يحدد إذا ما كان الفصل بين الواجبات قائمًا أم ال لكونه مطلب قائم للرقابة الداخلية، فإنه ال بد و أن يالحظ الفرد مباشرة بنفسه ليتأكد من أن تلك المهام منفصلة عن بعضها البعض (على وشحاته، 2004م، ص 32).

وأيضاً فإن أداء اختبار مدى الالتزام لتحديد ما إذا كانت الرقابات التي يتضمنها برنامج الحاسوب يتم ممارستها بطريقة سليمة يتطلب أن يستفيد المدقق تلقائيًا من الوسائل اإللكترونية، فمثالً قد يقوم المدقق بعمل اختبار بيانات برنامج ما لتحديد ما إذا كانت المعلومات غير الصحيحة يتم رفضها كما كان مخططاً (عبيد والسيد، 2006م-2007م، ص 41).

**الخطوة الرابعة: إجراءات تدقيق الحسابات التحليلي واختبارات األ رصدة**:

وهي أداء االختبارات الجوهرية في ظل استخدام تكنولوجيا المعلومات.

 و تتكون االختبارات الجوهرية من عنصرين وهما اختبارات تفاصيل العمليات واْلرصدة، واختبارات الفحص التحليلي، وذلك بغض النظر عن طريقة تشغيل البيانات المحاسبية، وهي كما يلي: (عبيد والسيد، 2006م-2007م، ص 44).

- 58 - **.1 اختبارات تفاصيل العمليات واألرصدة:** حيث يستخدم المدقق نفس اْلشكال إلعداد دفتر اليومية سواء كان يدوي أم إلكتروني، وتصبح االختبارات باستخدام تكنولوجيا المعلومات أكثر

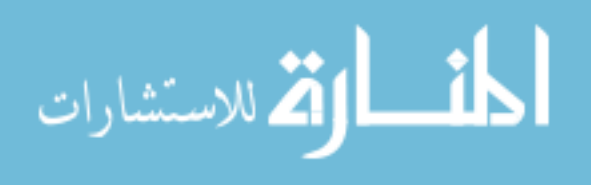

تعقيدا إذا أراد المدقق أن يصل الى أبعد من الرصيد، بأن يتتبع تشغيل العمليات خالل الحاسوب، وفحص محتوى الملفات المحتفظ بها على وسائط التخزين، وهنا يعتمد المدقق بقوة على تكنولوجيا المعلومات وبرامج تدقيق الحسابات المعقدة (على وشحاته، 2004م، ص ص.  $.136 - 35$ 

**.2 إجراءات الفحص التحليلي:** تهدف إلى اكتشاف العالقات غير العادية بين المعلومات والبيانات المالية، ومن الممكن أن توجد هذه العالقات بسبب أخطاء أو تالعبات في تشغيل البيانات المحاسبية، ومن أهم صور إجراءات اكتشاف هذه العالقات تحليل النسب المالية وتحليل االتجاه، وبالرغم من إمكانية استخدام تكنولوجيا المعلومات ْلداء هذه االختبارات إال أن هذا االستخدام ليس قضية جوهرية في تدقيق أنظمة تكنولوجيا المعلومات، وتتضمن هذه االختبارات مقارنة اْلرصدة الخاصة بعام معين مع أرصدة قوائم مالية لعام مضى، و مقارنة النتائج الفعلية مع النتائج المخططة، ومقارنة النسب المالية للقوائم المالية للعميل مع مثيلتها لمتوسطات الصناعة التي ينتمى إليها نشاط العميل مثل نسبة رأس المال العامل أو نسبة الربح إلى المبيعات، وكذلك تحديد العالقة بين المعلومات المالية والمعلومات غير المالية المرتبطة بها وهنا يتم أداؤها يدويًا ْلن المعلومات ال تكون موجودة على قاعدة البيانات )عبيد والسيد، 7000م7002-م، ص ص 40-48(.

الخطوة الخامسة: إستكمال عملية تدقيق الحسابات، وإصدار التقرير النهائي للمدقق :  )الذنيبات، 7000م، ص 182(

ويتم فيها القيام بعدة أمور مثل:

1. إختبارات الإلتزامات المحتملة (المستقبلية): والتي قد تصبح ديون مستقبلية لعدة عوامل منها وجود مدفوعات لطرف آخر بسبب تلف في أصل في المستقبل، مثل ضمان المنتجات وظروف عدم تأكد بهذا الحدث، والقيمة الفعلية لإللتزام غير معلومة إال بعد حدوث هذا اْلمر.

.7 تدقيق اْلحداث الالحقة: وهي اْلحداث التي تقع بعد نهاية السنة المالية وحتى تاريخ التقرير )جربوع، 7007م، ص 403(.

الفر الاستشارات

- 59 -

3. تجميع الأدلة بشكل نهائي وتقييمها: وهي أدلة إضافية حول الاستمرارية، والإجراءات التحليلية النهائية، والحصول على رسالة التمثيل، ثم إصدار التقرير بشكله النهائي، واإلتصال بلجنة تدقيق الحسابات واإلدارة ْلي أمر مهم.

**الخطوة السادسة: تنظيم مكتب تدقيق الحسابات وتوثيق عملية تدقيق الحسابات**: **أوال-ً تنظيم مكتب عمل المدقق**:

يعتمد نجاح المدقق على تأهيله العلمي والعملي، باإلضافة إلى تنظيم مكتبه، وتوفير موظفين مؤهلين مع ضرورة متابعة وتتسيق جهودهم في العمل لكي تتم الأعمال في أوقاتها، ولا بد أن يراعي وضع خطة تنظيمية تشمل تقسيم المكتب وظيفياً، حيث يتم تقسيمه إلى أقسام إدارية، وتحديد السلطات والواجبات، ورسم سياسات المكتب (جربوع، 2002م، ص 131).

## **ثانيا-ً التسجيل، أو توثيق عملية تدقيق الحسابات**:

إن معيار أوراق العمل الخاصة بتدقيق اْلنظمة المحاسبية التي تستخدم تكنولوجيا المعلومات، واإلجراءات الالزمة لحفظها يجب أن تكون هي نفسها المتبعة في الجوانب اْلخرى لعملية تدقيق الحسابات، وعندما تكون اْلوراق الفنية مختلفة بصورة جوهرية عن أوراق العمل الأخرى – مثلاً عندما تتألف من مخرجات الحاسوب، أو من شرائط أو اسطوانات ممغنطة (أو ذاكرة محمولة ومضية حالياً) – من الملائم حينئذ أن يتم حفظها منفصلة عن أوراق العمل الأخرى (المجمع العربي للمحاسبين القانونيين، بدون تاريخ، ص 360).

ومن المناسب أن تشير أوراق العمل إلى العمل المنجز باستخدام أساليب تدقيق الحسابات المساعدة باستخدام الحاسوب، ونتائج استخدامها، واستنتاجات المدقق، وكذلك الطريقة التي تحل بها المشاكل الفنية وكذلك ما قد تم تحويله من توصيات حول تعديل أساليب تدقيق الحسابات المساعدة باستخدام الحاسوب لعمليات تدقيق مستقبلية (المرجع السابق)، وتشمل؛ التخطيط، والتنفيذ، وأدلة اإلثبات في تدقيق الحسابات، وتوصيات إدارة المنشأة، وتوثيق المقترحات التي قد ُ تفيد في المستقبل ) جمعة، 7009م/ ب، ص 301 (.

القم للاستشارات
**إجراءات تدقيق الحسابات المتبعة في الحصول على أدلة اإلثبات، وأنواعها**:

وهي كما يلي: )نخال، 7010م، ص ص. 133-179(

.1 الفحص أو الجرد: الذي يقوم به المدقق لألصول الملموسة، وهو قابل للتطبيق على اْلصول الثابتة، وكل من اْلسهم وأوراق القبض والنقدية والمخزون.

.7 المصادقات: وهي عبارة عن إيصال أو رد كتابي أو شفوي من طرف ثالث محايد للتحقق من دقة المعلومات التي يطلبها المدقق.

.3 التوثيق: وهو قيام المدقق بفحص المستندات ودفاتر العميل التي تدعم المعلومات الموجودة بالقوائم المالية، ويشمل التوثيق كل السجالت المستخدمة بواسطة العميل لتقديم المعلومات التي تشير إلى أن أداء العمل قد تم في صورة منظمة.

.4 المالحظة: يستخدمها المدقق لتقييم أنشطة معينة، وتوجد طوال فترة تدقيق الحسابات الفرصة للمشاهدة والسمع واللمس والشم لتقييم اْلمور على مدى واسع.

.8 اإلجراءات التحليلية: يتم استخدام المقارنات والعالقات لتحديد معقولية رصيد حساب معين أو بيان معين.

.0 اإلستفسار من العميل: حيث يحصل المدقق على معلومات مكتوبة أو شفوية من خالل إجابة العميل على أسئلة المدقق، ولكن المدقق ال يعتمد على هذا اْلسلوب بمفرده ولكن يجب عليه أن يحصل على أدلة أخرى لتدعيمها.

.2 إعادة التشغيل لعينة من العمليات الحسابية، وتحويلها إلى معلومات تماثل تلك التي قام بها العميل خلال الفترة محل تدقيق الحسابات، وتشمل الدقة الحسابية في دفاتر اليومية، وإعادة  $\frac{1}{2}$ فحص تحويل المعلومات عن طريق تتبع أثر القيم، والتـأكد من أن المعلومات التي تم إدراجها في أكثر من مكان قد تم تسجيلها بنفس القيم في كل مرة.

**أنواع أدلة اإلثبات في ضوء المعالجة اإللكترونية للبيانات**:

وذلك حسب إجراءات تدقيق الحسابات المتبعة في الحصول على أدلة اإلثبات، وهي كالتالي:

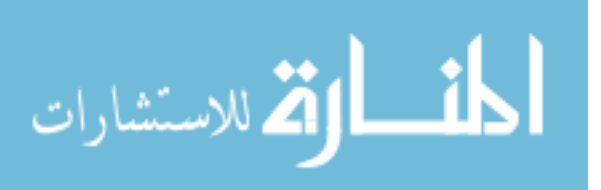

www.manaraa.com

- 61 -

قد يكون الدليل الذي يحتاج إليه المدقق في المعالجة اإللكترونية للبيانات هو نفسه الذي كان موجود في المعالجة اليدوية للبيانات، ولكن بعض إجراءات الحصول على الدليل هي التي اختلفت عنه في اليدوي، كما يوجد إجراءات أخرى للحصول على اْلدلة والخاصة بالمعالجة اإللكترونية في بيئة أنظمة تكنولوجيا المعلومات، وتشمل تلك اإلجراءات ما يلي: )نخال،  $(141-140 \omega)$ م، ص ص $(2010$ 

- أ إجراءات موجودة في كلٍ من المعالجة البدوية، والمعالجة الإلكترونية للبيانات:
- .1 التوثيق: نتج عن المعالجة اإللكترونية أن أصبحت المستندات المتاحة هي مستندات مصدر القيد والتقارير المطبوعة.
- .2 المالحظة: يكون على المدقق مالحظة تشغيل نظام المعلومات الخاص بالشركة لتحديد أية إنحرافات فيه.
	- .3 اإلجراءات التحليلية: والتي تتم بواسطة برامج متخصصة على الحاسوب.
		- ب- إجراءات خاصة بالمعالجة اإللكترونية للبيانات:
			- .1 تدقيق الحسابات حول الحاسوب.
			- .2 تدقيق الحسابات من خالل الحاسوب.
			- .3 تدقيق الحسابات بمساعدة الحاسوب.

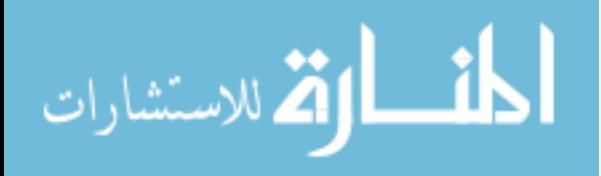

## **الخاتمة**:

 وجدنا بأن الفصل الثاني قد تناول تدقيق الحسابات باستخدام تكنولوجيا المعلومات وأهميته، و أنه يحتوي على ثالثة مباحث حيث تناول المبحث اْلول مفاهيم خاصة بتدقيق الحسابات باستخدام تكنولوجيا المعلومات، وأهميته، وأهدافه، ومجاالته، ومسؤولية المدقق، وعالقة المدققين الخارجيين بالمدققين الداخليين فيما تناول المبحث الثاني أثر استخدام تكنولوجيا المعلومات على خصائص عملية تدقيق الحسابات، بينما تناول المبحث الثالث خطوات واجراءات التدقيق باستخدام تكنولوجيا المعلومات، وقد تم عرض هذه اإلجراءات بصورة مفصلة.

 وقد تبين بأن استخدام تكنولوجيا المعلومات قد أثر بصورة إيجابية على عملية تدقيق الحسابات، حيث توفرت الدقة والسرعة خاصة في اْلعمال المالية والتجارية المتطورة التي تعتمد على تكنولوجيا المعلومات، والتي تمتاز عملياتها المحاسبية والمالية بالكثرة والمزامنة وذلك في ظل تعدد فروع الشركات، و تعدد العمليات المالية المتزامنة بواسطة الطرفيات، وهذا يتناسب مع استخدام تكنولوجيا المعلومات في عملية التدقيق، وذلك كله ينطبق على اْلعمال المصرفية.

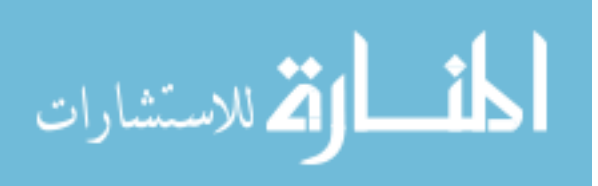

# **الفصل الثالث: دور تكنولوجيا المعلومات في عملية تدقيق الحسابات.**

ويشتمل على المباحث التالية: المبحث اْلول: طرق ومداخل وأساليب التدقيق في بيئة تكنولوجيا المعلومات. المبحث الثاني: الرقابة الداخلية وأمن المعلومات في بيئة تكنولوجيا المعلومات. المبحث الثالث: تدقيق حسابات المصارف باستخدام تكنولوجيا المعلومات.

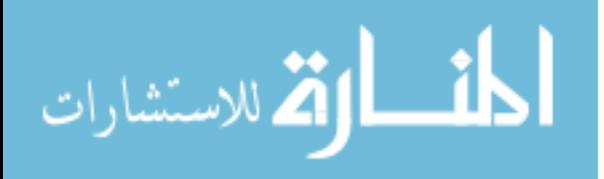

**المبحث األول: طرق و مداخل و أساليب التدقيق في بيئة تكنولوجيا المعلومات. مقدمة**:

 يعتبر استخدام تكنولوجيا المعلومات في تدقيق الحسابات ذو أهمية لما يوفره من تسهيل إجراء العمليات الحسابية والحصول على نتائج دقيقة وسريعة وأكثر موضوعية، وتخفيض التكاليف الالزمة إلجراء عمليات التدقيق، مما يسهل على المدقق عملية التدقيق.

## **أوال-ً التدقيق المخطط والفجائي**:

عبارة عن إنجاز إجراءات كل من تدقيق الحسابات المخطط وتدقيق الحسابات الفجائي، لذلك فإنه غالبًا ما يحتاج تدقيق الحسابات إلى تخطيط مسبق من خالل التنسيق بين اْلطراف المختلفة، وكذلك إخطار إدارات الفروع لتوفير المستندات اْلصلية الالزمة لعملية تدقيق الحسابات أيضاً تحديد الوقت الالزم من الحاسوب لفحص البرامج والملفات وما إلى ذلك، وهذا النوع من تدقيق الحسابات يتطلب جدول معين )جمعة، 2002م/ ب، 384-383(.

 بينما عبر عنه لطفي)2002م، ص 232( بأن تدقيق الحسابات الفجائي هو عملية فحص غير مجدولة حيث يسيطر المدقق على كافة عمليات المنشأة بهدف التحقق من سالمة ودقة عمليات معالجة البيانات، ولذلك يفيد تدقيق الحسابات الفجائي في تحقيق ما يلي : )جمعة، 1222م، ص ص 122-121(

أ- توفير الفرصة للمدقق لفحص عمليات المنشأة خالل ظروف يأمل أن تكون ظروف عادية وعلى هذا اْلساس يتوقع أن تمثل البيانات بأمانة المدخالت اليومية وبالتالي يكون لدى المدقق تصور جيد عن اإلجراءات الجاري إتباعها.

ب- عدم إعطاء الفرصة للمتالعبين إلخفاء اختالساتهم والتي تعتبر ذات أهمية بالغة في ضبط عمليات التالعب والغش المنظم في معالجة البيانات.

ج- ويعتمد تدقيق الحسابات الفجائي لغرفة تكنولوجيا المعلومات على أن يتم الفحص لكافة عمليات مركز الحاسوب وخطوات إدخال ومعالجة واستخراج البيانات بدقة، وإذا لزم الأمر يجب استخراج كافة البرامج من ذاكرة الوحدة المركزية لتشغيل البيانات على ملفات الحاسوب وفحصها

- 65 -

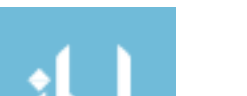

القاستشارات

في ضوء مواصفات البر امج المصدق عليها، حتى يمكن التحقق من مطابقة هذه البرامج مع الوثائق المعدة لهذا الغرض (لطفي، 2007م، ص 637).

**ثانيا-ً مسار تدقيق الحسابات**: )جمعة، 1999م، ص190(

 إن نجاح تدقيق الحسابات المخطط وتدقيق الحسابات الفجائي يعتمد على وجو د مسار جيد للتدقيق بدءاً من المستندات اْلصلية وانتهاءًا باإلفصاح عن البيانات في التقارير المالية.

 حيث يعتبر مسار تدقيق الحسابات من أهم وسائل الرقابة الوقائية، ولذلك يجب أن يكون مسار تدقيق الحسابات واضح تمامًا ْلال يضع المدقق في حالة تخبط في تدقيق العمل المحاسبي.

 يمكن تعريف مسار تدقيق الحسابات: "بأنه عبارة عن السجالت التي تساعد على تتبع العملية من مصدرها للأمام وحتى تلخيصها كما تظهر في القوائم المالية" (عبيد والسيد، 2002-2002م، ص 32(، أو هو مستند آخر يساعد على تتبع مبلغ معين مجمع وللخلف خالل السجالت وحتى مصدره، وتشمل هذه السجالت، مستندات المصدر، ودفاتر اليومية العامة، ودفتر اْلستاذ، وأوراق العمل، والسجالت اْلخرى في النظام اليدوي، ومن ناحية أخرى فهي نشمل وسائط التخزين، ومخرجات نظام الحاسوب (نصر الله وشحاته، 2004م، ص ص  $. (24 - 23)$ 

 ويعتبر مسار التدقيق سلسلة من اْلدلة الني يحصل عليها المدقق خالل عملية التدقيق، والذي يربط الأرصدة المحاسبية مع النتائج مع العمليات المحاسبية الأصلية (القباني، 2007م، ص 221(

**أهمية مسار تدقيق الحسابات الجيد للبيانات المحاسبية اإللكترونية**:

 ترجع أهمية مسار تدقيق الحسابات الجيد إلى أن المدقق يستطيع تتبع خطوات ومسار العمل المحاسبي من خالل المستندات منذ بداية العملية إلى نهايتها )جمعة، 7009م/ ب، ص .)354

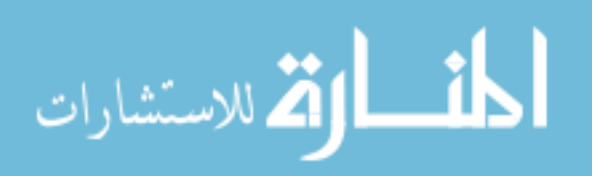

- 66 -

 وقد كان مسار تدقيق الحسابات ملموسًا في ظل المعالجة اليدوية للبيانات المحاسبية ومن السهل تتبعه، وذلك يختلف عما يحدث حين استخدام تكنولوجيا المعلومات حيث يتم معالجة البيانات داخلياً في أجهزة الحاسوب، وبذلك أصبح المسار غير مرئي ومن الصعب تتبعه، ولذلك تعتمد جودة مسار تدقيق الحسابات على احتفاظ المنشأة بالمستندات اْلصلية وفق نظام معين ملائم لتجهيز وتشغيل بياناتها إلكترونياً (المرجع السابق).

 وتعتبر أهم مشاكل تتبع مسار تدقيق الحسابات إتباع المنشأة لنظم المعالجة الفورية للبيانات المحاسبية حيث وجود طرفيات يزيد استخدامها من مشكلة تتبع مسار تدقيق الحسابات بل ويصبح تحديده أكثر تعقيداً لمعالجة البيانات المحاسبية ويرجع ذلك إلى العوامل التالية: )جمعة، 1999م، ص ص 192-190(

- .1 عدم تو افر المستندات في مواقع معالجة البيانات إلكترونياً عند استخدام الطرفيات لبعد الطرفيات عن المركز الرئيسي للمنشأة، ولذلك يجب على المدقق تعريف وتمييز كل عملية حسابية وكل عملية من عمليات تحديث السجالت بوضوح كامل، حتى يتمكن من تتبع هذه العمليات.
- .2 عدم توافر جدول زمني محدد لمعالجة اْلنواع الخاصة من العمليات المحاسبية، وهذا يتطلب إلمام المدقق بتاريخ المعالجة.

 وللتغلب على ذلك: يمكن أن تستعين المنشآت بما يسمى "بسجل التشغيل الداخلي" الموجود في أجهزة الحواسيب ويمكن تخزين هذا السجل على وسيلة تخزين متحركة، ويتم طباعة هذه العمليات على كشوف قابلة للقراءة بصورة دورية لتدقيقها.

- 67 - **رأي الباحثة:** وحيث أن من مشاكل مسار تدقيق الحسابات استخدام المعالجة الفورية عن طريق الطرفيات التي تؤدي إلى تغيير المعلومات المحاسبية بصورة مستمرة وسريعة ودون وجود مستندات أصلية يتتبعها المدقق، فإنه قد وصل التطور في عالم التكنولوجيا الرقمية لأعلى المستويات لذلك يمكن تطوير التطبيق المحاسبي، وأيضاً يمكن للمحاسب والمدقق التحكم فيه واالستفادة من إمكانياته المو جودة، بحيث يتضمن أوامر بإخراج المستندات والتقارير الالزمة وبالكيفية التي تتناسب مع عملية الرقابة وتدقيق الحسابات، وأيضًا تطوير التطبيق بأوامر إلخراج المعلومات والبيانات حسب مجموعات معينة ولحدود معينة تحدد حسب نوع الحساب المراد تدقيقه وإلى حد تاريخ معين، ومن الممكن برمجة الحسابات في شكل مجموعات والتحكم )<br>=

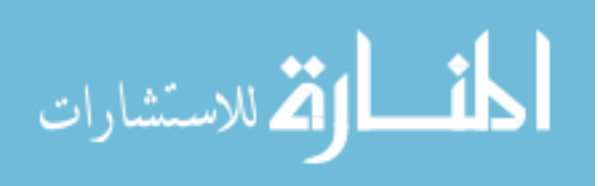

بها عن طريق دليل الحسابات الداخلي بأرقام أساسية وبتفريعات رقمية متسلسلة، مثلما يمكن تطبيق ذلك على شركات لديها أكثر من مشروع، أو أكثر من فرع في مناطق مختلفة، وفي نفس الوقت لديها حسابات رئيسية واحدة، ويجب على المدقق أن يطبق على برنامج تدقيق الحسابات اإللكتروني خاصته نفس اْلسلوب لتسهيل عملية تدقيق الحسابات وتطابق العمل لديه مع العمل المحاسبي لدى العميل، وكذلك فإن من إجراءات تدقيق الحسابات هو تقسيم وتوزيع المسؤوليات على فريق عمل تدقيق الحسابات فإن ذلك كله يساعد المدقق في أال يقع في حالة تخبط إستمرار العمليات المدخلة والنتائج المتغيرة بإستمرار، وقد تكون مشكلة مسار تدقيق الحسابات اإللكتروني في الواقع العملي غير موجودة في الوقت الحالي ومن السهل التغلب عليها من خالل مهارات المدققين العملية اإللكترونية باستغالل إمكانيات وتسهيالت التكنولوجيا حيث التطور الواسع والمستمر فيها، ولذلك فإنه يجب حين تصميم برنامج محاسبي أن يتم بمشاركة المحاسب أو المدقق، بل و يجب أن يكون لديه القدرة العلمية والمهارة العملية لبرمجة وتحليل وتطوير البرامج المحاسبية بما يتناسب مع عمله الحالي، ومع تطور العمل والظروف المحيطة.

#### **مسار التدقيق اإللكتروني للبيانات**:

يستخدم المدقق وسيلة تدقيق الحسابات ابتدءاً من تتبُع العمليات خلال النظام عند قيامه بأداء اختبارات مدى االلتزام واالختبارات الجوهرية، وتخدم اإلدارة أيضا في التشغيل العادي للمشروع، حيث أنها تساعد اإلدارة في الرد على أسئلة واستفسارات العاملين، والعمالء، والموردين، والجهات الحكومية بشأن اْلجور والمرتبات ومواعيد شحن البضاعة وغيرها من اْلمور، ويمكن القول بأن نظام المعالجة اإللكترونية للبيانات يؤثر في وسيلة أو مدخل تدقيق الحسابات بالطرق التالية: )نصر اهلل وشحاته، 4002م، ص ص. 42-42 ؛ عبيد والسيد، 4002-4002م، ص ص. 22-24(

.1 بمجرد تجهيز مستندات المصدر لتكون صالحة لإلدخال في الحاسوب سيكون من المحتمل إعداد ملفات لها بصورة تجعل من الصعب حيازة هذه المستندات مرة أخرى. وعلى سبيل المثال فإن الشركة قد تستخدم النظام اليدوي الذي يقضي بإرسال كل بطاقات الزمن إلى مكتب مركزي بالشركة إلعداد كشف اْلجور، ولكن إذا استخدمت الحاسوب فسوف يتم تغذيته بمحتوى المستندات اْلصلية وتتم المعالجة وتكوين الملفات دون وجود المستندات اْلصلية متاحة لإلطالع عليها.

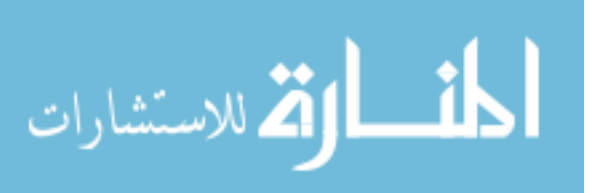

- 2. إن ملخصات دفتر الأستاذ قد يتم إحلالها بالملفات الرئيسية والتي لا تظهر المبالغ التي أوصلتنا إلى القيم الملخصة.
- 3. في بعض النظم يمكن الاستغناء عن مستندات المصدر التقليدية واستخدام وسائل إدخال مباشرة، ويمكن مثالً إدخال محتويات أمر البيع للحاسوب وتشغيله دون الحاجة إلى استعمال دورة أمر البيع اليدوية.
- .4 إن دورة تشغيل البيانات ال تؤدي بالضرورة إلى سجل أو يومية عمليات، ولتوفير هذا السجل يلزم إجراء تصرفات معينة بتكلفة ما.
- 5. في بعض الأحيان قد لا يلزم إعداد نسخة من السجلات التاريخية ويمكن الاحتفاظ بالملفات والتقارير المعدة فقط في الحاالت االستثنائية بواسطة الحاسوب.
- 6. إن الملفات المحتفظ بها في وسيلة تخزين إلكترونية لا يمكن قراءتها إلا باستخدام الحاسوب وبرامج الحاسوب، وعلى سبيل المثال، فإن ملف المخزون والمحتفظ به في وسيلة تخزين محمولة يتطلب استخدام الحاسوب والبرنامج لطبع وتحليل محتويات الملف.
- 7. من الصعب ملاحظة تتابع السجلات وأنشطة التشغيل لأن معظم البيانات والعديد من اْلنشطة تكون موجودة داخل نظام الحاسوب.

**تأثير تكنولوجيا المعلومات على مسار تدقيق الحسابات**:

 يؤدي استخدام تكنولوجيا المعلومات إلى اختفاء مسار تدقيق الحسابات، فعادة ما يكون مسار المدقق في ممارسة عمله عكس مسار المحاسب في ظل نظم المعلومات اليدوية، حيث يبدأ المدقق باإلطالع على القوائم والتقارير لدراسة ما بها من معلومات والقيام بفحصها والتحقق من صحتها، ويقوم بناء على ذلك بالرجوع إلى السجالت والدفاتر النتقاء عينة من العمليات المسجلة بها لكي يقوم بالتحقق منها، من خالل االطالع على المستندات المؤيدة لها والمحفوظة  $(12-11)$ لدى المنشأة (مصطفى، 2005م، ص ص

 ولكن هذا الوضع ال يتوافر عادة في النظم اإللكترونية، حيث يتألف مسار تدقيق الحسابات (مسار العملية) من وثائق مطبوعة في نظام المعالجة اليدوي، ويقوم بربط كل عملية منفردة بالمجموع التلخيصي في القوائم المالية، و في كثير من اْلحيان ال تتواجد المستندات الورقية التقليدية، وال يع ني عدم وجود المستندات نهائياً وانما تكون هذه المستندات أيضاً محفوظة في

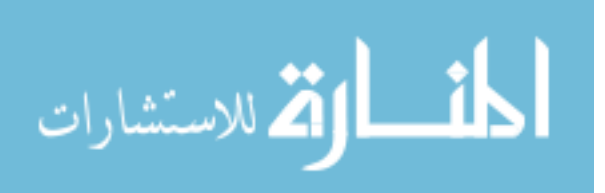

- 69 -

صورة نماذج إلكترونية، وتكون الحواسيب قادرة على إنشاء وتحديث ومسح البيانات إلكترونيًا دون وجود دليل مرئي على التغيرات الحاصلة، كما أن تطور وسائل االتصاالت البعدية قد خلق بيئة تمتد فيها إمكانية تعديل البيانات إلى العديد من الحواسيب داخل شركة العميل وخارجه، وهذه النوعية من النماذج والملفات تكون عرضة للتغيير والتبديل فيها دون أن يترك هذا التغيير اثراً مادياً ملموساً كما هو الحال في المستندات الورقية والدفاتر والسجلات النقليدية، الأمر الذي يتعين على المدقق لمزاولة مهام عمله أن يكون على معرفة بكيفية التعامل مع أنظمة تكنولوجيا المعلومات، ومهارات في التدقيق اإللكتروني بحيث يمكنه من الحصول على البيانات والمعلومات الالزمة له من وسائط التخزين المختلفة، وأن يستخدم اْلساليب اإللكترونية التي تمكنه من الحكم على البيانات المسجلة فيها (المجمع العربي للمحاسبين القانونيين، 2001م/ ب، ص ص 304-303 ؛ مصطفى، 2001م، ص ص 12-11(.

**رأى الباحثة:** في الوقت الحالي فإنه يمكن االعتماد على البرامج والتطبيقات التي تعطي مالحظة أو تعليق بحدوث تعديل أو حذف لعملية معينة وتفاصيلها، وبالتالي فإنه باإلمكان التعرف على حدوث تعديل والوصول لسببه، وأيضاً وجود تطبيق ضوابط رقابية على البرامج والعمليات ومسارها، وهناك أوامر صالحيات يمكن منحها لمستخدم تكنولوجيا المعلومات بإمكانية أو عدم إمكانية التعديل عليها، ثم إدخالها بالصورة الصحيحة، أو االحتفاظ بالعملية الأصلية قبل تعديلها وإمكانية عمل عملية أخرى بمنطق القيد العكسي في المحاسبة، تفاديا لعمل تعديالت، حيث يرفض جهاز الحاسوب تعديل العملية وتغييرها بعد حفظها، وبالتالي يحتاج ويضطر المستخدم الستخدام ما يعرف بالقيد العكسي، ولكن بطريقة إدخال العملية بالعكس، حيث يقوم الحاسوب بعمل القيد العكسي تلقائي بعد ذلك، مثل إدخال عملية سداد مبلغ ْلحد الدائنين بصورة خاطئة أو متعمدة، فتعديلها يحتاج إلدخال العملية بصورة عكسية بحيث يصبح دائن بالمبلغ الخاطئ، ويجب من أجل ضمان ذلك أن ال تكون إدارة المصرف هي المشرفة على إدارة نظم المعلومات وتحديث البرامج التطبيقية، بل يجب أن تكون الجهة العامة المشرفة والتي تتمثل في سلطة النقد الفلسطينية في قطاع غزة.

 كذلك فإن وجود المسار أمر ضروري لتمكين اإلدارة من قيادة ورقابة أعمال الشركة، ولتلبية حاجات المدققين المستقلين والوكاالت الحكومية، لذلك فإنه لن يكون عمليًا أو مرغوبًا به عدم وجود مسار للتدقيق رغم تواجد الإمكانات التقنية لنظم المعلومات (المجمع العربي للمحاسبين القانونيين، 7001م/ ب، ص ص 304-303(.

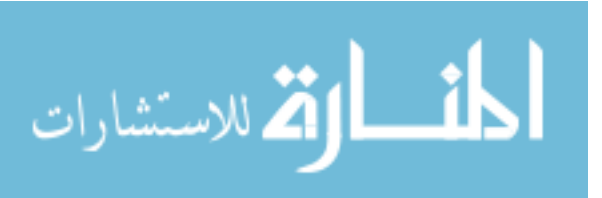

- 70 -

 حدى الصعوبات التي تواجه تدقيق الحسابات في ظل استخدام نظم تكنولوجيا المعلومات وا المتقدمة هي؛ أن معلومات المسار تكون ضخمة جدا فال تبقى في حالة االتصال المباشر إال لفترة قصيرة، ثم يتم ترحيلها إلى وحدة منخفضة التكلفة كوسائل التخزين المحمولة المتحركة، لذلك فإن مسار ندقيق الحسابات يتوافر بشكل مقروء وليس مطبوع (المرجع السابق).

**رأي الباحثة**: ويمكن التغلب على هذه المشكلة بإضافة أوامر خاصة باستخراج كشوفات وتقارير الزمة لعمل المدقق، وتحدد العمليات التي يحتاج المدقق للتو قف عندها لتدقيقها دون تأثير عمليات إضافية أخرى تضاف من خالل الطرفيات العديدة، كتحديد عمليات فترة معينة، أو عمليات خاصة بعميل معين، أو مورد معين، وبالتالي يمكنه االستفادة من اإلمكانيات التكنولوجية للتطبيقات المحاسبية أو المالية.

 كما حدث تطور آخر وهو تبادل البيانات اإللكترونية، حيث تستخدم الشركة ومورديها أو زبائنها وصالت االتصاالت البعدية لتبادل البيانات المتعلقة بالعمل اإللكتروني، وبالتالي استبدلت المستندات اْلصلية كالفواتير وأوامر الشراء والشيكات وبوالص الشحن بمستندات إلكترونية، فمثلاً نتم عمليات الشراء مباشرة بإرسال طلب شراء إلى نظام حاسوب المورد، ويمكن معالجة الفاتورة والدفع بشكل إلكتروني أيضاً (المرجع السابق).

 وعند تخطيط عملية تدقيق العمليات يجب تنسيق جهود مدققي الحسابات الداخليين والخارجيين حين يقرر المدقق القيام بتدقيق العملية المالية أثناء معالجتها، وذلك قبل إزالتها من أجهزة تكنولوجيا المعلومات (المرجع السابق).

 لذلك فإنه لم تتحقق مخاوف أن تلغي تكنولوجيا المعلومات مسار تدقيق الحسابات ، ْلنه أثناء تصميم نظام محاسبي عادة ما تقوم اإلدارة باستشارة مدققي الحسابات الداخليين والخارجيين للتأكد من وجود مسار تدقيق كافي ضمن النظام، وبالطبع فإن مسار تدقيق الحسابات في نظام المحاسبة قد يتكون من السجالت الداخلية فيه Logs Computer ومطبوعات الحاسوب، والوثائق المخزنة بصيغة تستطيع الأجهزة قراءتها بدلاً من وثائق الشكل التقليدي وهي: وثائق أصلية ودفتر يومية ودفتر أستاذ مكتوبة باليد، وعادة ما يكون جزء من مسار تدقيق الحسابات – أيضاً المتعلق بتاريخ وتوقيت التعديل اْلخير على السجل والشخص الذي قام بهذا التعديل – مخزناً كجزء من سجلات الاتصال المباشر (المرجع السابق).

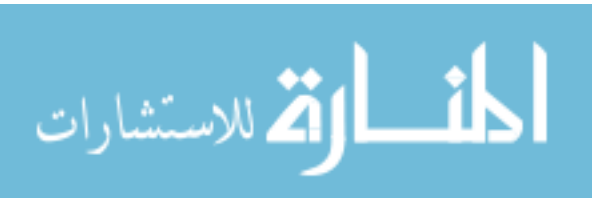

- 71 -

**ثالثا-ً التدقيق حول الحاسوب والتدقيق من خالل الحاسوب**:

بواجه المدقق بيئة سريعة التطور والتغير ، ونظراً للمسؤوليات التي يتحملها، فذلك يجعله في أعلى درجات الخطر عند مواجهة استخدام بيئة أنظمة تكنولوجيا المعلومات، وهذا الخطر يرجع إلى تزايد استخدام التطبيقات المحاسبية، وأن مدخالت ومخرجات المعالجة اإللكترونية للبيانات يتم تخزينها على وسائط قابلة للقراءة بواسطة الحاسوب، ويترتب على ذلك اختفاء أو فقدان سند التدقيق، وبالتالي فإن التدقيق الذي يقوم به المدقق هو حول ومن خالل الحاسوب )جمعة، 7009م، ص 353 ، ص 358(

ويوجد مدخلان لتدقيق النظم المحاسبية، أولهما يتجاهل وجود الحاسوب عند القيام بعملية تدقيق الحسابات، ويعرف بإسم مدخل تدقيق الحسابات حول الحاسوب، وثانيهما يستفيد من وجود الحاسوب عند القيام بعملية تدقيق الحسابات، ويعرف بإسم مدخل تدقيق الحسابات من خلل الحاسوب (القاضي، 1997م، ص 43)، هذا بالإضافة إلى مدخل ثالث وهو يتعلق باستخدام الحاسوب في عملية تدقيق الحسابات، حيث تُستخدم البرامج والتطبيقات في عمليات تدقيق الحسابات المختلفة، وهي كما يلي:

## **أ- مدخل تدقيق الحسابات حول الحاسوب**:

 طبقاً لهذا المدخل يقوم المدقق بتقييم نظام الرقابة الداخلية يدويا،ً ويقوم بإختبار بعض العمليات من بدايتها حتى نهايتها، حيث يحصل على المستندات اْلصلية لهذه العمليات، ويقوم بتشغيلها يدويًا، ثم يقوم بمقارنة النتائج التي توصل إليها مع المخرجات اإللكترونية للعميل )عبد الله، 2009م، ص 269).

 لذلك فإن تدقيق الحسابات حول الحاسوب تعني تتبع مسار تدقيق الحسابات حتى دخول البيانات في جهاز الحاسوب، ثم يقوم بمتابعة مخرجاتها من الجهاز على شكل تقارير مطبوعة )جمعة، 1999م، ص 192(.

#### **خطوات تدقيق الحسابات حول الحاسوب:** )المرجع السابق(

.1 تدقيق المستندات اْلصلية. .2 التحقق من خطوات إعداد المدخالت و صحة إدخال البيانات بالشكل المالئم.

- 72 -

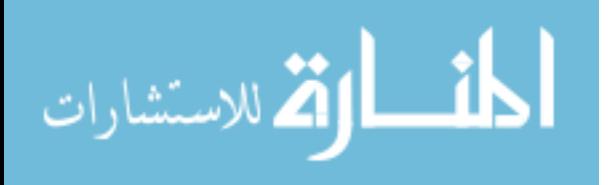

.3 التحقق من مخرجات الحاسوب.

 ومن هذا المنطلق يقوم المدقق باختبار صحة معالجة البيانات إلكترونياً بمطابقة مخرجات الحاسوب مع نتائج العمليات الحسابية اليدوية لنفس مدخالت الحاسوب.

كذلك فإن مدخل تدقيق الحسابات حول الحاسوب يُستخدم إذا لم تكن أجهزة نظام العميل متصلة بجهاز حاسوب خارجي، أو بشبكة خارجية، مما يتسبب في فقدان دورة تدقيق الحسابات )عبد اهلل، 1955م، ص195(.

 ويمكن استخدام هذا المدخل إذا توافرت شروط معينة، وهي: اإلحتفاظ بالمستندات اْلصلية، وترتيب المستندات بصورة سليمة، وتوافر مخرجات مفصلة بشكل كافي للمتابعة (عبد الله، 7009م، ص 709(.

 "يركز هذه المنهج على المدخالت من البيانات والمخرجات، ويبتعد عن تدقيق البرامج وعمليات التشغيل التي تمت من خالل الحاسوب، فيفترض أنه ما دامت المدخالت سليمة وانعكس تأثيرها في النتائج فإن عمليات المعالجة داخل الحاسوب تمت بطريقة سليمة" (عبد الوهاب، 7004م، ص 342(.

 يقوم المدقق بفحص عدد من الحسابات، ويقوم بإعداد بياناتها يوميا،ً ثم يقارن النتيجة التي يحصل عليها بتلك التي يحصل عليها من الحاسوب، أو قد يقوم باختيار عينة من عمليات الوحدة الإقتصادية ويتتبعها منذ نشأتها بمستندات وحتى ظهور نتائجها (المرجع السابق).

 "وفي واقع اْلمر فإن هذا اْلسلوب قد يناسب حاالت اْلنظمة التي تكون في مراحلها اْلولى والتي يمكن في ظلها أن تتم المعالجة اإللكترونية بالتوازي مع المعالجة اليدوية، وأيضًا في الأنظمة الصغيرة البسيطة" (حجازي، 2010م/أ، ص 302).

 لقد أصبح مدخل الحسابات حول الحاسوب ال يصلح للتطبيق في حالة نظم المعالجة اإللكترونية المتطورة والمعقدة، وذلك نتيجة التطورات التي حدثت في مجال المعالجة اإللكترونية للبيانات، حيث أنه في ظل اْلنظمة المعتمدة على استخدام تكنولوجيا المعلومات يكون هناك أكثر من نظام على اتصال ببعضهم البعض وربما كانت مخرجات أحد النظم هي مدخالت لنظام آخر، إضافة إلى ذلك فإن تدقيق المدخالت والمخرجات فقط قد ال تسمح في الواقع

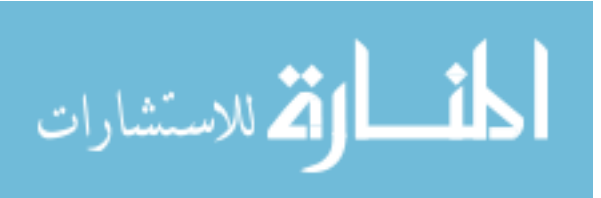

- 73 -

بالتأكد من أن عملية معالجة البيانات كانت صحيحة، ففي حالة نظم المعالجة المتطورة والمعقدة توجد فرص عديدة للتالعب والغش خالل عملية التشغيل، على الرغم من أن المدخالت والمخرجات سوف تبدو للمدقق بأنها صحيحة إذا ما اقتصر تدقيقه على أسلوب تدقيق الحسابات حول الحاسوب (المرجع السابق).

#### **مزايا وعيوب تدقيق الحسابات حول الحاسوب**:

إن أهم مزايا تدقيق الحسابات حول الحاسوب هي ما يلي: (جمعة، 1999م، ص 198)

- .1 سهولة وبساطة ووضوح خطواته، وذلك ْلنه يقتصر على تدقيق المدخالت والمخرجات. .2 انخفاض تكلفة أدائه.
	- .3 أنه يعتمد على تدقيق البيانات الفعلية واستخدام أجهزة الحاسوب الموجودة بالمنشأة.
- .4 يتطلب من المدقق قليل من المهارات والتدريب على عمليات الحاسوب وتكنولوجيا المعلومات.

 وأيضاً فإنه ال يغير من اْلساليب التقليدية التي يلم بها كل المدققين، ويبتعد عن النواحي الفنية للنظم اإللكترونية، كما أن من مزايا هذا المنهج أنه ال يقف أمام التطوير المستمر في إعداد وتشغيل البيانات إلكترونياً (عبد الوهاب، 2004م، ص 348).

أما عيوب تدقيق الحسابات حول الحاسوب فهي ما يلي: (المجمع العربي للمحاسبين القانونيين، 2001م/ أ، ص ص. 182-181 (

- .1 عدم القيام بكافة االختبارات الالزمة من قبل المدقق. .2 تجاهل وسائل الرقابة على معالجة البيانات المصممة الختبار بعض الحاالت على سبيل المثال:
- أ -مشكلة تشابه أسماء الموظفين أو اْلرقام بالخطأ. ب -مشكلة فصل موظف من المنشأة ولم يستبعد ملفه. ت -مشكلة جمع بيانات بطاقة الوقت لمدة أسبوعين لموظف إذا كان الموظف يحصل على شيك كل أسبوع.

$$
\lim_{\omega\rightarrow\infty}\text{Tr}\left\{ \mathbf{1}_{\mathcal{A}}\right\} =\text{Tr}\left\{ \mathbf{1}_{\mathcal{A}}\right\} =
$$

3. عدم استخدام تكنولوجيا المعلومات في عملية تدقيق الحسابات، وذلك لاعتماد المدقق على العمليات اليدوية.

 لذلك يمكن القول بأن تدقيق الحسابات حول الحاسوب هو نوع من أنواع الرقابة بالتغذية وليس تدقيق وقائي بدليل أنه يمكن استخدامه لتدقيق العمليات المحاسبية بعد تنفيذها )جمعة، 2002م/ ب، ص 382(.

#### **ب- مدخل تدقيق الحسابات من خالل الحاسوب**:

 إن هذا المدخل يصلح لتدقيق النظم المتطورة المعقدة ، حيث يمارس المدقق مهمته من خالل الحاسوب وليس من خالل المخرجات الورقية، ويقوم المدقق بفحص معالجة البيانات من خالل الحاسوب، باإلضافة إلى التأكد من صحة المدخالت والمخرجات، وهذا ما يختلف عن أسلوب تدقيق الحسابات حول الحاسوب، حيث يستخدم الحاسوب في عملية تدقيق الحسابات، ويفترض بأنه إذا كان نظام المعالجة موثوق به فإن ذلك ينعكس على الثقة في دقة السجالت، وهو يتطلب من المدقق القدر المناسب من المعلومات عن الحاسوب، وعن نظم المعالجة، وعن تصميم البرامج واستخدامها )حجازي، 7010م/أ، ص ص 303-307(.

 ويستخدم هذا المدخل في مجالين؛ المجال اْلول هو التحقق من االلتزام بوسائل الرقابة ومن صحة البرامج، وذلك بأن البرامج التي تستخدم هي نفسها البرامج المصرح بها، وكذلك التحقق من أنه لم تحدث عليها أي تعديالت غير مصرح بها، أي التحقق من مراحل المعالجة اإللكترونية للبيانات، وأما المجال الثاني فيتعلق بتحقيق نتائج المعالجة، أي التحقق من صحة ودقة النتائج المتولدة من معالجة البيانات وذلك من خالل الحاسوب في إجراء اإلختبارات الأساسية (المرجع السابق).

 إن مدخل تدقيق الحسابات من خالل الحاسوب يقوم على أساس أنه إذا كانت المدخالت صحيحة وكانت عملية تشغيلها صحيحة، فإن المخرجات تكون بالضرورة صحيحة، ونتج هذا المفهوم بسبب تركيز المدققين على بيانات المدخالت وعمليات معالجتها عند اتباع هذا المدخل، وتوجد عدة أساليب الستخدام الحاسوب أو تكنولوجيا المعلومات بمعنى أوسع في عملية تدقيق الحسابات أهمها: )القاضي، 1992م، ص ص 40-48(

- 75 -

القم للاستشارات

**أسلوب البيانات اإلختبارية**:

 يهدف هذا اْلسلوب إلى اختبار مدى صحة برامج العميل، وقدرتها على اكتشاف اْلخطاء، والتمييز بين العمليات الخاطئة والصحيحة، ويتم ذلك بأن يقوم المدقق بإعداد عدد معين من العمليات الوهمية، وتكون مشابهة لعمليات العميل الفعلية، ثم يقوم بتشغيلها باستخدام برامج وأجهزة العميل ( عبد الله، 2009م، ص 270).

 ويجب أن تحتوي هذه العمليات الوهمية التي تخضع لالختبار على جميع أنواع اْلخطاء المحتمل وقوعها في مثل هذا النوع من العمليات الفعلية، حتى يتمكن المدقق من تقييم إجراءات الرقابة الوضعية التي تدخل في تصميم برامج العميل ( المرجع السابق).

**مزايا أسلوب البيانات اإلختبارية وعيوبه**: )عبد الوهاب، 2004م، ص ص -310 311(

من مزاياه؛ انـه أقل تكلفة ووقت، والاستفادة من قدرات تكنولوجيا المعلومات، وإمكانية تغيير البيانات االختبارية، وأنه ال يعرقل تنمية وتطوير نظام التشغيل، وفعاالً في اختبار نظام الرقابة الداخلي.

 أما عيوبه؛ يحتاج إلى اإللمام التام بنظام المعالجة اإللكترونية للبيانات، واحتمال تلف البرامج والبيانات، وعدم التأكد من أن البرنامج المستخدم هو البرنامج اْلصلي.

**أسلوب شبكة الإختبارات المتكاملة (** الملف الاختباري المندمج مع نظام التشغيل):

 مع التطور الهائل في نظم المعالجة اإللكترونية للبيانات وتزايد استخدام نظم التشغيل الفوري والمباشر، وقد أصبح أسلوب البيانات اإلختبارية غير مالئم للتدقيق في ظل هذا التطور؛ وقد حدث تطور في هذا اْلسلوب ترتب عليه تصميم أسلوب االختبارات المتكاملة والمندمجة مع نظام التشغيل، ويطلق عليه اسم الشركة المصغرة أو الوهمية، أو البيانات االختبارية الموسعة )حجازي7010،م/أ، ص ص 302-300(.

 ويقوم المدقق بخلق وحدة اقتصادية قد تكون حساب مدين على سبيل المثال، ويقوم بتشغيله ضمن عمليات العميل الفعلية، وذلك الختبار صحة برنامج العميل، ويقوم بتحديث بياناته عن طريق إدخال بعض العمليات التي تؤثر عليه من وقت آلخر، وطالما أن المدقق يعرف مقدمًا

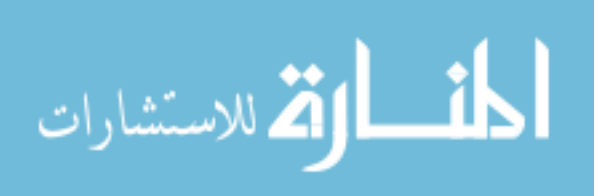

تأثير العمليات الوهمية التي قام بمعالجتها فيمكنه إذن أن يتأكد مما إذا كانت نتائج العمليات الصورية تتفق مع النتائج المتوقعة )القاضي، 1992م، ص ص 49-45(.

 ومن مميزاتها أنها تتمشى مع مفهوم تدقيق الحسابات المستمرة حيث أن العمليات الوهمية يتم معالجتها ومطابقتها بإستمرار خالل الفترة الخاضعة للتدقيق ، باإلضافة إلى أنه يتم معالجة العمليات الوهمية مع العمليات الفعلية للعميل، أي خالل الظروف العادية للتشغيل )المرجع السابق، ص ص 80-49(.

 وأما من عيوبها فإنه ال بد من استخدام عمليات وهمية وأنه يجب إزالة آثارها حتى ال تؤثر على القوائم المالية للمنشاة، ولعلاج ذلك تُستخدم القيود العكسية (جمعة، 2009م/ ب، ص .)355

#### **أسلوب المحاكاة المتوازية**:

بناءاً على هذا الأسلوب يقوم المدقق بإعداد مجموعة من البرامج التطبيقية التي تحاكي برامج العميل، ويقوم بتشغيل البيانات الفعلية للعميل بإستخدام هذه البرامج على التوازي من نظام العميل، ثم تقارن النتائج إما يدوياً أو باستخدام الحاسوب )إبراهيم وآخرون، 7005م، ص 179(، وقد يستخدم برنامج أو أكثر من برامج نظام التشغيل في معالجة بيانات الملف الفعلي، ويقوم بتحديد أية اختالفات تنتج عن نتائج البرامج الفعلية والمحاكاة وفحصها وتحديد أسبابها إن وجدت )حجازي، 7010م/ أ، ص 310(.

## **مزايا أسلوب المحاكاة المتوازية وعيوبه**:

يمتاز هذا الأسلوب بأنه اختبار فعلي لبيانات العميل، كما أنه يُمَكن المدقق من نتبع مسار َ العمليات الفعلية عبر مراحل معالجتها، وإمكانية زيادة حجم عينة الاختبار دون زيادة كبيرة في التكلفة، مع إمكانية قيام المدقق بإجراء االختبار بصفة مستقلة، وهو فعال في اكتشاف البرامج المزورة وأية تعديالت غير مصرح بها في البرامج )إبراهيم وآخرون، 7005م، ص ص -179 .)130

 ويعاب عليه أنه يهتم بالمدخالت والمخرجات لبيانات النظام دون النتائج الوسيطة )إبراهيم وآخرون، 7005م، ص 130(، أيضاً يعاب عليه؛ بأنه يحتاج إلى التعديل مع أي تعديل يلحق

- 77 -

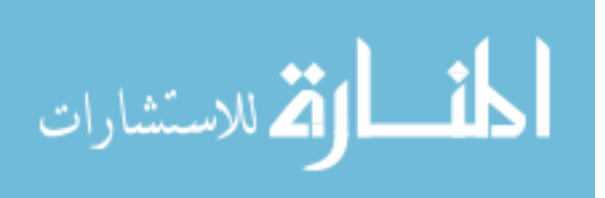

بالبرامج اْلصلية، وهو اْلمر الذي قد يترتب عليه تكلفة إضافية، وبذل جهد ووقت إضافيين مع كل عملية تعديل (حجازي، 2010م/ أ، ص 311).

 **عادة التشغيل طريقة الرقابة على التشغيل وا** :

"إن اختبار مدى صحة برامج العميل لا يعد في حد ذاته كافياً إذا لم يتأكد المحاسب القانوني من أن العميل مستمر في استخدام البرامج نفسها التي خضعت لالختبار، هذا وتوجد طريقتان يمكن استخدامهما للتأكد من أن البرامج التي تم اختبارها هي نفس البرامج التي يستخدمها العميل في تشغيل العمليات هما رقابة التشغيل ، رقابة إعادة التشغيل" )خندقجي 1223،م، ص ص. 18-12(.

 ويقصد برقابة التشغيل مالحظة بعض دورات التشغيل الفعلية التي يقوم بها العميل ومقارنة النتائج بنتائج متوقعة سابقاً ( القاضي 1997، ص 48)، وأما رقابة إعادة التشغيل فإن الهدف منها هو التحقق من المعالجة اإللكترونية للبيانات أو إعادة معالجتها للتحقق من عدم وجود أي تعديلات غير مصرح بها (حجازي، 2010م/ أ، ص312).

**أساليب أخري للتدقيق من خالل الحاسوب**:

**أسلوب مقارنة البرامج :** هذا اْلسلوب يقوم على مقارنة البرامج التي تستخدم في المعالجة الفعلية للبيانات مع برامج الرقابة الخاصة والمشابهة لبرامج العميل التي يحتفظ بها المدقق إلعادة معالجة العمليات الفعلية الجارية للمشروع تحت إشرافه، وكذلك يقوم بمقارنة نتائج تشغيل برامج الرقابة بنتائج تشغيل برنامج العميل، وقد تتم إجراءات المقارنة هنا يدوياً أو قد تتم باستخدام برنامج خاص مصمم للقيام بهذه المهمة )المجمع العربي للمحاسبين القانونيين، 2001م/ ب، ص 334 (.

**أسلوب التتبع والمالحقة :** وهو امتداد ْلسلوب اإلختبار المتكامل، ويتم إختيار بيانات إلختبارها من ضمن البيانات اْلصلية للعمليات، ويتم وضع عالمة مميزة لها، ثم يتم متابعة نتائج معالجتها عند كل نقطة من نقاط المعالجة، وحيث أن البيانات أصلية فإنه لن يحتاج إلى قيود عكسية لتصحيح آثار أي بيانات وهمية )إبراهيم وآخرون، 2008م،ص 122(.

- 78 -

القاستشارات

**أسلوب التتبع )أسلوب تحليل أوامر البرنامج( :** ويطلق عليه أيضا أسلوب تتبع البرامج ، ويقوم على دراسة كشوف أوامر البرامج التي تستخدم في تشغيل عمليات العميل، وذلك للتأكد من كفايتها وفاعليتها، ويتطلب هذا اْلسلوب أن يكون المدقق ملم بلغات كتابة البرامج )القاضي، 1997م، ص 51).

**أسلوب تتبع المسارات :** يهدف إلى التحقق من قابلية التدفقات المنطقية للمعالجة، وبالتالي مرورها على نقاط الرقابة، ويستطيع المدقق من خالل هذا اْلسلوب الحكم على كفاءة البرنامج والنظام ككل، ومعرفة الأجزاء الغير قابلة للمعالجة، والأخطاء ولكنه يتطلب مهارة خاصة في التشغيل و تفسير النتائج )إبراهيم وآخرون، 2008م، ص 128(.

**أسلوب فحص تعليمات البرامج :** الهدف منه هو فحص وتحليل التعليمات التي يتضمنها البرنامج الخاص بمعالجة عملية معينة للتحقق من أن هذه التعليمات تؤدي إلى المعالجة المطلوبة **)** حجازي، 2010م/ أ، ص 312(.

**أسلوب برامج المقارنة :** الهدف منه إختبار الملفات التي تحتوي على بيانات متطابقة، مثل مقارنة أرصدة المدينين بين تاريخين مختلفين، ومقارنة تفاصيل اْلجور مع بيانات اْلفراد المُحتفظ بـها فـي ملفات أخرى (إبراهيم وآخرون، 2008م، ص 132).<br>.

**مراكز الخدمات اإللكترونية :** تعتبر هذه المراكز هيئات تجارية تصمم برامج تتضمن كافة إجراءات الرقابة للتأكد من صحة تشغيل بيانات عمالئها، وسالمة مخرجاتهم، فتقوم هذه المراكز بتسلم مدخلات العميل وتُشغلها وتُعد مخرجاتها، ويقوم المدقق بتدقيق القوائم المالية التي تم تصويرها لدى إحدى هذه المراكز (عبد الله، 2009م، ص 275).

**أسلوب تحقيق خريطة التدفق (دراسة التسلسل المنطقي للبرامج):** يتم فحص خريطة تدفق البرنامج، والتي تعكس منطق المعالجة الخاصة بتطبيق معين (حجازي، 2010م/ أ، ص  $. (313)$ 

**أسلوب تحليل األوامر غير المنفذة:** يهدف لمراقبة تنفيذ البرنامج، وتقديم تقرير باْلوامر المنفذة والغير منفذة، ومعرفة الفائض أو الخطأ أو المزور (إبراهيم وآخرون، 2008م، ص 133).

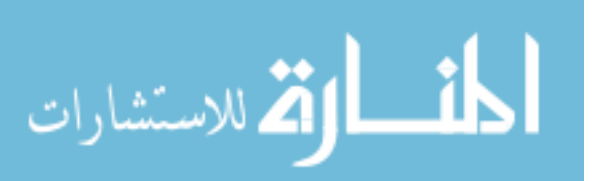

- 79 -

**أسلوب المعالجة المتزامنة :** ويتم فيه تزويد البرنامج العام للتدقيق بتعليمات تؤدي إلى فحص البيانات الفعلية أثناء معالجتها، والتحقق من أمانتها، وإِصدار رسائل تحذير بالتجاوزات التي تحدث أثناء المعالجة (حجازي، 2010م/ أ، ص ص. 308–309).

**أسلوب مؤشر تدقيق الحسابات المندمج** : يتم إضافة أوامر خاصة لتجميع بيانات معينة إلى برامج تدقيق الحسابات )المجمع العربي للمحاسبين القانونيين، 2001م/ ب، ص ص -334 .)331

**نظم التشغيل المباشر :** نظم التشغيل المباشر عبارة عن النظم التي فيها ُ يمكن تشغيل العمليات وتعديل الملفات والسجالت مباشرة بمجرد وقوع كل عملية منفردة بحد ذاتها، وخير مثال على هذه النظم ما هو متبع في بعض المصارف التجارية، فتبعاً لهذا النظام يتمكن الصراف بعد السحب أو اإليداع من إثبات العملية مباشرة عن طريق وحدة إدخال خاصة يطلق عليها إسم المحطة الطرفية (عبد الله، 2009م، ص ص 274–275).

**أسلوب برامج العمليات الروتينية :** وهو عبارة عن برامج نمطية، ويهدف إلى دراسة كفاية برامج العمليات الروتينية وتقويمها (القاضـي، 1997م، ص 51).

**مراكز المشاركة :** يقوم مركز المشاركة على فكرة استئجار أو امتالك جهاز إلكتروني بمواصفات فنية عالية لغرض تأجير حق استخدام هذا الجهاز للغير بمقابل (عبد الله، 2009م، ص 222(.

**التحقق من صحة برامج الحاسوب نفسها وذلك من خالل االختبارات التالية**: )المجمع العربي للمحاسبين القانونيين، 2001م/ أ، ص 122(

- 80 - أ - إختبار إجراءات اعتماد البرامج التي تعد بواسطة رئيس قسم معالجة البيانات. ب - إختبار المجاميع الرقابية للبرامج نفسها مثل اختبار طول البرنامج الصحيح. ج- تدقيق الحسابات الفجائي لبرامج التطبيقات المحاسبية خالل وقت استخدامها والحصول على صورة مطبوعة من العمليات المحاسبية التي تمت على البرنامج أو نسخ (copy ) على وسيلة تخزين محمولة، يحضرها المدقق معه. د- االستخدام المفاجئ للبرامج المعتمدة أثناء وقت اإلعداد لمعالجة البيانات وذلك للوقاية ضد عمل تعديالت غير مصرح بها في البرنامج من خالل قيام المدقق باستخدام

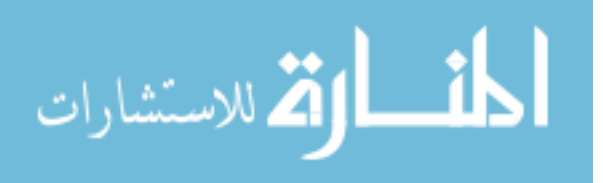

البرنامج اْلصلي المعتمد الذي في حيازته لمعالجة نفس البيانات الجاري معالجتها، ويجب عليه بعد ذلك فحص أي اختالفات قد تحدث خالل عمليات معالجة البيانات )جمعة1222،م، ص 200(.

**رأي الباحثة:** يجب على مدقق الحسابات استخدام أكثر من أسلوب من اْلساليب السابقة وذلك ْلن لكل أسلوب مزايا وعيوب واستخدامات معينة.

**مزايا وعيوب تدقيق الحسابات من خالل الحاسوب )تكنولوجيا المعلومات(**:

توجد العديد من المزايا لتدقيق الحسابات من خالل الحاسوب أهمها مايلي: )المجمع العربي للمحاسبين القانونيين ، 2001م/ أ، ص 182(

.1 ُ يمكن المدقق من اختبار برامج الحاسوب. .2 ُ يمكن المدقق من اختبار وسائل الرقابة على الحاسوب. 3. إلمام المدقق بمواطن الضعف والقوة في النظام الإلكتروني المنبع في المنشأة محل الفحص وبالتالي تقديم توصياته بالتحسين والتطوير. .4 يمكن المدقق من تقديم خدمة أفضل لعمالئه أو لمنشأته إذا كان مدققا داخليا.ً

أما عيوب تدقيق الحسابات من خالل الحاسوب فتتمثل في اآلتي**:**

1. يتطلب جهداً كبيراً من العاملين في معالجة البيانات والمحاسبة. .2 يتطلب إلمام المدقق بمعرفة ومهارات كافية باستخدام تكنولوجيا المعلومات. 3. محدودية نطاق المعلومات الإلكترونية عند الفحص حيث أن الفحص لا يتضمن كل الحاالت المحتمل حدوثها عند معالجة البيانات.

#### **ج- مدخل تدقيق الحسابات بمساعدة الحاسوب**:

 هذا المدخل يتعلق باستخدام المدقق للحاسوب في عملية تدقيق البيانات المحاسبية في بيئة أنظمة تكنولوجيا المعلومات، حيث يستخدم برامج الحاسوب في عمليات تدقيق الحسابات المختلفة، والتي تُستخدم في التخطيط والتوثيق وتحديد أحجام العينات واختيار مفرداتها وتقييم ُ نتائجها، وتستخدم أيضاً في كافة م ارحل عملية تدقيق الحسابات سواء كان ذلك في التخطيط أو تنفيذ اختبارات الرقابة والاختبارات التفصيلية (الذنيبات،2009م، ص 334).

 ويمكن للمدقق استخدام عدة أساليب للحصول على بيانات بخصوص صحة الحسابات والتي يقوم العميل بمعالجتها إلكترونيًا، ثم تخزينها كمعلومات على وسائط خاصة بجهاز الحاسوب )عبد اهلل، 2002م، ص 222 ؛ عبد اهلل، 1288م، ص 121(.

# **أساليب التدقيق بمساعدة الحاسوب**:

 يمكن تقسيم أساليب تدقيق الحسابات بمساعدة الحاسوب في بيئة أنظمة تكنولوجيا المعلومات، وذلك حسب نطاق استخداماتها، وذلك كما يلي:

**أوال-ً برامج تدقيق الحسابات الخاصة :** وهي عبارة عن برامج مخصصة يتم تصميمها من قبل المدقق لتتناسب مع مهام معينة، أو تتناسب مع نظام عميل معين، وقد يستعين هنا بمصممي برامج العميل أو بالخبراء المتخصصين في هذه البرامج (الذنيبات، 2009م، ص 334).

**ثانيا-ً البرامج العامة للتدقيق :** هي برامج عامة يتم تصميمها بحيث يستخدمها المدقق في تدقيق أنواع مختلفة من نظم المعالجة اإللكترونية للبيانات، وهي غير خاصة بتطبيق معين وال بعميل معين ولا بنوع معين من العمل، ويقوم بإعدادها موردي البرامج والحواسيب، وتُستخدم في عدة مهام مثل إجراء اختبارات تدقيق الحسابات، وطباعة التقارير الخاصة بتدقيق الحسابات ومقارنة النتائج )إبراهيم وآخرون، 2008م، ص ص 122-121(.

 وهناك أربع خطوات متميزة يتبعها المدقق في استخدام وتطوير حزم برامجيات تدقيق الحسابات العامة باستخدام تكنولوجيا المعلومات، وهي تتضمن ما يلي:

(Thomas, and Hinky, 1989, p. 424)

.1 مرحلة الدراسة والتخطيط. .2 تطوير مخطط شامل ودعم مستندي لبرامج تدقيق الحسابات. .3 ترميز واختبار حزم البرامج. .4 استخدام حزمة البرامج في تدقيق الحسابات الفعلية.

$$
\lim_{n\to\infty}\lim_{n\to\infty}\frac{1}{n}
$$

 كما يمكن تقسيم أساليب تدقيق الحسابات بمساعدة تكنولوجيا المعلومات بشكل آخر، وهو كما يلي:

**أ- أسلوب برامج يعدها المشروع:** يستخدم المدقق برامج الحاسوب التي تحتفظ بها المشاريع الستخدامها، والتي قد يجدها المدقق مناسبة الستخدامها في مهمته، ويجب على المدقق دراسة برامج المشروع واختبارها قبل الشروع في استخدامها (عبد الله، 2009م، ص 267).

**ب- أسلوب برامج يعدها المدقق:** حيث يقوم المدقق بإعداد برنامج حاسوب في الحاالت التي يتعذر عليه استخدام البرامج العامة أو البرامج التي اعدها العميل، وذلك عندما ال تنسجم برامج تدقيق الحسابات العامة مع نظام العميل الإلكتروني (عبد الله، 1988م، ص 197).

**ج- أسلوب برامج تدقيق الحسابات الجاهزة:** وتقوم بإنتاجها الشركات المنتجة للحواسيب )عبد الوهاب 2004م، ص 422(، وتقوم فكرتها على أن العديد من اختبارات تدقيق الحسابات تعد متشابهة إلى حد كبير من عميل آلخر، وأيضًا وجود جوانب متشابهة بنظم العمالء، لذا بإمكان المدقق استخدام البرامج الجاهزة لأغراض زيادة كفاءة وفعالية عملية تدقيق الحسابات (إبراهيم وآخرون، 2008م، ص 124(.

 ويمكن للمدقق أن يستخدم أي أسلوب من اْلساليب الثالثة السابقة، أو أن يقوم بعمل مزيج منها في آن واحد، أي أنه يمكنه استخدام تدقيق الحسابات حول أو من خالل أو بمساعدة الحاسوب أو أنه يستخدم مزيج منها في آن واحد، ولكن اْلمر في النهاية هو قرار المدقق والذي تحكمه عدة اعتبارات أهمها: (عبيد والسيد، 2006م-2007م، ص ص 50–51 ؛ علي وشحاته، 2004م، ص 42(

.1 مدى إلمام المدقق بعلم وفن استخدام تكنولوجيا المعلومات. .2 مدى مقدرة المدقق على فهم علم وفن البرمجة. .3 نوع جهاز الحاسوب والبرنامج الذي يستخدمه العميل. .4 التكلفة والعائد المرتبطين بكل أسلوب من هذه اْلساليب. .1 كم ونوع وخبرات مساعدي المدقق. .2 مدى كفاءة إدارة تدقيق الحسابات الداخلية لدى العميل في ظل استخدام تكنولوجيا المعلومات والبرمجة.

$$
\lim_{\omega\rightarrow\infty}\text{Tr}\left\{ \mathbf{1}_{\mathcal{A}}\right\} =\text{Tr}\left\{ \mathbf{1}_{\mathcal{A}}\right\} =
$$

**رابعا-ً أساليب اختبار رقابة النزاهة** : )إبراهيم وآخرون، 2008م، ص 131-133(

## **أ- برنامج تحليل سجل تشغيل الحاسوب**:

 يقدم الحاسوب سجل لكافة اْلنشطة التي يقوم بتشغيل بياناتها، لذا ينبغي أن يتم إعداد البرامج التي تسهم في تحليل هذا السجل والتقرير عن مفردات محددةـ، ومع استخدام هذه البرامج يمكن للمدقق أن يجري العديد من االختبارات بغرض التحقق من ما يلي:

.1 أن البرامج المصدق عليها هي فقط التي تتولى إدخال البيانات الهامة. .2 وسائل الخدمات المساعدة، والتي يمكن أن تؤدي إلى إفساد ملفات البيانات أو تلف مكتبات البرامج، وأنها قد استُخدمت فقط في الأغراض المسموح بها. .3 أنه يتم تشغيل البرامج المصدق عليها فقط عند جدولتها. .4 أن جيل الملفات الصحيحة هو فقط الذي يتم إدخاله.

**ب- محلل قاعدة البيانات**:

 يمكن إعداد البرامج بالصورة التي تمكن المدقق من فهم هيكل قاعدة البيانات، وتقييم مدى كفاية أمنها، ففي ظل النظم الحديثة يمكن استخدام برامج خاصة الختبار توصيف قاعدة البيانات، واختبار مكتبة البرامج، وذلك لمساعدة المدقق في فهم وتقييم إمكانية الوصول للبيانات، وفهم تدفق إجراءات التشغيل والأمن في نظم التشغيل الفوري.

وحيث أنه لا يوجد أسلوب من بين الأساليب السابقة، يمكنه بذاته تقييم المعالجة الإلكترونية للبيانات، دون أن يتضافر مع أسلوب آخر، لذا فإنه قد يكون من الضروري اشتراك المدقق في مرحلة تصميم النظام، حيث أن هذا يتيح له فرصة إجراء تدقيق الحسابات المتزامنة وفرض الرقابة المحكمة على النظام منذ بدايته، والتعرف على أوجه القصور فيه، مما ينعكس في النهاية على دقة عملية التشغيل (المرجع السابق).

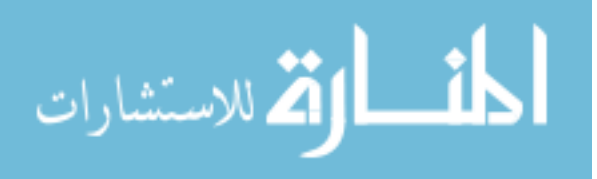

**المبحث الثاني: الرقابة الداخلية وأمن المعلومات في بيئة تكنولوجيا المعلومات. مقدمة**:

 يتناول هذا المبحث موضوع الرقابة وأمن المعلومات في ظل المعالجة اإللكترونية للبيانات المحاسبية في بيئة أنظمة تكنولوجيا المعلومات، حيث ينقسم هذا المبحث إلى قسمين رئيسيين؛ وهما: القسم اْلول وهو خاص بمفهوم الرقابة الداخلية، وأما القسم الثاني فهو خاص بموضوع أمن وسالمة المعلومات، وذلك في ظل استخدام تكنولوجيا المعلومات في معالجة البيانات المحاسبية، وتدقيقها.

**القسم األول/ الرقابة الداخلية**:

**مقدمة**:

 ال تختلف أهداف الرقابة الداخلية في ظل النظم اإللكترونية في بيئة تكنولوجيا المعلومات عن أهداف الرقابة الداخلية في ظل النظم اليدوية، ففي كال النظامين تهدف الرقابة الداخلية إلى التأكد من دقة البيانات المحاسبية و مدى االعتماد عليها، كما تهدف أيضًا إلى حماية أموال الوحدة االقتصادية من أي تالعب، أو اختالس، ومع ذلك فإن اختالف طبيعة مشكالت الرقابة في ظل كل من نظامي تشغيل البيانات اليدوي واإللكتروني يؤدي بالضرورة إلى اختالف الرقابات الداخلية في كل منهما )عبد الوهاب، 2004م، ص 322(.

 وتعد بيئة الرقابة في ظل النظم المعقدة للتشغيل اإللكتروني للبيانات أكثر أهمية بالمقارنة مع النظم الأقل تعقيداً بسبب وجود احتمال أكبر لوقوع التحريفات (لطفي، 2007م، ص 627)، وسيحتاج المدقق إلى دليل عملي للتعامل مع المواقف التي سيواجهها في مجال تشغيل البيانات )المجمع العربي للمحاسبين القانونيين، 2001م/ أ، ص 103(، و تتضمن الرقابة الداخلية إجراءات يدوية وإجراءات مصممة في برامج الحاسوب، وتشمل هذه الإجراءات، الضوابط العامة التي تؤثر على بيئة أنظمة تكنولوجيا المعلومات )الضوابط النظرية(، وضوابط خاصة على التطبيقات المحاسبية (الضوابط التطبيقية) (جمعة، 2009م/ب، ص 291).

- 85 - ويجب على المدقق أن يكون على دراية بهذه الضوابط العامة والتطبيقية، وكيفية التعامل معها مما يساعده على فهم نظام الرقابة الداخلية لمنشأة العميل الخاضعة لعملية تدقيق

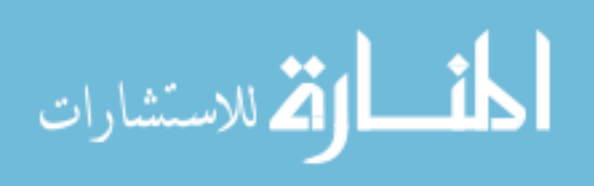

الحسابات، وذلك بغض النظر عما إذا كان العميل يستخدم أنظمة معلومات بسيطة أو معقدة، وكذلك فإن معرفة المدقق بالضوابط العامة والتطبيقية للأنظمة المستخدمة يُمكنه من الإعتماد عليها في السيطرة أو الحد من المخاطر الرقابية، وبالتالي تحقيق أهداف تدقيق الحسابات )350 .p 2005, ,other and Arens)، ولذلك يقوم المدقق بدراسة نظام الرقابة الداخلية وفهمها، فباإلضافة إلى الحد من المخاطر فإنها تساعده في عمل اختبارات الرقابة، حيث أن استخدام تكنولوجيا المعلومات تؤثر في نظام الرقابة الداخلية والمخاطر ، وتُضيف إجراءات رقابية جديدة تقوم بها تكنولوجيا المعلومات تحسن من عمل الرقابة الداخلية )372 .p 2012, ,Arens).

ومن ضمنها أيضاً إجراءات رقابة المستخدم وهي تلك التي يقوم بها المستخدمون للتأكد من دقة وشمول تقارير الحاسوب، إذ تنطبق إجراءات الرقابة العامة على جميع تطبيقات الحاسوب، بينما إجراءات الرقابة التطبيقية وإجراءات رقابة المستخدم تتعلق بتطبيق محدد دون غيره  $\frac{1}{2}$ )محمود وآخرون، 2011م، ص ص. 123-122(.

**تقييم الرقابة الداخلية التي تعمل بتكنولوجيا المعلومات** :

 لتقييم الرقابة الداخلية لألنظمة التي تستخدم تكنولوجيا المعلومات يجب على المدقق مراعاة الضوابط الرقابية المتعلقة بما يلي:

**أوال-ً الرقابة العامة:** وتتميز بكونها مرتبطة بالبيئة التي يتم فيها تطوير وتشغيل وصيانة النظم المحاسبية التي تعتمد على تكنولوجيا المعلومات ولذلك فهذا النوع صالح لجميع التطبيقات )المجمع العربي للمحاسبين القانونيين، بدون تاريخ، ص 330 (.

**ثانيا-ً رقابة التطبيق :** حيث ترتبط بعمليات وبيانات النظام المحاسبي الذي يعتمد على تكنولوجيا المعلومات، وتستخدم لمتابعة إجراءات التنفيذ اليومية، للتأكد من اكتمال وصحة السجالت المحاسبية ودقة القيود المسجلة فيها والناتجة عن كل من التشغيل اليدوي والمبرمج، وهي متخصصة لكل مجالات تطبيقها ( المجمع العربي للمحاسبين القانونيين، 2001م/ أ، ص 102(، وتوجد عدة ضوابط تطبيقية وهي كما يلي:

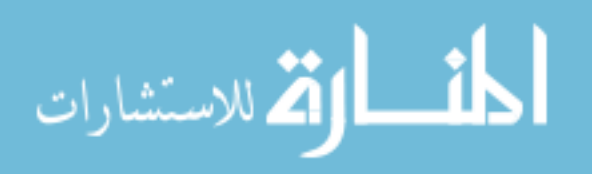

**الضوابط التطبيقية:** 

 هي تلك الضوابط الداخلية التي تسعى إلى ضمان اكتمال دقة السجالت المحاسبية، وصحة السجالت المحاسبية الخاضعة إلجراءات تدقيق الحسابات المبرمجة، وغالباً ما تكون الضوابط التطبيقية مقسمة إلى عدة أقسام؛ وهي: ضوابط المدخالت، وضوابط المعالجة أو التشغيل، و ضوابط المخرجات، و ضوابط الملف الرئيسي (424 .p 1989, ,Adams( ، وتهدف هذه الضوابط لتوفير تأكيد معقول بأن تسجيل البيانات ومعالجتها واستخراج نتائجها؛ والتي أجريت نطبيق معين – وذلك مثل فوانير العملاء، وإعداد شيكات الرواتب للموظفين – باستخدام أنظمة  $\frac{1}{2}$ معالجة البيانات اإللكترونية هي صحيحة، ويجب على المدقق دراسة هذه الضوابط لكل تطبيق محاسبي؛ كٍل على حدة، وهذه الضوابط هي جزء من نظام الرقابة الداخلية )38 .p ,2009, .)Jarbou

**أنواع الرقابة التطبيقية :**

وتشتمل الرقابة التطبيقية على اْلنواع التالية:

**أ- الرقابة على المدخالت:** 

 يشمل تصميم الرقابة على فحص االكتمال والدقة والتفويض المتعلق بالمدخالت، وأنه لم يتم تغييرها والتالعب بها، وبالتالي فإن كافة العمليات المدخلة هي عمليات مصرح بها، وأيضًا وجود رقابات تمنع تكرار العملية أو حذف بعض البيانات، و ذلك باستخدام عدة أساليب منها؛ مطابقة المجاميع، و التحقق من التسلسل الرقمي، مثل فحص إذا ما كان الجهاز يقبل فواتير غير متسلسلة للمبيعات ) الذنيبات، 7010م، ص 334 (.

**ب- الرقابة على المخرجات:** 

 وتهدف للتحقق من أن البيانات تتسم بالدقة والصحة واالكتمال، وأنه يتم توزيع المخرجات على اْلشخاص المرخص لهم، ويتم تدقيق مدى منطقية ومعقولية المخرجات من قبل المختصين بإخراجها، ومقارنتها بالمخرجات اليدوية ( لطفي ،2007م، ص ص. 632–633 ).

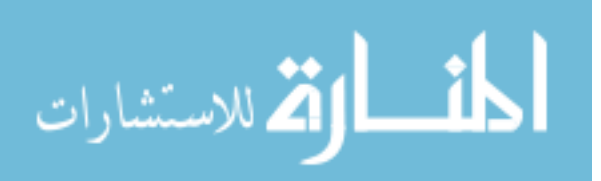

- 87 -

**ج- الرقابة على المعالجة:**

 وتهدف للتحقق من أن البيانات يتم تشغيلها بدقة وبشكل كامل ولمرة واحدة، وهي تتمثل في أدوات الرقابة داخل النظام لمنع واكتشاف اْلخطاء أو تصحيحها وذلك للتحقق من أن عمليات التشغيل تتم بشكل صحيح، ومن اْلدوات المستخدمة فيها؛ اختبار التتابع وذلك للتحقق من أن البيانات يتم تشغيلها بانتظام معين، و اختبار الدقة الحسابية للبيانات التي يتم معالجتها )الذنيبات، 2010م، ص 331(.

 وقد تكون كل من الرقابة العامة ورقابة التطبيق يدوية أو مبرمجة، ولسهولة تقييم هذه الرقابات يجب أن تكون قابلة للتطبيق في جميع تطبيقات النظام المحاسبي، وتهدف هذه الرقابات إلى التأكد من التطوير المناسب وتطبيق االستخدامات وضمان نزاهة البرنامج والملفات، والبيانات وعمليات الحاسوب (المجمع العربي للمحاسبين القانونيين، 2001م/أ، ص  $. (109$ 

**ثالثاً– إجراءات رقابة المستخدم** :

والتي تمثل الإجراءات الرقابية المطبقة بواسطة الإدارات والأقسام المختلفة بالمنشأة التي يتم تشغيل بياناتها إلكترونيًا، وتهدف إلى ضمان أن كل مستخدم للمعلومات قد تسلم التقارير الصحيحة وفي الوقت المناسب، وأيضاً التأكد من عدم طباعة أو توزيع أي تقارير أو قوائم لم يصدر بشأنها تعليمات من السلطة المختصة )جمعة، 2002م/أ، ص 208(.

وقد تُستخدم إجراءات الرقابة المبرمجة كبديل عن هذه الضوابط الرقابية الأخرى (اليدوية <u>وا</u>سطة المستخدم أو ضوابط الرقابة على المخرجات) كحالة أن يكون نظام المعلومات لا يُنتج تقارير مطبوعة، ومن ثم يُصبح عليه أن يطمئن على سلامة التطبيقات المستخدمة، ويكون ذلك عن طريق استخدام أساليب التدقيق من خلال الحاسوب ( مثل أسلوب البيانات الإختبارية) )حجازي، 2010م/ ب، ص 200(.

- 88 -

**القسم الثاني/ أمن وسالمة المعلومات في بيئة استخدام تكنولوجيا المعلومات**:

**المقدمة**:

 يجب على مدقق الحسابات االهتمام بتدقيق أمن وسالمة المعلومات لنظام العميل محل تدقيق الحسابات، حيث يتأكد من تطبيق الضوابط الرقابية الالزمة على نظم التشغيل، والبرمجيات التطبيقية، وبالتالي التأكد من سالمة قاعدة البيانات و الملفات والبيانات، والمعلومات، لضمان معلومات سليمة يعتمد عليها في عملية تدقيق الحسابات.

**مفهوم وأهمية أمن وسالمة المعلومات** :

 "يقصد بأمن المعلومات كل الجهود والمتطلبات الالزمة لتحقيق كل من سرية المعلومات وصحة أو سلامة المعلومات ، وتوفير المعلومات، وإمكانية تدقيق المعلومات، وتوثيق المعلومات، وذلك بهدف إمكانية االعتماد على هذه المعلومات" )نخال، 7010م ، ص ص.  $. (104-103)$ 

 وكذلك عرفه على وشحاته )7000/7008م، ص 781( بأنه "يقصد بأمن وسالمة المعلومات وجود مجموعة من الإجراءات والأساليب التي تهدف إلى تحقيق الحماية للنظام من أي أحداث مستقبلية تهدد النظام وتؤدي إلى فقد المعلومات أو عدم دقتها أو فقد سريتها".

**أهمية تأمين المعلومات:** " وتأتي أهمية تأمين المعلومات في أنها من أهم اْلدوات التي سيتناولها المدقق الخارجي عند تقييمه لنظام الرقابة الداخلية للشركات ، وبالتالي من أهم أدوات التخطيط لعملية تدقيق الحسابات على صفقات التجارة اإللكترونية " )نخال ، 7010م ، ص .)104

**المخاطر التي تهدد أمن وسالمة المعلومات في ظل بيئة تكنولوجيا المعلومات** :

 يمكن أن نختصر هنا أهم المخاطر والجرائم التي يمكن إرتكابها في ظل بيئة تكنولوجيا المعلومات والتي تؤثر على أمن وسالمة نظام المعلومات والتي تتمثل في جرائم الحواسيب، وذلك كما يلي: (الصحن وآخرون، 2006م، ص ص. 236 –237)

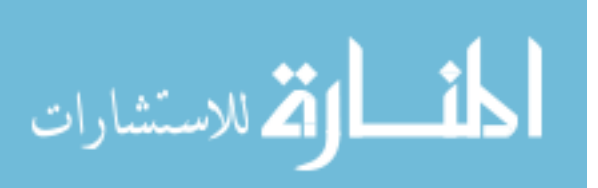

- 89 -

**.0 الوصول غير المصرح به :**

**أ-** لقد ترتب على استخدام تكنولوجيا المعلومات ما يسمى بجرائم الحواسيب، ويقصد به استخدام التكنولوجيا بشكل مباشر أو غير مباشر في السرقة أو تحريف البيانات، مما يؤدي إلى التأثير السلبي والضرر على الشركة بالعاملين بها واإلدارة ومستخدمي المعلومات.

ب- قد تتم الجرائم بواسطة العاملين بالشركة أو من خارج الشركة ممن لهم القدرة على اختراق سرية نظام المعلومات والتأثير عليها من خالل التحريف والتعطيل والتغيير في المحتويات، أو للإطلاع عليها، وقد يكون لأغراض التسلية.

**.6 المخاطر الناتجة عن الفيروسات:** وهذا االختراق يكون بسبب الفيروسات وهي عبارة عن برامج يتم تشغيلها وإلحاقها ببرامج النظام الأساسية، وتعد من أخطر التهديدات التي تواجه أمن وسالمة المعلومات، ولكن يمكن الحد من أثارها السلبية عن طريق عدم فتح أي ملف إال إذا علم المستخدم مصدره، مع استخدام برامج للكشف عنها والتخلص منها، وتحديثها باستمرار.

**.3 الخسائر المالية:** ال شك بأن المخاطر السابقة يترتب عليها إلحاق العديد من الخسائر المالية للشركة.

**.4 االعتماد الكلي على أنظمة الحاسوب:** وهذا يجعل أية أخطار غير مكتشفة أثناء إدخال البيانات، أو باستخدام برامج تطبيقية ضعيفة وغير مالئمة، مما يترتب عليه فقدان الثقة في المنشأة من قبل المتعاملين )نخال ، 7010م، ص 90 (.

**إعتبارات أمن وسالمة المعلومات:**

 إن إعتبارات أمن وسالمة المعلومات تتمثل في المجموعة التالية من العناصر: )الصحن وأخرون، 7000م، ص 734(

 هناك إصدارات مهنية دولية صادرة عن االتحاد الدولي للمحاسبين، والمتعلقة بالرقابة الداخلية في ظل بيئة أنظمة المعلومات المستخدمة، ومن ضمنها تحديد مفهوم أمن المعلومات، وعناصره، وهي كما يلي:

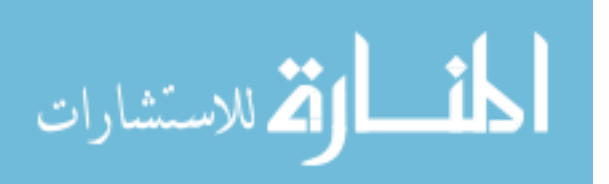

 $-90-$ 

**.0 سرية المعلومات، وتشمل هذه الخاصية ما يلي** :

أ- عدم إتاحة المعلومات للمستخدمين الخارجيين، وعدم حصول اْلطراف الغير مصرح لهم بالحصول عليها، وكذلك عدم إطالعهم على تلك المعلومات. باالضافة إلى: ) الذنيبات 7010م، ص330 ( ب- إيجاد ضوابط أمان ضد المعلومات الواردة الغير معروفة المصدر. ج- الحد من المعلومات السرية أو الخاصة المتاحة للموظفين.

**.6 سالمة المعلومات** : ) علي وشحاته، 7000/7008م، ص 787 (

 وتعني تلك الخاصية أن المعلومات لم يتم إجراء أي تعديل أو تغيير بها أو تدميرها أو تحريفها، ويعني ذلك ضمان أن تكون المعلومات صحيحة ودقيقة ومكتملة أثناء تخزينها وأثناء نقلها، وأن يتم تشغيلها بطريقة صحيحة، كما تتضمن السالمة خاصية إمكانية االعتماد على المعلومات حيث لم يحدث بها أي تحريف ولم يتم التالعب بها.

وتقوم برامج الكشف عن الفيروسات ومنع الفيروسات التي قد تهدد سلامة المعلومات بدوراً كبيرا في تحقيق سلامة المعلومات، وإكتشاف أي فيروسات قد تهدد سرية وسلامة المعلومات.

**.3 التوثيق** :

 يجب االهتمام بعملية التوثيق وتوفير إجراءات لمراقبة سياسة التوثيق وتنفيذها )الذنيبات، 7009م، ص 377(، والمقصود بالتوثيق هنا هو التحقق من سالمة هوية الشخص أو الجهة التي يتم التعامل معها، والتأكد من أنه طرف مصرح له بالدخول إلى موقع أو نظام معلومات الشركة، واالطالع على المعلومات المصرح له بها، حيث أن هناك بعض المغامرين أو الدخالء الذين يحاولون الدخول إلى نظام المعلومات بالشركة عن طر يق تقمص هويات غير حقيقية لمستخدمين آخرين مصرح لهم بالدخول إلى أنظمة معلومات الشركة )الصحن وأخرون، 7000م، ص 738 (.

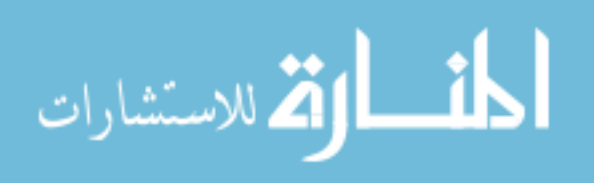

**.4 توفر المعلومات** :

 بمعنى إمكانية الوصول إلى المعلومات وتوفرها و استخدامها عند طلبها في الوقت المناسب من جانب المستخدمين المصرح لهم، أو ضمان أن تكون المعلومات متاحة للأطراف المصرح لها في الوقت المالئم والمكان المالئم ) علي وشحاته، 2002/2001م، ص 212 (.

**.5 إمكانية تدقيق المعلومات ) أو إمكانية المساءلة (** :

وهي تبين بأن القيام بفحص معين يضمن أن أفعال وعمليات وتصرفات منشأة معينة يمكن ردها ونسبتها إلى تلك المنشأة فقط )الصحن وآخرون، 2002م ، ص 231(.

**باإلضافة إلى األمور التالية :** )الذنيبات، 7009م، ص ص 377-373 (

.2 ضبط عملية توفير المعلومات العامة عن الموظفين.

.2 القيام باختبارات تجريبية عن طريق القيام بمحاوالت االختراق للمعلومات من أجل تقويم فعالية الضوابط الموجودة.

.5 تذكير الموظفين بضرورة اتخاذ االحتياطات عند القيام بفتح أي بريد إلكتروني غير متوقع أو غير معروف الجهة.

**إجراءات، واعتبارات تدقيق أمن المعلومات باستخدام تكنولوجيا المعلومات**:

وفي ضوء مخاطر، وإجراءات، واعتبارات أمن المعلومات باستخدام نكنولوجيا المعلومات، فإن على المدقق القيام بما يلي: )نخال، 7010 م، ص 109 (

- أ -التحقق من أمن معامالت التجارة اإللكترونية وتكاملها، وذلك من خالل ما يلي: .1 التحقق من وجود أدوات رقابية تمنع الدخول غير القانوني على النظام الداخلي للشركة أو على موقعها على شبكة اإلنترنت.
- .2 التحقق من وجود أدوات رقابية تمنع وتصحح فقد الرسائل الناتج عن فشل اْلجهزة المستخدمة.
- 3. التحقق من وجود الإجراءات المصححة الكافية التي تعمل على تكامل وتأمين قاعدة بيانات الشركة.
- ب- التأكد مما يلي: .1 أن جميع معامالت النقل اإللكتروني للبيانات مصرح بها، ويمكن التحقق منها. .2 أنه ال يوجد دخول غير مصرح به على قاعدة البيانات للشركة. 3. أن الأطراف الأخرى للعملية التجارية مصرح لهم بالدخول يمكنهم الدخول على البيانات المرخص لهم بها.

**معايير أمن المعلومات على المستوى الدولي**:

توجد العديد من معايير أمن المعلومات على المستوى الدولي **،** ونذكر منها ما يلي:

**أوال-ً معيار Trust Web** :

 تقوم الهيئات والمنظمات الدولية التي تتبنى تلك المعايير بتقييم مدى التزام الوحدات االقتصادية التي تتعامل في مجال التجارة اإللكترونية بتلك المعايير قبل منحها ترخيصاً بذلك في صورة إصدار هذه الشهادة )دبيان وعبد اللطيف، 7004م، ص 807(.

 ويعتبر هذا المعيار شهادة، وهو عبارة عن خدمة تقدم في بعض الدول المتقدمة يقدمها مدققي الحسابات إلضفاء الثقة والمصداقية على تعامالت التجارة اإللكترونية عبر شبكة اإلنترنت )نخال ، 7010 م ، ص 108(، وذلك من خالل شركات متخصصة في مجال شبكة المعلومات الدولية، وكل شركة منهم تختص في منح الشهادة من ناحية معينة؛ حيث أن أحدها متخصصة في تأكيد أن الموقع يخص وحدة اقتصادية موجودة فعال،ً والثانية تخصصت في تأكيد خصوصية المعلومات الخاصة بعمالء الوحدة االقتصادية، والثالثة تخصصت في تأكيد التزام الموقع بمبادئ ومعايير أمن تكنولوجيا المعلومات )دبيان و عبد اللطيف، 7004م، ص  $(565$ 

 و يقوم المدقق بفحص وتقييم موقع الشركة على اإلنترنت وذلك لتقييم أنظمة التجارة الإلكترونية الخاصة بالشركة، وذلك من خلال سبعة مبادئ وهي : (نخال ، 2010 م ، ص  $(105$ 

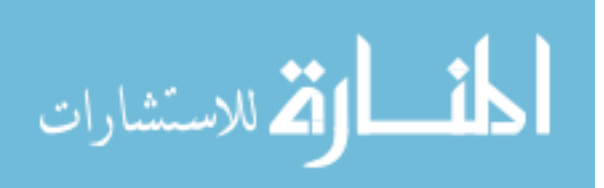

- 93 -

-1 الخصوصية. -7 اْلمن. -3 ممارسة اْلعمال وسالمة المعامالت. -4 اإلتاحة وتوافر المعلومات. -8 السرية. -0 عدم إنكار االلتزام. -2 اإلفصاح المفصل.

فإذا اجتاز موقع الشركة المعايير المحددة في التقييم، فإنه يمنح ختم(Web Trust Seal)، ويتم عرضه على الموقع ليتمكن الزوار من تدقيق تقرير المحاسب القانوني حول مصداقية هذا الموقع (الصحن وآخرين،2006م، ص 234 ).

**ثانيا-ً شهادة (TRUST-SYS)**:

 وكذلك توجد شهادة )TRUST-SYS)، والتي بدأ العمل بها في العام )7001م( والتي تشير إلى التزام تلك الشركات بتحقيق ضوابط أمن المعلومات، وبالتالي توفير مستوى أمن المعلومات المحدد في ضوء تلك المعايير )دبيان وعبد اللطيف، 7004م، ص 807(.

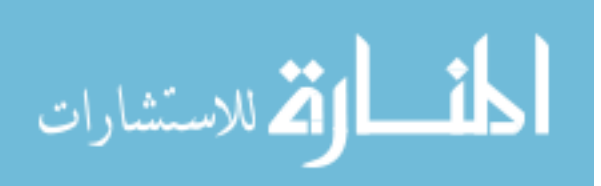

**المبحث الثالث: تدقيق حسابات المصارف باستخدام تكنولوجيا المعلومات.**

**مقدمة**:

 يعتبر القطاع االقتصادي المصرفي هو الركيزة اْلساسية لتشجيع ونمو القطاعات اْلخرى والدعامة اْلولى له، ويتكون الجهاز المصرفي لبلد ما من جميع المؤسسات المصرفية والقوانين واْلنظمة التي تعمل في ظلها وتسير على هديها تلك المؤسسات، وال بد من االهتمام بالنواحي المحاسبية ْلهميتها للعمل المصرفي حيث ال يستقيم أي عمل دون توفرها، وبالشكل العلمي الصحيح للوصول إلى النتائج المعبرة عن الواقع من حيث؛ القياس واإلثبات والتصنيف والتحليل والعرض في قوائم مالية ختامية تخدم جميع الفئات المعينة من إداريين، ومساهمين وموظفين ومودعين ومقترضين ودوائر حكومية، كضريبة الدخل واإلحصاءات العامة وغيرها )إتحاد المصارف العربية، 1952م، ص 2(.

 و لقد حققت تكنولوجيا المعلومات نقلة نوعية في أعمال المصارف، غير أن هذه الفوائد :<br>ا المتحصل عليها من تكنولوجيا المعلومات ارتبطت بالعديد من المخاطر التي أصبحت تهدد عمل المصارف، فقد أشارت لجنة تكنولوجيا المعلومات Information Technology Committee التابعة للجنة معايير التدقيق الدولية إلى العديد من المخاطر التي ترتبط باستخدام تكنولوجيا المعلومات في مجال اْلعمال، منها: مخاطر البنية التحتية لتكنولوجيا المعلومات مثل :عدم مناسبة إجراءات اْلمن والسالمة المتبعة، ومحاوالت الوصول غير المرغوب به للمعلومات، ومخاطر تطبيقات تكنولوجيا المعلومات؛ كوجود أخطاء في التطبيقات والبرمجيات، وعدم كفاية ضوابط اإلدخال، والمعالجة، والتخزين، والنشر للبيانات، ومهما تكن هذه المخاطر فإن لتكنولوجيا المعلومات دو اًر محوريًا في تقدم عمل المصارف، وتحسين دورها في الاقتصادات المحلية للبلدان ( حمدان وأخرون، 2012م، ص 385).

**أهمية تدقيق الحسابات للمصارف، وخصائص المصارف**:

ترجع أهمية تدقيق المصارف إلى الخصائص التالية للمصارف: (المجمع العربي للمحاسبين القانونيين ، 7001م/ أ ، ص 383 (.

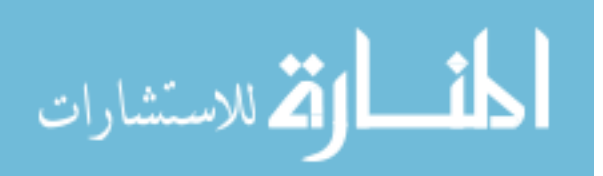

- 95 -

.1 أنها تحتفظ بحجم كبير من المبالغ، التي يجب التأكد من سالمتها، وسالمة خزنها ونقلها، ووضع إجراءات تشغيل رسمية، وحدود لالجتهادات، ووجود أنظمة صارمة للرقابة الداخلية.

وترى الباحثة بأن تدقيق الحسابات يأتي هنا للتأكد من تطبيق نظام الرقابة الداخلية مما يضمن سالمة العمليات المصرفية.

- .2 أن المصارف تتعامل بمعامالت ذات حجم وتنوع كبير من حيث العدد والقيمة، وعدد كبير ومتنوع من الحركات والعمليات المحاسبية المركبة، وهذا يتطلب أنظمة معقدة للحسابات وللرقابة الداخلية، واستعمال واسع لمعالجة البيانات إلكترونيًا.
- 3. عادة تعمل المصارف من خلال شبكة واسعة من الفروع والأقسام الموزعة جغرافياً، مما ينتج عنه بالضرورة سلطات ال مركزية أكبر، وتوزيعًا لوظائف المحاسبة والرقابة، مع ما ينتج عن ذلك من صعوبات في االحتفاظ بممارسات تشغيلية وأنظمة محاسبية موحدة، وخاصة عندما يتجاوز موقع الفروع الحدود القطرية.
- .4 هناك التزامات مهمة تأخذها المصارف على عاتقها، بدون أي تحويل لألموال، هذه البنود والتي تسمى عادة ببنود "خارج الميزانية"، قد ال تنعكس في قيود محاسبية، وبالتالي فإن عدم تسجيل هذه البنود قد يكون صعب اكتشافه.
- .1 أن المصارف يتم تنظيمها من قبل السلطات الحكومية، وينتج عن ذلك المتطلبات النظامية التي تؤثر غالبًا على المبادئ المحاسبية والممارسات العملية للتدقيق والمقبولة عموما.ً

## **أهمية تدقيق حسابات المصارف اإللكترونية:**

لقد أفرزت تكنولوجيا المعلومات وسائل حديثة لتقديم الخدمات المصرفية وإدارة العمل المصرفي، أبرزها ظهور أنظمة الدفع الإلكتروني، والدفع على الخط، وإدارة الحسابات عن بعد، التي ظهرت بظهور بطاقات الدفع، وتطورت وسائل تداول اْلوراق المالية وخدماتها، فظهرت فكرة التعاقد اإللكتروني، والتبادل اإللكتروني لألوراق المالية، هذا بجانب االعتماد شبه الكلي على أسواق المال على تقنيات تكنولوجيا المعلومات المحوسبة، واالتصال في إدارة التداول وقيده راِثبات علاقته القانونية (الجامعة المفتوحة، 2007م، ص 233).  $\frac{1}{\epsilon}$ 

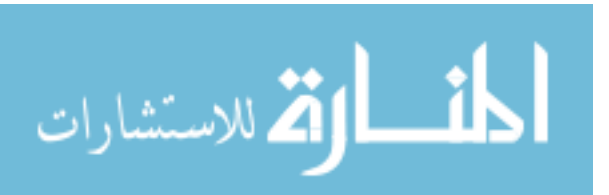
**رأي الباحثة:** ولذلك كان الستخدام تكنولوجيا المعلومات في تدقيق العمليات المصرفية المالية أهمية كبيرة حيث مواكبة مهنة التدقيق للتطورات التي تحدث في اْلعمال المالية والمصرفية، واستخدام الإمكانات التقنية التي تلائم هذه الأعمال المصرفية المتطورة والسريعة وذات الحجم الكبير، لتحقيق الهدف من عملية التدقيق.

**اعتبارات تدقيق المصارف**:

 وبناء على ماسبق فإنها تنشأ اعتبارات تدقيقية خاصة وذلك عند تدقيق المصارف، وذلك بسبب ما يلي: )المجمع العربي للمحاسبين القانونيين ، 7001م/ أ ، ص 383 ؛ إبراهيم، 7009م، ص ص. 101-100(

- .1 الطبيعة الخاصة للمخاطر المالزمة للمعامالت التي تقوم بها.
- .2 مقاييس العمليات وأخطار التعرض المهمة الناجمة عن ذلك، والتي يمكن أن تنشأ خالل فترة زمنية قصيرة.
	- 3. الاعتماد الكبير على أنظمة تكنولوجيا المعلومات لمعالجة المعاملات.
		- .4 وجود تأثير للتعليمات في مختلف التشريعات التي تعمل ضمنها.
- .1 هناك تطور مستمر للمنتوجات الجديدة والممارسات والتي قد ال تجاريها تطورات متزامنة في المبادئ المحاسبية والممارسات العملية لتدقيق الحسابات المقبولة عمومًا.

 وتتولى المصارف أحياناً نشاطات مصرفية، تتضمن التأمين وعمولة السمسرة في أو ارق مالية وخدمات الإيجار التمويلي ( ابراهيم،2009م ، ص 143 ).

**أهمية التدقيق لعمل المصارف اإللكترونية مع العمالء**:

 أما أهمية تدقيق الحسابات لعمل المصارف مع العمالء، كمؤسسات لإلقراض واالستثمار، فهي كما يلي: )الساعي وعمرو1991،م، ص14(

تلعب المصارف دوراً هاماً في التمويل قصير الأجل للمشروعات لمقابلة احتياجاتها وتوسيعاتها، ولذلك فإنها تعتمد على القوائم المالية وتقرير المدقق، وذلك لدراسة وتحليل القوائم المالية قبل الشروع في نهج االئتمان المصرفي وهو ما يعرف بالقروض، وهنا تعتمد على تقييم درجة الخطر في منح االئتمان المصرفي كأساس للتوسع فيه أو اإلحجام عنه.

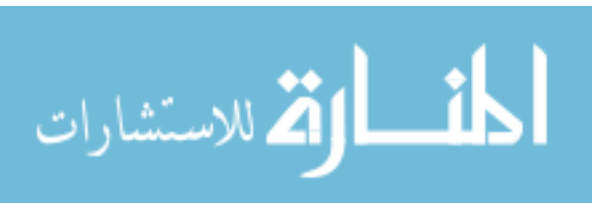

- 97 -

 هذا باإلضافة إلى خصائص أخرى، حيث تم تطوير البيان رقم "1000" الخاص بتدقيق البيانات المالية بالمصارف، وهي كما يلي: )إبراهيم، 7009م، ص ص. 100-189(

- .1 يقوم المصرف بممارسة نشاطات متنوعة تشترك فيها معظم المصارف وهي اإليداعات والقروض والتسويات والمتاجرة والمقاصة.
	- .2 لديها رهونات لكميات كبيرة من المواد النقدية.
- 3. تمارس المصارف نشاطات بمعدلات عالية حيث تفوق مجموع الأصول على معدل رأس المال، مما يزيد من تأثر المصرف بالأحداث الاقتصادية السلبية وتزيد من خطورة الفشل.
- .4 يحتوي المصرف على موجودات تتغير قيمتها بشكل متسارع وغالباً ما تكون قيمتها صعبة التحديد.
- .1 غالبا ما تمتلك المصارف كمية تمويل كافية على شكل إيداعات قصيرة اْلجل حيث تكون إما مؤمنة أو غير مؤمنة. َ <u>َ</u>
- 6. لدى المصارف واجبات ائتمانية فيما يخص الأصول التي تحتجزها والتي تخص أشخاص آخرين.
- .2 يمكن ممارسة النشاطات والحركات بشكل مباشر واستكمالها من قبل العمالء بدون تدخل من قبل موظفي المصرف، وذلك من خالل اإلنترنت أو من خالل آالت الصراف اآللي.
- .8 قد تتأثر استقاللية تدقيق الحسابات من خالل عالقة المدقق أو مساعديه أو شركة تدقيق الحسابات، مع العميل (المصرف محل تدقيق الحسابات).
	- .2 تمارس المصارف عمليات وتحويل أموال وتحويل عمالت وتسويات شيكات، إلخ.
		- .10 نشاطات المصرف مرتبطة بأنظمة التسويات الوطنية والدولية.
- .11 المصارف ممكن أن تصدر، أو تتاجر في أدوات مالية مركبة، بعضها يحتاج إلى التسجيل بقيم مناسبة في البيانات المالية.

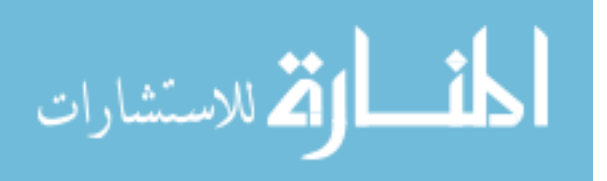

#### **هدف تدقيق المصارف :**

 إن هدف تدقيق البيانات المالية للبنك هو تمكين المدقق من إبداء رأيه فيما إذا كانت البيانات المالية قد أعدت وفق النواحي الجوهرية، والتي تتوافق مع طريقة عمل التقارير المالية المحددة، لذلك فإن إجراءات تدقيق المؤسسات المالية لا تختلف كثيراً عن إجراءات تدقيق المنشآت التجارية والصناعية (المجمع العربي للمحاسبين القانونيين، 2001م/ أ ، ص 354 ؛ إبراهيم، 7009م، ص ،143 ص 101(.

 ُ وغالبًا ما يطلب من مدقق المصرف تقديم تقارير ْلغراض خاصة إلى المشرفين على المصرف، وكذلك إلى السلطات النظامية اْلخرى، وهذه التقارير تختلف متطلباتها بشكل كبير بين الأقطار (إبراهيم، 2009م، ص 143).

 وعليه فإن الهدف الرئيسي من تدقيق المصارف كما حدده البيان الدولي لمهنة تدقيق الحسابات رقم )1000(؛ هو تقديم رأي يستند إلى معايير تدقيق الحسابات الدولية أو المعايير أو الممارسات الوطنية المناسبة التي يتم وضعها من قبل قطر معين -حيث تكون المعايير المناسبة للتدقيق في هذا القطر- حول البيانات المالية السنوية والتي تم إعدادها وفقًا للمعايير الدولية المحاسبية، أو المعايير الوطنية" المبادئ المحاسبية المناسبة " المناسبة للمدى الممكن تطبيقه على المصارف (المجمع العربي للمحاسبين القانونيين، 2001م/ أ ، ص 354 ؛ المجمع العربي للمحاسبين القانونيين ، 1995م ، ص 381(.

 ويشير تقرير المدقق إلى طريقة عمل التقارير المالية التي تم استخدامها لتحضير البيانات المالية للبنك ويأخذ المدقق بعين االعتبار فيما إذا كانت تلك البيانات المالية تحتوي إفصاحات مالية مناسبة وذلك عن طريق عمل التقرير المالي المستخدم ( إبراهيم، 2009م، ص 161).

#### **أنواع المخاطر المصرفية**:

#### **مقدمة**:

- 99 - توجد العديد من أنواع المخاطر التي تواجه العمليات المصرفية، والتي يجب أن يتعرف عليها مدقق الحسابات، و عليه أن يتمتع بالخبرة والمعرفة الكافية للوصول للمخاطر ومعرفة التصرف معها و تقديم الحلول لمواجهتها، فباإلضافة ْلنواع المخاطر التي تعرضنا لها سابقًا

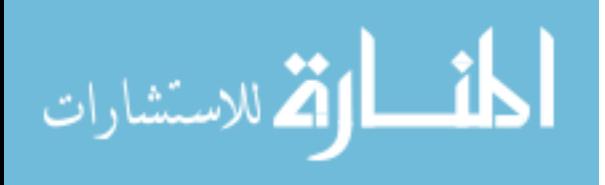

والتي تناولت أنواع مخاطر أمن المعلومات، ومخاطر التدقيق باستخدام تكنولوجيا المعلومات، نتحدث هنا بشكل خاص عن مخاطر خاصة بالعمليات المصرفية في المصارف.

 و إلجراء عملية تدقيق الحسابات يحتاج المدقق من أجل عملية التخطيط إلى فهم لطبيعة عمل المنشأة المصرفية، وهناك عدة مخاطر ترتبط بالنشاطات المصرفية، حيث تمكنه من تقييم المخاطر المالزمة، والتي تترافق مع مختلف أوجه فعاليات المصرف، وتساعده في تحديد درجة االعتماد على الرقابة الداخلية، وتحديد طبيعة وتوقيت ومدى إجراءات تدقيقه )المجمع العربي للمحاسبين القانونيين ، 1995م ، ص 384(.

 ويمكن حصر المخاطر المرافقة للنشاطات المصرفية، بشكل عام، في المجموعتين التاليتين: )إبراهيم، 7009م، ص ص. 145-142؛ المجمع العربي للمحاسبين القانونيين، 1995م، ص ص380-384.(

> أوالً - مخاطر المنتوج والخدمة. ثانيًا - مخاطر التشغيل.

> > **أوال-ً مخاطر المنتوج والخدمة**:

 تتمثل مخاطر المنتج والخدمة في المصارف بمخاطر االئتمان وهي تعتبر أهم المخاطر، وتتضمن مخاطر االئتمان مايلي:

مخاطر القطر أو التحويل، ومخاطر الإحلال (الاقتراض)، ومخاطر التسوية، ومخاطر سعر الفائدة، ومخاطر السيولة، ومخاطر العملة، ومخاطر السوق، ومخاطر الثقة (السمعة).

 هذا باإلضافة إلى المخاطر االستراتيجية، ومخاطر التنظيم، وتقوم إدارة المخاطر بخطوات رهي؛ تحديد المخاطر، ثم قياسها، ثم ضبطها، ثم مراقبتها وإيجاد نظام معلومات قادر على )<br>= تحديد وقياس المخاطر بدقة )موسى وآخرون، 7017م، ص ص. 304-795(

**مخاطر اإلئتمان المصرفي :**

- 100 - يمثل االئتمان المصرفي جانبًا مهمًا من أعمال المصارف التجارية بل يعتبر المحور اْلساسي لعمل المصارف، وتحكم السياسة االئتمانية للبنك عدة عوامل أهمها: المحافظة على

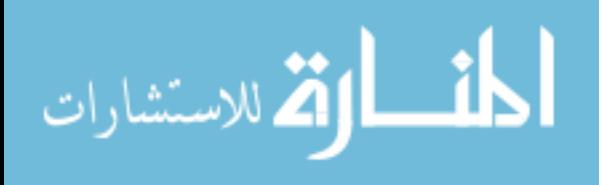

سالمة توظيف واستخدام أموال المودعين، وااللتزام بسياسة الدولة العامة خاصة إصدارات المصرف المركزي بخصوص الفوائد والعموالت والنسب المصرفية والمالية، ومواجهة احتياجات المجتمع لالئتمان )موسى وآخرين، 7017م، ص 55(.

 يعبر مصطلح االئتمان عن مقدار النقود التي سوف يتم سدادها في المستقبل، ويأتي هذا السداد نتيجة الحصول على سلع أو خدمات أو قروض )القبطان، 7000م، ص 720(.

**تعريف االئتمان المصرفي**: يعتبر شك ًال من أشكال مصادر التمويل المقترضة قصيرة اْلجل، حيث تمنح المصارف التجارية قروض تُمنح كالتزام لعميل مقابل فائدة مفروضة عليه (موسى وآخرون، 7017م، ص ص. 59-55(.

**الحاالت التي تحدث فيها مخاطر االئتمان**: ) القبطان، ،7000 ص 720(

- .1 تحدث مخاطر االئتمان عندما ال يتم السداد المتوقع من المدين، ولذلك يمكن تعريف مخاطر الائتمان بأنها (الخسارة المحتملة نتيجة عجز المدينين أو عدم قدرتهم على السداد في المستقبل، ويحدث االئتمان التجاري عندما يحصل المدين على سلع وخدمات مؤجلة السداد(.
- .2 ويحدث االئتمان المصرفي عندما يقوم المصرف بمنح قروض لمنشآت اْلعمال أو اْلفراد على أمل الحصول على الفائدة و أصل القرض في المستقبل.
- 3. ولذا فإن هذه المخاطر تحدث في حال عجز الطرف الآخر في العقد أو الاتفاق عن أداء التزاماته الواردة في العقد.
- .4 وتظهر مخاطر االئتمان الناجمة عن االئتمان المصرفي بصورة واضحة وسهلة، وذلك عندما يعجز العميل عن سداد الفائدة على القرض أو إعادة سداد أصل القرض نفسه، وتظهر مشاكل الديون المعدومة أو الديون الرديئة أو دون المستوى.

**هدف الرقابة الداخلية على النشاطات االئتمانية للمصرف**:

 فيما يخص بالنشاطات االئتمانية للمصرف، فإن الهدف الرئيسي للرقابة الداخلية هو التأكد من ما يلي: ( المجمع العربي للمحاسبين القانونيين ، 1998م ، ص 369 )

- 101 -

.1 أن الواجبات االئتمانية يجب أن تنفذ بشكل مناسب.

القاستشارات

.2 كافة اْلصول الناتجة عن العالقات االئتمانية والموجودة في حراسة المصرف هي محمية بشكل مناسب ومسجلة بشكل مالئم.

 حيث أن من أهم خواص النظام هو الفصل المناسب لألصول االئتمانية عن أصول المصرف نفسه الخاصة به، وإِن أداء المسؤولية الائتمانية يتم بواسطة قسم مستقل أو بواسطة شركة تابعة للمصرف.

**ثانيا-ً المخاطر التشغيلية**:

وتعرف بأنها المخاطر الناتجة عن فشل أو عدم سالمة العمليات الداخلية، والعنصر البشري واْلنظمة واْلحداث الخارجية، باإلضافة إلى خسائر غير متوقعة ناتجة عن؛ مخاطر الخسارة الناتجة عن احتمالية عدم كفاية أنظمة المعلومات، والفشل التقني، ومخالفة أنظمة الرقابة، والاختلاس، والكوارث الطبيعية (موسى، 2012م، ص 277)، ومخاطر التشغيل وكما حددها البيان رقم (1006) لعام (1990) فإن مصادرها نتمثل في ما يلي: (المجمع العربي للمحاسبين القانونيين، 1995م، ص ص. 382-380 ؛ إبراهيم، 7009م، ص ص. -142  $(148)$ 

.1 الحاجة إلى معالجة حجم كبير من المعامالت بدقة خالل إطار زمني قصير، وهذه الحاجة غالبًا ما تواجه من خالل استعمال أنظمة معلومات تستعمل حاسبات ذات سعة كبيرة، والتي تنتج عنها المخاطر التالية:

أ - الفشل في معالجة المعامالت الجاهزة خالل اإلطار الزمني المطلوب، الذي سيؤدي إلى عدم إمكانية استالم أو تسديد دفعات لهذه المعامالت. ب - أخطاء ناجمة عن انهيار الرقابة الداخلية. ت - خسارة للبيانات ناجمة عن فشل النظام. ث - إفساد للبيانات ناجم عن تدخل غير مرخص في النظام. ج - خطر التعرض لمخاطر السوق ناجم عن االفتقار إلى معلومات حديثة وموثوقة. .7 الحاجة إلى استعمال أنظمة تحويل اْلموال إلكترونيا،ً لتحويل ملكية حجم كبير من النقود، والتي ينتج عنها مخاطر التعرض إلى خسارة ناجمة عن التوزيعات الخاطئة بسبب الغش أو الخطأ.

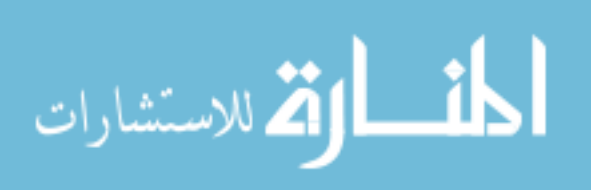

.3 إجراء التشغيل في عدد من المواقع والتي ينتج عنها تشتت جغرافي في معالجة المعامالت والضوابط الداخلية، وينتج عن ذلك:

- أ نشوء مخاطر ناجمة عن عدم كفاية تجميع ومراقبة فروع المصرف، في كافة أنحاء العالم، طبقًا لنشاط الزبون أو المنتج.
- ب إنهيار الرقابة التي قد تحدث وتبقى غير مكتشفة وغير مسجلة، بسبب وجود ُ انفصال حقيقي بين اإلدارة وبين من يعالج المعامالت.

4. هناك حاجة لرقابة وإدارة لمخاطر تعتبر مهمة يمكن أن تتجم خلال الإطار الزمني القصير.

.8 مخاطر خسارة تنجم عن السرقة والغش من قبل الموظفين أو أطراف أخرى. .0 استعمال أموال منقولة كبيرة ينتج عنها خطر التعرض إلى مخاطر التآكل المادي لمصادر رأس المال، ومخاطر عدم إمكانية الحصول على اْلموال المطلوبة للحفاظ على التشغيل بكلف معقولة، وذلك نتيجة خسارة ثقة المودعين. .2 التعقيد والتقلب المالزم للبيئة التي تعمل المصارف ضمنها، والتي تنتج عنها مخاطر. 8. الحاجة إلى الالتزام بالقوانين والأنظمة، وإن فشل العمل بذلك يمكن أن ينتج عنه خطر

التعرض إلى العقوبات بصورة غرامات أو قيود تشغيلية.

**إدارة المخاطر**:

نظراً للمخاطر العديدة التي تواجه المصارف فيجب وجود آلية مناسبة تتبناها المصارف في صورة إجراءات شاملة لإدارة المخاطر وإعداد النقارير عنها، بما في ذلك تحقيق الرقابة الملائمة من قبل مجلس اإلدارة واإلدارة العليا من أجل تحديد وقياس ومتابعة ومراقبة كافة المخاطر ذات الصلة وإعداد التقارير عنها، وكذلك الاحتفاظ برأسمال كافٍ للحد من المخاطر وذلك حين يكون ضرورياً )موسى وآخرون، 7017م، ص 792(.

 لقد قامت لجنة بازل المشرفة على المصارف بإصدار العديد من الدراسات والنشرات بشأن إدارة المخاطر، ولعل أهم ما أشارت إليه بخصوص إدارة المخاطر، واْلنواع المختلفة للمخاطر ما يلي : ) جمعة ، 7011م ، ص ص. 95 – 99 (

.1 يعرف الخطر بأنه تلك الحالة التي يكون فيها احتمال االنحراف عن تحقيق نتيجة مرغوبة يتم توقعها أو اْلمل في تحقيقها.

- 103 -

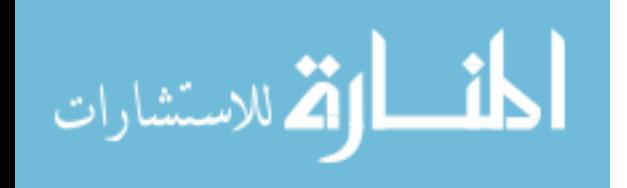

- .2 أن المخاطر هي عو امل هامة تؤثر على السلوك المالي والمصرفي وتكمن في كل شيء وتشكل تكلفة على أرباح المصارف والمؤسسات اْلخرى.
- 3. تعرف إدارة المخاطر بمعناها الواسع، بأنها تلك العملية التي تحافظ على الأصول ودخول اْلفراد والمشروعات، كما تعرف أيضًا وذلك بالمعنى الضيق؛ بأنها الوظيفة اإلدارية لألعمال باستخدام مدخل علمي للتعامل مع المخاطر، أي أنها تستند إلى فلسفة واضحة وتتبع خطوات متسلسلة محددة جيداً .
- .4 تقوم سلطات الرقابة المصرفية بفحص ممارسات وأساليب المصارف في إدارة المخاطر.

**مخاطر تدقيق الحسابات في المصارف**:

وكما ورد في المعيار الدولي للتدقيق رقم (400) والتي تم شرحها في المعيار رقم (320)، فإن مخاطر تدقيق الحسابات في المصارف تتكون مما يلي : ) المجمع العربي للمحاسبين القانونيين ، 1995م ، ص ، ،389-385 ص115 ؛ المجمع العربي للمحاسبين القانونيين، 1959م، ص ص 121-120(

أ– مخاطر ملازمة ( المخاطر بأن أخطاء جوهرية سوف تحدث)، و مخاطر الرقابة ( المخاطر بأن نظام الرقابة الداخلية للمصرف سوف لا يمنع أو يصحح مثل هذه الأخطاء) ، ومخاطر الاكتشاف (المخاطر بأن أية أخطاء جوهرية باقية سوف لا تكتشف من قبل المدقق.

ب- أن المخاطر المصرفية المرافقة للنشاطات المصرفية تشير إلى أن المخاطر المالزمة سوف تكون عالية في معظم الحاالت الى حد ما، لذا يكون من الضروري التأكد من خالل نظام مالئم للرقابة الداخلية، بأن مخاطر الرقابة هي في مستوى منخفض.

ج- أن المخاطر المالزمة ومخاطر الرقابة ال يمكن للمدقق أن يسيطر عليها، حيث تتواجد بشكل مستقل عن تدقيق المعلومات المالية، ومع ذلك فإنه يستطيع تقييم هذه اْلخطار وتصميم إجراءاته الجوهرية لكي يقدم مستوى مقبولاً لمخاطر الاكتشاف.

د- تكمن مخاطر تدقيق الحسابات في إبداء مدقق الحسابات رأيا غير مناسب حول بيانات مالية تتضمن أخطاء جوهرية، فمثلاً قد يبدي المدقق رأياً نظيفاً بدون تحفظ عن بيانات مالية دون علمه أنها تتضمن أخطاء مادية.

 $-104 -$ 

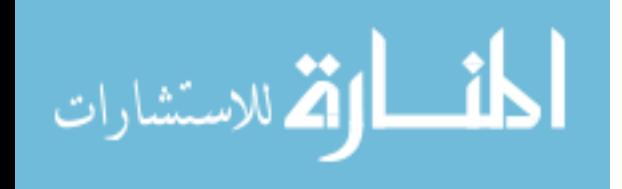

#### **مخاطر المعامالت المصرفية المعقدة**:

تنتج بعض المخاطر عن تعقيد المعامالت التي يتوالها المصرف، وذلك كما يلي: ) إبراهيم، 7009م، ص 180 (

.1 الفشل في إجراء عملية التصحيح في الوقت المناسب. .2 الفشل في تسجيل مخصصات كافية للخسائر في الوقت المناسب. .3 الفشل في االفصاح بشكل مالئم في البيانات والتقارير المالية. .4 عدم وضوح واكتمال السجالت المحاسبية. .1 عدم وجود ضوابط مناسبة لتحديد المخاطر المصرفية.

**اإلفصاح عن السياسات المحاسبية بشأن المخاطر المصرفية العامة**:

 يجب اإلفصاح عن أية مخاطر بنكية عامة، بما فيها الخسائر المستقبلية واْلمور الطارئة، وأي مبلغ ناشئ عن تخفيض لهذه المبالغ ويؤثر على زيادة الأرباح المدورة ولا يدخل في تحديد صافي الربح والخسارة للفترة، وذلك لما يلي: (المجمع العربي للمحاسبين القانونيين ، 2001م/ أ ، ص 400(

- .1 قد تتطلب الظروف والتشريعات من المصرف أن يضع مبالغ مقابل مخاطر بنكية عامة وخسائر محتملة مستقبلية، وقد ينتج عن هذه المبالغ مبالغة في االلتزامات، أو التقليل من اْلصول أو وجود مستحقات غير مفصح عنها، وهنا تتوفر فرصة لتحريف صافي الدخل وحقوق المالكين.
- 2. عندما توجد تلك الالتزامات المبالغ فيها فإن ذلك يؤدي إلى أن الميزانية العمومية لا توفر معلومات ملائمة وموثوق بها، وكذلك قائمة الدخل لا توفر المعلومات الموثوقة عن ربح وخسارة الفترة المعنية.

 ولكي يكون منهج إدارة اإلشراف على المصرف القائم على المخاطر فعاال،ً ال بد من توافر معلومات مفيدة تتوافر فيها الشفافية، لكل المستخدمين من داخل أو خارج المصرف، ويشكل توفير معلومات مفيدة وشفافية عن المشاركين في السوق ومعامالتهم جزءاً جوهريًا وأساسياً من السوق المنظمة والكفء وكذلك شرطاً أساسياً بفرض نظام السوق ( حماد، 2005، ص 913).

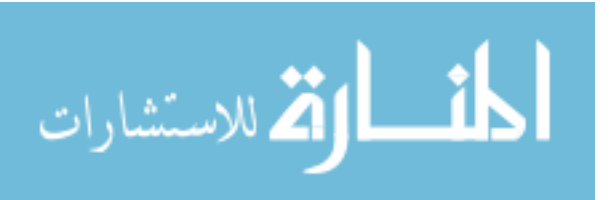

**خصائص المعلومات المحاسبية المصرفية التي يمكن االعتماد عليها**:

هناك خصائص يجب أن تتوافر في المعلومات المحاسبية لكي تكون مفيدة، وهي: )حماد ،  $(913 \rightarrow 2005$ 

أ - خاصية المالئمة، أي تلبي احتياجات مستخدمي المعلومات. ب - خاصية المصداقية، بمعنى يمكن االعتماد عليها. ت - خاصية القابلية للمقارنة. ث - خاصية القابلية للفهم.

**اإلفصاح عن السياسات المحاسبية بخصوص خسائر القروض والسلفيات**:

يجب على المدقق التأكد من قيام المصرف بالإفصاح عن ما يلي: ( المجمع العربي للمحاسبين القانونيين، 7001م/ أ، ص 395 (

أ - السياسة المحاسبية للقروض غير القابلة للتحصيل. ب - التحركات في مخصص الخسائر على القروض والسلفيات. ت - إجمالي مخصص خسائر القروض بتاريخ الميزانية العمومية. ث - الفوائد المستحقة على القروض، واْلساس المستخدم لتحديد القيمة المسجلة لها.

وترى الباحثة بأن المخاطر تحتاج إلى متابعة مستمرة من الإدارة العليا، وإدارة الرقابة الداخلية، ومدقق الحسابات، حيث يتناسب معها تدقيق الحسابات المستمر، خاصة في ظل استخدام المعالجة اإللكترونية، وكبر حجم المعامالت.

**أوجه القصور القائمة في الممارسات المحاسبية للمصارف**: ) حماد، 7008م، ص ص.  $(930 - 929)$ 

- .1 أن المبادئ التي تقوم عليها المعايير الموضوعة ال تطبق على الوجه اْلكمل بواسطة السلطات التنظيمية والمحاسبية، حيث أن وضع متطلبات اإلفصاح ليس كافيًا.
- .2 تفتقر المصارف ومدققو حساباتها الخارجيون إلى حوافز مناسبة على اإلفصاح عن ما هو أكثر مما تطلبه السلطات التنظيمية ونظام السوق منهم.

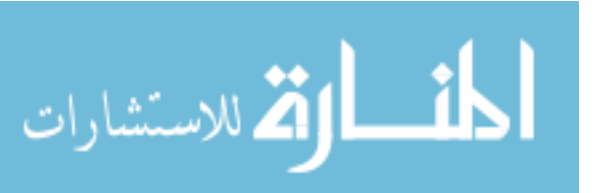

- 106 -

3. تردد إدارة المصرف ومشرفيه وأيضاً المشاركين في السوق في الإفصاح عن المعلومات السلبية.

#### **دور المدققين الخارجيين في المصارف، وعالقتهم بالمشرفين على المصارف**:

 فيما يلي دور المدققين الخارجيين في المصارف، وعالقتهم بالمشرفين على المصارف: )المجمع العربي للمحاسبين القانونيين، 1995م، ص ص 332-370(

### **دور المدقق الخارجي للمصرف**:

 يعتبر الهدف الرئيسي للمدقق الخارجي من عملية تدقيق المصرف هو إبداء الرأي المناسب فيما إذا كانت البيانات المالية المنشورة للمصرف تعبر بصورة عادلة وحقيقية، أو تمثل المركز المالي للمصرف بعدالة، ونتائج أعماله للفترة التي أعدت هذه البيانات لها، ويوجه تقرير المدقق عادة إلى المساهمين، ولكنه يستخدم من عدة أطراف أخرى كالمشرفين والدائنين والمودعين وغيرهم، ويساعد رأي المدقق كتأكيد للنمو واالستمرار المستقبلي للمصرف، أو كرأي حول الفعالية والكفاءة التي أدارت بها اإلدارة شؤون المصرف.

 ولكي يكون أريًا سليماً حول البيانات المالية؛ ال بد من الحصول على تأكيد معقول بأن المعلومات التي تحتوي عليها السجالت المحاسبية اْلساسية، ومصادر المعلومات اْلخرى هي موثوقة، وكافية إلعداد البيانات المالية على أساسها، وكذلك فيما إذا كانت المعلومات ذات العالقة قد تم إظهارها في البيانات المالية بالشكل المناسب، لذلك يقوم المدقق بدراسة النظام المحاسبي، والضوابط، واالختبارات، واالستفسارات بالمصرف، حسب خصائص معينة للمصارف مثل كبر حجم، وتنوع المعامالت بالمصرف.

#### **العالقة بين المشرفين على المصارف والمدققين الخارجيين:**

فيما يلي العالقة بين المشرفين على المصارف والمدققين الخارجيين**:** )المرجع السابق(

تلعب المصارف دوراً حيوياً أساسياً في الحياة الإقتصادية، لذلك فإن استقرار النظام المصرفي هو أمر مهم لأنه يتعلق بعموم الجمهور ، وبالتالي فإن وجود الدور المنفصل للمشرفين على المصارف والمدققين الخارجيين يعتبر مهم في هذا الصدد، كما أن زيادة التعقيد المصرفي

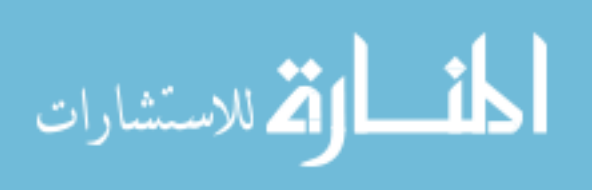

- 107 -

جعل من الضروري وجود فهم متبادل أكثر، و وجود اتصال أكثر بين المشرفين على المصارف والمدققين الخارجيين.

وطبقاً للبيان الدولي لمهنة تدقيق الحسابات رقم 1004، فإن هناك ثلاثة أطراف لهم دور ومسؤولية تتعلق بالتصرف المُحكم الدقيق لأعمال المصرف وهم: إدارة المصرف ذاته، والمدققون الخارجيون للمصرف، والسلطات المشرفة.

#### **أوال-ً دور المشرف على المصرف**:

 يتمثل دور المشرف على المصرف، والذي ينص عليه القانون في حماية مصالح المودعين، أما واقعياً فإن الواجب أوسع بحيث يكون حماية وسالمة و استقرار النظام المصرفي، وفي بعض الدول قد يواجه المشرفون أيضاً التأكد من التزام المصارف بالسياسات النقدية و أسعار التحويل، والقوة الأساسية التي تستند إليها سلطة معظم المشرفين هي الحق الشرعي في منح أو تحويل رخصة لمنشأة ما بإدارة الأعمال المصرفية، ويعتبر فشل المصرف في الالتزام بالشروط والمتطلبات المختلفة للترخيص، سبباً لقيام المشرفين بدراسة سحب إجازة الترخيص )المرجع السابق).

 إن اإلشراف والمتابعة والتوجيه على الجهاز المصرفي هو دور المصرف المركزي، والذي ال يمكنه القيام بدوره دون قيام المصارف الأخرى بإمداده بالبيانات والقوائم المالية، وهي وظيفة يتم تنفيذها بمساعدة النظام المحاسبي للمصارف تحت اإلشراف، باإلضافة إلى إلتزام المصرف بمجموعة من المحددات التي يفرضها البنك المركزي (جعفر ، 2007م، ص 36).

#### **ثانيا-ً العالقة بين المشرف والمدقق**:

 من أوجه عديدة فإن المشرف والمدقق لهما أهداف مختلفة ولكنها متممة لبعضهما البعض، وتتعلق بنفس الأمور ، لذلك فإن تركيز اهتماماتهما قد يختلف، فمثلاً: (المرجع السابق)

 يهتم المشرف بشكل أساسي بإستقرارية المصرف لكي تتم حماية مصالح المودعين، لذا فإنه براقب مدى قابليته للبقاء الآن ومستقبلاً، ويستخدم البيانات المالية لمساعدته على تقدير نشاطاته المتطورة، وأما المدقق فإنه يهتم بشكل أساسي بتقديم تقرير حول المركز المالي للمصرف وعن نتيجة نشاطاته، وبعمله هذا؛ فإنه يراعي أيضاً استمرار بقاء المصرف (عادة

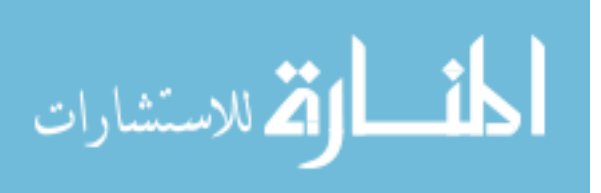

- 108 -

لفترة لا تزيد عن سنة واحدة من تاريخ الميزانية) وذلك لدعم مبدأ " الاستمرارية" التي أعدت البيانات المالية في ضوئه.

يهتم المشرف بالاحتفاظ بنظام سليم للرقابة الداخلية كأساس لإدارة لأعمال المصرف بصورة آمنة وسليمة، و أما المدقق فإنه يهتم في معظم الظروف بتقييم الرقابة الداخلية لتحديد درجة اعتماده على النظام في تخطيط وتنفيذ عمله.

 يهتم المشرف بوجود نظام محاسبي مناسب كشرط الزم للحصول على معلومات موثوقة لرقابة وقياس المخاطر، أما المدقق فهو يهتم بالحصول على تأكيد بأن السجالت المحاسبية التي تم إعداد البيانات المالية منها، قد تم مسكها بالطرق المناسبة.

 لذا فإنه من الضروري أن يميز المشرف، عندما يقوم باستخدام البيانات المالية المدققة ضمن نشاطاته اإلشرافية، بأن البيانات قد تم إعدادها بهدف يختلف عن الهدف الذي يرغب في استخدامها له.

 مع ذلك فإن هناك مواضع يمكن فيها أن تكون أعمال المفتش والمدقق مفيدة لبعضهما البعض، حيث أن وسائل اإلدارة والتقارير المطولة المتقدمة من قبل المدققين قد توفر للمشرفين نظرة ثاقبة وقَيمة لمختلف الأوجه التشغيلية للمصرف، وقد جرت العادة في العديد من الأقطار ، .<br>أ أن تكون مثل هذه التقارير في متناول المشرفين.

 وبالمثل، فإن المدققين باستطاعتهم الحصول على نظرات ثاقبة مساعدة، من المعلومات المقدمة من السلطات المشرفة، وعند القيام بتفتيش المصرف والخروج بنتائج التفتيش وتسليمها لإلدارة فإن باستطاعة المدقق ان يحصل عليها واالستفادة منها.

 ومن الطبيعي الحفاظ على اهتمام كال الطرفين فيما يتعلق بسرية المعلومات التي حصال عليها خالل تنفيذ وظائفهما المختصة، وذلك عندما تصبح االتصاالت بين المشرف والمدقق ضرورية.

 و هناك مصلحة واضحة للمشرف حين يقوم بالتأكد من وجود مقاييس عالية لتدقيق المصرف، وحينها سوف يسعى للحفاظ على اتصال وثيق مع هيئات تدقيق الحسابات المهنية، وفي بعض اْلقطار، يمتلك المشرف سلطات قانونية على تعيين المدققيين، كحق الموافقة

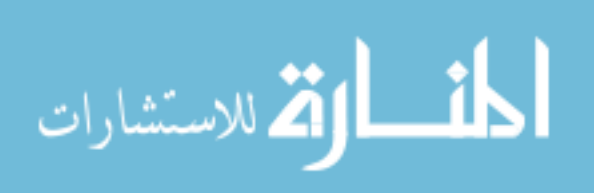

- 109 -

و العزل، وحق التكليف بتدقيق مستقل، وفي حالة عدم وجود سبب لتغيير المدقق، فإن المشرفون يرغبون عادة في البحث عن الظروف التي أدت إلى عدم إعادة تعيين المدقق من قبل المصرف، إن القصد من هذه السلطات هو التأكد بأن المدققين المعينين من قبل المصارف لديهم المهارات والمصادر والخبرة والمعرفة الضرورية في مثل هذه الظروف.

#### **إجراءات تدقيق المصارف التجارية**:

 قام االتحاد الدولي للمحاسبين بإصدار المعيار الدولي للتدقيق رقم )1000( بشأن تدقيق المصارف التجارية العالمية، كما أشار إلى أن ما ورد من إجراءات تدقيق في هذا المعيار هو ملائم لتدقيق المصارف التجارية العاملة في قطر واحد، وبناءاً على ذلك فإن هذه الإجراءات تتكون من المراحل التالية ( المجمع العربي للمحاسبين القانونيين ، 2001م/ أ ، ص ص.  $:$ (355 – 354

- .1 تحديد شروط التكليف.
- .2 التخطيط ، ويشمل: أ - الحصول على معرفة بنشاط العميل. ب - تطوير الخطة العامة. ت - تنسيق العمل الذي سيتم إنجازه. 3. تحديد مدى الاعتماد على الرقابة الداخلية ويشمل: أ - تشخيص وتوثيق واختبار إجراءات الرقابة. ب - دراسة تأثير عوامل البيئة. .4 تحديد طبيعة وتوقيت ومدى اإلجراءات الجوهرية المطلوبة.
	- 5. لإنجاز الإجراءات الجوهرية.
	- .2 تقديم التقرير حول البيانات المالية.

 وعند دراسة هدف ونطاق عملية تدقيق الحسابات ومدى مسؤولياته، يحتاج المدقق إلى تقييم مهارات وقدرات موظفيه، لتنفيذ المهمة وعلى المدقق اْلخذ بعين االعتبار العوامل التالية للقيام بهذا التقييم: (المجمع العربي للمحاسبين القانونيين، 1998م، ص 352 – 353)

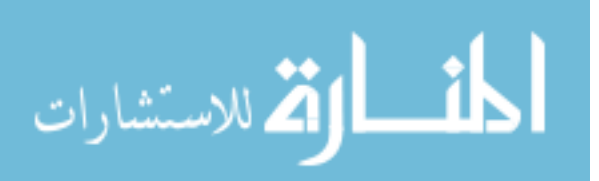

- .1 توفر الخبرة الكافية في أوجه العمل المصرفي بدرجة كافية لتدقيق نشاطات أعمال المصرف.
- .2 الخبرات الكافية في مجال أنظمة المعلومات التي تستعمل تكنولوجيا المعلومات، وأنظمة تحويل الأموال إلكترونياً والمستعملة من قبل المصرف.
- .3 كفاية إمكانيات مكتب تدقيق الحسابات من مصادر أو ترتيبات داخل المكتب إلنجاز العمل الضروري في عدد من المواقع المحلية والعالمية للمصرف والتي من المحتمل أن تتطلب إجراءات تدقيق الحسابات.

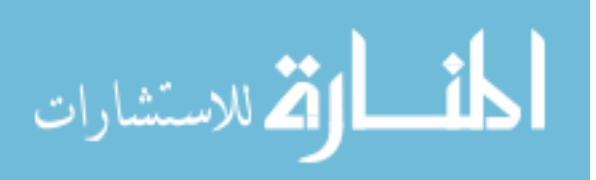

**الخاتمة**:

 لقد تناول الفصل الثالث دور تكنولوجيا المعلومات في عملية تدقيق الحسابات، وذلك من خلال ثلاثة مباحث؛ حيث تناول المبحث الأول طرق ومداخل وأساليب التدقيق في بيئة تكنولوجيا المعلومات، وقد تبين بأنه توجد ثالثة مداخل وهم: مدخل التدقيق حول الحاسوب، ومدخل التدقيق من خالل الحاسوب، حيث يقوم المدقق باستخدام عدة أساليب الختبار برامج تدقيق البيانات المحاسبية، ونظام الرقابة الداخلي، واإللمام بمواطن القوة والضعف في نظام الرقابة الداخلي، و يوجد مدخل التدقيق بمساعدة الحاسوب، وهنا يستخدم المدقق برامج معينة قد تكون عامة وقد تكون من إعداد العميل، أو من إعداد المدقق، وذلك في تدقيق نظم المعالجة )<br>2 اإللكترونية للبيانات، وانجاز عدة مهام منها اختبار البيانات المحاسبية، وطباعة التقارير، ومقارنة النتائج، وتحتاج هذه المداخل واْلساليب من المدقق المهارة في استخدام تكنولوجيا المعلومات، وقد تناول المبحث الثاني الرقابة الداخلية وأمن المعلومات في بيئة تكنولوجيا المعلومات، حيث تبين وجود مخاطر ْلمن المعلومات المعتمدة على تكنولوجيا المعلومات، فيما توجد مخاطر للمعلومات المحاسبية بصورة عامة قد عالجها استخدام تكنولوجيا المعلومات، وقد تبين ضرورة توافر المعرفة والمهارة لدى مستخدمي تكنولوجيا المعلومات في الأعمال المالية والتجارية، وأيضًا لدى المدققين الداخليين والخارجيين الستغالل التسهيالت التي تقدمها برامج التدقيق، والقدرة على تطويرها بما يتناسب مع التطورات التكنولوجية والمهنية، فيما تناول المبحث الثالث تدقيق حسابات المصارف باستخدام تكنولوجيا المعلومات، وأهدافه، وأهميته، رأيضا مخاطر الأعمال المصرفية، وتدقيقها، وإدارتها، وإمكانية التعاون في العمل بين المدقق الخارجي و المدقق الداخلي للمصرف، وكذلك التعاون بين المدقق الخارجي والمشرفين على المصارف.

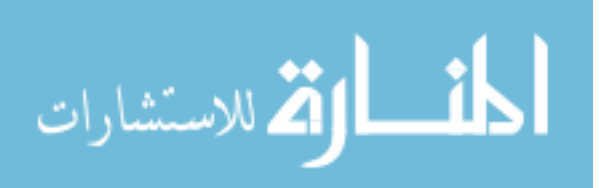

- 112 -

## **الفصل الرابع: الدراسة العملية التطبيقية.**

ويشتمل على المباحث التالية:

المبحث الأول: طريقة وإجراءات التحليل الإحصائي للدراسة.  $\frac{1}{2}$ 

منهجية الدراسة

مجتمع وعينة الدراسة

صدق وثبات االستبانة

المعالجات اإلحصائية

المبحث الثاني: تحليل البيانات واختبار فرضيات الدراسة ومناقشتها.

اختبار التوزيع الطبيعي

تحليل فقرات وفرضيات الدراسة

المبحث الثالث: النتائج والتوصيات.

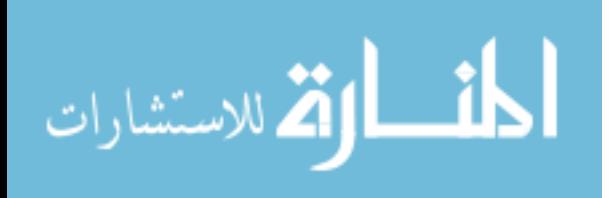

#### **المبحث األول: جراءات التحليل اإلحصائي طريقة وا للدراسة**.

#### **المقدمة**:

يتناول هذا الفصل وصفاً لمنهج الدراسة، والأفراد مجتمع الدراسة وعينتها، وكذلك أداة الدراسة المستخدمة وطرق إعدادها، وصدقها وثباتها، كما يتضمن هذا الفصل وصفاً للإجراءات التي قامت بها الباحثة في تقنين أدوات الدراسة وتطبيقها، وأخيراً المعالجات الإحصائية التي اعتمدت عليها الباحثة في تحليل الدراسة.

## **منهجية الدراسة**:

 من أجل تحقيق أهداف الدراسة تم استخدام المنهج الوصفي التحليلي الذي تحاول الباحثة من خالله وصف الظاهرة موضوع الدراسة، وتحليل بياناتها، والعالقة بين مكوناتها واآلراء التي تطرح حولها والعمليات التي تتضمنها واآلثار التي تحدثها.

وقد تم استخدام مصدرين أساسيين للمعلومات:

#### **طرق جمع البيانات**:

اعتمدت الباحثة على نوعين من البيانات**.**

#### **.1 البيانات األولية**:

 وذلك بالبحث في الجانب الميداني، حيث قامت الباحثة بتوزيع استبانات لدراسة مفردات البحث وحصر وتجميع المعلومات الالزمة في موضوع الدراسة، ومن ثم تفريغها وتحليلها اإلحصائي) Statistical Package for Social Science) SPSS برنامج باستخدام واستخدام االختبارات اإلحصائية المناسبة من أجل الوصول لدالالت ذات قيمة ومؤشرات تدعم موضوع الدراسة.

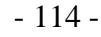

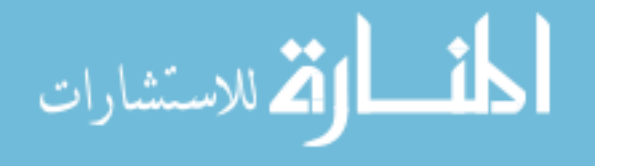

#### **.2 البيانات الثانوية:**

 وتمت االستعانة بالكتب والدوريات و المنشورات الخاصة أو المتعلقة بموضوع الدراسة، والتي تتعلق بدراسة **مجاالت مساهمة استخدام تكنولوجيا المعلومات في عملية التدقيق في المصارف التجارية العاملة في قطاع غزة في فلسطين وفقاً لمعايير التدقيق الدولية**، وأية مراجع قد رأت الباحثة أنها تسهم في إثراء الدراسة بشكل علمي، و من خالل اللجوء للمصادر الثانوية في الدراسة، تعرفت الباحثة على اْلسس و الطرق العلمية السليمة في كتابة الدراسات، وكذلك أخذت تصور عام عن آخر المستجدات التي حدثت و تحدث في مجال الدراسة.

#### **مجتمع وعينة الدراسة**:

يتكون مجتمع الدراسة من مدققي الحسابات الخارجيين العاملين بشركات التدقيق التي تقوم بتدقيق حسابات المصارف التجارية - في قطاع غزة - محل الدراسة، و المدققين الداخليين بالمصارف التجارية العاملة في قطاع غزة في فلسطين، ومدققي ومراقبي سلطة النقد الفلسطينية، والبالغ عددهم جميعاً (85) موظف وموظفة (مدير دائرة التدقيق الداخلي بالمصرف، مساعد مدير التدقيق الداخلي في المصرف، مدقق حسابات داخلي في المصرف، صاحب أو شريك مكتب التدقيق، مدير تدقيق الحسابات خارجي، مدقق حسابات رئيسي خارجي، مساعد مدقق الحسابات خارجي، مدير دائرة التدقيق بسلطة النقد الفلسطينية، رئيس قسم في سلطة النقد الفلسطينية، مدقق حسابات داخلي في سلطة النقد الفلسطينية، و مراقب (مفتش) أومراقب (رئيسي، مساعد) على المصارف الفلسطينية).

وتم توزيع أداة الدراسة على جميع أفراد مجتمع الدراسة، وتم استرداد )54( استبانة، وبعد تفحص الاستبانات لم يستبعد أي منها نظراً لتحقق الشروط المطلوبة للإجابة، والجداول التالية تبين خصائص وسمات عينة الدراسة كما يلي:

**الوصف اإلحصائي لعينة الدراسة وفق المعلومات الشخصية**:

**المسمى الوظيفي**:

يبين جدول رقم (4.1 ) أن و 5.9% من عينة الدراسة كان المسمى الوظيفي لهم هو "مدير دائرة التدقيق بالمصرف " ، و%3.0 من عينة الدراسة المسمى الوظيفي لهم " مساعد مدير

- 115 -

الق للاستشارات

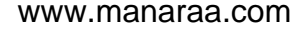

التدقيق الداخلي في المصرف " ، %34.8 من عينة الدراسة المسمى الوظيفي لهم " مدقق حسابات داخلي في المصرف " ، و%3.0 من عينة الدراسة المسمى الوظيفي لهم " صاحب أو شريك مكتب التدقيق" ، و%3.0 من عينة الدراسة المسمى الوظيفي لهم " مدير تدقيق حسابات خارجي " ، و 13.1% من عينة الدراسة المسمى الوظيفي لهم " مدقق حسابات رئيسي خارجي " ، و %10.2 من عينة الدراسة المسمى الوظيفي لهم " مساعد مدقق حسابات خارجي " ، و%1.7 من عينة الدراسة المسمى الوظيفي لهم " مدير دائرة التدقيق بسلطة النقد الفلسطينية " ، و%1.7 من عينة الدراسة المسمى الوظيفي لهم " رئيس قسم في سلطة النقد الفلسطينية " ، و%3.0 من عينة الدراسة المسمى الوظيفي لهم " مدقق حسابات داخلي في سلطة النقد الفلسطينية " ، و19.0% من عينة الدراسة المسمى الوظيفي لهم " مراقب (مفتش)، أومراقب (رئيسي، مساعد) على المصارف الفلسطينية "، ونلاحظ بأن أعلى نسبة كانت للمدققين الداخليين في المصارف، ويالحظ كذلك تنوع في المستويات الوظيفية ْلفراد عينة الدراسة.

| النسبة المئوية | التكرار | المستوى الوظيفي                                            |
|----------------|---------|------------------------------------------------------------|
| %5.9           | 5       | مدير دائرة التدقيق الداخلي بالمصرف                         |
| %3.6           | 3       | مساعد مدير الندقيق الداخلي في المصرف                       |
| %34.5          | 29      | مدقق حسابات داخلي في المصرف                                |
| %3.6           | 3       | صاحب أو شريك مكتب التدقيق                                  |
| %3.6           | 3       | مدیر تدقیق حسابات خارجی                                    |
| %13.1          | 11      | مدقق حسابات رئيسي خارجي                                    |
| %10.7          | 9       | مساعد مدقق حسابات خارجى                                    |
| %1.2           | 1       | مدير دائرة التدقيق بسلطة النقد الفلسطينية                  |
| %1.2           | 1       | رئيس قسم في سلطة النقد الفلسطينية                          |
| %3.6           | 3       | مدقق حسابات داخلي في سلطة النقد الفلسطينية                 |
| %19.00         | 16      | مراقب(مفتش)، أومراقب (رئيسي، مساعد) على المصارف الفلسطينية |
| %100           | 84      | المجموع                                                    |

**جدول رقم )1.1(: توزيع عينة الدراسة حسب متغير المسمى الوظيفي**

**.6 المؤهل العلمي:**

 يبين جدول رقم )4.7( أن %1.7 من عينة الدراسة مؤهلهم العلمي " دكتوراه " ، و %70.7 من عينة الدراسة مؤهلهم العلمي " ماجستير " ، %27.0 من عينة الدراسة مؤهلهم

- 116 -

الفل للاستشارات

العلمي " بكالوريوس " ، و 6.0% من عينة الدراسة مؤهلهم العلمي " دبلوم " ، ويُلاحظ مما سبق أن غالبية أفراد العينة من حملة البكالوريوس التي تؤهل المدقق للعمل في مجال التدقيق، حيث كانت نسبتهم .%27.0

| النسبة المئوية | التكرار | المؤهل العلمى |
|----------------|---------|---------------|
| 1.2            |         | دكتوراه       |
| 20.2           | 17      | ماجستير       |
| 72.6           | 61      | بكالوريوس     |
| 6.0            | 5       | دبلوم         |
| 100.0          | 84      | لمجموع        |

**جدول رقم )1.2(: توزيع عينة الدراسة حسب متغير المؤهل العلمي**

**.3 التخصص العلمي:**

 يبين جدول رقم )4.3 ( أن %23.5 من عينة الدراسة تخصصهم العلمي " محاسبة " ، و %11.9 من عينة الدراسة تخصصهم العلمي " إدارة أعمال " ، و %5.3 من عينة الدراسة تخصصهم العلمي " علوم مالية مصرفية " ، و%3.0 من عينة الدراسة تخصصهم العلمي "إقتصاد" ، و%7.4 من عينة الدراسة تخصصهم العلمي " تخصصات أخرى " ، ويالحظ مما سبق أن غالبية افراد العينة كان تخصصهم العلمي محاسبة، وذلك بنسبة ،%23.5 وهو التخصص المناسب لعمل مدققي الحسابات.

| التخصص            | التكرار | النسبة المئوية |
|-------------------|---------|----------------|
| محاسبة            | 62      | 73.8           |
| إدارة الأعمال     | 10      | 11.9           |
| علوم مالية مصرفية |         | 8.3            |
| إقتصاد            |         | 3.6            |
| أخرى              | 2       | 2.4            |
| المجموع           | 84      | 100.0          |

**جدول رقم )1.6 (: توزيع عينة الدراسة حسب متغير التخصص العلمي**

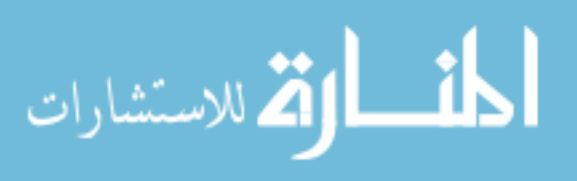

**.4الخبرة العملية:**

يبين جدول رقم (4.4 ) أن 13.1% من عينة الدراسة كانت الخبرة العملية " أقل من(5) سنوات " و %10.2 من عينة الدراسة تراوحت الخبرة العملية " من (5) - أقل من ( 10 ) سنوات " %33.3، من عينة الدراسة تراوحت الخبرة العملية " من (10) - أقل من ( 15 ) سنة " ، و %79.5 من عينة الدراسة تراوحت الخبرة العملية " من )18( - أقل من ( 20 ) سنة " ، و %2.1 من عينة الدراسة كانت الخبرة العملية "من )70( سنة فأكثر"، ويالحظ مما سبق بأن أغلب أفراد العينة هم ذوي خبرة متوسطة وعالية بدرجة مقبولة.

| الخبرة العملية                | التكرار | النسبة المئوية |
|-------------------------------|---------|----------------|
| أقل من (5 ) سنوات             | 11      | 13.1           |
| من (5 ) – أقل من ( 10 ) سنوات | 14      | 16.7           |
| من ( 10 ) – أقل من ( 15 ) سنة | 28      | 33.3           |
| من ( 15 ) – أقل من ( 20 ) سنة | 25      | 29.8           |
| (20) سنة فأكثر                | 6       | 7.1            |
| المجموع                       | 84      | 100.0          |

**جدول رقم )1.6 (: توزيع عينة الدراسة حسب متغير الخبرة العملية**

#### **.5 العمر:**

 يبين جدول رقم ) 4.8( أن %71.4 من عينة الدراسة كانت أعمارهم " أقل من 30 سنة" ، 40.8 % من عينة الدراسة تراوحت أعمارهم " 30 - أقل من 40 سنة " ، و%31.0 من عينة الدراسة تراوحت أعمارهم "40–أقل من 50 سنة " ، و 7.1% من عينة الدراسة كانت أعمارهم " أكثر من 80 سنة " ، ويالحظ مما سبق بأن أعلى نسبة لألعمار تتراوح ما بين 30 - أقل من 40 سنة، وتبين أن أغلبهم هم من فئة الشباب.

| العمر             | التكرار | النسبة المئوية |
|-------------------|---------|----------------|
| أقل من 30 سنة     | 18      | 21.4           |
| 30– اقل من 40 سنة | 34      | 40.5           |
| 40–اقل من 50 سنة  | 26      | 31.0           |
| أكثر من 50 سنة    | 6       | 7.1            |
| المجموع           | 84      | 100.0          |

**جدول رقم )1.2 (: توزيع عينة الدراسة حسب متغير العمر**

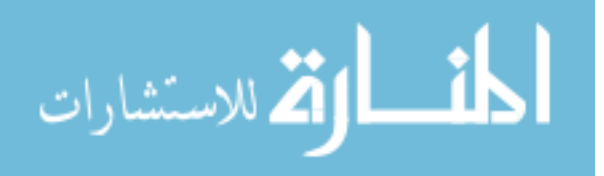

**أداة الدراسة**:

وقد تم إعداد االستبانة على النحو التالي: .1 إعداد استبانة أولية من أجل استخدامها في جمع البيانات والمعلومات. .7 عرض االستبانة على المشرف من أجل اختبار مدى مالئمتها لجمع البيانات. .3 تعديل االستبانة بشكل أولي حسب ما يراه المشرف. .4 تم عرض االستبانة على مجموعة من المحكمين والذين قاموا بدورهم بتقديم النصح واإلرشاد وتعديل وحذف ما يلزم. .8 إجراء دراسة اختباريه ميدانية أولية لالستبانة وتعديل حسب ما يناسب. .0 توزيع االستبانة على جميع أفراد العينة لجمع البيانات الالزمة للدراسة، ولقد تم تقسيم االستبانة إلى جزأين كما يلي:

#### الجزء اْلول : يتكون من البيانات الشخصية لعينة الدراسة ويتكون من 8 فقرات.

- الجزء الثاني: يتناول مجاالت مساهمة استخدام تكنولوجيا المعلومات في عملية التدقيق في المصارف التجارية العاملة في قطاع غزة في فلسطين وفقًا لمعايير التدقيق الدولية وتم تقسيمه إلى أربعة محاور كما يلي:
- .1 المحور اْلول : يتناول مدى توافر اإلمكانيات التقنية لمدقق الحسابات ويتكون من 0 فقرات.
	- .7 المحور الثاني : يتناول مدى وجود المعوقات التي تواجه المدقق ويتكون من 12 فقرة.
- .3 المحور الثالث : يتناول استخدام ضوابط الجودة و النوعية باستخدام تكنولوجيا المعلومات ويتكون من 11 فقرة.
- .4 المحور الرابع : يتناول أثر التسهيالت التي تقدمها تكنولوجيا المعلومات في عملية التدقيق ويتكون من 20 فقرة.

#### **صدق وثبات االستبانة**:

صدق الاستبانة يعني التأكد من أنها سوف تقيس ما أعدت لقياسه (العساف، 1995م، ص 479(، كما يقصد بالصدق " شمول االستبانة لكل العناصر التي يجب أن تدخل في التحليل

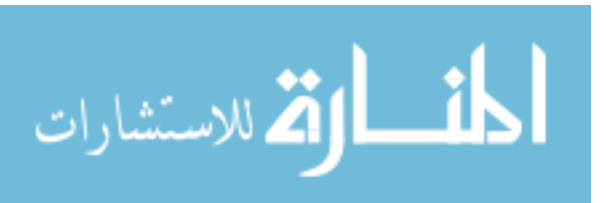

من ناحية، ووضوح فقراتها ومفرداتها من ناحية ثانية، بحيث تكون مفهومة لكل من يستخدمها" )عبيدات وآخرون 7001م، ص 129(، وقد قامت الباحثة بالتأكد من صدق أداة الدراسة كما يلي:

**صدق فقرات االستبانة** : تم التأكد من صدق فقرات االستبيان بطريقتين.

**.0 الصدق الظاهري لألداة ) صدق المحكمين(**:

 قامت الباحثة بعرض أداة الدراسة في صورتها اْلولية على مجموعة من المحكمين تألفت من (5) أعضاء من أعضاء الهيئة التدريسية في كلية التجارة بالجامعة الإسلامية، وجامعة فلسطين، وأيضًا سلطة النقد متخصصين في المحاسبة واإلدارة واإلحصاء، ويوضح الملحق رقم )7( أسماء المحكمين الذين قاموا مشكورين بتحكيم أداة الدراسة، وقد طلبت الباحثة من المحكمين إبداء آرائهم في مدى مالئمة العبارات لقياس مستوى صحة االستبانة، ومدى وضوح صياغة العبارات فيها ومدى مناسبة كل عبارة للمحور الذي ينتمي إليه، ومدى كفاية العبارات لتغطية كل محور من محاور متغيرات الدراسة الأساسية هذا بالإضافة إلى اقتراح ما يرونه ضرورياً من تعديل صياغة العبارات أو حذفها، أو إضافة عبارات جديدة ْلداة الدراسة، وكذلك إبداء آرائهم فيما يتعلق بالبيانات اْلولية و الخصائص الشخصية المطلوبة من المبحوثين، إلى جانب مقياس ليكارت المستخدم في االستبانة، وتركزت توجيهات المحكمين على حذف بعض العبارات، أو تغيير صياغة عبارات أخرى، أو نقل عبارات لمحاور أخرى.

 واستنادا إلى المالحظات والتوجيهات التي أبداها المحكمون قامت الباحثة بإجراء التعديالت التي اتفق عليها معظم المحكمين، حيث تم تعديل صياغة العبارات وحذف أو إضافة البعض اآلخر منها.

**.6 صدق االتساق الداخلي لفقرات االستبانة**:

تم حساب الاتساق الداخلي لفقرات الاستبانة على عينة الدراسة الاستطلاعية البالغ حجمها )30( مفردة، وذلك بحساب معامالت االرتباط بين كل فقرة والدرجة الكلية للمحور التابعة له كما يلي:

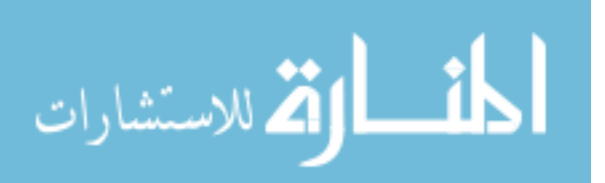

- 120 -

**الصدق الداخلي لفقرات المحور األول: مدى توافر اإلمكانيات التقنية لمدقق الحسابات**.

 جدول رقم )4.0( يبين معامالت االرتباط بين كل فقرة من فقرات المحور اْلول )**مدى توافر اإلمكانيات التقنية لمدقق الحسابات**( والمعدل الكلي لفقراته، والذي يبين أن معامالت الارتباط المبينة دالة عند مستوى دلالة (0.05)، حيث أن القيمة الاحتمالية لكل فقرة أقل من 0.08 وقيمة r المحسوبة أكبر من قسمة r الجدولية والتي تساوي ،0.301 وبذلك تعتبر فقرات المحور اْلول صادقة لما وضعت لقياسه.

| القيمة     | معامل    | الفقرة                                                                                                    | مسلسل |
|------------|----------|----------------------------------------------------------------------------------------------------|-------|
| الاحتمالية | الارتباط |                                                                                                    |       |
| 0.037      | 0.383    | والأشخاص<br>توفير أجهزة الحاسوب وبرامجها، والشبكات،<br>المؤهلين لاستخدام تكنولوجيا المعلومات                                                  |       |
| 0.000      | 0.645    | وجود برامج عامة يمكن استخدامها من قبل مكاتب وشركات<br>التدقيق والمصىارف يؤدي إلى استخدام تكنولوجيا المعلومات في<br>عملية التدقيق بكفاءة عالية | 2     |
| 0.030      | 0.398    | رغبة بعض الإدارات بمعالجة حساباتها بطريقة خاصىة بعيدة عن<br>الواقع يؤثِّر على استخدام تكنولوجيا المعلومات في عملية التدقيق.                   | 3     |
| 0.019      | 0.427    | زيادة ثقة العملاء بأداء الحاسوب ومخرجاته مما بؤثر إيجابا علمي<br>استخدام تكنولوجيا المعلومات.                                                 | 4     |
| 0.013      | 0.448    | تعاون معدي برامج المحاسبة في التعريف الكامل للبرامج<br>وقدراتها مع العاملين في التدقيق يؤثر إيجابا على استخدام<br>تكنولوجيا المعلومات         | 5     |
| 0.031      | 0.395    | وجود برامج حاسوب تفي بالغرض المطلوب يؤثر إيجابا على<br>استخدام تكنولوجيا المعلومات في عملية التدقيق.                                          | 6     |

**جدول رقم )1.6(: الصدق الداخلي لفقرات المحور األول )مدى توافر اإلمكانيات التقنية للمدقق(.**

قيمة r الجدولية عند مستوى داللة 0001 ودرجة حرية "28" تساوي 00321

**الصدق الداخلي لفقرات المحور الثاني : مدى المعوقات التي تواجه المدقق**.

 جدول رقم )4.2( يبين معامالت االرتباط بين كل فقرة من فقرات المحور الثاني )**مدى**  ا**لمعوقات التي تواجه المدقق)** والمعدل الكلي لفقراته، والذي يبين أن معاملات الارتباط المبينة دالة عند مستوى دلالة (0.05)، حيث أن القيمة الاحتمالية لكل فقرة أقل من 0.05 وقيمة r المحسوبة أكبر من قسمة r الجدولية والتي تساوي ،0.301 وبذلك تعتبر فقرات المحور الثاني صادقة لما وضعت لقياسه.

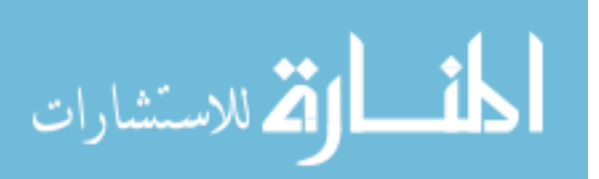

| القيمة     | معامل    |                                                                                                    |                |
|------------|----------|----------------------------------------------------------------------------------------------------|----------------|
| الاحتمالية | الارتباط | الفقرة                                                                                                    | مسلسل          |
| 0.019      |          | من المعوقات التي تحول دون تطبيق تكنولوجيا المعلومات في<br>التدقيق :نقص المعرفة لدى المدققين في مجال تكنولوجيا   0.425<br>المعلومات.                                                                      | 1              |
| 0.020      | 0.424    | من المشاكل التي تواجه تطبيق تكنولوجيا المعلومات في عملية<br>التدقيق هو :صعوبة المحافظة على سرية المعلومات.                                                                                               | $\overline{2}$ |
| 0.000      | 0.661    | إن الحاجة إلى مهارات عالية وخبرات خارجية من أجل<br>استخدام تكنولوجيا المعلومات في التدقيق يعد واحدأ من أهم<br>معوقات تطبيق تكنولوجيا المعلومات في التدقيق                                                | 3              |
| 0.000      | 0.614    | إن استخدام تكنولوجيا المعلومات في التدقيق يؤدي إلى<br>الاعتماد بشكل منزايد علىي قدرات الأجهزة والبرامج؛ وبالتالمي<br>قتل الإبداع لدى المدقق.                                                             | $\overline{4}$ |
| 0.006      | 0.494    | من أثار استخدام تكنولوجيا المعلومات في التدقيق الاستغناء<br>عن خدمات بعض العاملين في مكاتب وإدارات التدقيق مما<br>بنعكس على وضع المهنة                                                                   | 5              |
| 0.000      | 0.723    | النطور الهائل في بيئة الأعمال المصرفية بواكبه نطور في<br>مجال التدقيق الداخلي وأيضا الخارجي.                                                                                                    | 6              |
| 0.005      | 0.509    | قصور مجلس وضع معايير التقارير المالية عن إصدار معايير<br>محاسبية خاصة بالأعمال المصرفية وتفاصيلها.                                                                                                    | 7              |
| 0.002      | 0.545    | وجود معايير تدقيق خاصة بتلك الأعمال المصرفية.                                                                                                    | 8              |
| 0.001      | 0.578    | حصول المدفقين سواء الداخليين أو الخارجيين على التدريب<br>على تدقيق مثل هذه النظم الحديثة القائمة على مواقع إلكترونية<br>مصرفية ونظم محاسبية تقوم على مثل هذه الأعمال المصرفية                            | 9              |
| 0.035      | 0.386    | يوجد فجوة بين النطور الهائل في الأعمال المصرفية<br>الإلكترونية وما بين التطور في بيئة المحاسبة والتدقيق مما<br>يجعل هناك صعوبة في التواؤم مع مثل هذا النوع من الأعمال<br>المصرفية وتدقيق مثل تلك الأنظمة | 10             |
| 0.002      | 0.545    | قصور الإجراءات التقليدية في التدقيق عن مساعدة المدققين<br>لتدقيق تلك الأعمال المصرفية وباتت متأخرة عن تلك الأعمال                                                                                        | 11             |
| 0.001      | 0.557    | مخاطر النعامل مع وسائل الدفع الإلكترونية مثل بطاقات<br>الائتمان وعدم تأمين تلك المواقع ووجود مواقع مضللة قد تؤدي<br>إلى الاحتيال على العملاء وسرقة بطاقات الائتمان مثل الفيزا<br>كار ت و الكر يديت كار ت | 12             |
| 0.007      | 0.479    | وجود سوء ترقيم (أو ترميز) المستندات: عمداً أو بدون عمد                                                                                                    | 13             |
| 0.015      |          | والتي قد بصعب اكتشافها خلال فترة زمنية طويلة.<br>يقوم المدقق بأداء دوره المهني المنوط به في اكتشاف الانحرافات<br>والأخطاء في الحسابات وذلك من خلال استخدام نظام كفؤ للضبط   0.439<br>الداخلي.            | 14             |

**جدول رقم )1.7(: الصدق الداخلي لفقرات المحور الثاني )مدى المعوقات التي تواجه المدقق(.**

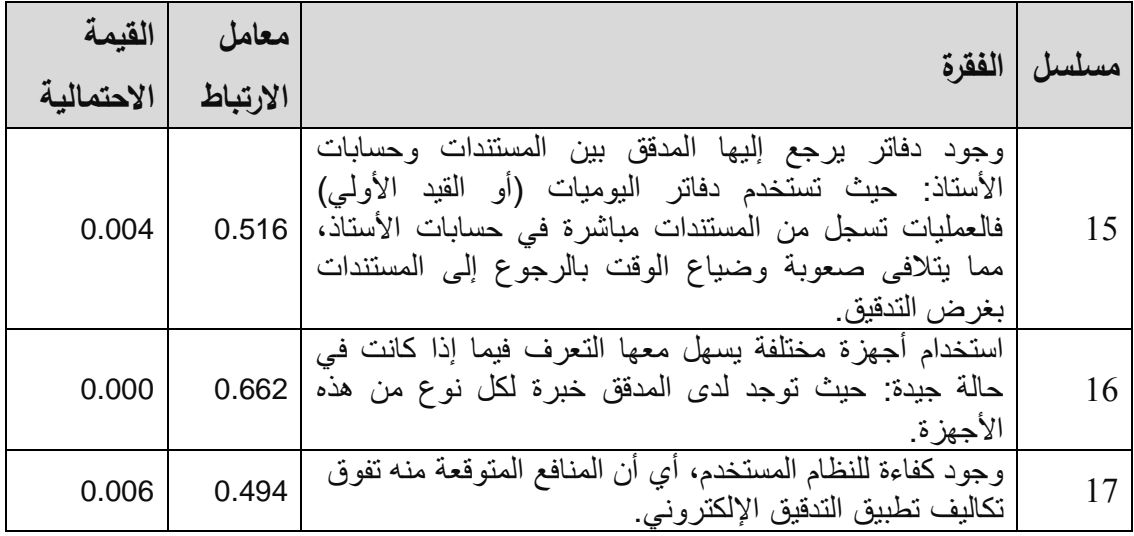

قيمة r الجدولية عند مستوى داللة 0001 ودرجة حرية "28" تساوي 00321

#### **الصدق الداخلي لفقرات المحور الثالث: استخدام ضوابط الجودة و النوعية**.

 جدول رقم )4.5( يبين معامالت االرتباط بين كل فقرة من فقرات المحور الثالث )**استخدام ضوابط الجودة و النوعية**( والمعدل الكلي لفقراته، والذي يبين أن معامالت االرتباط المبينة دالة عند مستوى دلالة (0.05 )، حيث أن القيمة الاحتمالية لكل فقرة أقل من 0.05 وقيمة r المحسوبة أكبر من قسمة r الجدولية والتي تساوي ،0.301 وبذلك تعتبر فقرات المحور الثالث صادقة لما وضعت لقياسه.

| القيمة     | معامل    | الفقرة                                                                                          | مسلسل          |
|------------|----------|-------------------------------------------------------------------------------------------------|----------------|
| الاحتمالية | الارتباط |                                                                                                 |                |
| 0.000      | 0.624    | يتم المشاركة في تصميم واختبار برامج الحاسوب الخاصة<br>بعملية التدقيق.                           |                |
| 0.000      | 0.674    | يتوجب على المدقق فحص ترميز البرنامج قبل البدء بعملية<br>التدقيق ـ                               | $\overline{2}$ |
| 0.000      | 0.663    | يتم تشغيل برامج التدقيق على عدد من ملفات الاختبار                                               | 3              |
| 0.036      | 0.384    | يتم وضع إجراءات الأمان المناسبة لحماية ملفات بيانات المنشأة                                     | 4              |
| 0.009      | 0.466    | يتم الحصول على دليل يثبت أن برامج الحاسوب الخاصة<br>بالتدقيق تعمل كما هو مخطط ومرسوم لها.       | 5              |
| 0.003      | 0.528    | يقوم المدقق بالتأكد من دقة المعادلات المستخدمة في التدقيق.                                      | 6              |
| 0.006      | 0.490    | يتم التآكد من استخدام الملفات الصحيحة لدى العميل.                                               | 7              |
| 0.001      | 0.593    | يتم التنبؤ بنتائج بيانات الاختبار لتقارن بالنتائج الفعلية لبيانات<br>الاختبار في عملية التدقيق. | 8              |
| 0.000      | 0.734    | يتم التثبت من استخدام النص الحالي للبر امج في معالجة بيانات الاختبار .                          | 9              |

**جدول رقم )1.8(: الصدق الداخلي لفقرات المحور الثالث )استخدام ضوابط الجودة و النوعية(.**

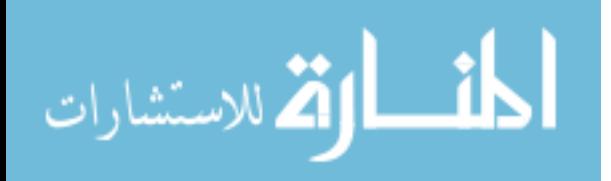

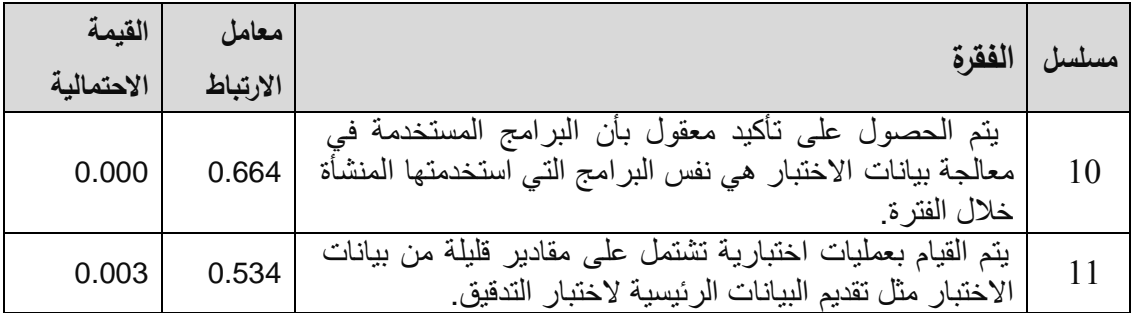

قيمة r الجدولية عند مستوى داللة 0.08 ودرجة حرية "75" تساوي 0.301

**الصدق الداخلي لفقرات المحور الرابع: استخدام المدقق للتسهيالت التي تقدمها تكنولوجيا المعلومات**.

 جدول رقم )4.9( يبين معامالت االرتباط بين كل فقرة من فقرات المحور الرابع )**استخدام المدقق للتسهيالت التي تقدمها تكنولوجيا المعلومات**( والمعدل الكلي لفقراته، والذي يبين أن معاملات الارتباط المبينة دالة عند مستوى دلالة (0.05)، حيث أن القيمة الاحتمالية لكل فقرة أقل من 0.08 وقيمة r المحسوبة أكبر من قسمة r الجدولية والتي تساوي ،0.301 وبذلك تعتبر فقرات المحور الثالث صادقة لما وضعت لقياسه.

**جدول رقم )1.9(: الصدق الداخلي لفقرات المحور الرابع )استخدام المدقق للتسهيالت التي تقدمها تكنولوجيا المعلومات(.**

| الفقرة<br>مسلسل |                                                                                                    | معامل    | القيمة     |
|-----------------|----------------------------------------------------------------------------------------------------|----------|------------|
|                 |                                                                                                    | الارتباط | الاحتمالية |
|                 | يقوم المدقق بتقييم نظام الرقابة الداخلية للعملاء قبل استخدام<br>تكنولوجيا المعلومات في عملية التدقيق          | 0.476    | 0.009      |
| $\overline{2}$  | يتم تخطيط عملية التدقيق قبل استخدام تكنولوجيا المعلومات في<br>عملية التدقيق                                   | 0.617    | 0.000      |
| 3               | يتم تحديد عناصر عينات التدقيق إحصائيًا باستخدام تكنولوجيا<br>المعلومات في عملية التدقيق                       | 0.582    | 0.001      |
| $\overline{4}$  | يتم اختبار الالتزام بالضوابط العامة للمعالجة<br>الإلكتر ونبة<br>باستخدام تكنولوجيا المعلومات في عملية التدقيق | 0.662    | 0.000      |
| 5               | يتم اختبار الالتزام بضوابط تطبيق المعالجة الإلكترونية<br>باستخدام تكنولوجيا المعلومات في عملية التدقيق        | 0.429    | 0.023      |
| 6               | يتم قيام المدقق بإجراء التدقيق التحليلي.                                                                      | 0.543    | 0.002      |
| 7               | بِنّم قيام المدقق باستخدام تكنولوجيا المعلومات كقاعدة بيانات.                                                 | 0.766    | 0.000      |
| 8               | يقوم المدقق باختبار العناصر التي سيتم المصادقة عليها<br>باستخدام تكنولوجيا المعلومات                          | 0.770    | 0.000      |

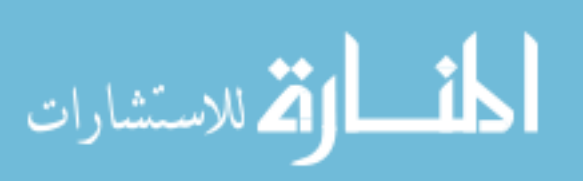

- 124 -

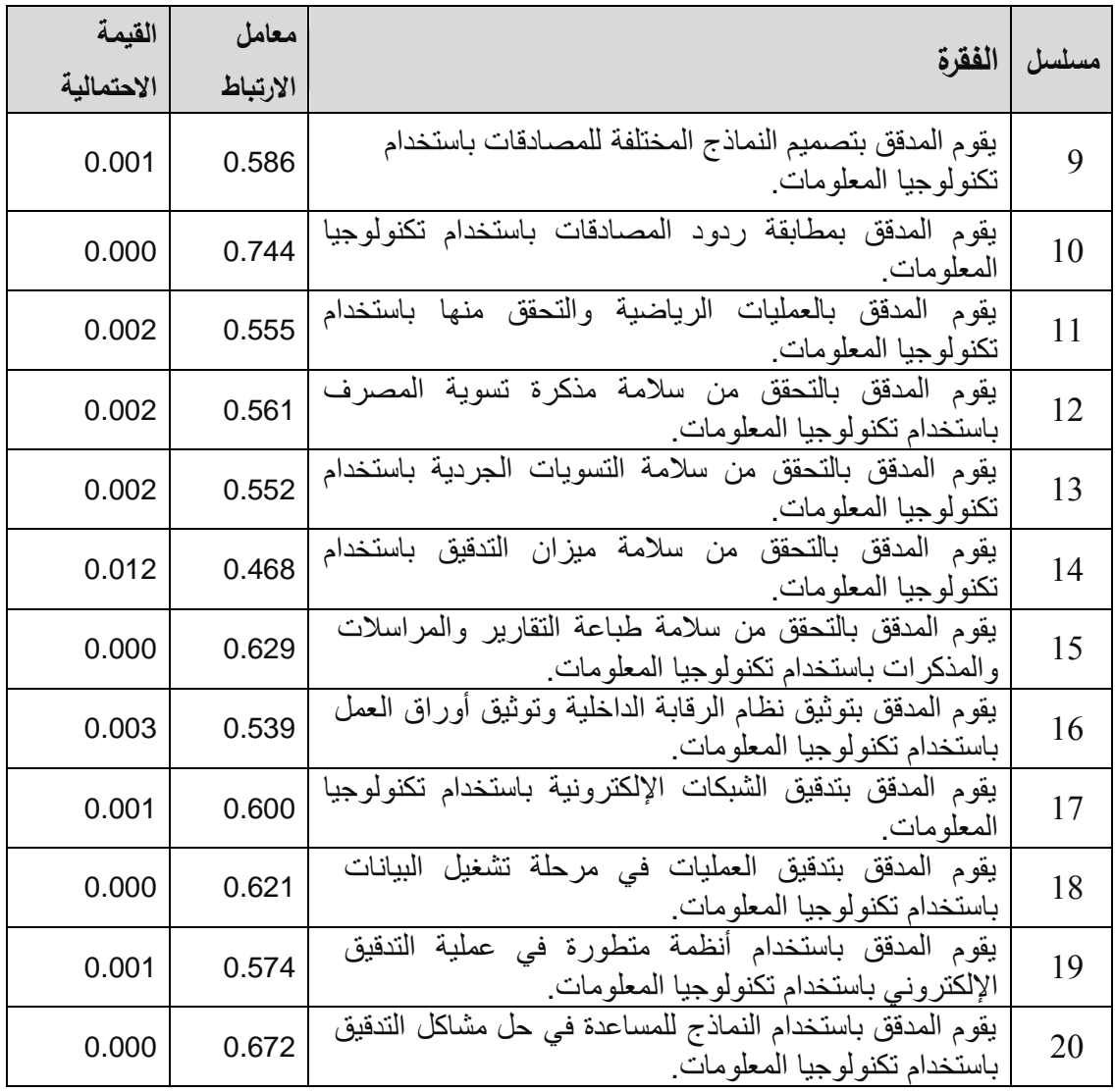

قيمة r الجدولية عند مستوى داللة 0.08 ودرجة حرية "75" تساوي 0.301

**صدق االتساق البنائي لمحاور الدراسة**:

جدول رقم (4.10) يبين معاملات الارتباط بين معدل كل محور من محاور الدراسة مع المعدل الكلي لفقرات االستبانة والذي يبين أن معامالت االرتباط المبينة دالة عند مستوى داللة 0.08 ، حيث أن القيمة االحتمالية لكل فقرة أقل من 0.08 وقيمة r المحسوبة أكبر من قيمة r الجدولية والتي تساوي .0.301

- 125 -

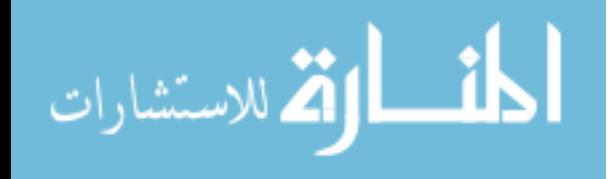

**جدول رقم )1.11(: معامل االرتباط بين معدل كل محور من محاور الدراسة مع المعدل الكلي لفقرات** 

| القيمة<br>الاحتمالية | معامل<br>الارتباط | عدد<br>الفقرات | عنوان المحور                                                  | المحور |
|----------------------|-------------------|----------------|---------------------------------------------------------------|--------|
| 0.000                | 0.676             | 6              | مدى توافر الإمكانيات التقنية لمدقق الحسابات                   | الأول  |
| 0.000                | 0.803             | 17             | مدى المعوقات التي تواجه المدقق                                | الثاني |
| 0.000                | 0.861             | 11             | استخدام ضوابط الجودة و النوعية                                | الثالث |
| 0.000                | 0.911             | 20             | استخدام المدقق للتسهيلات التي تقدمها تكنولوجيا ا<br>المعلومات | الرابع |

**االستبانة.**

قيمة r الجدولية عند مستوى داللة 0.08 ودرجة حرية "75" تساوي 0.301

#### **ثبات فقرات االستبانة Reliability**:

 أما ثبات أداة الدراسة فيعني التأكد من أن اإلجابة ستكون واحدة تقريبا لو تكرر تطبيقها على الأشخاص ذاتهم في أوقات مختلفة (العساف، 1995م، 430)، وقد أجرت الباحثة خطوات الثبات على العينة االستطالعية نفسها بطريقتين هما طريقة التجزئة النصفية ومعامل ألفا كرونباخ.

#### **.0 طريقة التجزئة النصفية Coefficient Half-Split**:

تم إيجاد معامل ارتباط بيرسون بين معدل اْلسئلة الفردية الرتبة ومعدل اْلسئلة الزوجية الرتبة لكل بعد، وقد تم تصحيح معامالت االرتباط باستخدام معامل ارتباط سبيرمان براون للتصحيح (Spearman–Brown Coefficient) حسب المعادلة التالية:

 $_{-}$  = سعامل الثبات =  $_{1}^{-}$ 2  $y +$ ر ُ حيث ر معامل االرتباط ويبين جدول رقم )4.11( يبين أن هناك معامل ثبات كبير نسبيا لفقرات االستبانة مما يطمئن الباحثة على استخدام االستبانة بكل طمأنينة.

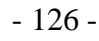

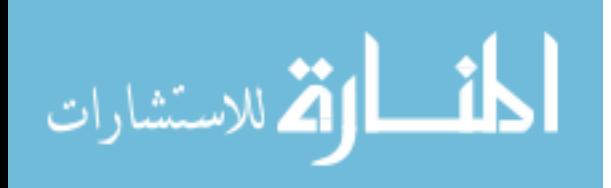

|        |                                                                      | عدد     | معامل    | الارتباط<br>معامل | القيمة     |
|--------|----------------------------------------------------------------------|---------|----------|-------------------|------------|
| المحور | عنوان المحور                                                         | الفقرات | الارتباط | المصحح            | الاحتمالية |
| الأول  | الإمكانيات النقنية لمدقق<br>مدى توافر<br>الحسابات                    | 6       | 0.7296   | 0.8436            | 0.000      |
| الثانى | مدى المعوفات التي تواجه المدقق                                       | 17      | 0.7525   | 0.8588            | 0.000      |
| الثالث | استخدام ضوابط الجودة و النوعية                                       | 11      | 0.6924   | 0.8182            | 0.000      |
| الرابع | للتسهيلات<br>المدقق<br>التي<br>استخدام<br>تقدمها تكنولوجيا المعلومات | 20      | 0.7395   | 0.8502            | 0.000      |
|        | جميع الفقرات                                                         | 54      | 0.7249   | 0.8405            | 0.000      |

**جدول رقم )1.11(: معامل الثبات ) طريقة التجزئة النصفية(**

قيمة r الجدولية عند مستوى داللة 0.08 ودرجة حرية "75" تساوي 0.301

## **.6 طريقة ألفا كرونباخ Alpha s'Cronbach**:

استخدمت الباحثة طريقة ألفا كرونباخ لقياس ثبات االستبانة كطريقة ثانية لقياس الثبات ويبين جدول رقم (4.12) أن معاملات الثبات مرتفعة مما يطمئن الباحثة على استخدام االستبانة بكل طمأنينة**.**

| معامل كرونباخ<br>ألفا | عدد الفقرات | عنوان المحور                                                | المحور |
|-----------------------|-------------|-------------------------------------------------------------|--------|
| 0.8678                | 6           | مدى توافر الإمكانيات التقنية لمدقق الحسابات                 | الأول  |
| 0.8896                | 17          | مدى المعوقات التي تواجه المدقق                              | الثانى |
| 0.8391                | 11          | استخدام ضوابط الجودة و النوعية                              | الثالث |
| 0.8847                | 20          | استخدام المدقق للتسهيلات التي تقدمها تكنولوجيا<br>المعلومات | الرابع |
| 0.8624                | 54          | جميع الفقرات                                                |        |

**جدول رقم )1.12(: معامل الثبات ) طريقة ألفا كرونباخ(.**

#### **المعالجات اإلحصائية**:

 لتحقيق أهداف الدراسة وتحليل البيانات التي تم تجميعها، فقد تم استخدام العديد من اْلساليب اإلحصائية المناسبة باستخدام الحزم اإلحصائية للعلوم االجتماعية Statistical (Package for Social Science ( SPSS وفيما يلي مجموعة من الأساليب الإحصائية المستخدمة في تحليل البيانات:

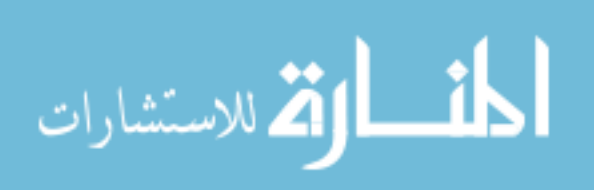

.1 تم ترميز وادخال البيانات إلى الحاسوب، حسب مقياس ليكرت الخماسي )1 **غير متوافرة على اإلطالق** ، 7 **غير متوافرة** ، 3 **متوافرة إلى حد ما** ، 4 **متوافرة بدرجة كبيرة** ، 8 **متوافرة بدرجة كبيرة جدًا)، ولتحديد طول فترة مقياس ليكرت الخماسي ( الحدود الدنيا والعليا) المستخدم** في محاور الدراسة، تم حساب المدى) 1-8=4(، ثم تقسيمه على عدد فترات المقياس الخمسة للحصول على طول الفقرة أي (5/4=0.8) ، بعد ذلك تم إضافة هذه القيمة إلى أقل قيمة في المقياس (وهي الواحد الصحيح) وذلك لتحديد الحد الأعلى للفترة الأولى وهكذا، ويُوضح وجدول رقم )4.13( أطوال الفترات كما يلي:

**جدول رقم)1.13(: مقياس ليكرت الخماسي.**

| الفترة  | $1.80 - 7$     | $2.60 - 1.80$ | $3.40 - 2.60$ | $4.20 - 3.40$ | $5.0 - 4.20$ |
|---------|----------------|---------------|---------------|---------------|--------------|
| التصنيف | غير موافق بشدة | غیر موافق     | محائد         | موافق         | موافق بشدة   |
| الوزن   |                |               |               |               |              |

.7 تم حساب التكرارات والنسب المئوية للتعرف على الصفات الشخصية لمفردات الدراسة وتحديد استجابات أفرادها تجاه عبارات المحاور الرئيسية التي تتضمنها أداة الدراسة.

.3 المتوسط الحسابي (Mean )وذلك لمعرفة مدى ارتفاع أو انخفاض استجابات أفراد الدراسة عن كل عبارة من عبارات متغيرات الدراسة اْلساسية، مع العلم بأنه يفيد في ترتيب العبارات حسب أعلى متوسط حسابي )كشك ، 1990م، ص 59(، علمًا بأن تفسير مدى االستخدام أو مدى الموافقة على العبارة يتم كما سبق و أوضحناه في النقطة اْلولى.

4. تم استخدام الانحراف المعياري (Standard Deviation) للتعرف على مدى انحراف استجابات أفراد الدراسة لكل عبارة من عبارات متغيرات الدراسة ولكل محور من المحاور الرئيسية عن متوسطها الحسابي، ويالحظ أن االنحراف المعياري يوضح التشتت في استجابات أفراد الدراسة لكل عبارة من عبارات متغيرات الدراسة إلى جانب المحاور الرئيسية، فكلما اقتربت قيمته من الصفر كلما تركزت االستجابات وانخفض تشتتها بين المقياس ) إذا كان االنحراف المعياري واحد صحيحا فأعلى فيعني عدم تركز االستجابات وتشتتها(.

- 128 -

.8 اختبار ألفا كرونباخ لمعرفة ثبات فقرات االستبانة. .0 معامل ارتباط بيرسون لقياس صدق الفقرات. .2 معادلة سبيرمان براون للثبات.

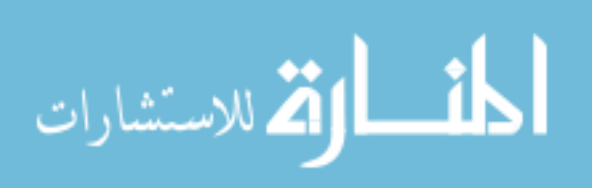

- 8. اختبار كولومجروف-سمرنوف لمعرفة نوع البيانات هل تتبع التوزيع الطبيعي أم لا ( -1 .( Sample K-S
- 9. اختبار t لمتوسط عينة واحدة One sample T test لمعرفة الفرق بين متوسط الفقرة والمتوسط الحيادي "3" .

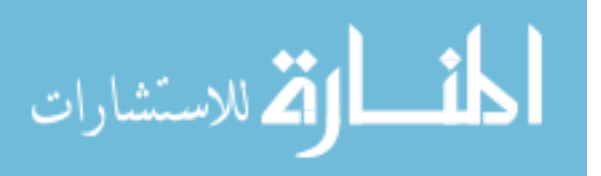

# **المبحث الثاني: تحليل البيانات، واختبار فرضيات الدراسة ومناقشتها**.

**المقدمة**:

 يتناول هذا الفصل اختبار التوزيع الطبيعي للبيانات، وكذلك تحليل فقرات محاور االستبانة، وكذلك اختبار كل فرضية من فرضيات الدراسة، وكذلك تحليل محاور الدراسة مجتمعة، للتمكن من الوصول إلى نتائج الدراسة.

**اختبار التوزيع الطبيعي )اختبار كولمجروف-سمرنوف** (S-K Sample1-**)**(:

 سنعرض اختبار كولمجروف - سمرنوف لمعرفة هل البيانات تتبع التوزيع الطبيعي أم ال وهو اختبار ضروري في حالة اختبار الفرضيات لأن معظم الاختبارات المعلمية تشترط أن يكون توزيع البيانات طبيعيًا، ويوضح الجدول رقم )4.14( نتائج االختبار حيث أن القيمة ( وهذا يدل على أن البيانات تتبع *sig*. 0.05 االحتمالية لكل محور أكبر من 0.08 ) التوزيع الطبيعي ويجب استخدام االختبارات المعلميه.

| المحور | عنوان المحور                                                      | عدد<br>الفقرات | قيمة Z | القيمة<br>الاحتمالية |
|--------|-------------------------------------------------------------------|----------------|--------|----------------------|
| الأول  | مدى توافر الإمكانيات النقنية لمدقق الحسابات                       | 6              | 1.335  | 0.057                |
| الثاني | مدى المعوقات التي تواجه المدقق                                    | 17             | 0.797  | 0.548                |
| الثالث | استخدام ضوابط الجودة و النوعية                                    | 11             | 0.782  | 0.574                |
| الرابع | للتسهيلات التي<br>استخدام المدقق<br>تقدمها تكنولوجيا<br>المعلومات | 20             | 1.118  | 0.164                |
|        | جميع الفقرات                                                      | 54             | 0.817  | 0.517                |

**جدول رقم )1.11(: اختبار التوزيع الطبيعي )Smirnov-Kolmogorov Sample1-).**

#### **تحليل فقرات و فرضيات الدراسة**:

 تم استخدام اختبار T للعينة الواحدة ) test T Sample One )لتحليل فقرات االستبانة، ولمعرفة ما إذا كانت متوسط درجة الاستجابة قد وصلت إلى درجة الموافقة المتوسطة وهي (3) أم ال، وتكون الفقرة إيجابية بمعنى أن أفراد العينة يوافقون على محتواها إذا كانت قيمة t المحسوبة أكبر من قيمة t الجدولية والتي تساوي 1.99 )أو القيمة االحتمالية أقل من 0.08

الاستشارات

- 130 -

والوزن النسبي أكبر من 00 %(، وتكون الفقرة سلبية بمعنى أن أفراد العينة ال يو افقون على محتواها إذا كانت قيمة t المحسوبة أصغر من قيمة t الجدولية والتي تساوي - 1.99 )أو القيمة االحتمالية أقل من 0.08 والوزن النسبي أقل من 00 %(، وتكون آراء العينة في الفقرة محايدة إذا كان مستوى الداللة لها أكبر من .0.08

**المحور األول: مدى توافر اإلمكانيات التقنية لمدقق الحسابات**.

 تم استخدام اختبار t للعينة الواحدة والنتائج مبينة في جدول رقم )4.18( والذي يبين آراء أفراد عينة الدراسة في فقرات المحور الأول (مدى توافر الإمكانيات التقنية لمدقق الحسابات).

وتبين النتائج أن أعلى ثالث فقرات حسب الوزن النسبي هي كما يلي:

- .1 في الفقرة رقم "1" بلغ الوزن النسبي " %92.38" والقيمة االحتمالية تساوي "0.000" وهي أقل من 0.08 مما يدل على " توفير أجهزة الحاسوب وبرامجها واْلشخاص المؤهلين الستخدام تكنولوجيا المعلومات ".
- 2. في الفقرة رقم "5" بلغ الوزن النسبي "88.33%" والقيمة الاحتمالية تساوي "0.000" وهي أقل من 0.08 مما يدل على " تعاون معدي برامج المحاسبة في التعريف الكامل للبرامج وقدراتها مع العاملين في التدقيق يؤثر إيجابًا على استخدام تكنولوجيا المعلومات" .
- .3 في الفقرة رقم "0"بلغ الوزن النسبي "%86.90" والقيمة االحتمالية تساوي "0.000" وهي أقل من 0.08 مما يدل على "وجود برامج حاسوب تفي بالغرض المطلوب يؤثر إيجابا على استخدام تكنولوجيا المعلومات في عملية التدقيق." .

كما تبين النتائج أن أقل ثالث فقرات حسب الوزن النسبي هي كما يلي:

- .1 في الفقرة رقم "7" بلغ الوزن النسبي "%86.67" والقيمة االحتمالية تساوي "0.000" وهي أقل من 0.08 مما يدل على "وجود برامج عامة يمكن استخدامها من قبل مكاتب وشركات التدقيق و المصارف يؤدي إلى استخدام تكنولوجيا المعلومات في عملية التدقيق بكفاءة عالية".
- .7 في الفقرة رقم "4" بلغ الوزن النسبي"%86.19" ، والقيمة االحتمالية تساوي "0.000" وهي أقل من 0.08 مما يدل على " زيادة ثقة العمالء بأداء الحاسوب ومخرجاته مما يؤثر إيجابًا على استخدام تكنولوجيا المعلومات ".

- 131 -

.3 في الفقرة رقم "3" بلغ الوزن النسبي "%76.19" و القيمة االحتمالية تساوي "0.000" وهي أقل من 0.08 مما يدل على " رغبة بعض اإلدارات بمعالجة حساباتها بطريقة خاصة بعيدة عن الواقع يؤثر على استخدام تكنولوجيا المعلومات في عملية التدقيق ".

 وبصفة عامة يتبين أن المتوسط الحسابي لجميع فقرات المحور اْلول )مدى توافر الإمكانيات التقنية لمدقق الحسابات) تساوي 4.31 وهي أكبر من "3"، و الوزن النسبي يساوي %86.11 وهي أكبر من الوزن النسبي المحايد " %00 " وقيمة t المحسوبة تساوي 28.748وهي أكبر من قيمة t الجدولية والتي تساوي 1.99 والقيمة االحتمالية تساوي 0.000 وهي أقل من 0.08 مما يدل على توفير أجهزة الحاسوب وبرامجها واْلشخاص المؤهلين . $\alpha=0.05$  'لاستخدام تكنولوجيا المعلومات عند المدقق عند مستوى دلالة 0.05 .

وهذا يختلف مع دراسة (جربوع، 2007م )، حيث توصل جربوع إلى أن أفراد العينة يتفقون على عدم وجود اإلمكانيات المادية الالزمة لتوفير أجهزة الحاسوب وبرامجها واْلشخاص المؤهلين وهذا يعتبر عائقاً الستخدام الحاسوب، وعدم وجود برامج عامة يمكن استخدامها من قبل عامة مكاتب وشركات التدقيق حيث أن تكلفتها أكبر من مردودها، وكذلك رغبة بعض إدارات الشركات بمعالجة حساباتها بطريقة خاصة بعيدة عن الواقع، وضعف ثقة العمالء بأداء الحاسوب، وعدم تعاون معدي برامج المحاسبة مع العاملين المستخدمين لها، وعدم وجود برامج حاسوب تفي بالغرض في عملية التدقيق، حيث يؤدي كل ما سبق إلى التأثير على استخدام الحاسوب في عملية التدقيق، حيث كان الوزن النسبي (81%).

 و يختلف هذا عن ما توصلت إليه الدراسة، حيث تبين أن المصارف التجارية العاملة وشركات التدقيق في فلسطين تتوافر لديها اإلمكانيات المادية الالزمة لتوفير أجهزة الحاسوب وبرامجه، حيث تبين أن الوزن النسبي (86,11% ) وهو الأعلى، وهذا يدل على مواكبة التطور التكنولوجي في عملية تدقيق حسابات المصارف في قطاع غزة.

 وتتفق الدراسة مع دراسة )قشطة، 7013-7017م(، حيث توصل قشطة إلى أن المصارف الوطنية في قطاع غزة تتمتع بمستوى مرتفع من امتالك اْلجهزة المادية الالزمة لتفعيل دور تكنولوجيا المعلومات داخل المصارف، وأيضًا زيادة ثقة العمالء من خالل وجود مستوى مرتفع من تفعيل دور الاتصالات لتسهيل الأعمال وتوفير الوقت وتقديم الخدمات للجمهور بأسرع وقت و أقل جهد.

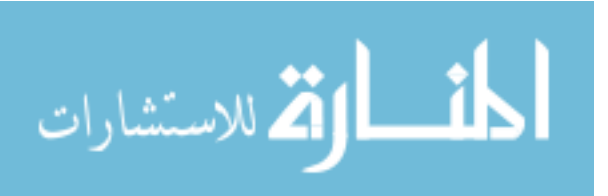
كما تتفق الدراسة مع دراسة (Meihami and other، 2013م)، حيث توصلوا إلى أن التقنيات الحديثة لها تأثير على أداء مدققي الحسابات، وهذا يتفق مع هذه الفرضية حيث أن وجود إمكانيات تقنية مادية ووجود برامج، يؤثر على عملية التدقيق باستخدام تكنولوجيا المعلومات**،** وكذلك أن استخدام التقنيات الحديثة له تأثير على رفع الكفاءة وخفض التكاليف.

وفي البند الثاني من هذا المحور تختلف الدراسة مع دراسة (Ahmi and Kent، 2013م)، حيث توصلت دراستهم إلى انخفاض كبير في استخدام البرامج العامة للتدقيق من قبل مكاتب التدقيق في المملكة المتحدة.

| مسلسل                   | الفقرة                                                                                                    | المتوسط الحسابي | الانحراف المعياري | الوزن النسبي | قيمة t                 | القيمة الاحتمالية |
|-------------------------|----------------------------------------------------------------------------------------------------|-----------------|-------------------|--------------|------------------------|-------------------|
| $\mathbf{1}$            | توفير أجهزة الحاسوب وبرامجها، والشبكات،<br>والأشخاص المؤهلين لاستخدام تكنولوجيا 2.62<br>المعلومات                                                 |                 | 0.536             | 92.38        | 27.705                 | 0.000             |
| $\overline{2}$          | وجود برامج عامة يمكن استخدامها من قبل مكاتب<br>وشركات التدقيق والمصارف يؤدي إلىي استخدام<br>تكنولوجيا المعلومات في عملية التدقيق بكفاءة<br>عالية. | 4.33            | 0.683             | 86.67        | 17.904                 | 0.000             |
| $\mathbf{3}$            | رغبة بعض الإدارات بمعالجة حساباتها بطريقة<br>خاصة بعيدة عن الواقع يؤثر على استخدام<br>تكنولوجيا المعلومات في عملية التدقيق                        | 3.81            | 0.911             | 76.19        | 8.140                  | 0.000             |
| $\overline{\mathbf{4}}$ | زيادة ثقة العملاء بأداء الحاسوب ومخرجاته مما<br>بؤثر إيجابا على استخدام تكنولوجيا المعلومات                                                       | 4.31            | 0.620             | 86.19        | 19.344                 | 0.000             |
| 5                       | تعاون معدى برامج المحاسبة في التعريف الكامل<br>للبرامج وقدراتها مع العاملين في التدقيق يؤثر<br>إيجابا على استخدام تكنولوجيا المعلومات             | 4.42            | 0.542             | 88.33        | 23.939                 | 0.000             |
| 6                       | وجود برامج حاسوب تفي بالغرض المطلوب يؤثر<br>إيجابا على استخدام تكنولوجيا المعلومات في عملية<br>التدقيق.                                           | 4.35            | 0.736             | 86.90        | 16.747                 | 0.000             |
|                         | جميع الفقرات                                                                                                    | 4.31            |                   |              | 28.748   86.11   0.416 | 0.000             |

**جدول رقم )1.14(: تحليل فقرات المحور األول )مدى توافر اإلمكانيات التقنية للمدقق(.**

قيمة t الجدولية عند مستوى دلالة 0.05 ودرجة حرية "83" تساوي 1.99

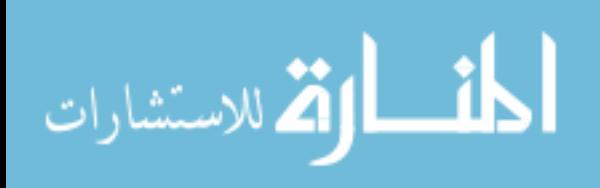

**المحور الثاني : المعوقات التي تواجه المدقق.**

 تم استخدام اختبار t للعينة الواحدة والنتائج مبينة في جدول رقم )4.10( والذي يبين آراء أفراد عينة الدراسة في فقرات المحور الثاني (المعوقات التي تواجه المدقق) وتبين النتائج أن أعلى ثالث فقرات حسب الوزن النسبي هي كما يلي:

- .1 في الفقرة رقم "14" بلغ الوزن النسبي "%85.0" والقيمة االحتمالية تساوي "0.00" وهي أقل من 0.08 مما يدل على أن " المدقق يقوم بأداء دوره المهني المنوط به في اكتشاف اْلخطاء واالنحرافات في الحسابات وذلك من خالل استخدام نظام كفؤ للضبط الداخلي ".
- .7 في الفقرة رقم "0" بلغ الوزن النسبي "%84.10" والقيمة االحتمالية تساوي "0.000" وهي أقل من 0.08 مما يدل على أن" التطور الهائل في بيئة اْلعمال المصرفية يواكبه تطور في مجال التدقيق الداخلي وأيضا الخارجي " .
- .3 في الفقرة رقم "12" بلغ الوزن النسبي "%81.43" والقيمة االحتمالية تساوي "0.000" وهي أقل من 0.08 مما يدل على " وجود كفاءة للنظام المستخدم، أي أن المنافع المتوقعة منه تفوق تكاليف تطبيق التدقيق اإللكتروني **" .**

كما تبين النتائج أن أقل ثالث فقرات حسب الوزن النسبي هي كما يلي:

- .1 في الفقرة رقم "2" بلغ الوزن النسبي "67.32" والقيمة االحتمالية تساوي "0.001" وهي أقل من 0.08 مما يدل على " قصور مجلس وضع معايير التقارير المالية عن إصدار معابير محاسبية خاصة بالأعمال المصرفية وتفاصيلها " .
- .7 في الفقرة رقم "10" بلغ الوزن النسبي "%66.9" والقيمة االحتمالية تساوي "0.004" وهي أقل من 0.08 مما يدل على أنه " يوجد فجوة بين التطور الهائل في اْلعمال المصرفية اإللكترونية وما بين التطور في بيئة المحاسبة و التدقيق مما يجعل هناك صعوبة في التواؤم مع مثل هذا النوع من الأعمال المصرفية وتدقيق مثل تلك الأنظمة " .
- .3 في الفقرة رقم "7" بلغ الوزن النسبي "%59.76" و القيمة االحتمالية تساوي "0.978" وهي أكبر من 0.08 مما يدل على أنه " من المشاكل التي تواجه تطبيق تكنولوجيا المعلومات في عملية التدقيق هو: صعوبة المحافظة على سرية المعلومات ولكن بصورة متوسطة ".

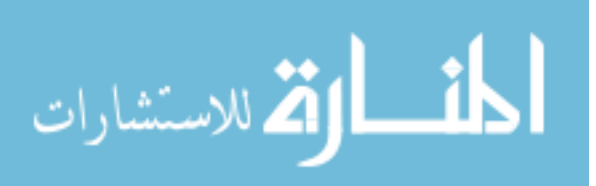

- 134 -

 وبصفة عامة يتبين أن المتوسط الحسابي لجميع فقرات المحور الثاني )المعوقات التي تواجه المدقق) تساوي 3.69، والوزن النسبي يساوي 73.75% وهي أكبر من الوزن النسبي المحايد "%00" وقيمة t المحسوبة تساوي 11.001 وهي أكبر من قيمة t الجدولية والتي تساوي 1.99 والقيمة االحتمالية تساوي 0.000 وهي أقل من 0.08 مما يدل على أنه من المعوقات التي تحول دون تطبيق تكنولوجيا المعلومات في التدقيق هو نقص المعرفة لدى المدققين في مجال تكنولوجيا المعلومات ووجود فجوة بين التطور الهائل في الأعمال المصرفية اإللكترونية وما بين التطور في بيئة المحاسبة و التدقيق مما يجعل هناك صعوبة في التواؤم مع . $\alpha = 0.05$  مثل هذا النوع من الأعمال المصرفية وتدقيق مثل تلك الأنظمة عند مستوى دلالة  $\alpha$ 

وتختلف الدراسة مع دراسة (الحسبان، 2009م)، حيث توصل الحسبان إلى أن مدققي تكنولوجيا المعلومات يمتلكون الخبرة والمعرفة الكافية في مجال أمن ومعلومات في العمل المصرفي من خالل مواكبة المستجدات وتأهيلهم علمياً وعمليا.ً

وتتفق الدراسة مع العلمي (2015م)، حيث وصل نسبة (83,08%) في وجود كفاءة للنظام أي أن المنافع تفوق التكاليف من تطبيق التدقيق اإللكتروني، وفي هذه الدراسة وصلت نسبة الموافقة إلى (81,43%).

كذلك تتفق الدراسة مع دراسة (أبو حصيرة، 2015م)، حيث أن استخدام أنظمة المعلومات المحاسبية المحوسبة تؤثر على كفاءة التدقيق الداخلي في شركات االتصاالت في قطاع غزة.

وتتفق الدراسة مع دراسة (الشنطي، 2011م)، حيث توصل الشنطي إلى أن هناك بعض المشاكل والمعوقات جراء استخدام تكنولوجيا المعلومات في عملية التدقيق، كما أن الشنطي يتفق مع الدراسة في أن استخدام تكنولوجيا المعلومات ساهمت إيجاباً في عملية التدقيق وأن التطور فيها أدى إلى التطور في عملية التدقيق.

كما تتفق الدراسة مع دراسة (جربوع ، 2007م ) ، حيث تبين من دراسته إلى عدم إلمام العاملين في مكاتب وشركات التدقيق في قطاع غزة بكيفية استخدام تكنولوجيا المعلومات، وعدم تعاون عمالئهم من ذوي الخبرة في هذا المجال معهم، وأن نسبة مدققي الحسابات الذين يستخدمون الحاسوب في عملية التدقيق هي نسبة متدنية نوعا ما حيث وصلت (32%).

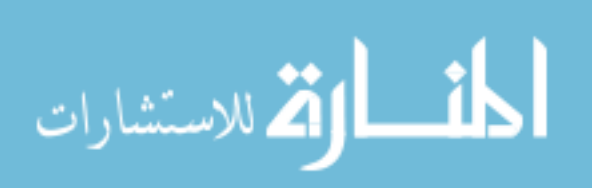

- 135 -

 كما تبين من دراسة )حمدونة وحمدان، 7003م(، بأن نسبة )%02,32( من المبحوثين يؤكدون صعوبة المحافظة على سرية المعلومات، بينما توصلت الدراسة إلى نسبة )%89,20(، مما يدل على وجوب تطوير وتحسين وضع القوانين واإلجراءات التي تحكم المحافظة على سرية المعلومات، حيث أن هذه المشكلة من أهم المشاكل المرتبطة بتطبيق تكنولوجيا المعلومات.

كما يتفق (حمدونة وحمدان، 2003م)، مع الدراسة في وجود المعوقات التي تحول دون استخدام تكنولوجيا المعلومات في التدقيق، فقد اتضحت لديه مجموعة من المعوقات كان أبرزها: فقدان الثقة بالأعمال الإلكترونية، وارتفاع كلفة التطبيق، وفقدان الدافعية نحو التطوير لانخفاض العائد، بالإضافة إلى نقص الخبرات والكفاءات في هذا المجال، وأيضاً عدم وجود تشريعات منظمة ومشجعة للمهنة.

وتتفق الدراسة مع لبد (2015م) في أنه يتم استخدام النظم الإلكترونية في تقدير مخاطر التدقيق ومخاطر االحتيال، كما تتفق معه في نقص المعرفة والخبرة في مجال التدقيق اإللكتروني حيث وصلت النسبة في دراسته إلى ،%24.73 وفي الدراسة وصلت النسبة إلى .%28,00

 كما تتفق الدراسة مع دراسة )Moorthy، 7011م(، حيث أكد على مسؤولية المدقق في فهم مخاطر تكنولوجيا المعلومات والتعامل معها، وهذا يعني بأنه توجد عالقة بين التدقيق باستخدام تكنولوجيا المعلومات، ومدى وجود مشاكل وصعوبات تواجه المدقق.

وتتفق الدراسة مع دراسة (Ahmi and Kent، 2013م)، في وجود معوقات لاستخدام تكنولوجيا المعلومات، حيث أشارت دراستهم إلى وجود صعوبة في استخدام وتعلم تكنولوجيا المعلومات.

وتتفق الدراسة مع دراسة (Saygili، 7010م(، في تحقيق أعلى مستوى من الكفاءة والفعالية، في حين تختلف الدراسة هنا مع دراسة )Kent and Ahmi، 7013م( حيث توصلت دراستهم إلى أن الفائدة من استخدام التطبيقات البرمجية محدودة، وتكاليفها عالية، وقد يرجع ذلك إلى أن حجم الشركات عينة الدراسة حيث تناولت دراستهم مكاتب التدقيق صغيرة ومتوسطة الحجم، في حين توصلت الدراسة إلى وجود كفاءة للنظام المستخدم، وأن المنافع تفوق تكاليف تطبيق التدقيق الإلكتروني.

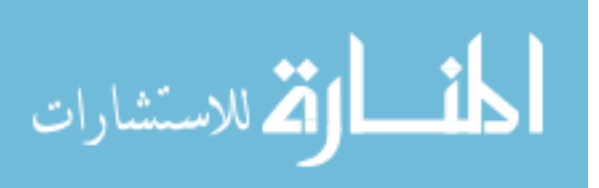

| القيمة الاحتمالية | قيمة t   | الوزن النسبب | الانحراف المعياري | المتوسط الحسابي | الفقرة                                                                                                    | مسلسل                   |
|-------------------|----------|--------------|-------------------|-----------------|----------------------------------------------------------------------------------------------------|-------------------------|
| 0.000             | 6.033    | 75.00        | 1.139             | 3.75            | من المعوقات التي تحول دون تطبيق<br>تكنولوجيا المعلومات في التدقيق :نقص<br>المعرفة لدى المدفقين في مجال تكنولوجيا<br>المعلومات.                                                                                                    | $\mathbf{1}$            |
| 0.925             | $-0.094$ | 59.76        | 1.156             | 2.99            | من المشاكل التي تواجه تطبيق تكنولوجيا<br>المعلومات في عملية التدقيق هو صعوبة<br>المحافظة على سرية المعلومات.                                                                                                    | $\overline{2}$          |
| 0.001             | 3.445    | 68.10        | 1.077             | 3.40            | إن الحاجة إلى مهارات عالية وخبرات<br>خارجية من أجل استخدام تكنولوجيا<br>المعلومات في التدقيق يعد واحداً من أهم<br>معوقات تطبيق تكنولوجيا المعلومات في<br>التدقيق                                                                      | $\overline{\mathbf{3}}$ |
| 0.001             | 3.464    | 68.81        | 1.165             | 3.44            | إن استخدام تكنولوجيا المعلومات في التدقيق<br>يؤدي إلى الاعتماد بشكل متزايد على قدرات<br>الأجهزة والبرامج؛ وبالتالي قتل الإبداع لدى<br>المدقق ِ                                                                                        | $\overline{\mathbf{4}}$ |
| 0.000             | 4.226    | 69.76        | 1.058             | 3.49            | من أثار استخدام تكنولوجيا المعلومات في<br>التدقيق الاستغناء عن خدمات بعض العاملين<br>في مكاتب وإدارات الندقيق مما ينعكس على<br>وضع المهنة                                                                                             | 5                       |
| 0.000             | 14.125   | 84.10        | 0.777             | 4.20            | التطوَّر المهائل في بيئة الأعمال المصرَّفية<br>يواكبه تطور في مجال التدقيق الداخلي<br>وأيضا الخارجي.                                                                                                    | 6                       |
| 0.001             | 3.312    | 67.32        | 1.000             |                 | قصور مجلس وضع معابير التقارير المالية<br>عن إصدار معايير محاسبية خاصة بالأعمال   3.37<br>المصرفية وتفاصيلها <sub>.</sub><br>وجود معايير تدقيق خاصة بتلك الأعمال                                                                       | $\overline{7}$          |
| 0.000             | 11.966   | 79.25        | 0.719             | 3.96            |                                                                                                    | 8                       |
| 0.000             | 11.502   | 79.76        | 0.778             |                 | المصرفية <u>.</u><br>حصول المدققين سواء الداخليين أو<br>الخارجيين على التدريب على تدقيق مثل هذه<br>النظم الحديثة القائمة على مواقع الكترونية   3.99<br>مصرفية ونظم محاسبية تقوم علىي مثل هذه                                          | 9                       |
| 0.004             | 2.927    | 66.90        | 1.081             |                 | الأعمال المصرفية.<br>يوجد فجوة بين النطور الهائل في الأعمال<br>المصرفية الإلكترونية وما بين التطور في<br>بيئة المحاسبة والتدقيق مما يجعل هناك 3.35<br>صعوبة في التواؤم مع مثل هذا النوع من<br>الأعمال المصرفية وندقيق مثل نلك الأنظمة | 10                      |

**جدول رقم )1.16(: تحليل فقرات المحور الثاني )المعوقات التي تواجه المدقق(.**

- 137 -

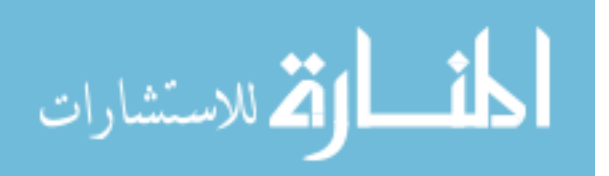

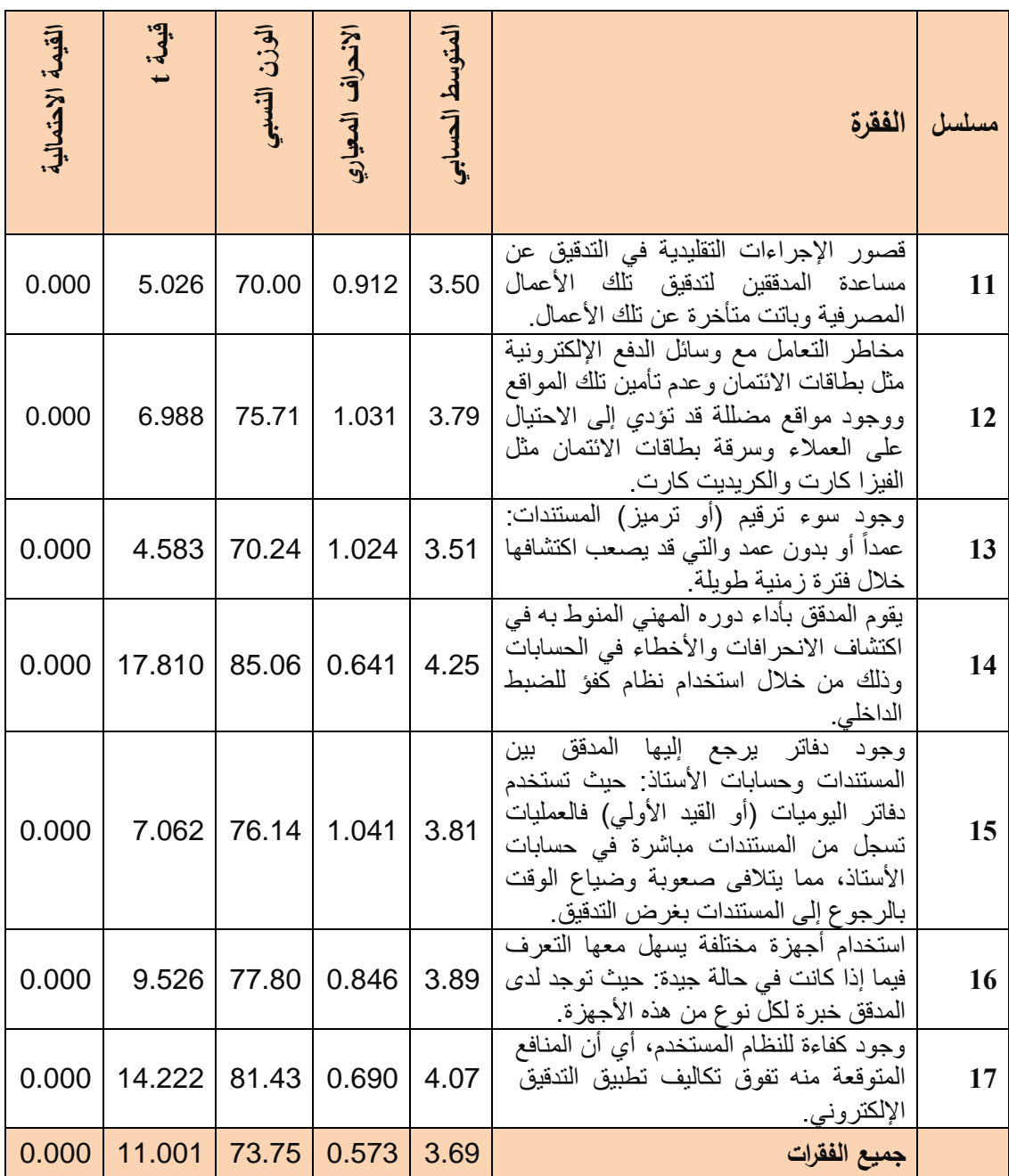

قيمة t الجدولية عند مستوى دلالة 0.05 ودرجة حرية "83" تساوي 1.99.

**المحور الثالث : استخدام ضوابط الجودة و النوعية**.

 تم استخدام اختبار t للعينة الواحدة والنتائج مبينة في جدول رقم )4.12( والذي يبين آراء أفراد عينة الدراسة في فقرات المحور الثالث (استخدام ضوابط الجودة و النوعية) وتبين النتائج أن أعلى ثالث فقرات حسب الوزن النسبي هي كما يلي:

ارت الاستشارات  $\overline{\mathbf{r}}$  - 138 -

- .1 في الفقرة رقم "4" بلغ الوزن النسبي "%87.62" والقيمة االحتمالية تساوي "0.000" وهي أقل من 0.08 مما يدل على أنه " يتم وضع إجراءات اْلمان المناسبة لحماية ملفات بيانات المنشأة ".
- .7 في الفقرة رقم "2" بلغ الوزن النسبي "%85.68" والقيمة االحتمالية تساوي "0.000" وهي أقل من 0.08 مما يدل على أنه " يتم التأكد من استخدام الملفات الصحيحة لدى العميل "
- .3 في الفقرة رقم "0 " بلغ الوزن النسبي "%85.48" والقيمة االحتمالية تساوي "0.000" وهي أقل من 0.08 مما يدل على أنه" يقوم المدقق بالتاكد من دقة المعادالت المستخدمة في التدقيق " .

كما تبين النتائج أن أقل ثالث فقرات حسب الوزن النسبي هي كما يلي:

- .1 في الفقرة رقم "5" بلغ الوزن النسبي "%81.46" والقيمة االحتمالية تساوي "0.000" وهي أقل من 0.08 مما يدل على أنه " يتم التنبؤ بنتائج بيانات االختبار لتقارن بالنتائج الفعلية لبيانات االختبار في عملية التدقيق " .
- .7 في الفقرة رقم "11" بلغ الوزن النسبي "%80.24" والقيمة االحتمالية تساوي "0.000" وهي أقل من 0.08 مما يدل على أنه " يتم القيام بعمليات اختبارية تشتمل على مقادير قليلة من بيانات االختبار مثل تقديم البيانات الرئيسية الختبار التدقيق ".
- .3 في الفقرة رقم "1" بلغ الوزن النسبي "%78.57" والقيمة االحتمالية تساوي "0.000" وهي أقل من 0.08 مما يدل على أنه " يتم المشاركة في تصميم واختبار برامج الحاسوب الخاص بعملية التدقيق ".

 وبصفة عامة يتبين أن المتوسط الحسابي لجميع فقرات المحور الثالث )استخدام ضوابط الجودة والنوعية) تساوي 4.15، والوزن النسبي يساوي 82.98% وهي أكبر من الوزن النسبي المحايد "%00"، وقيمة t المحسوبة تساوي 21.790 وهي أكبر من قيمة t الجدولية والتي تساوي ،1.99 والقيمة االحتمالية تساوي 0.000 وهي أقل من ،0.08 مما يدل على استخدام  $\alpha=0.05$  ضوابط الجودة والنوعية بشكل جيد عند مستوى دلالة  $\alpha$ 

- 139 - وهذا يتفق أيضاً مع دراسة ( العرود وشكر، 2009م )، حيث أظهرت نتائج دراستهم بأن جودة تكنولوجيا المعلومات لها أثر في كفاءة التدقيق الداخلي، مما يعني أنها تساعد دوائر

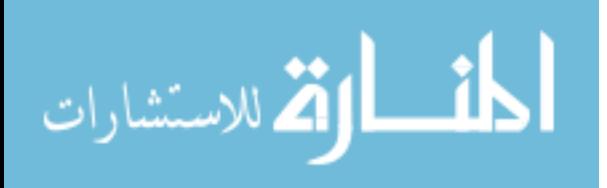

.

التدقيق الداخلي في تحقيق أهدافها بأقل تكلفة وجهد، وهذا يتطلب من إدارات هذه الشركات رفع مستوياتها أكثر فأكثر عن طريق: تزويدها باْلجهزة الحديثة، والبرامج المحاسبية الحديثة دوريًا، و تدريب العاملين في وحدة تكنولوجيا المعلومات، وتقديم الحوافز لهم، ليكونوا أكثر استجابة لدوائر التدقيق الداخلي.

وتتفق الدراسة كذلك مع دراسة ( مصلح، 2007م )، وذلك بأن غالبية مجتمع الدراسة يؤكدون أن هناك تطبيق إلجراءات الرقابة على أمن الملفات والبيانات، حيث توصل مصلح إلى أن المصارف في قطاع غزة تتخذ الوسائل المناسبة ْلمن الملفات والبيانات.

 وتتفق الدراسة مع دراسة )الشرايري، 7009(، بحيث توصل الشرايري إلى أن المدققون الداخليون بالمصارف اْلردنية يستخدمون وسائل حماية بيانات الملفات، حيث يقومون بالتأكد من عدم إمكانية إجراء تعديالت أو تشويه على البيانات المالية الموجودة على نظم المعلومات ومعداتها.

كما اختلفت الدراسة مع دراسة (الحسبان، 2009م)، حيث توصل الحسبان إلى أن أفراد عينة الدراسة تميل إلى عدم استخدام الدليل اإللكتروني بدرجة كبيرة، أما الدراسة فقد توصلت إلى نسبة % 54,79 من عينة الدراسة يوافقون على أنه يتم الحصول على دليل يثبت أن برامج الحاسوب الخاصة بالتدقيق تعمل كما هو مخطط ومرسوم لها.

وتتفق الدراسة مع دراسة (Saygili ، 2010م)، والتي توصلت إلى أن استخدام تكنولوجيا المعلومات يؤدي إلى تحسين الجودة في عمليات تدقيق الحسابات.

| القيمة الاحتمالية | ៘      | آخرزن<br>刁 | $\bar{z}$<br>$\frac{1}{9}$<br>بول<br>بېرنې | العتوه<br>ょう<br>٦.<br>} | الفقرة                                                               |              |
|-------------------|--------|------------|--------------------------------------------|-------------------------|----------------------------------------------------------------------|--------------|
| 0.000             | 9.296  | 78.57      | 0.916                                      | 3.93                    | يتم المشاركة في تصميم واختبار برامج الحاسوب<br>الخاصة بعملية التدقيق |              |
| 0.000             | 14.281 | 82.38      | 0.718                                      | 4.12                    | يتوجب على المدقق فحص ترميز البرنامج قبل<br>البدء بعملية التدقيق      | $\mathbf{2}$ |
| 0.000             | 16.301 | 83.10      | 0.649                                      | 4.15                    | يتم تشغيل برامج التدقيق على عدد من ملفات<br>الاختبار                 |              |

**جدول رقم )1.17(: تحليل فقرات المحور الثالث )استخدام ضوابط الجودة و النوعية(.**

 $-140-$ 

الله للاستشارات

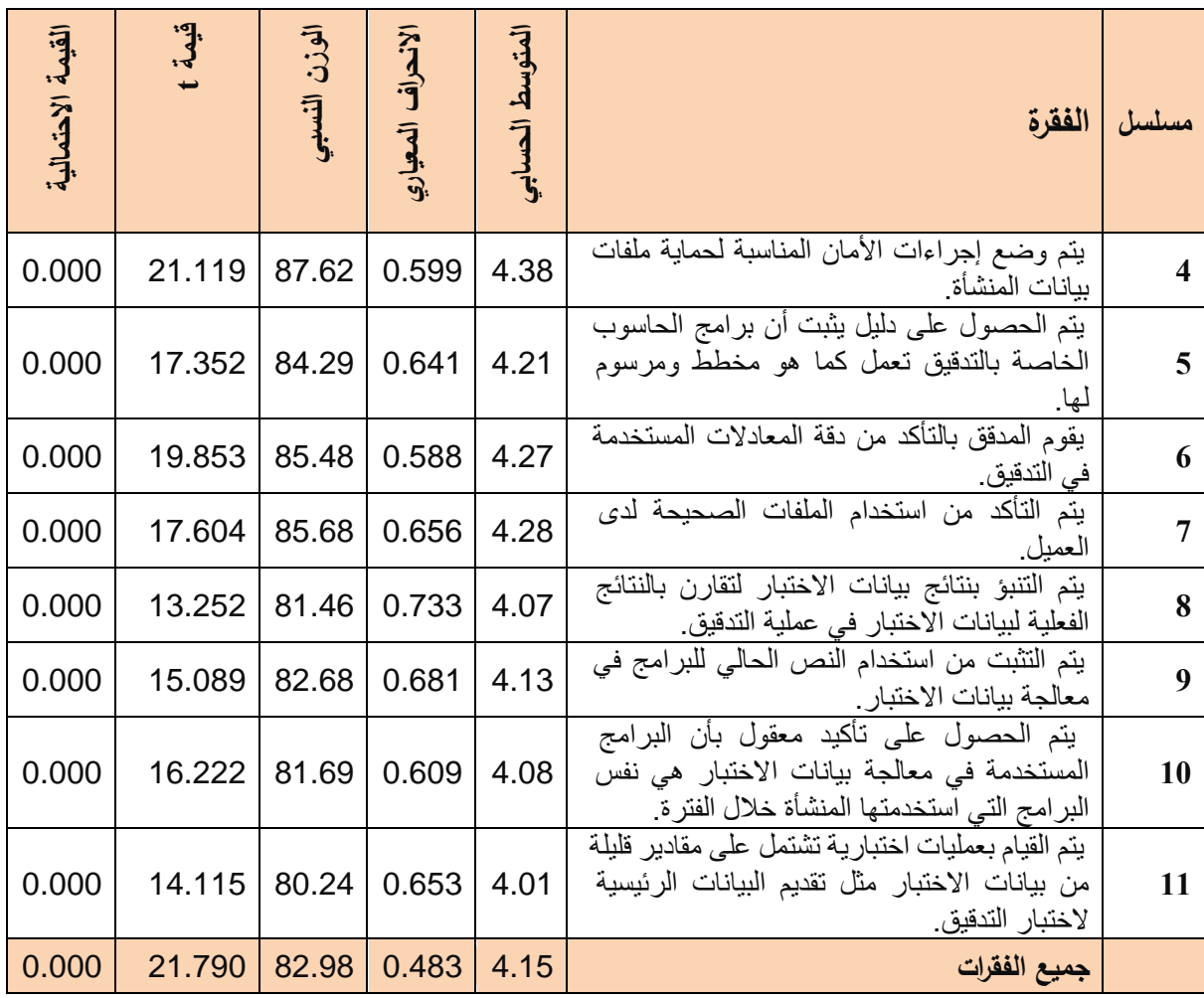

قيمة t الجدولية عند مستوى دلالة 0.05 ودرجة حرية "83" تساوى 1.99

#### **المحور الرابع : استخدام المدقق للتسهيالت التي تقدمها تكنولوجيا المعلومات**.

 تم استخدام اختبار t للعينة الواحدة والنتائج مبينة في جدول رقم )4.15( والذي يبين آراء أفراد عينة الدراسة في فقرات المحور الرابع (استخدام المدقق للتسهيلات التي تقدمها تكنولوجيا المعلومات) ونبين النتائج أن أعلى ثلاث فقرات حسب الوزن النسبي هي كما يلي:

- 1. في الفقرة رقم "2" بلغ الوزن النسبي "87.23%" والقيمة الاحتمالية تساوي "0.000" وهي أقل من 0.08 مما يدل على أنه " يتم تخطيط عملية التدقيق قبل استخدام تكنولوجيا المعلومات في عملية التدقيق ".
- 141 .7 في الفقرة رقم "1" بلغ الوزن النسبي "%85.54" والقيمة االحتمالية تساوي "0.000" وهي أقل من 0.08 مما يدل على أن " المدقق يقوم بتقييم نظام الرقابة الداخلية للعمالء قبل استخدام تكنولوجيا المعلومات في عملية التدقيق ".

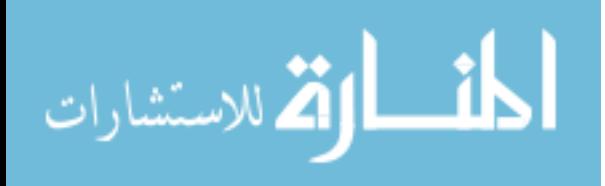

.3 في الفقرة رقم "2" بلغ الوزن النسبي "%84.15" والقيمة االحتمالية تساوي "0.000" وهي أقل من 0.08 مما يدل على أنه " يتم قيام المدقق باستخدام تكنولوجيا المعلومات كقاعدة بيانات ".

كما تبين النتائج أن أقل ثالث فقرات حسب الوزن النسبي هي كما يلي:

- .1 في الفقرة رقم "9" بلغ الوزن النسبي "%79.76" والقيمة االحتمالية تساوي "0.000" وهي أقل من 0.08 مما يدل على أن " المدقق يقوم بتصميم النماذج المختلفة للمصادقات باستخدام تكنولوجيا المعلومات ".
- .7 في الفقرة رقم "13" بلغ الوزن النسبي "%78.05" والقيمة االحتمالية تساوي "0.000" وهي أقل من 0.08 مما يدل على أن " المدقق يقوم بالتحقق من سالمة التسويات الجردية باستخدام تكنولوجيا المعلومات ".
- .3 في الفقرة رقم "10" بلغ الوزن النسبي "%76.14" والقيمة االحتمالية تساوي "0.000" وهي أقل من 0.08 مما يدل على أن " المدقق يقوم بمطابقة ردود المصادقات باستخدام تكنولوجيا المعلومات ".

 وبصفة عامة يتبين أن المتوسط الحسابي لجميع فقرات المحور الرابع )استخدام المدقق للتسهيلات التي يقدمها الحاسوب) تساوي 4.10، والوزن النسبي يساوي 81.99% وهي أكبر من الوزن النسبي المحايد "%00" وقيمة t المحسوبة تساوي 20.477 وهي أكبر من قيمة t الجدولية والتي تساوي 1.99 والقيمة االحتمالية تساوي 0.000 وهي أقل من 0.08 مما يدل على أن المدقق يستخدم التسهيالت التي تقدمها تكنولوجيا المعلومات عند مستوى داللة  $\alpha = 0.05$ 

وتتفق الدراسة مع (الحسبان، 2009م) حيث توصل الحسبان لوجود قاعدة بيانات تساعد في حفظ بيانات ومعلومات المصارف وهذا يدل على أن مدققي أنظمة تكنولوجيا المعلومات لهم دور مهم في معالجة وتخزين البيانات والمعلومات على شبكات تكنولوجيا المعلومات.

 وتتفق الدراسة مع دراسة ) مصلح، 7002م (، حيث توصل مصلح إلى أن معظم مجتمع الدراسة يوافقون على وجود تطبيق إجراءات الرقابة الداخلية واستخدام المدققين للتسهيالت التي تقدمها تكنولوجيا المعلومات، من حيث الرقابة على الوصول وتحقيق أمن الملفات، ووجود

الآلاستشارات

- 142 -

لتطبيق إجراءات الرقابة على التوثيق، وتطوير النظم، و دليل إجراءات و الوصف الوظيفي والفصل السليم للوظائف المختلفة، إال أن الدراسة توصلت إلى وجود قصور في نظام إجازات العاملين وإجراءات الرقابة الخاصة بالتأمين ضد خيانة الأمانة على العاملين في قسم الحاسوب، )<br>= كذلك توصل مصلح إلى أن نظام الرقابة الداخلية في ظل استخدام تكنولوجيا المعلومات يحقق إجراءات الرقابة على المدخالت وتشغيل البيانات، والمخرجات.

 و تتفق الدراسة مصلح مع هذه الدراسة في وجود استخدام المدقق للتسهيالت التي توفرها تكنولوجيا المعلومات في عملية التدقيق، وتقييم نظام الرقابة الداخلي والتأكد من مدى اإللتزام بالضوابط العامة والتنظيمية، و كذلك اجراءات التحقق من مذكرات التسويات ، والمصادقات، والتحقق من سالمة ميزان التدقيق وغيره من تسهيالت، إال أنه يجب على المصارف في قطاع غزة أن تحافظ على مستوى نجاح العمل وزيادته من خالل عمل ورشات عمل وتدريبات للموظفين بصورة مستمرة، وكذلك يجب المتابعة المستمرة، واإلشراف لمجريات العمل.

وتتفق الدراسة مع دراسة ( الخالدي، 2015م )، حيث توصل الخالدي إلى أن استخدام أساليب المعالجة اإللكترونية يساعد على زيادة فعالية قيام المدقق باإلجراءات التحليلية، مما سيوفر لمدقق الحسابات الوقت لإجراءات تحليلية أخرى محوسبة بشكل أكثر موضوعية وثقة ومصداقية، وكذلك زيادة جودة أعمال التدقيق وتوثيقها، من خالل إعداد أوراق العمل والمصادقات، وغيرها من إجراءات.

وتتفق الدراسة مع دراسة (لبد، 2015م)، في استخدام البرامج في تنفيذ الإجراءات التحليلية اْلولية.

كما نتفق الدراسة مع دراسة (أبوحصيرة، 2015م)، حيث توصل أبو حصيرة إلى أن استخدام نظم المعلومات المحاسبية المحوسبة أدى إلى توفير إجراءات رقابية على البرامج والملفات وزيادة القدرة على التحليل والمقارنات وزيادة القدرة على إجراء العمليات اإلحصائية والحسابية المعقدة.

 وتتفق الدراسة مع دراسة )قشطة، 7013-7017م(، حيث توصل قشطة إلى أن المصارف الوطنية في قطاع غزة تتمتع بمستوى مرتفع من استخدام البرمجيات الإلكترونية وحماية الملفات.

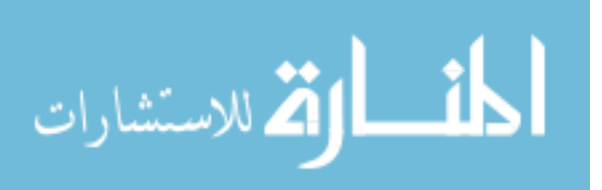

- 143 -

 وكذلك تتفق النتائج التي توصلت إليها هذه الدراسة في هذا المحور مع نتائج )سمور، 7014م(، كما تتفق مع دراسة (others and Janvrin، 7009م(، حيث توصل الباحثان إلى أن إجراءات التدقيق المتعلقة بتكنولوجيا المعلومات تستخدم في التوصل إلى فهم نظام الرقابة الداخلية، وإختبار ضوابط التطبيق باستخدام تكنولوجيا المعلومات، وأشاروا بأن نسبة التأكيد تزداد بشكل ملحوظ في أكبر أربعة شركات للتدقيق.

 كما تتفق الدراسة مع دراسة (Costa and Pedrosa، 7013م(، حيث كشفت دراستهم عن أن الإجراءات لمعالجة واستخراج البيانات وأدوات إدارة أوراق العمل الإلكترونية هي الأكثر شيوعاً في االستخدام، وهذا يتوافق مع الدراسة حيث تبين بأن المدقق يقوم بتوثيق نظام الرقابة الداخلية وتوثيق أوراق العمل باستخدام تكنولوجيا المعلومات.

وتتفق الدراسة بشكل عام مع دراسة (Saygili، Saygili، حيث يمكن للمدقق الاعتماد على أجهزة الحاسوب وتكنولوجيا المعلومات في مهام تدقيق الحسابات، والحصول على فوائد ومزايا استخدامها.

| القيمة الاحتمالية |        | لوزن النسببي | لانحراف المعياري | المتوسط الحسابي | الفقرة                                                                                                    | مسلسل                   |
|-------------------|--------|--------------|------------------|-----------------|----------------------------------------------------------------------------------------------------|-------------------------|
| 0.000             | 18.445 | 85.54        | 0.631            | 4.28            | يقوم المدقق بتقييم نظام الرقابة الداخلية للعملاء قبل<br>استخدام تكنولوجيا المعلومات في عملية التدقيق         | 1                       |
| 0.000             | 18.426 | 87.23        | 0.673            | 4.36            | يتم تخطيط عملية التدقيق قبل استخدام تكنولوجيا<br>المعلومات في عملية التدقيق                                  | $\overline{2}$          |
| 0.000             | 11.146 | 81.69        | 0.886            | 4.08            | يتم تحديد عناصر عينات التدقيق إحصائيًا باستخدام<br>تكنولوجيا المعلومات في عملية التدقيق                      | 3                       |
| 0.000             | 18.967 | 83.86        | 0.573            | 4.19            | يتم اختبار الالتزام بالضوابط العامة للمعالجة<br>الإلكترونية باستخدام تكنولوجيا المعلومات في<br>عملية التدقيق | $\overline{\mathbf{4}}$ |
| 0.000             | 17.951 | 83.95        | 0.600            | 4.20            | يتم اختبار الالتزام بضوابط تطبيق المعالجة<br>الإلكترونية باستخدام تكنولوجيا المعلومات في<br>عملية التدقيق    | 5                       |
| 0.000             | 13.706 | 80.96        | 0.697            | 4.05            | يتم قيام المدقق بإجراء التدقيق التحليلي.                                                                     | 6                       |
| 0.000             | 14.591 | 84.15        | 0.749            | 4.21            | يتم قيام المدقق باستخدام تكنولوجيا المعلومات<br>كقاعدة بيانات                                                | $\overline{7}$          |

**جدول رقم)1.18(: تحليل فقرات المحور الرابع )استخدام المدقق للتسهيالت التي تقدمها تكنولوجيا المعلومات(.**

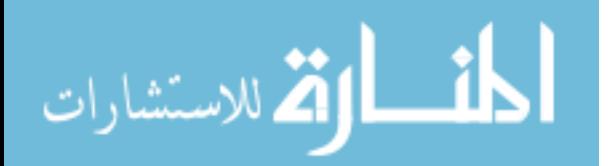

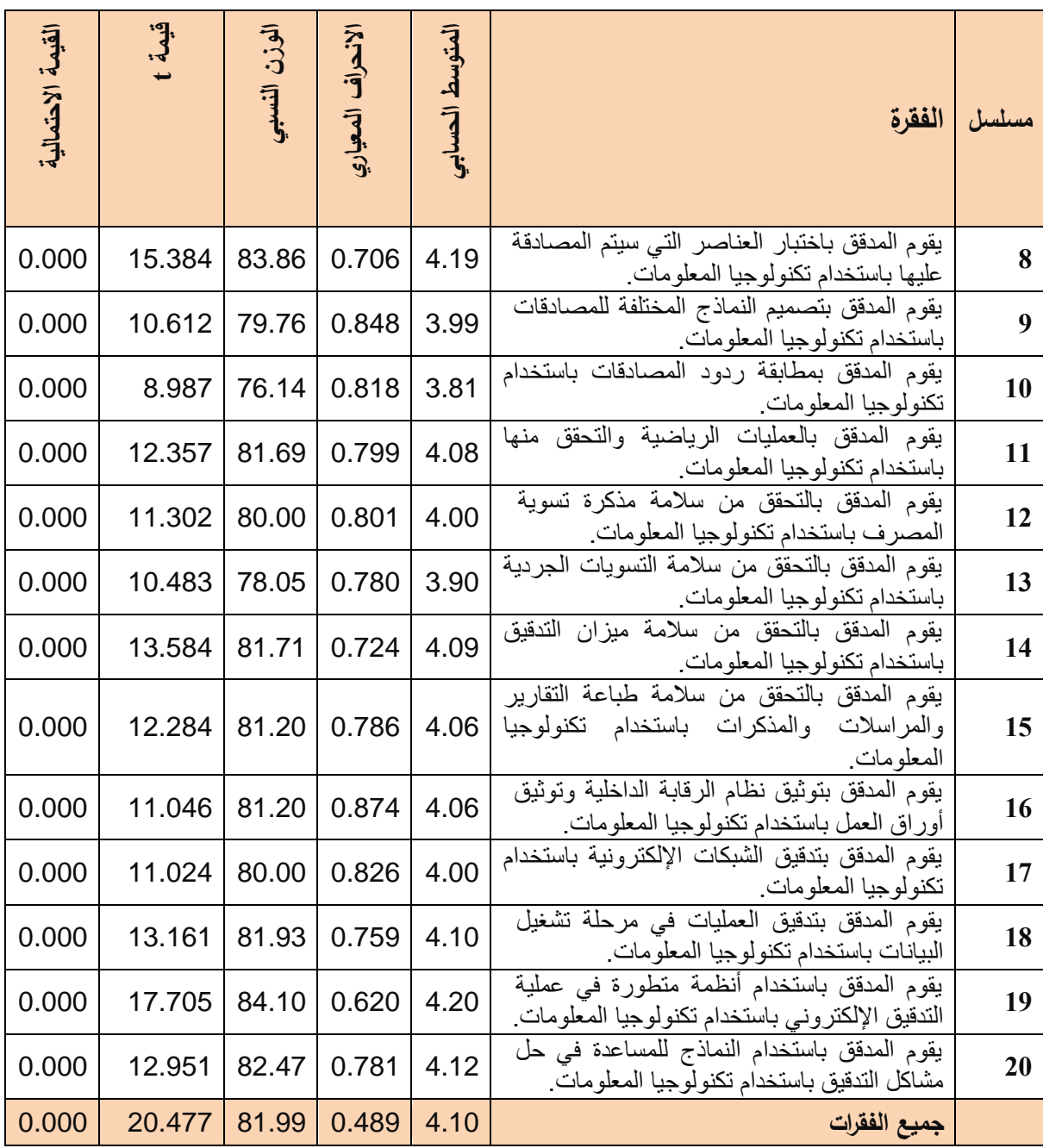

قيمة t الجدولية عند مستوى دلالة 0.05 ودرجة حرية "83" تساوي 1.99.

## **تحليل محاور الدراسة مجتمعة**:

 تم استخدام اختبار ( t ( للعينة الواحدة والنتائج مبينة في جدول رقم )4.19( والذي يبين آراء أفراد عينة الدراسة في جميع فقرات االستبانة وبلغ المتوسط الحسابي 4.00 لجميع فقرات االستبانة، و الوزن النسبي يساوي %80.02 وهي أكبر من الوزن النسبي المحايد "%00" وقيمة ) t ) المحسوبة المطلقة تساو ي 21.014 وهي أكبر من قيمة t الجدولية والتي تساوي1.99 ،

- 145 -

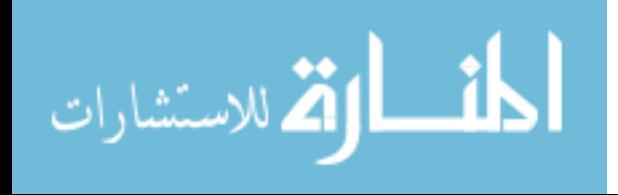

والقيمة االحتمالية تساوي 0.000 وهي أقل من 0.08 مما يدل على مساهمة استخدام تكنولوجيا المعلومات في عملية التدقيق في المصارف التجارية العاملة في قطاع غزة في فلسطين وفقاً لمعايير التدقيق الدولية.

 وتعزو الباحثة ذلك إلى مواكبة المصارف التجارية العاملة في قطاع غزة في فلسطين للتطورات السريعة في تكنولوجيا المعلومات ومن أهم المجاالت التي تتأثر بهذا التطور هو العمل المصرفي، حيث يعتمد على نظام الشبكات واالتصاالت اإللكترونية المتطورة، مما ينعكس إيجاباً على العمليات المحاسبية والمالية وعمليات التدقيق، حيث يمكن لمدقق الحسابات االستفادة من كل التسهيالت والمزايا التي يقدمها استخدام تكنولوجيا المعلومات في عملية التدقيق ومواكبة الواقع العملي.

| القيمة الاحتمالية | قيمة t | Jector<br>النسببي | الانحراف ا<br>المعياري | المتوسط الحسابي | الفقرة                                                                    | المحور |
|-------------------|--------|-------------------|------------------------|-----------------|---------------------------------------------------------------------------|--------|
| 0.000             | 28.748 | 86.11             | 0.416                  | 4.31            | مدى توافر الإمكانيات النقنية لمدقق الحسابات                               | الأول  |
| 0.000             | 11.001 | 73.75             | 0.573                  | 3.69            | مدى المعوقات التي تواجه المدقق                                            | الثاني |
| 0.000             | 21.790 | 82.98             | 0.483                  | 4.15            | استخدام ضوابط الجودة و النوعية                                            | الثالث |
| 0.000             | 20.477 | 81.99             | 0.489                  | 4.10            | تقدمها<br>التسهيلات<br>المدقق<br>التى<br>استخدام<br>تكنو لوجيا المعلو مات | الرابع |
| 0.000             | 21.014 | 80.02             | 0.437                  | 4.00            | جميع الفقرات                                                              |        |

**جدول رقم )1.19(: تحليل محاور الدراسة مجتمعة.**

قيمة t الجدولية عند مستوى دلالة 0.05 ودرجة حرية "83" تساوي 1.99.

#### **اختبار فرضيات الدراسة**:

**اختبار الفرضية األولى**: **توجد عالقة ذات داللة إحصائية عند مستوى**  0.05 **بين مدى توافر اإلمكانيات التقنية لمدقق الحسابات، وبين استخدام تكنولوجيا المعلومات في عملية التدقيق.**

- 146 - تم استخدام اختبار بيرسون إليجاد العالقة بين مدى توافر اإلمكانيات التقنية لمدقق  $\alpha=0.05$  الحسابات، وبين استخدام تكنولوجيا المعلومات في عملية التدقيق عند مستوى دلالة  $\,$ 

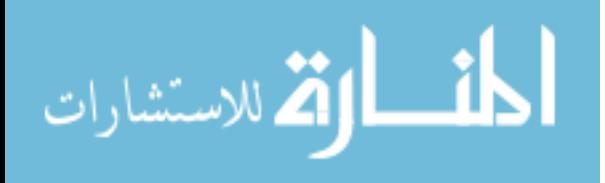

والنتائج مبينة في جدول رقم )4.70( والذي يبين أن القيمة االحتمالية تساوي 0.000 وهي أقل من 0.08 ، كما أن قيمة r المحسوبة تساوي 0.003 وهي أكبر من قيمة r الجدولية والتي  $\alpha = 0.05$  ، مما يدل على وجود علاقة ذات دلالة عند مستوى دلالة إحصائية  $0.214$ مدى توافر اإلمكانيات التقنية لمدقق الحسابات، وبين استخدام تكنولوجيا المعلومات في عملية التدقيق.

 وتعزو الباحثة ذلك إلى انتشار استخدام تكنولوجيا المعلومات في عملية التدقيق وأنه يناسب ريخدم عملية التدقيق، وإمكانية توافره من حيث التكلفة وإمكانية استخدامه من قبل أشخاص  $\frac{1}{2}$ مؤهلين متخصصين في هذا المجال، نتيجة التطور التكنولوجي والتعليمي في العالم، وأيضًا الحاجة إليه لما يقدمه من تسهيالت، وبالتالي فإن طبيعة عمل العمالء لدى المدقق والمخرجات التي يحصل عليها هي معدة بصورة إلكترونية، فال بد من مراجعتها في ظل بيئتها التكنولوجية الطبيعية.

**جدول رقم )1.21(: معامل االرتباط بين مدى توافر اإلمكانيات التقنية لمدقق الحسابات، وبين استخدام تكنولوجيا المعلومات في عملية التدقيق.**

| استخدام تكنولوجيا المعلومات في عملية<br>التدقيق | الاحصاءات      |                             | المحور    |
|-------------------------------------------------|----------------|-----------------------------|-----------|
| 0.603                                           | معامل الارتباط |                             |           |
| 0.000                                           | القيمة         | التقنية لمدقق<br>الإمكانيات | مدی توافر |
|                                                 | الاحتمالية     |                             | الحسابات  |
| 84                                              | حجم العينة     |                             |           |

قيمة r المحسوبة عند درجة حرية "82" ومستوى داللة "0001" يساوي "00214" .

**اختبار الفرضية الثانية: توجد عالقة ذات داللة إحصائية عند مستوى**  0.05 **بين مدى المعوقات التي تواجه المدقق، وبين استخدام تكنولوجيا المعلومات في عملية التدقيق.**

 تم استخدام اختبار بيرسون إليجاد العالقة بين مدى المعوقات التي تواجه المدقق، وبين استخدام تكنولوجيا المعلومات في عملية التدقيق عند مستوى دلالة 0.05 والنتائج مبينة في والنتائج مبينة في جدول رقم )4.71( والذي يبين أن القيمة االحتمالية تساوي 0.000 وهي أقل من 0.08 ، كما أن قيمة r المحسوبة تساوي 0.509 وهي أكبر من قيمة r الجدولية والتي تساوي 0.714 ،

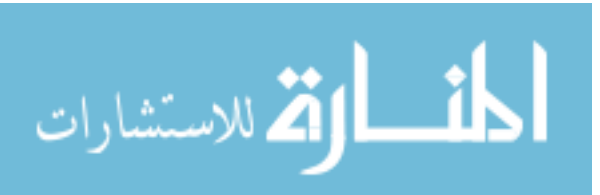

- 147 -

مما يدل على وجود علاقة ذات دلالة عند مستوى دلالة إحصائية 0.05 $\alpha=0$  بين مدى المعوقات التي تواجه المدقق، وبين استخدام تكنولوجيا المعلومات في عملية التدقيق.

 وتعزو الباحثة ذلك إلى أنه توجد مخاطر الستخدام التكنولوجيا وبشكل عام ال يمكن التخلص منها بشكل مطلق، ولكن يمكن التصدي لها والحد منها بأقصى درجة ممكنة، ولذلك فإنه على الجهات الرقابية تطوير اْلساليب الرقابية بحيث يتم القضاء على الصعوبات والمخاطر إلى أقصى حد ممكن، حيث أن المخاطر تؤثر على الرقابة وبالتالي فإنها تؤثر على إجراءات التدقيق، وتقع على المدقق مسؤولية فهم وتقدير مخاطر تكنولوجيا المعلومات، وتقديم النتائج لإلدارة، ويجب على المدقق مواكبة التطور في عمل التدقيق اإللكتروني للتخلص من الصعوبات التي قد تواجهه، وكذلك يجب على اإلدارة االهتمام بالتدريب والتطوير وتوفير اْلشخاص المؤهلين للعمل في اْلعمال المصرفية اإللكترونية، وعلى الجامعات توفير التخصصات ودعم المواد النظرية بحاالت عملية وتطبيقية في ذات المجال لمواكبة الواقع العملي، وبشكل عام فإنه اتضح كفاءة النظام في المصارف وذلك بأن المنافع تفوق التكاليف.

**جدول رقم )1.21(: معامل االرتباط بين مدى المعوقات التي تواجه المدقق، وبين استخدام تكنولوجيا المعلومات في عملية التدقيق.**

| الإحصاءات<br>المحور                        |                   | استخدام تكنولوجيا المعلومات في عملية التدقيق |
|--------------------------------------------|-------------------|----------------------------------------------|
|                                            | معامل الارتباط    | 0.869                                        |
| المعوقات<br>مدی<br>التي<br>تواجه<br>المدقق | القيمة الاحتمالية | 0.000                                        |
| حجم العينة                                 |                   | 84                                           |

قيمة r المحسوبة عند درجة حرية " 82" ومستوى دلالة "0.05" يساوي 0.214 .

**اختبار الفرضية الثالثة: توجد عالقة ذات داللة إحصائية عند مستوى**  0.05 **بين استخدام ضوابط الجودة و النوعية، وبين استخدام تكنولوجيا المعلومات في عملية التدقيق.**

 تم استخدام اختبار بيرسون إليجاد العالقة بين استخدام ضوابط الجودة و النوعية، وبين استخدام تكنولوجيا المعلومات في عملية التدقيق عند مستوى دلالة 0.05 c والنتائج مبينة في جدول رقم )4.77( والذي يبين أن القيمة االحتمالية تساوي 0.000 وهي أقل من 0.08 ، كما أن قيمة r المحسوبة تساوي 0.584 وهي أكبر من قيمة r الجدولية والتي تساوي 0.714 ،

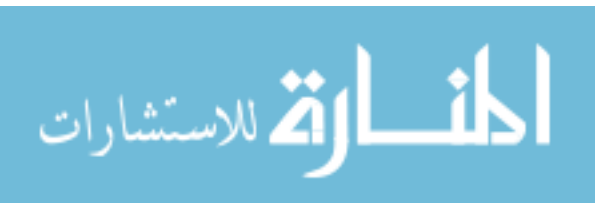

مما يدل على وجود علاقة ذات دلالة عند مستوى دلالة إحصائية  $\alpha=0.05$  بين استخدام ضوابط الجودة و النوعية، وبين استخدام تكنولوجيا المعلومات في عملية التدقيق.

 وتعزو الباحثة ذلك إلى أن استخدام تكنولوجيا المعلومات في عملية التدقيق يقدم اْلدوات والوسائل التي بها يستطيع المدقق إنجاز عملية التدقيق، حيث توفر تكنولوجيا المعلومات وسائل وضوابط رقابية، وبيانات ومخرجات يمكن استخدامها في إجراءات عملية التدقيق، والتي تتناسب مع المعايير المهنية والسلوكية للتدقيق.

**جدول رقم )1.22(: معامل االرتباط بين استخدام ضوابط الجودة و النوعية، وبين استخدام تكنولوجيا المعلومات في عملية التدقيق.**

| المحور                         | الاحصاءات         | استخدام تكنولوجيا المعلومات في عملية التدقيق |
|--------------------------------|-------------------|----------------------------------------------|
|                                | معامل الارتباط    | 0.854                                        |
| استخدام ضوابط الجودة و النوعية | القيمة الاحتمالية | 0.000                                        |
|                                | حجم العينة        | 84                                           |

قيمة r المحسوبة عند درجة حرية " 57" ومستوى داللة "0.08" يساوي 0.214 .

**اختبار الفرضية الرابعة: توجد عالقة ذات داللة إحصائية عند مستوى**  0.05 **بين استخدام المدقق للتسهيالت التي تقدمها تكنولوجيا المعلومات، وبين استخدام تكنولوجيا المعلومات في عملية التدقيق**.

 تم استخدام اختبار بيرسون إليجاد العالقة بين استخدام المدقق للتسهيالت التي تقدمها تكنولوجيا المعلومات، وبين استخدام تكنولوجيا المعلومات في عملية التدقيق عند مستوى داللة والنتائج مبينة في جدول رقم (4.23) والذي يبين أن القيمة الاحتمالية تساوي  $\alpha = 0.05$ 00000 وهي أقل من 0001 ، كما أن قيمة r المحسوبة تساوي 00222 وهي أكبر من قيمة r الجدولية والتي تساوي 00214 ، مما يدل على وجود عالقة ذات داللة عند مستوى داللة حصائية 0.05 $\alpha=0$  بين استخدام المدقق للتسهيلات التي تقدمها تكنولوجيا المعلومات، وبين استخدام تكنولوجيا المعلومات في عملية التدقيق.

 وتعزو الباحثة ذلك إلى أن استخدام تكنولوجيا المعلومات يتناسب مع حجم العمليات المصرفية، واستخدامات العمالء، وانتشار استخدام تكنولوجيا المعلومات، وتطورها الى حد

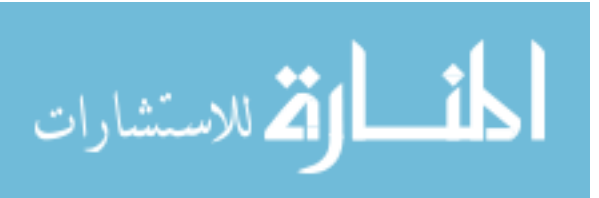

- 149 -

الوصول الى استخدام الشبكات واالتصاالت، وهذا يوفر تقديم الخدمات واالتصال عن بعد، وتوسع الخدمات المصرفية وتنوعها، مما يجعل العمل المصرفي دومًا في حاجة إلى توفير أدوات ووسائل، وأجهزة وبرمجيات حديثة متطورة متنوعة تتناسب مع الواقع العملي، ومواكبة ْلي تطور يحدث؛ وهذا بدورة ينعكس على عملية التدقيق، التي ال يختلف هدفها باستخدام تكنولوجيا المعلومات المتطورة في التدقيق عن هدفها في التدقيق اليدوي أو حتى اآللي البسيط، رانما تختلف الأساليب والأدوات والوسائل التي تستخدم في إنجاز عملية التدقيق حسب بيئة )<br>2 عمل العميل ونظام الرقابة الذي يطبقه، وطريقة معالجة البيانات المحاسبية، والمستندات والوثائق والمعامالت، حيث أنها تتم بطريقة إلكترونية حديثة و هذا ينعكس بدوره على عمل المدقق، وبالتالي فال بد لمدقق الحسابات من مواكبة هذا التطور وتوفير المعرفة والمهارة الكافية لديه في التعامل مع هذه االنظمة، ليتمكن من إنجاز عمله واستخدام التسهيالت واإلمكانيات التي تقدمها تكنولوجيا المعلومات.

**جدول رقم )1.23(: معامل االرتباط بين استخدام المدقق للتسهيالت التي تقدمها تكنولوجيا المعلومات، وبين استخدام تكنولوجيا المعلومات في عملية التدقيق.**

| استخدام تكنولوجيا المعلومات في عملية ا<br>التدقيق | الإحصاءات      | المحور                                         |
|---------------------------------------------------|----------------|------------------------------------------------|
| 0.922                                             | معامل الارتباط |                                                |
|                                                   | القيمة         | استخدام المدقق التسهيلات التى تقدمها تكنولوجيا |
| 0.000                                             | الاحتمالية     | المعلومات                                      |
| 84                                                | حجم العينة     |                                                |

قيمة r المحسوبة عند درجة حرية " 82" ومستوى دلالة "0.05" يساوى 0.214 .

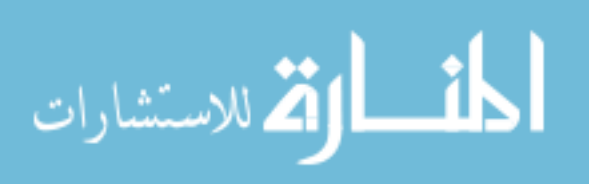

## **المبحث الثالث: النتائج والتوصيات**.

**مقدمة**:

وبناءاً على الدراسة الميدانية والعملية، وبعد إجراء التحليل الإحصائي المطلوب، واختبار الفرضيات، باإلضافة إلى ما تم عرضه في اإلطار النظري للدراسة، يتم تناول النتائج التي توصلت إليها الباحثة، ومن ثم يتم تناول التوصيات التي يمكن أن تساهم في تحسين مجاالت استخدام تكنولوجيا المعلومات في عملية التدقيق.

**أوال/ً النتائج التي توصلت اليها الدراسة**:

- .1 توفر أجهزة الحاسوب وبرامجه واْلشخاص المؤهلين الستخدامه عند المدقق، وهذا يدل على مواكبة عملية تدقيق حسابات المصارف التجارية في قطاع غزة للتطور التكنولوجي.
- 2. وجود رغبة لدى بعض الإدارات بمعالجة حساباتها بطريقة خاصة بعيدة عن الواقع يؤثر على استخدام تكنولوجيا المعلومات في عملية التدقيق، حيث وصلت نسبة الموافقون على ذلك إلى 76.86% من مجتمع الدراسة، بمتوسط حسابي بلغ (4.33)، وهو أكبر من درجة الموافقة المتوسطة (3)، وهذا يشير إلى نقص في وعي الإدارات بالمدى الذي يمكن الاستفادة منه في استخدام تكنولوجيا المعلومات وإمكانيات الحاسوب الإلكترونية وتسهيلاته  $\frac{1}{\epsilon}$ في إنجاز العمليات المالية واإلدارية.
- .3 وجود معوقات تحول دون تطبيق تكنولوجيا المعلومات في التدقيق، منها نقص المعرفة لدى المدقق في مجال تكنولوجيا المعلومات واستخدام جهاز الحاسوب، وتبين أيضا وجود فجوة بين التطور الهائل في الأعمال المصرفية الإلكترونية، وما بين التطور في بيئة المحاسبة والتدقيق، وكذلك صعوبة في حفظ سرية المعلومات حيث كان الوزن النسبي (59,76%)، والتي تشير إلى تداول المعلومات وانتشارها.
- .4 بينت النتائج استخدام ضوابط الجودة والنوعية بشكل جيد في تدقيق الحسابات المصرفية في قطاع غزة بفلسطين، حيث يؤثر استخدام تكنولوجيا المعلومات على عمل المدقق وتحقيق كفاءته، وتحقيق أهداف التدقيق بأقل التكاليف والجهد.
- .8 تبين من النتائج أن المدقق يستخدم اإلمكانيات والتسهيالت التي تقدمها تكنولوجيا المعلومات، حيث تساعده في التحقق من سالمة التسويات الجردية، ومذكرات التسوية،

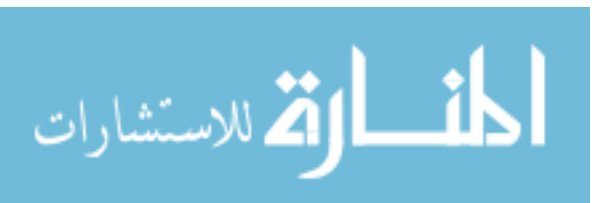

- 151 -

www.manaraa.com

وتصميم نماذج المصادقات ومطابقة ردودها، وتمكنه من عملية التخطيط للتدقيق، وتمكنه من تقييم نظام الرقابة الداخلية للعمالء، وغيرها من اْلمور والعمليات واإلجراءات.

**ثانيا/ً التوصيات**:

- .1 تنصح الباحثة الجهات الرقابية و المؤسسات المصرفية في قطاع غزة بفلسطين- بالحرص على االستمرار في تطوير عملية التدقيق والعمل المصرفي بمواكبة التطور المستمر في تكنولوجيا المعلومات، بحيث تصل دائما إلى أعلى المستويات، وذلك من خالل التزويد باْلجهزة والبرامج الحديثة.
- .7 عمل التدريبات الالزمة والمستمرة للعاملين في المحاسبة و التدقيق، لمواكبة التطورات التكنولوجية، و لالستفادة الكلية من التسهيالت واإلمكانيات التي يقدمها العمل اإللكتروني، وكذلك التعرف على طبيعة النظم والبرامج، بحيث يكون لدى المحاسب والمدقق و موظف قسم أو دائرة تكنولوجيا المعلومات المعرفة والمهارة لبناء أو تطوير النظام اإللكتروني وعمل وتجهيز البرامج التي تفي بالأعمال المطلوبة.
- .3 توصي الباحثة بتطوير وتحسين ووضع القوانين والمعايير التي تحكم إجراءات وضوابط العمل المصرفي باستخدام تكنولوجيا المعلومات، والتي تحكم وتحافظ على سرية المعلومات.
- .4 توصي الباحثة مجلس وضع معايير التقارير المالية بإصدار معايير محاسبية خاصة باْلعمال المصرفية، مع مراعاة التفصيل لكل اْلمور العملية المصرفية.
- 5. توصي الباحثة بالموائمة ما بين التطور في كلٍ من بيئة المحاسبة وبيئة التدقيق، مع التطور التكنولوجي المصرفي وبنفس المستوى، للقضاء على صعوبة تدقيق تلك اْلنظمة وصعوبة التواؤم في هذا النوع من اْلعمال المصرفية.
- .0 تدريب وتحفيز العاملين في قسم تكنولوجيا المعلومات من أجل الحصول على معاونتهم للمدققين الداخليين، و العمل على ترغيب العاملين في جميع اْلقسام ذات الصلة بعمل المحاسبة والتدقيق وتكنولوجيا المعلومات للمشاركة في الخبرات اإللكترونية، ولفت انتباههم ْلهمية ذلك وللمنافع التي تعود على الجميع، ويمكن استخدام أسلوب الحوافز المادية والعينية.
- .2 العمل على توحيد البرامج المستخدمة في المحاسبة و التدقيق في كل من المصارف، وكذلك شركات التدقيق التي تقوم بتدقيق المصارف، وسلطة النقد التي تتولى الرقابة على المصارف، فإن هذا التوحيد من شأنه أن يسهل عملية التدقيق والرقابة على القوائم

- 152 -

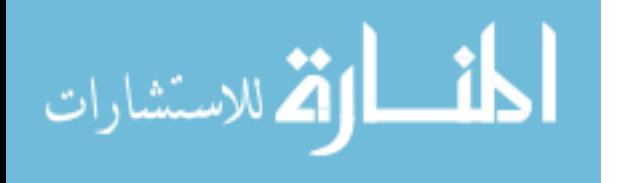

والتقارير، حيث أن اختالف البرامج بين المدقق والعميل يؤدي إلى زيادة وقت وجهد وعمل المدقق وقد يضطر للتدقيق اليدوي بصورة أكبر مما لو كان البرنامج موحد، بسبب االختالف في المستندات والتقارير المستخرجة من الحاسوب باختالف البرنامج المستخدم.

- .5 الحرص على تحديد مسؤولية العاملين بحيث يتحدد مسؤولية عمل معين على أحد العاملين بعينه، مما يساعد في ضبط الرقابة عليه، ومن ثم فإنه يمكن تحقيق هدف الحفاظ على سالمة، و سرية وأمن المعلومات.
- .9 المشاركة في تصميم وتطوير البرامج اإللكترونية، و أيضاً اْلنظمة الرقابية واإلدارية، أمر ضروري من شأنه أن يرفع معنويات العاملين، وبالتالي إحساسهم بالثقة والمسؤولية واالنتماء للمؤسسة التي يعملون بها.
- .10 اإلشراف المستمر والمتابعة للحفاظ على مستوى النجاح والتطور، والعمل على رفع مستوى العمل والرضا لدى العمالء، والمستخدمين للمعلومات، وااللتزام بالضوابط المحددة بصورة أكبر.

**ثالثا/ً الدراسات المقترحة**:

وتقترح الباحثة الموضوعين التاليين للدراسة والبحث، وهما كالتالي:

1. العلاقة بين دور سياسات واجراءات التدقيق الإلكتروني في مواجهة المخاطر الائتمانية في المصارف، و بين رفع مستوى الرضا لدى عمالء اْلعمال المصرفية.

.7 مدى إمكانية أن يعتمد المدقق الخارجي على التقارير الناتجة عن مراقبة سلطة النقد الفلسطينية للمصارف، وإمكانية التعاون بينهما.  $\frac{1}{2}$ 

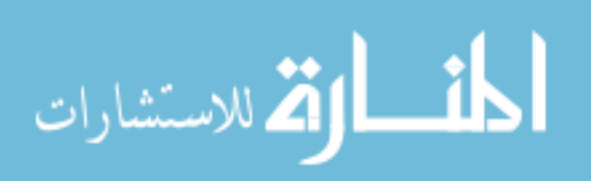

- 153 -

#### **الخاتمة:**

 لقد شهد المجال التجاري والمالي والمصرفي تطورات هائلة ومستمرة، وانتشر استخدام نظم المعلومات التكنولوجية، مما ترتب عليه حاجة مدققي الحسابات إلى مواكبة هذه التطورات، والتمكن من السيطرة على كل الصعوبات والمخاطر التي قد تواجه مدقق الحسابات في مهنته، وتوفير التسهيالت التي تمكنه من إتمام عملية تدقيق الحسابات، و تطوير وتحسين و وضع القوانين والمعايير التي تحكم إجراءات وضوابط العمل المصرفي باستخدام تكنولوجيا المعلومات، ولتكنولوجيا المعلومات الدور الكبير في أداء مهام المدقق، بل إنها اْلداة المتالزمة لعمل المدقق خاصة في الشركات والمؤسسات الكبيرة المالية والمصرفية.

 و قد تناول الفصل الرابع الدراسة العملية التطبيقية، وقد اشتمل على ثالثة مباحث، حيث تاول المبحث الأول طريقة وإجراءات التحليل الإحصائي للدراسة، حيث تم عرض المنهجية )<br>= التي استخدمتها الدراسة، ومصادر جمع البيانات، وكيفية تصميم وتحكيم االستبانة، ومجتمع وعينة الدراسة، وعملية توزيع واسترداد وصدق وثبات االستبانة، والمعالجات اإلحصائية، فيما تناول المبحث الثاني تحليل البيانات واختبار فرضيات الدراسة ومناقشتها، حيث تم اختبار التوزيع الطبيعي، و تحليل فقرات وفرضيات الدراسة، وقد تناول المبحث الثالث النتائج والتوصيات والأبحاث المقترحة التي توصلت لها الدراسة، وكان مما توصلت إليه الدراسة هو مواكبة عملية تدقيق حسابات المصارف التجارية في قطاع غزة للتطور التكنولوجي، و وجود بعض المعوقات التي تحول دون تطبيق تكنولوجيا المعلومات في التدقيق.

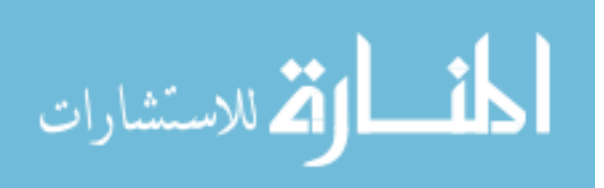

- 154 -

# **قائمة المراجع**

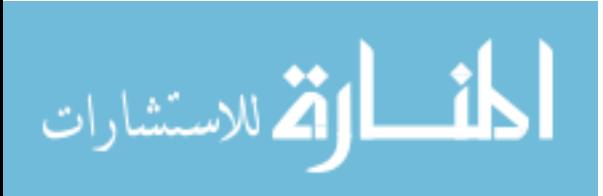

## **أوال/ً المراجع بالغة العربية**:

**أ- القرآن الكريم، سورة الحديد، اآلية )1(**.

**ب- الكـتب العـربية**:

1– إبراهيم، إيهاب نظمي، *التدقيق القائم على مخاطر الأعمال حداثة وتطور*، الطبعة الأولى، مكتبة المجتمع العربي للنشر والتوزيع، 2002م.

-2 إبراهيم، جالل مطاوع، وآخرون، دراسات في المراجعة، جامعة القاهرة، 2008م.

3- إتحاد المصارف العربية، *العمليات المصرفية، الطرق المحاسبية الحديثة*، بيروت (لبنان)، 1987م.

4– أرينز ، ألفين، ولوبيك، جيمس، *المراجعة، مدخل متكامل*، نرجمة محمد محمد عبد القادر الديسطى، الرياض، دار المريخ، 2003م.

-1 الذنيبات، علي عبد القادر، تدقيق الحسابات في ضوء المعايير الدولية، نظرية وتطبيق، الطبعة الثالثة، الجامعة اْلردنية، 2010م.

-2 الذنيبات، على عبد القادر، تدقيق الحسابات في ضوء المعايير الدولية: نظرية وتطبيق، الطبعة الثانية، الجامعة اْلردنية، 2002م.

7– الذنيبات، على عبد القادر، ت*دقيق الحسابات في ضوء المعايير الدولية، نظرية وتطبيق*، الطبعة الأولى، الجامعة اْلردنية، 2002م.

-8 الرماحي، نواف محمد عباس، مراجعة المعامالت المالية،عمان، دار الصفاء للنشر والتوزيع، 2002م.

-9 العساف، صالح حمد، المدخل إلى البحث في العلوم السلوكية، الرياض، مكتبة العبيكان، 1998م.

10 - الساعي، مهيب، وعمرو، وهبي، *علم تدقيق الحسابات*، الطبعة الأولى، عمان، دار الفكر للنشر والتوزيع، 1221م.

11- السوافيري، فتحي رزق، وآخرون، *الإتجاهات الحديثة في الرقابة والمراجعة الداخلية*، الأزاريطة )اإلسكندرية(، دار الجامعة الجديدة، 2002م.

12– الصحن، عبد الفتاح محمد، و أخرون، *الرقابة والمراجعة الداخلية ال*حد*يثة*، الإسكندرية، الدار الجامعية، 2002م.

- 156 -

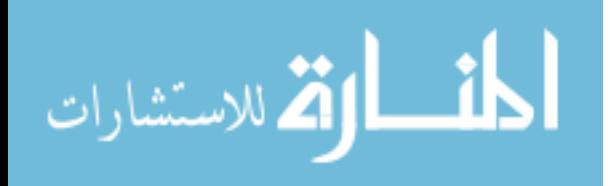

13 – القاضي، حسين، *مراجعة الحسابات (الإجراءات)*، مكتبة زهران، 1997م.

14- القباني، ثناء علي، *نظم المعلومات والتشغيل الإلكتروني*، الطبعة الأولى، عمان، دار صفاء للنشر والتوزيع، 2011م.

15 - القباني، ثناء علي، *الرقابة المحاسبية الداخلية في النظامين اليدوي والإلكتروني*، الإسكندرية، الدار الجامعية، 2002م.

-12 القبطان، السيد محمد، قواعد المراجعة في أعمال البنوك، شرح وافي لعمليات المصارف و أساليب مراجعتها، القاهرة، دار النصر للطباعة و النشر، 2002م.

-12 المجمع العربي للمحاسبين القانونيين، مفاهيم التدقيق المتقدمة، بموجب المنهاج الدولي الذي أقره مؤتمر الأمم المتحدة للتجارة *والتنمية (الاونكتاد)*، عمان (الأردن)، 2001م/ أ.

-18 المجمع العربي للمحاسبين القانونيين، المبادئ اْلساسية للتدقيق، بموجب المنهاج الدولي الذي أقره مؤتمر *الأمم المتحدة للتجارة والتتمية (الاونكتاد)*، عمان (الأردن)، 2001م/ ب.

19 - المجمع العربي للمحاسبين القانونيين، *المعايير الدولية للمراجعة الصادرة عن الاتحاد الدولي للمحاسبين القانونيين*، عمان (الأردن) 1998م.

-20 المجمع العربي للمحاسبين القانونيين، اْلدلة الدولية لمراجعة الحسابات الصادرة عن االتحاد الدولي للمحاسبين، مرجع مقرر للمتقدمين لامتحانات التأهيل للقب محاسب قانوني عربي، عمان (الأردن)، 1989م.

21 – المجمع العربي للمحاسبين القانونيين، *أصول التدقيق، الكتاب المقر*ر ل*لمتقدمين لامتحانات التأهيل للقب* مح*اسب قانوني عربي*، الجامعة المفتوحة، عمان (الأردن)، بدون تاريخ.

22– المطارنة، غسان فلاح، *تدقيق الحسابات المعاصر (الناحية النظرية)*، الطبعة الأولى، عمان (الأردن)، دار المسيرة للنشر والتوزيع والطباعة، 2002م.

-23 جامعة القدس المفتوحة، أنظمة المعلومات المالية والمصرفية، الطبعة اْلولى، نفس المؤلف، 2002م.

24 – جربوع، يوسف محمود، *مراجعة الحسابات المتقدمة (وفقاً لمعايير المراجعة الدولية)*، الطبعة الأولى، فلسطين، نفس المؤلف، فبراير/ 2002م.

25– جعفر ، عبد الإله نعمه، *النظم المحاسبية في البنوك وشركات التأمين*، الطبعة الأولى، عمان (الأردن)، دار المناهج للنشر والتوزيع، 2002م.

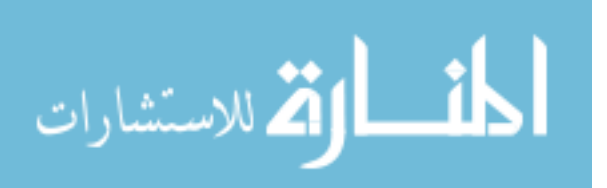

- 157 -

-22 جمعة، التدقيق الداخلي والحكومي، الطبعة اْلولى، عمان، دار صفاء للنشر والتوزيع، 2011م.

-22 جمعة، أحمد حلمي، دراسات وبحوث في التدقيق والتاكيد، الطبعة اْلولى، عمان، دار صفاء للنشر والتوزيع، 2002م/ أ.

28 جمعة، احمد حلمي، *التدقيق والتأكيد ال*حد*يث، (المشاكل والمسؤوليات، الأدوات والخدمات)*، الطبعة اْلولى، عمان، دار صفاء للنشر والتوزيع، 2002م/ ب.

-22 جمعة، أحمد حلمي، التدقيق الحديث للحسابات، الطبعة اْلولى، عمان، دار صفاء للنشر والتوزيع، 1222م.

30 حجازي، وجدي حامد، *أصول المراجعة الداخلية (مدخل عملي تطبيقي)*، الإسكندرية، دار التعليم الجامعي، 2010م/ أ.

31- حجازي، وجدي حامد، *المعايير الدولية للمراجعة (شرح وتحليل)*، الإسكندرية، دار التعليم الجامعي، 2010م/ ب.

-32 حماد، طارق عبد العال، التقارير المالية، الدار الجامعية، 2001م.

33- دبيان، السيد عبد المقصود، وآخرون، *أساسيات نظم المعلومات المحاسبية*، الإسكندرية، جامعة اإلسكندرية، 2001م.

-34 دبيان، السيد عبد المقصود، وعبد اللطيف، ناصر نور الدين، نظم المعلومات وتكنولوجيا المعلومات، الدار الجامعية، 2004م.

35– عبد الله، خالد أمين، *تدقيق الحسابات*، جامعة القدس المفتوحة، 2009م.

36– عبد الله، خالد أمين، ومشاركة آخرين، *تدقيق الحسابات (الناحية العملية)*، عمان (الأردن)، معهد الدراسات المصرفية/ البنك المركزي اْلردني، 1288م.

-32 عبد الوهاب، إبراهيم طه، المراجعة النظرية العلمية والممارسة المهنية، المنصورة، نفس المؤلف، 2004م.

38– عبيد، حسين، و السيد، شحاته، *المراجعة المتقدمة في بيئة الأعمال المعاصرة*، الإسكندرية، الدار الجامعية، 2002-2002م.

-39 عبيدات، ذوقان، وآخرون، البحث العلمي، مفهومه، أدواته، وأساليبه، عمان، دار الفكر، 7001م.

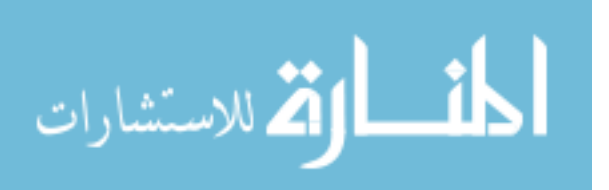

40 علي، عبد الوهاب نصر، وشحاته، شحاته السيد، *الرقابة والمراجعة الداخلية ال*حد*يثة (في بيئة تكنولوجيا* المعلومات وعولمة أسواق المال(، اإلسكندرية، الدار الجامعية، 2002/2001م.

41- علي، عبد الوهاب نصر، و شحاته، شحاته السيد، *مراجعة الحسابات، في بيئة الخصخصة وأسواق* المال والتجارة اإللكترونية، اإلسكندرية، الدار الجامعية، 2004م.

-42 فضالة، أبو الفتوح علي، المراجعة العامة، القاهرة، دار الكتب العلمية للنشر والتوزيع، 1221م.

43 كشك، محمد بهجت، *مبادئ الإحصاء واستخداماتها في مجالات الخدمة الاجتماعية*، دار الطباعة الحرة، اإلسكندرية، مصر، 1990م.

44– لطفي، أمين السيد أحمد، *دراسات متقدمة في المراجعة وخدمات التأكد*، الاسكندرية، الدار الجامعية، 2002م.

45 - محمد، محمد الفيومي، *المحاسبة والمراجعة في ظل استخدام الحاسبات الإلكترونية*، الإسكندرية، مؤسسة شباب الجامعة، 1282م.

46- محمود، رأفت سلامة، وآخرون، *علم تُنقيق الحسابات العملي*، الطبعة الأولى، عمان (الأردن)، دار المسير للنشر والتوزيع والطباعة، 2011م.

47– مصطفى، عبد العزيز السيد، *دراسات متقدمة في مراجعة ال*حس*ابات*، القاهرة، جامعة القاهرة، 2005م.

-48 موسى، شقيري نوري، وآخرون، إدارة المخاطر، عمان، دار المسيرة للنشر والتوزيع والطباعة، 2012م.

49- نخال، أيمن محمد صبري شعبان، *مراجعة الحسابات في بيئة التجارة الإلكترونية*، الإسكندرية، دار التعليم الجامعي، 2010م.

#### **ج- الدراسات العلمية والدوريات باللغة العربية**:

-1 أبو حصيرة، محمد "أثر استخدام أنظمة المعلومات المحاسبية المحوسبة على كفاءة التدقيق الداخلي- دراسة حالة: شركات الاتصالات العاملة في قطاع غزة" (رسالة ماجستير ) الجامعة الإسلامية غزة، 2015م.

2– الحسبان، عطا الله "مدى تعامل مدققي أنظمة تكنولوجيا المعلومات بمعايير التدقيق الدولية الخاصة ببيئة أنظمة المعلومات للمحافظة على أمن وسرية المعلومات في البنوك الأردنية" م*جلة كلية بغداد للعلوم الافتصادية* الجامعة، (نسخة إلكترونية)، العدد 20 $-1$ أ، 2009م، ص ص 341–380.

- 159 -

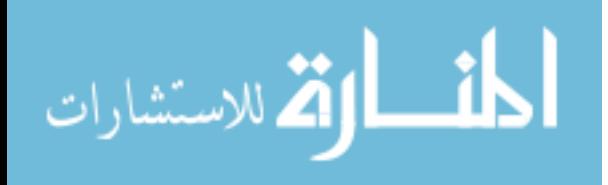

-3 الخالدي، ناهض نمر محمد، "أثر استخدام أساليب المعالجة اإللكترونية للبيانات على زيادة فعالية مكاتب تدقيق الحسابات العاملة بقطاع غزة"، (نسخة إلكترونية)، *مجلة الجامعة الإسلامية للدراسات الاقتصادية* واإلدارية، المجلد الثالث والعشرون، العدد اْلول، 7018م، ص ص .304-757

4– الشرايري، جمال "سياسات واجراءات التدقيق الداخلي في ظل بيئة تكنولوجيا المعلومات في البنوك الأردنية" مجلة جامعة تشرين للبحوث والدراسات العلمية – *سلسلة العلوم الاقتصادية والقانونية*، المجلد (31)، الـعدد )1(، 7009م، ص .42

5– الشرع، مجيد "التدقيق الخارجي الإلكتروني في العمل المصرفي ومحددات التنفيذ – دراسة تطبيقية على البنوك الأردنية)، *مجلة الإدارة والاقتصاد*، العدد السادس والسبعون، 2009م، ص ص 1-20.

-0 الشنطي، أيمن "دور تكنولوجيا المعلومات في تطوير مهنة تدقيق الحسابات – دراسة تطبيقية على مكاتب التدقيق في المملكة الأردنية الهاشمية"، *مجلة كلية بغداد للعلوم الاقتصادية الجامعة*، العدد السابع والعشرون، 7011م، ص ص .384-378

-2 العرود، شاهر، و شكر، طالل "جودة تكنولوجيا المعلومات وأثرها في كفاءة التدقيق الداخلي في الشركات الصناعية والخدمية المساهمة العامة الأردنية" *المجلة الأردنية في إدارة الأعمال*، المجلد 5، العدد 4، 2009م، ص ص .490-428

-5 العلمي، حسام "دور نظم المعلومات المحاسبية المحوسبة في كفاءة وفاعلية التدقيق الخارجي- دراسة تطبيقية على مكاتب تدقيق الحسابات العاملة في المحافظات الجنوبية - فلسطين" )رسالة ماجستير(، الجامعة االسالمية غزة، 7018م.

-9 المطيري، فيصل "أهمية تكنولوجيا المعلومات في ضبط جودة التدقيق ومعوقات استخدامها من وجهة نظر م*دققي ال*حس*ابات في دولة الكويت"* (رسالة ماجستير) (نسخة إلكترونية)، ج*امعة الشرق الأوسط*، 2012– 2013م، من as:35/1/28 ، /[http://www.meu.edu.jo/ar/images](http://www.meu.edu.jo/ar/images/)/ ، 35:35/ مساءاً.

جربوع، يوسف محمود "مجالات مساهمة استخدام الحاسب الآلي في إنجاز عملية المراجعة وفقاً لمعايير – المراجعة الدولية"، مجلة الدراسات والبحوث التجارية، جامعة بنها، 2002م.

11– حمدان، علام، واخرون، "أثر هيكل الملكيّة في مستوى الاستثمار في تكنولوجيا المعلومات وأثرها في أداء المصارف الأردنية: دراسة تحليلية للفترة 2003-2008م" *مجلة الجامعة الإسلامية للدراسات الاقتصادية*  $1416-381$ م، ص ص 381–416.

- 160 - -12 حمدونه، طالل، و حمدان، عالم "مدى استخدام تكنولوجيا المعلومات في عملية التدقيق )التدقيق الإلكتروني) في فلسطين، وأثر ذلك على الحصول على أدلة ذات جودة عالية تدعم الرأي الفني المحايد للمدقق

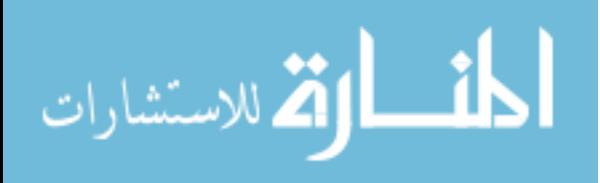

حول مدى عدالة القوائم المالية"، بحث، *مجلة الجامعة الإسلامية (سلسلة الدراسات الإنسانية)*، العدد الأول، يناير 2003م.

-13 قشطة، عصام "عالقة تكنولوجيا المعلومات المستخدمة بفاعلية نظام الرقابة الداخلية في المصارف الوطنية – قطاع غزة" (رسالة ماجستير غير منشورة) (نسخة إلكترونية) جامعة الأزهر – غزة، 2012– 7013م.

-14 لبد، اسماعيل "مدى اعتماد مدققي الحسابات الخارجيين على نظم دعم القرارات اإللكترونية في عملية التدقيق - دراسة ميدانية على مكاتب تدقيق الحسابات العاملة في قطاع غزة" )رسالة ماجستير(، الجامعة اإلسالمية غزة، 7018م.

-18 مصلح، ناصر "أثر استخدام الحاسوب على أنظمة الرقابة الداخلية في المصارف العاملة في قطاع غزة" )رسالة ماجستير(، الجامعة اإلسالمية - غزة، 7002م.

**د- المقاالت العلمية**:

خندقجي، إيهاب نادر،"المراجعة وتدقيق الحسابات عن طريق الحاسوب"، مقال، *مجلة المحاسب الفلسطيني*، العدد الخامس، 1223م.

## **ثانيا/ً المراجع باللغة اإلنجليزية**:

## **أ- الكتب باللغة اإلنجليزية**:

1- Adams, R., *Auditing, ACCA, Chartered Association of Certified Accountants*, Eighth edition, London, Longman, 1989.

2- Arens Alvin A, et al., *Auditing and Assurance Services (An Integrated Approach)*, Fourteenth Edition, New Jersey, Pearson Education, Inc, 2012.

3- Arens Alvin A, et al., *Auditing and Assurance Services (An Integrated Approach)*, Tenth Edition, New Jersey, Pearson Education, Inc, 2005.

4- Batra, V. K., and Bagardia, k. c*., Textbook of Auditing*, Second reprint, , New Deilhi, McGraw Hill Publishing Company, 1996.

5- Jarbou, Yousef Mohmoud*, Auditing, Between theory And Application (Practical Framework)*, First Edition, same author, 2009.

6- Robertson, Jack C., et aL., *Auditing,U. S. of America*, IRWIN, 1996.

7- The Coopers and Lybrand, *Manual of Auditing*, Fifty Edition, London, Gee. Ltd, 1992.

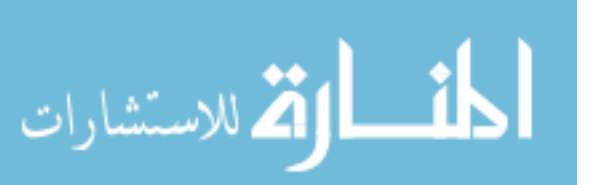

8- Thomas, C. William, and Hinky, Emerson O, *Auditing (theory and practice)*, Second Edition, `Boston, Kent Publishing Company, 1989.

9- Woolf, Emile*, Auditing Today*,Third edition, London, Prentice Hall International, 1986.

**ب- الدوريات والدراسات العلمية باللغة اإلنجليزية**:

1- Ahmi, Aidi and Kent, Simon "The utilization of generalized audit software (GAS) by external auditors" (Electronice Version) *Managerial Auditing Journal*, Vol. 28, Issue. 2, December 2010, pp. 88-113.

2- Janvrin, Diane, et al "An Investigation of Factors Influencing the Use of Computer-Related Audit Procedures" (Electronice Version) *Journal of Information Systems*, Vol. 23,No. 1, 2009.

3- Meihami, Bahram, et al., ""The Role & Effect of Information Technology and Communications on Performance of Independent Auditors (evidences of audit institutions in Iran)" (Electronice Version) *Interdisciplinary Journal of Contemporary Research in Business*, VOL 4, NO 12, 2013, pp. 829-849. ijcrb.webs.com

4- Moorthy, M. Krishna, et al. "The impact of information technology on internal Auditing" (Electronice Version*) African Journal of Business Management* Vol. 5(9) , 2011, pp. 3523-3539.

1- Pedrosa, Isabel and Costa, Carlos J. "Cmputer Assisted Audit Tools And Techniques: New Determinants on Individual Acceptance" (Electronice Version) *Advanced IS/IT Research Center, University Institute of Lisbon*, 2013, from http;//capsi2013.uevera.pt.

6- Saygili, Arikan Tarik "Taking Advantage of Computer Assisted Audit Tools and Techniques during Testing Phase in Financial Audits: An Empirical Study in a Food Processing Company in Turkey" (Electronice Version) *Global Journal of Management and Business Research,* Vol. 10 Issue 2 (Ver 1.0), April 2010, pp. 113-119.

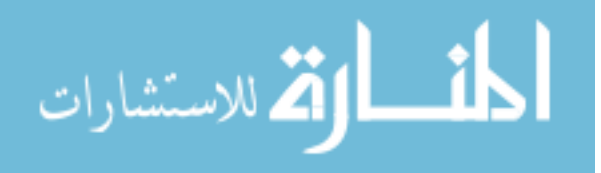

## **المـــالحـــــــق**

**وتشمل ما يلي:**

- ملحق رقم (1): الاستبانة.
- ملحق رقم (2): قائمة بأسماء محكمي الاستبانة.
- ملحق رقم (3): أسماء شركات تدقيق الحسابات في قطاع غزة التي خضعت للدراسة.

ملحق رقم (4): أسماء المصارف التجارية في قطاع غزة التي خضعت للدراسة.

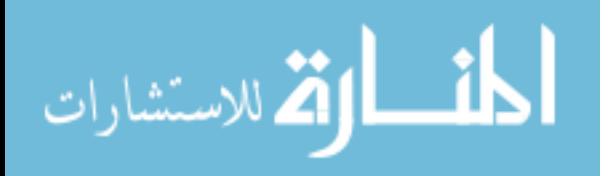

## **ملحق رقم )0(: االستبانة.**

الجامعة اإلسالمية – غزة كليــــــــــــــــة التجـــــــــــــــــــــارة

# **لمن يهمه األمر**

## **الموضوع: تسهيل مهمة الباحثة/ أريج عبد العظيم البطة.**

 تهديكم كلية التجارة بالجامعة اإلسالمية تحياتها، وترجو التكرم بمساعدة الباحثة/ **أريج عبد العظيم البطة، برقم جامعي )559166166(**، والملتحقة في برنامج ماجستير المحاسبة والتمويل، في تسهيل مهمتها في الحصول على المعلومات التي تساعدها في عمل رسالة الماجستير بعنوان:

**"مجاالت مساهمة استخدام تكنولوجيا المعلومات في عملية التدقيق في المصارف التجارية العاملة في قطاع غزة- فلسطين وفقاً لمعايير التدقيق الدولية** "دراسة تحليلية آلراء: مدققي الحسابات الخارجيين، و المدققين الداخليين بالمصارف التجارية العاملة في قطاع غزة – فلسطين، ومراقبي سلطة النقد الفلسطينية".

وفي ذلك خدمة للبحث العلمي ودعماً لعملية النتمية الاقتصادية في فلسطين.

وتقبلو فائق االحترام والتقدير ،،،

**عميد كلية التجارة**

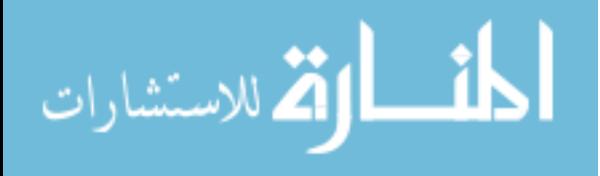

**مجاالت مساهمة استخدام تكنولوجيا المعلومات في عملية التدقيق في المصارف التجارية العاملة في قطاع غزة - فلسطين وفقاً لمعايير التدقيق الدولية** دراسة تحليلية آلراء: مدققي الحسابات الخارجيين، و المدققين الداخليين بالمصارف التجارية العاملة في قطاع غزة -

فلسطين، ومراقبي المصارف في سلطة النقد الفلسطينية

**إستبانة رقم ) 1 )**

**معلومات عامة:**

**يرجى التكرم بوضع إشارة (**×**) داخل المربع المناسب لكل عبارة من العبارات التالية:**

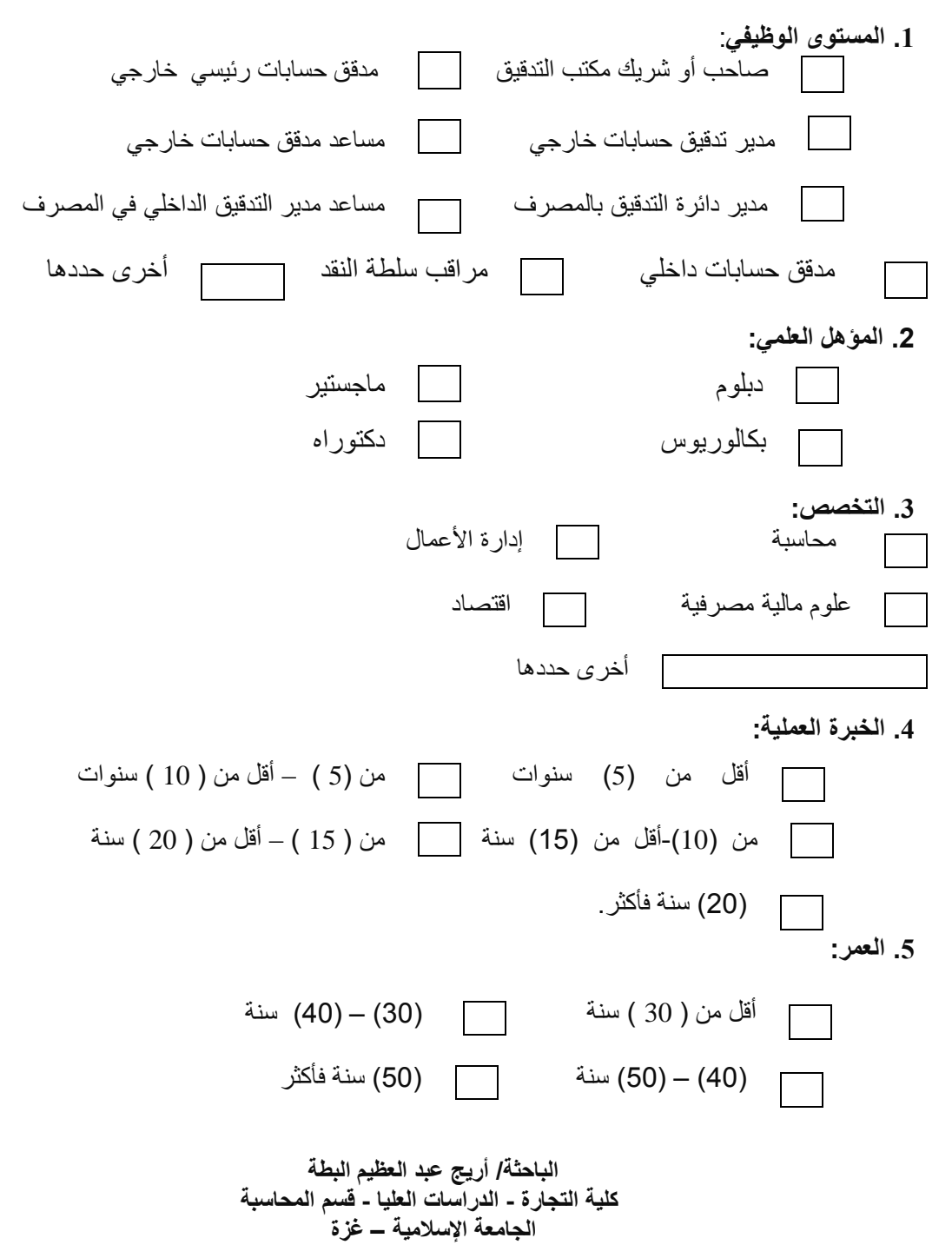

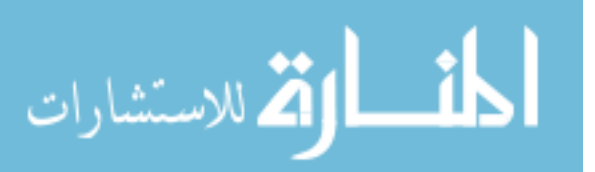

II

**إستبانة رقم )2 )**

|                |                                                                                                    | غير   |                  |       |                         |       |
|----------------|----------------------------------------------------------------------------------------------------|-------|------------------|-------|-------------------------|-------|
| الرقم          | الإيضاحات                                                                                                    | موافق | غير              | محايد | موافق                   | موافق |
|                |                                                                                                    | بشدة  | موافق            |       |                         | بشدة  |
|                |                                                                                                    |       |                  |       |                         |       |
|                |                                                                                                    | 1     | $\boldsymbol{2}$ | 3     | $\overline{\mathbf{4}}$ | 5     |
|                | الفرضية الأولى: توجد علاقة ذات دلالة إحصائية مدى                                                                                                    |       |                  |       |                         |       |
|                | توافر الإمكانيات التقنية للمدقق، وبين استخدام تكنولوجيا                                                                                                    |       |                  |       |                         |       |
|                | المعلومات في عملية التدقيق.                                                                                                    |       |                  |       |                         |       |
| 1              | توفير أجهزة الحاسوب وبرامجها، والشبكات،                                                                                                    |       |                  |       |                         |       |
|                | والأشخاص المؤهلين لاستخدام تكنولوجيا                                                                                                    |       |                  |       |                         |       |
|                | المعلومات.                                                                                                    |       |                  |       |                         |       |
| $\overline{2}$ | وجود برامج عامة يمكن استخدامها من قبل                                                                                                    |       |                  |       |                         |       |
|                | مكاتب وشركات التدقيق والمصارف يؤدي إلىي<br>استخدام تكنولوجيا المعلومات في عملية التدقيق                                                                                                    |       |                  |       |                         |       |
|                | بكفاءة عالية.                                                                                                    |       |                  |       |                         |       |
| 3              | رغبة بعض الإدارات بمعالجة حساباتها بطريقة                                                                                                    |       |                  |       |                         |       |
|                | خاصة بعيدة عن الواقع يؤثر على استخدام                                                                                                    |       |                  |       |                         |       |
|                | تكنولوجيا المعلومات في عملية التدقيق                                                                                                    |       |                  |       |                         |       |
| $\overline{4}$ | ز بادة ثقة العملاء بأداء الحاسوب ومخر جاته مما                                                                                                    |       |                  |       |                         |       |
|                | يؤثر إيجابا على استخدام تكنولوجيا المعلومات                                                                                                    |       |                  |       |                         |       |
| 5              | تعاون معدي برامج المحاسبة في التعريف                                                                                                    |       |                  |       |                         |       |
|                | الكامل للبرامج وقدراتها مع العاملين في التدقيق<br>يؤثر إيجابا على استخدام تكنولوجيا المعلومات                                                                                                    |       |                  |       |                         |       |
| 6              | وجود برامج حاسوب تفي بالغرض المطلوب                                                                                                    |       |                  |       |                         |       |
|                | بؤثر إيجابا على استخدام تكنولوجيا المعلومات                                                                                                    |       |                  |       |                         |       |
|                | في عملية التدقيق                                                                                                    |       |                  |       |                         |       |
|                |                                                                                                    | غير   |                  |       |                         |       |
|                | الفرضية الثانية: توجد علاقة ذات دلالة إحصائية بين مدى                                                                                                    |       | غير              |       |                         |       |
|                | $\mathbf{A} = \mathbf{A} + \mathbf{A} + \mathbf$ | موافق |                  |       |                         | موافق |

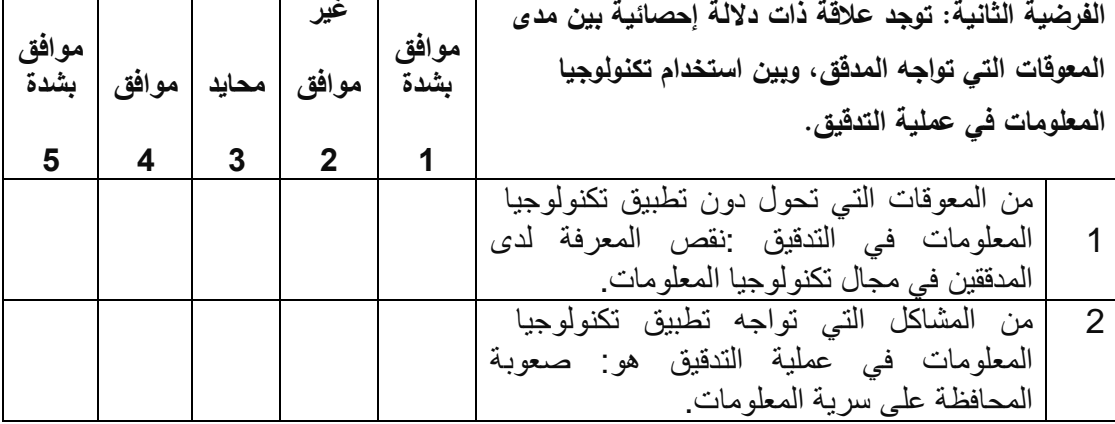

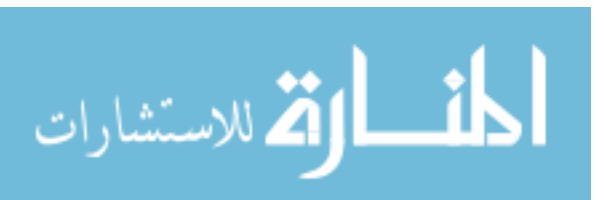

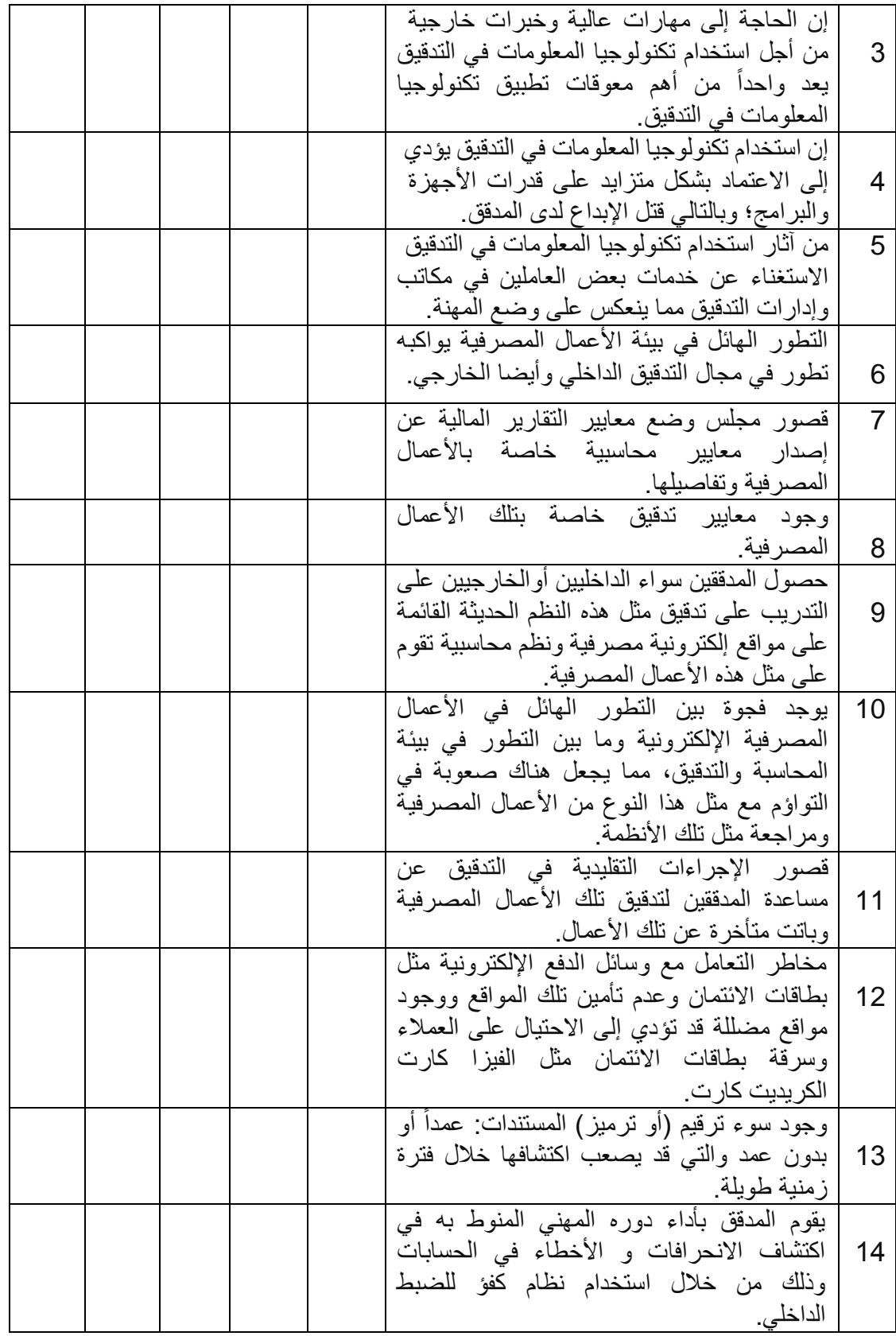

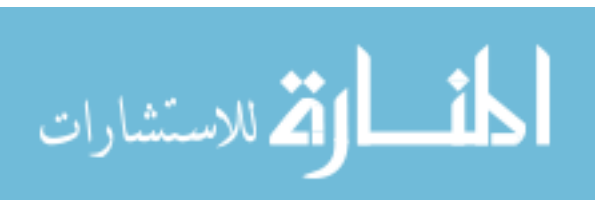

IV

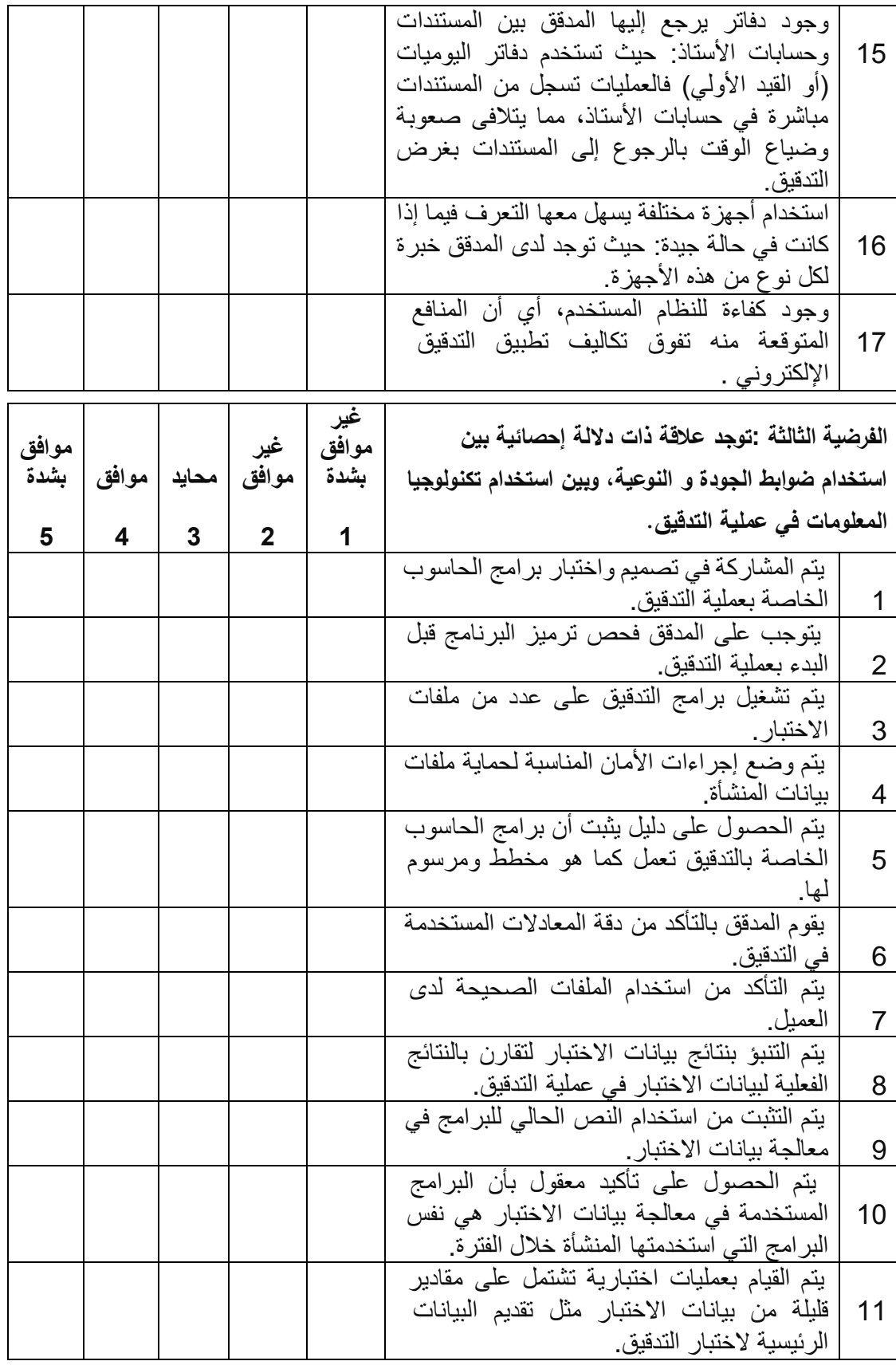

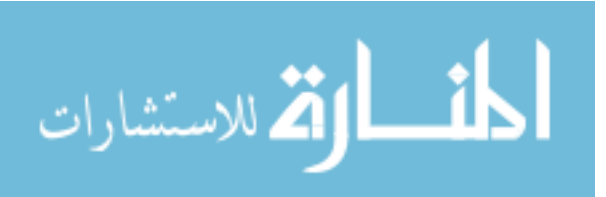

V
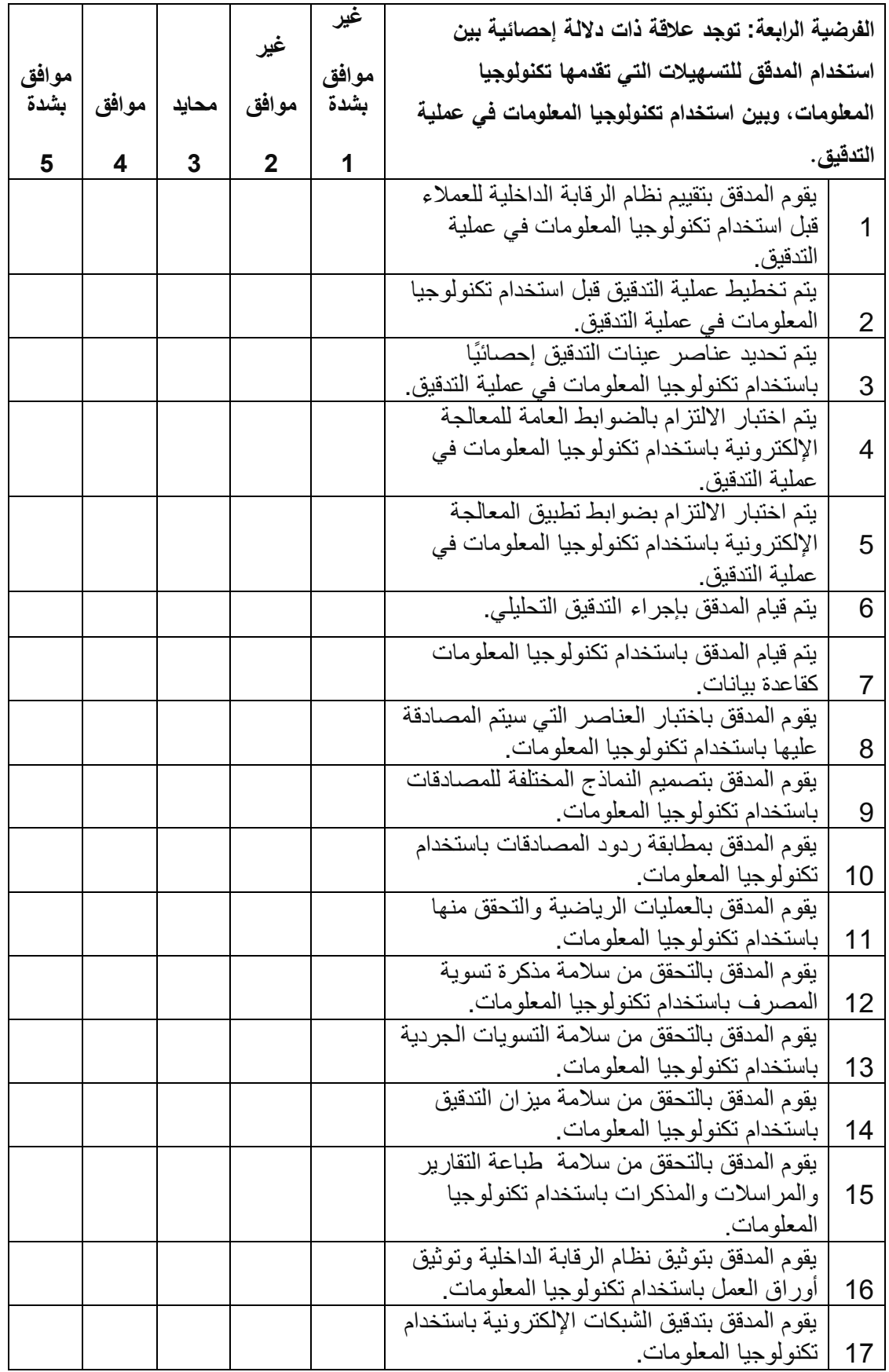

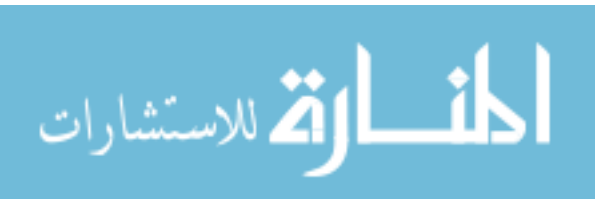

VI

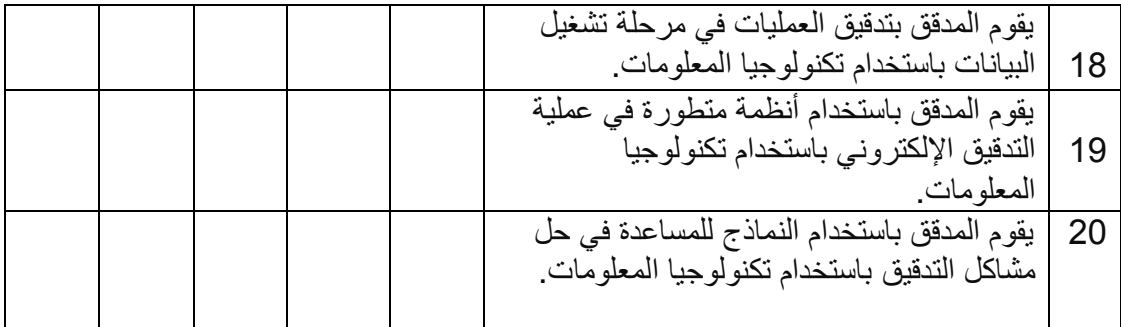

**الباحثة/أريج عبد العظيم البطة كلية التجارة - الدراسات العليا - قسم المحاسبة الجامعة اإلسالمية في غزة**

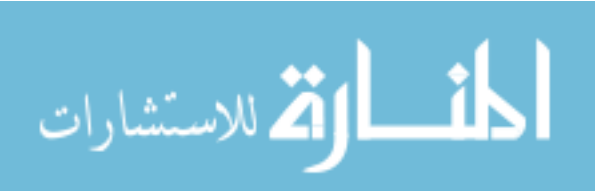

## **ملحق رقم )6(: قائمة بأسماء محكمي االستبانة**.

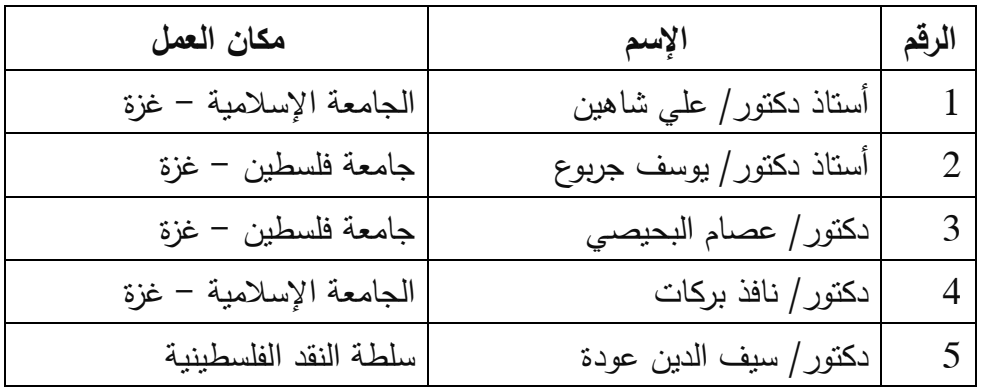

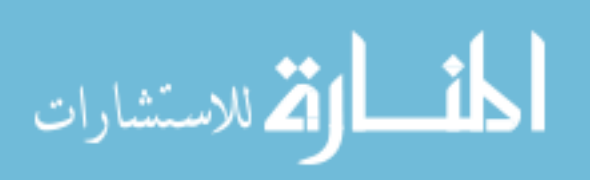

VIII

## **ملحق رقم )3(: أسماء شركات تدقيق الحسابات في قطاع غزة التي خضعت للدراسة**.

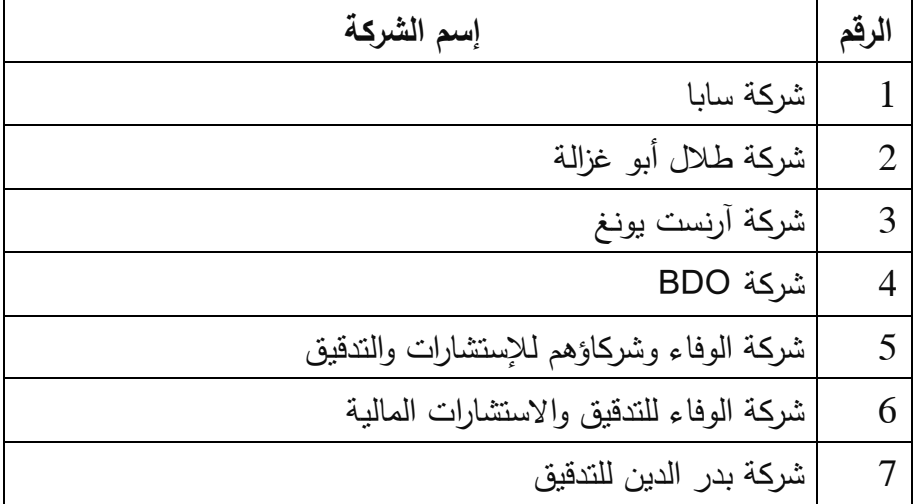

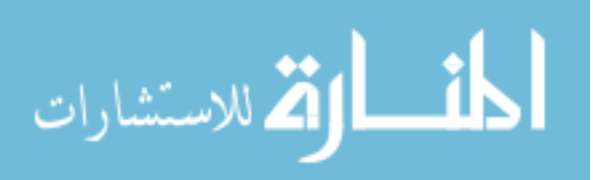

## **ملحق رقم )4(: أسماء المصارف التجارية العاملة في قطاع غزة التي خضعت للدراسة**.

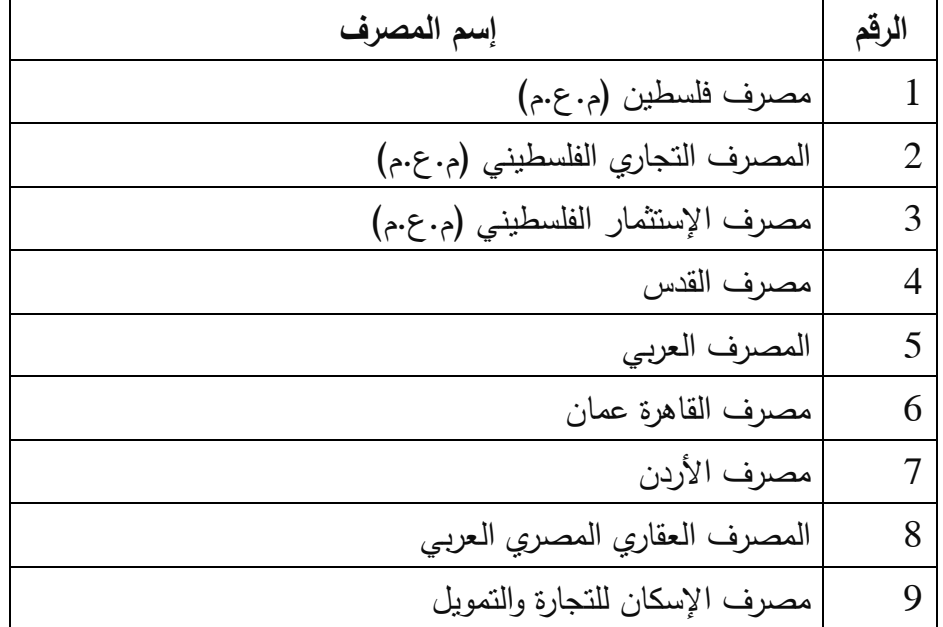

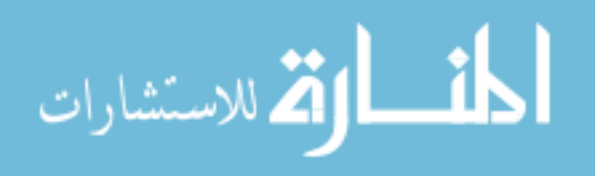

X